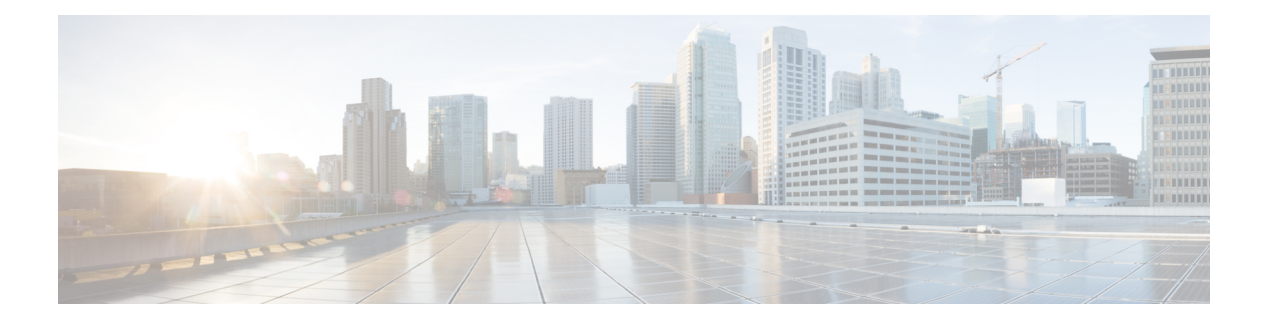

# **L Commands**

- l2rib [dup-host-mac-detection](#page-8-0), on page 9
- l2rib [dup-host-mac-recovery](#page-9-0) , on page 10
- l2rib [event-history](#page-10-0) size , on page 11
- l3vm [event-history](#page-11-0) , on page 12
- [label-allocation-mode](#page-12-0) per-vrf, on page 13
- label [allocate](#page-13-0) global, on page 14
- lacp [fast-select-hot-standby,](#page-14-0) on page 15
- lacp [graceful-convergence,](#page-15-0) on page 16
- lacp [max-bundle,](#page-16-0) on page 17
- lacp [min-links,](#page-17-0) on page 18
- lacp mode [delay,](#page-18-0) on page 19
- lacp mode [delay,](#page-19-0) on page 20
- lacp [port-priority,](#page-20-0) on page 21
- lacp [rapid-transition,](#page-21-0) on page 22
- lacp rate, on [page](#page-22-0) 23
- lacp rate, on [page](#page-23-0) 24
- lacp [suspend-individual,](#page-24-0) on page 25
- lacp [system-mac,](#page-25-0) on page 26
- lacp [system-priority,](#page-26-0) on page 27
- lacp [vpc-convergence,](#page-27-0) on page 28
- last, on [page](#page-28-0) 29
- [latency,](#page-29-0) on page 30
- [latency,](#page-30-0) on page 31
- latency [quantization,](#page-31-0) on page 32
- latency [quantization,](#page-32-0) on page 33
- layer-2 [multicast](#page-33-0) lookup mac, on page 34
- layer-2 [multicast](#page-34-0) lookup mac, on page 35
- [layer2-switched](#page-35-0) flow monitor input, on page 36
- layer3 [peer-router,](#page-36-0) on page 37
- layer3 [peer-router](#page-37-0) syslog, on page 38
- [ldap-search-map,](#page-38-0) on page 39
- [ldap-search-map,](#page-39-0) on page 40
- [ldap-server](#page-40-0) deadtime, on page 41
- Idap-server host, on page 42
- [ldap-server](#page-43-0) host test rootDN, on page 44
- Idap-server port, on page 45
- [ldap-server](#page-45-0) timeout, on page 46
- Idap [search-map,](#page-46-0) on page 47
- less, on [page](#page-47-0) 48
- license expiry check interval, on page 49
- license expiry [check\\_interval,](#page-49-0) on page 50
- limit-resource [m4route-mem](#page-50-0) maximum equal-to-min, on page 51
- limit-resource [m6route-mem](#page-51-0) maximum, on page 52
- [limit-resource](#page-52-0) module-type, on page 53
- limit-resource [monitor-session-erspan-dst](#page-53-0) minimum maximum equal-to-min, on page 54
- limit-resource [monitor-session-inband-src](#page-54-0) minimum maximum equal-to-min, on page 55
- limit-resource [monitor-session](#page-55-0) minimum maximum equal-to-min, on page 56
- [limit-resource](#page-56-0) port-channel minimum maximum, on page 57
- [limit-resource](#page-57-0) u4route-mem maximum equal-to-min, on page 58
- [limit-resource](#page-58-0) u6route-mem maximum equal-to-min, on page 59
- [limit-resource](#page-59-0) vlan minimum maximum equal-to-min, on page 60
- [limit-resource](#page-60-0) vrf minimum maximum equal-to-min, on page 61
- limit [address-count,](#page-61-0) on page 62
- line [console,](#page-62-0) on page 63
- line [console,](#page-63-0) on page 64
- line vty, on [page](#page-64-0) 65
- line vty, on [page](#page-65-0) 66
- [link-management](#page-66-0) timers bandwidth, on page 67
- [link-state-trap,](#page-67-0) on page 68
- link [debounce,](#page-68-0) on page 69
- link [rxlos,](#page-69-0) on page 70
- link transmit [reset-skip,](#page-70-0) on page 71
- lisp, on [page](#page-71-0) 72
- lisp ddt, on [page](#page-72-0) 73
- lisp ddt [authoritative-prefix](#page-73-0) eid-prefix, on page 74
- lisp ddt delegate [eid-prefix,](#page-74-0) on page 75
- lisp ddt [map-server-peer](#page-75-0) eid-prefix, on page 76
- lisp ddt root, on [page](#page-76-0) 77
- lisp [dynamic-eid,](#page-77-0) on page 78
- lisp [dynamic-eid,](#page-78-0) on page 79
- lisp [explicit-locator-path,](#page-79-0) on page 80
- lisp [explicit-locator-path,](#page-80-0) on page 81
- lisp [extended-subnet-mode,](#page-81-0) on page 82
- lisp [geo-coordinates,](#page-82-0) on page 83
- lisp [instance-id,](#page-83-0) on page 84
- lisp [loc-reach-algorithm,](#page-84-0) on page 85
- lisp [merge-registrations](#page-85-0) site-id, on page 86
- lisp [mobility,](#page-86-0) on page 87
- lisp mobility [test-liveness,](#page-87-0) on page 88
- lisp [security](#page-88-0) , on page 89
- lisp site , on [page](#page-89-0) 90
- lisp site , on [page](#page-90-0) 91
- lisp [smr-locators](#page-91-0) , on page 92
- lisp to , on [page](#page-92-0) 93
- list , on [page](#page-93-0) 94
- list , on [page](#page-94-0) 95
- [listobject-boolean](#page-95-0) not , on page 96
- listobject-weight weight [threshold-weight](#page-96-0) , on page 97
- [listobject](#page-97-0) , on page 98
- Ildp, on [page](#page-98-0) 99
- lldp dcbx [version](#page-99-0) auto , on page 100
- lldp dcbx [version](#page-100-0) cee , on page 101
- lldp eee [rx\\_wake\\_time](#page-101-0), on page 102
- lldp [receive](#page-102-0) , on page 103
- Ildp [tlv-select](#page-103-0) eee, on page 104
- lldp tlv-select [management-address](#page-104-0) v4 , on page 105
- lldp tlv-set [management-address](#page-105-0) , on page 106
- lldp tlv-set [management-address](#page-106-0) ipv6 , on page 107
- lldp [tlv-set](#page-107-0) vlan , on page 108
- lldp [transmit](#page-108-0) , on page 109
- [load-balance](#page-109-0) , on page 110
- [load-balance](#page-110-0) , on page 111
- [load-balance](#page-111-0) , on page 112
- [load-interval](#page-112-0) , on page 113
- [load-interval](#page-113-0) , on page 114
- [load-interval](#page-114-0) counter , on page 115
- [load-interval](#page-115-0) counter , on page 116
- load , on [page](#page-116-0) 117
- load , on [page](#page-117-0) 118
- load , on [page](#page-118-0) 119
- load , on [page](#page-119-0) 120
- [local-as](#page-120-0) , on page 121
- [local-as](#page-121-0) , on page 122
- [local-label](#page-122-0) prefix , on page 123
- [local-label](#page-123-0) prefix , on page 124
- [locator-led](#page-124-0) , on page 125
- [lockdown](#page-125-0) , on page 126
- [log-adjacency-changes](#page-126-0) , on page 127
- [log-adjacency-changes](#page-127-0) , on page 128
- [log-adjacency-changes](#page-128-0) , on page 129
- [log-adjacency-changes](#page-129-0) , on page 130
- [log-adjacency-changes](#page-130-0) , on page 131
- [log-adjacency-changes](#page-131-0) , on page 132
- [log-event-type](#page-132-0) , on page 133
- [log-neighbor-changes](#page-133-0) , on page 134
- [log-neighbor-changes](#page-134-0) , on page 135
- [log-neighbor-warnings](#page-135-0) , on page 136
- [logging](#page-136-0) , on page 137
- [logging](#page-137-0) , on page 138
- [logging](#page-138-0) abort , on page 139
- [logging](#page-139-0) console , on page 140
- [logging](#page-140-0) debug , on page 141
- logging [distribute](#page-141-0) , on page 142
- logging drop [threshold](#page-142-0) , on page 143
- logging drop [threshold](#page-143-0) , on page 144
- [logging](#page-144-0) event link enable , on page 145
- logging event port [link-status](#page-145-0) , on page 146
- logging event port [link-status](#page-146-0) , on page 147
- logging event port [link-status](#page-147-0) , on page 148
- logging event port [link-status](#page-148-0) default , on page 149
- logging event port [trunk-status](#page-149-0) , on page 150
- logging event port [trunk-status](#page-150-0) , on page 151
- logging event port [trunk-status](#page-151-0) default , on page 152
- logging [flow-mod](#page-152-0) , on page 153
- logging [flow-mod](#page-153-0) , on page 154
- logging ip [access-list](#page-154-0) cache , on page 155
- logging ip [access-list](#page-155-0) cache entries , on page 156
- logging ip [access-list](#page-156-0) detailed , on page 157
- logging ip [access-list](#page-157-0) include sgt , on page 158
- [logging](#page-158-0) level , on page 159
- [logging](#page-159-0) level , on page 160
- [logging](#page-160-0) level , on page 161
- [logging](#page-162-0) level , on page 163
- [logging](#page-163-0) level , on page 164
- [logging](#page-164-0) level , on page 165
- [logging](#page-165-0) level , on page 166
- [logging](#page-166-0) level , on page 167
- [logging](#page-167-0) level aaa , on page 168
- [logging](#page-168-0) level acllog , on page 169
- [logging](#page-169-0) level aclmgr , on page 170
- [logging](#page-170-0) level adbm , on page 171
- [logging](#page-171-0) level adjmgr , on page 172
- [logging](#page-172-0) level all , on page 173
- [logging](#page-173-0) level amt , on page 174
- [logging](#page-174-0) level arp , on page 175
- logging level [ascii-cfg](#page-175-0) , on page 176
- logging level [assoc\\_mgr](#page-176-0) , on page 177
- [logging](#page-177-0) level backup , on page 178
- [logging](#page-178-0) level bfd , on page 179
- [logging](#page-179-0) level bgp , on page 180
- logging level [bloggerd](#page-180-0) , on page 181

Ш

- logging level [bootvar](#page-181-0) , on page 182
- logging level [callhome](#page-182-0) , on page 183
- logging level [capability](#page-183-0) , on page 184
- [logging](#page-184-0) level catena , on page 185
- [logging](#page-185-0) level cdp , on page 186
- [logging](#page-186-0) level cert , on page 187
- [logging](#page-187-0) level cfs , on page 188
- [logging](#page-188-0) level clis , on page 189
- logging level [clk\\_mgr](#page-189-0) , on page 190
- logging level [confcheck](#page-190-0) , on page 191
- [logging](#page-191-0) level copp , on page 192
- [logging](#page-192-0) level core , on page 193
- [logging](#page-193-0) level cts , on page 194
- logging level [dhclient](#page-194-0) , on page 195
- logging level [dhcp\\_snoop](#page-195-0) , on page 196
- logging level [diagclient](#page-196-0) , on page 197
- logging level [diagmgr](#page-197-0) , on page 198
- [logging](#page-198-0) level dot1x, on page 199
- [logging](#page-199-0) level ecp , on page 200
- [logging](#page-200-0) level eigrp , on page 201
- [logging](#page-201-0) level eltm , on page 202
- [logging](#page-202-0) level epp , on page 203
- logging level [ethdstats](#page-203-0) , on page 204
- [logging](#page-204-0) level ethpm , on page 205
- [logging](#page-205-0) level ethpm link , on page 206
- [logging](#page-206-0) level evb , on page 207
- [logging](#page-207-0) level evmc , on page 208
- [logging](#page-208-0) level evmed , on page 209
- [logging](#page-209-0) level evms , on page 210
- logging level fabric [forwarding](#page-210-0) , on page 211
- logging level [fcoe\\_mgr](#page-211-0) , on page 212
- logging level [feature-mgr](#page-212-0) , on page 213
- logging level [fs-daemon](#page-213-0) , on page 214
- [logging](#page-214-0) level gpixm , on page 215
- logging level [hardware-telemetry](#page-215-0) , on page 216
- [logging](#page-216-0) level hsrp , on page 217
- [logging](#page-217-0) level icam , on page 218
- [logging](#page-218-0) level igmp , on page 219
- [logging](#page-219-0) level im , on page 220
- [logging](#page-220-0) level imp , on page 221
- logging level [interface-vlan](#page-221-0) , on page 222
- [logging](#page-222-0) level ip pim , on page 223
- logging level ip sla [responder](#page-223-0) , on page 224
- [logging](#page-224-0) level ip sla sender , on page 225
- logging level ip sla [twamp-server](#page-225-0) , on page 226
- [logging](#page-226-0) level ipconf, on page 227
- [logging](#page-227-0) level ipfib , on page 228
- [logging](#page-228-0) level ipqos , on page 229
- [logging](#page-229-0) level ipv6 pim , on page 230
- [logging](#page-230-0) level iscm , on page 231
- [logging](#page-231-0) level iscm , on page 232
- [logging](#page-232-0) level isis , on page 233
- logging level [keystore](#page-233-0) , on page 234
- [logging](#page-234-0) level l2fm , on page 235
- [logging](#page-235-0) level l2rib , on page 236
- [logging](#page-236-0) level l3vm , on page 237
- [logging](#page-237-0) level lacp , on page 238
- [logging](#page-238-0) level ldap , on page 239
- [logging](#page-239-0) level license , on page 240
- [logging](#page-240-0) level lim , on page 241
- [logging](#page-241-0) level lisp , on page 242
- [logging](#page-242-0) level lldp , on page 243
- [logging](#page-243-0) level m2rib , on page 244
- [logging](#page-244-0) level mfdm , on page 245
- [logging](#page-245-0) level mfwd , on page 246
- [logging](#page-246-0) level mmode , on page 247
- [logging](#page-247-0) level module , on page 248
- logging level [monitor](#page-248-0) , on page 249
- [logging](#page-249-0) level mpls ldp , on page 250
- logging level mpls [manager](#page-250-0) , on page 251
- [logging](#page-251-0) level mpls static , on page 252
- logging level mpls [switching](#page-252-0) , on page 253
- logging level mpls [traffic-eng](#page-253-0) , on page 254
- [logging](#page-254-0) level msdp , on page 255
- [logging](#page-255-0) level mvsh , on page 256
- [logging](#page-256-0) level nat , on page 257
- [logging](#page-257-0) level nbm , on page 258
- logging level [netstack](#page-258-0) , on page 259
- [logging](#page-259-0) level nfm , on page 260
- [logging](#page-260-0) level nfm , on page 261
- logging level [ngmvpn](#page-261-0) , on page 262
- [logging](#page-262-0) level ngoam , on page 263
- [logging](#page-263-0) level npv , on page 264
- [logging](#page-264-0) level ntp , on page 265
- [logging](#page-265-0) level nve , on page 266
- [logging](#page-266-0) level nxsdk , on page 267
- logging level [openflow](#page-267-0) , on page 268
- [logging](#page-268-0) level orib , on page 269
- [logging](#page-269-0) level ospf, on page 270
- [logging](#page-270-0) level ospfv3, on page 271
- [logging](#page-271-0) level otv, on page 272
- [logging](#page-272-0) level pfstat, on page 273
- [logging](#page-273-0) level pixm , on page 274
- [logging](#page-274-0) level pktmgr , on page 275
- logging level [platform](#page-275-0) , on page 276
- [logging](#page-276-0) level plbm , on page 277
- [logging](#page-277-0) level plcmgr , on page 278
- logging level [pltfm\\_config](#page-278-0) , on page 279
- [logging](#page-279-0) level plugin , on page 280
- [logging](#page-280-0) level poap , on page 281
- [logging](#page-281-0) level poed , on page 282
- logging level [port-profile](#page-282-0) , on page 283
- logging level [port-resources](#page-283-0) , on page 284
- logging level [port-security](#page-284-0) , on page 285
- [logging](#page-285-0) level port , on page 286
- logging level [port\\_client](#page-286-0) , on page 287
- [logging](#page-287-0) level port\_lb , on page 288
- logging level port [link-failure](#page-288-0) , on page 289
- logging level [private-vlan](#page-289-0) , on page 290
- [logging](#page-290-0) level ptp , on page 291
- [logging](#page-291-0) level radius , on page 292
- logging level [res\\_mgr](#page-292-0) , on page 293
- [logging](#page-293-0) level rip , on page 294
- [logging](#page-294-0) level rpm , on page 295
- [logging](#page-295-0) level rsvp , on page 296
- [logging](#page-296-0) level sal , on page 297
- [logging](#page-297-0) level san , on page 298
- logging level [scheduler](#page-298-0) , on page 299
- logging level [security](#page-299-0) , on page 300
- logging level [segment-routing](#page-300-0) , on page 301
- logging level [session-mgr](#page-301-0) , on page 302
- [logging](#page-302-0) level sflow , on page 303
- [logging](#page-303-0) level smartc , on page 304
- [logging](#page-304-0) level smm , on page 305
- [logging](#page-305-0) level snmpd , on page 306
- logging level [snmpmib\\_proc](#page-306-0) , on page 307
- logging level [spanning](#page-307-0) , on page 308
- [logging](#page-308-0) level spm , on page 309
- [logging](#page-309-0) level stripcl , on page 310
- [logging](#page-310-0) level sysmgr , on page 311
- [logging](#page-311-0) level tacacs , on page 312
- [logging](#page-312-0) level tamnw , on page 313
- logging level [telemetry](#page-313-0) , on page 314
- logging level [template\\_manager](#page-314-0) , on page 315
- [logging](#page-315-0) level track , on page 316
- [logging](#page-316-0) level tunnel , on page 317
- [logging](#page-317-0) level u2rib , on page 318
- [logging](#page-318-0) level u6rib , on page 319
- [logging](#page-319-0) level udld, on page 320
- [logging](#page-320-0) level ufdm, on page 321
- [logging](#page-321-0) level urib, on page 322
- logging level [vdc\\_mgr,](#page-322-0) on page 323
- logging level [virtual-service,](#page-323-0) on page 324
- logging level [vlan\\_mgr,](#page-324-0) on page 325
- [logging](#page-325-0) level vmm, on page 326
- logging level [vmtracker,](#page-326-0) on page 327
- [logging](#page-327-0) level vpc, on page 328
- [logging](#page-328-0) level vrrp, on page 329
- [logging](#page-329-0) level vrrpv3, on page 330
- [logging](#page-330-0) level vsan, on page 331
- [logging](#page-331-0) level vshd, on page 332
- [logging](#page-332-0) level vtp, on page 333
- [logging](#page-333-0) level wwnm, on page 334
- [logging](#page-334-0) level xbar, on page 335
- [logging](#page-335-0) logfile, on page 336
- logging message [interface](#page-336-0) type ethernet, on page 337
- logging [module,](#page-337-0) on page 338
- logging [monitor,](#page-338-0) on page 339
- logging [origin-id,](#page-339-0) on page 340
- logging [rate-limit,](#page-340-0) on page 341
- logging [rfc-strict](#page-341-0) 5424, on page 342
- [logging](#page-342-0) server, on page 343
- logging server [dns-refresh-interval,](#page-344-0) on page 345
- logging [source-interface,](#page-345-0) on page 346
- logging [timestamp,](#page-346-0) on page 347
- login [on-failure](#page-347-0) log, on page 348
- login [on-success](#page-348-0) log, on page 349
- [logout-warning,](#page-349-0) on page 350
- [low-memory](#page-350-0) exempt, on page 351
- Ishow, on page 352
- [lshow,](#page-352-0) on page 353
- [lsp-gen-interval,](#page-353-0) on page 354
- [lsp-gen-interval,](#page-354-0) on page 355
- [lsp-gen-interval,](#page-355-0) on page 356
- [lsp-mtu,](#page-356-0) on page 357
- [lsp-mtu,](#page-357-0) on page 358
- [lsp-mtu,](#page-358-0) on page 359
- lsp, on [page](#page-359-0) 360
- lsp, on [page](#page-360-0) 361
- Isp [attributes,](#page-361-0) on page 362

# <span id="page-8-0"></span>**l2rib dup-host-mac-detection**

{ no l2rib dup-host-mac-detection } | { l2rib dup-host-mac-detection <num-of-moves> <duration> }

## **Syntax Description**

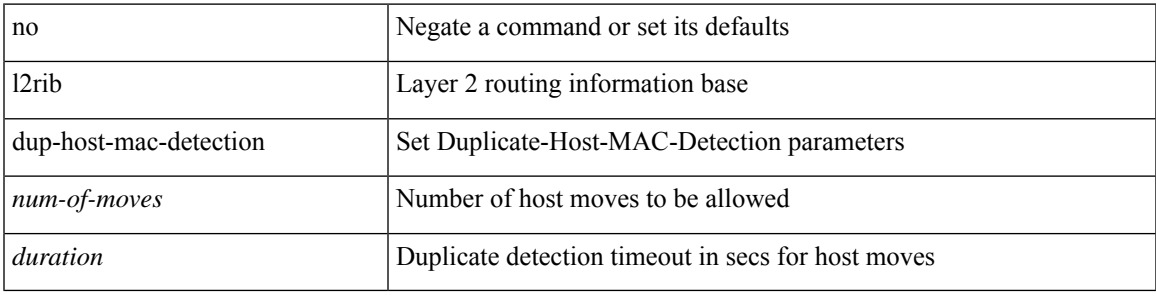

### **Command Mode**

# <span id="page-9-0"></span>**l2rib dup-host-mac-recovery**

{ no l2rib dup-host-mac-recovery } | { l2rib dup-host-mac-recovery <timeout> <retry-count> }

### **Syntax Description**

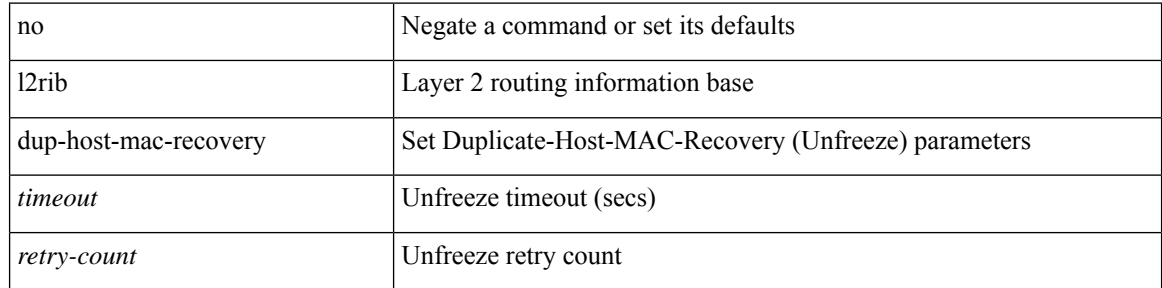

### **Command Mode**

# <span id="page-10-0"></span>**l2rib event-history size**

l2rib event-history { client-tbl | ead-pl | errors | mac | mac-ip | misc-obj | rmac | topology | tx-infra | server } size { default | medium | high | very-high }

## **Syntax Description**

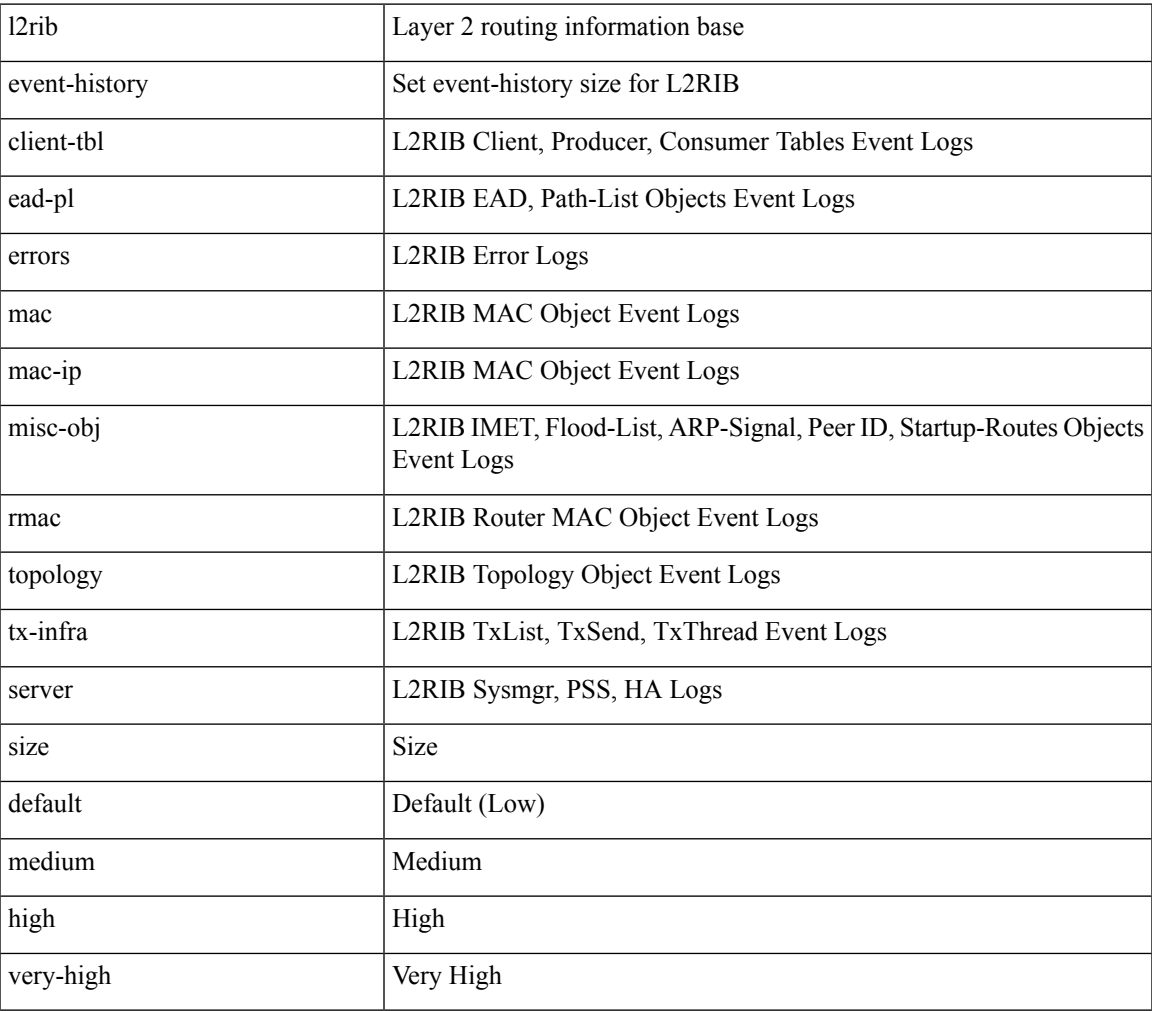

### **Command Mode**

# <span id="page-11-0"></span>**l3vm event-history**

[no] l3vm event-history { pss | errors | mts | reinit | cli | vrf | topology } { size { <size\_in\_text> | <size\_in\_Kbytes> } }

## **Syntax Description**

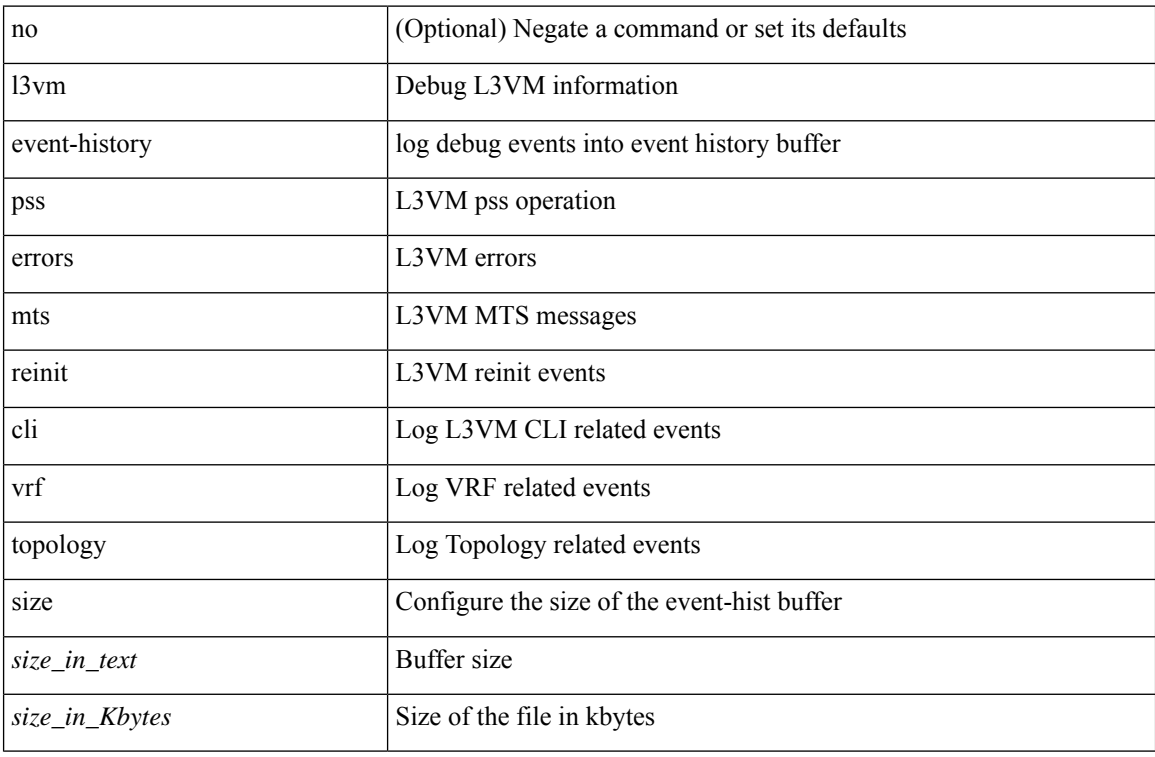

### **Command Mode**

• /exec

# <span id="page-12-0"></span>**label-allocation-mode per-vrf**

[no] label-allocation-mode per-vrf

### **Syntax Description**

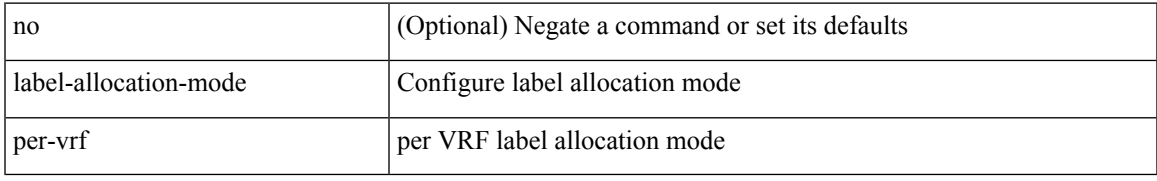

## **Command Mode**

• /exec/configure/router-bgp/router-bgp-vrf-af-ipv4 /exec/configure/router-bgp/router-bgp-vrf-af-ipv6

# <span id="page-13-0"></span>**label allocate global**

[no] label allocate global { all-routes | host-routes | prefix-list <pfx-list> }

## **Syntax Description**

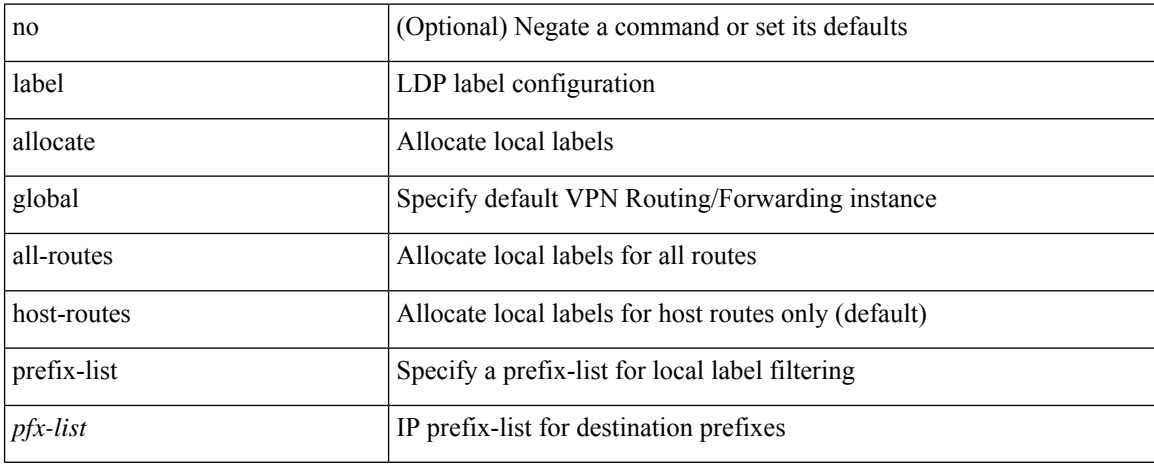

### **Command Mode**

• /exec/configure/ldp

# <span id="page-14-0"></span>**lacp fast-select-hot-standby**

lacp fast-select-hot-standby | no lacp fast-select-hot-standby

#### **Syntax Description**

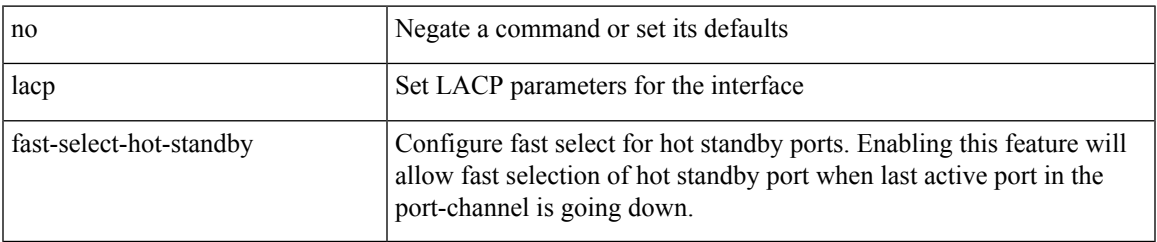

## **Command Mode**

# <span id="page-15-0"></span>**lacp graceful-convergence**

lacp graceful-convergence | no lacp graceful-convergence

#### **Syntax Description**

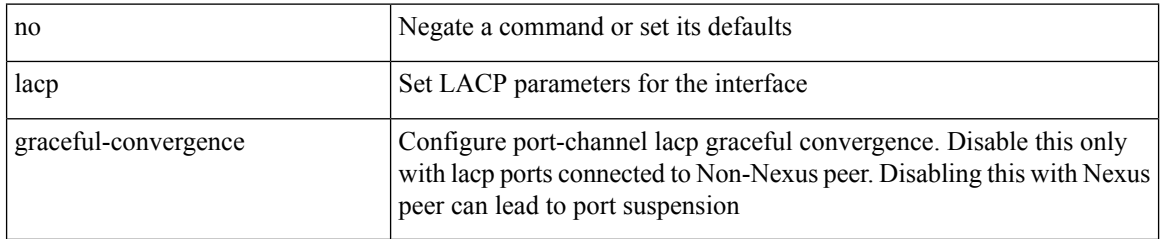

## **Command Mode**

# <span id="page-16-0"></span>**lacp max-bundle**

lacp max-bundle <max-bundle-number>  $|$  no lacp max-bundle  $[$  <max-bundle-number>  $\,]$ 

### **Syntax Description**

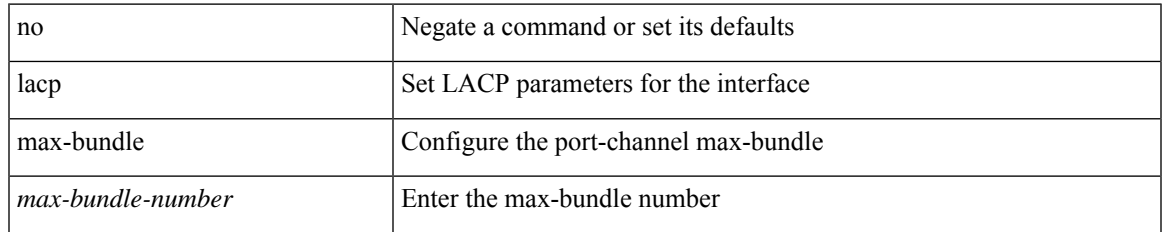

#### **Command Mode**

# <span id="page-17-0"></span>**lacp min-links**

lacp min-links <min-links-number> | no lacp min-links [ <min-links-number> ]

### **Syntax Description**

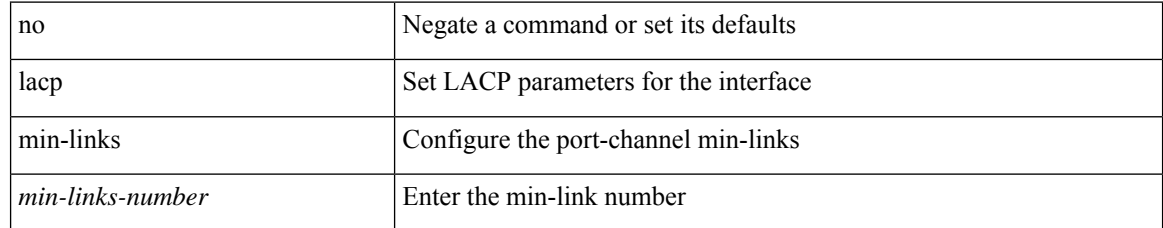

#### **Command Mode**

# <span id="page-18-0"></span>**lacp mode delay**

[no] lacp mode delay

## **Syntax Description**

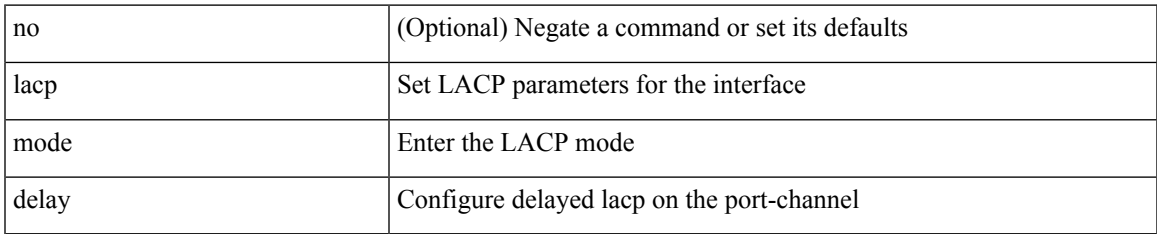

### **Command Mode**

# <span id="page-19-0"></span>**lacp mode delay**

[no] lacp mode delay

## **Syntax Description**

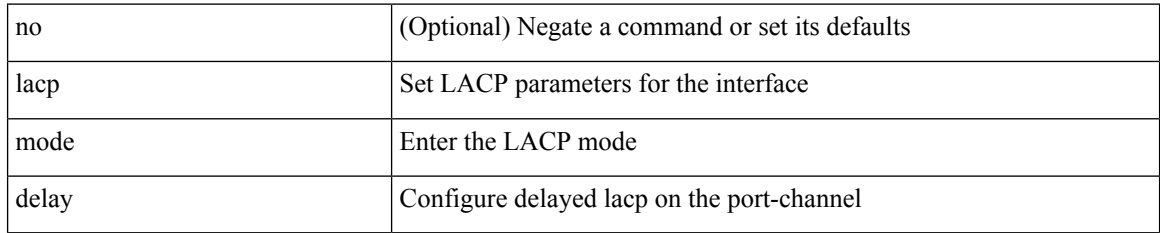

### **Command Mode**

# <span id="page-20-0"></span>**lacp port-priority**

lacp port-priority <port-pri> | no lacp port-priority

## **Syntax Description**

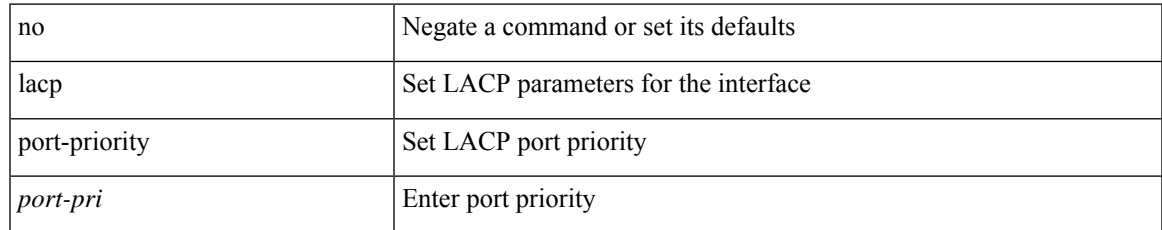

### **Command Mode**

• /exec/configure/if-eth-base /exec/configure/if-ethernet-all

# <span id="page-21-0"></span>**lacp rapid-transition**

lacp rapid-transition | no lacp rapid-transition

## **Syntax Description**

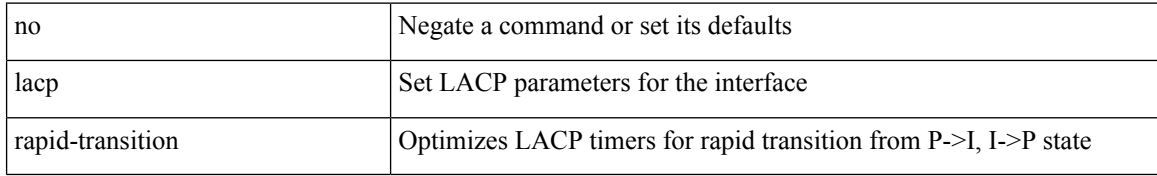

### **Command Mode**

## <span id="page-22-0"></span>**lacp rate**

lacp rate <rate\_type>

### **Syntax Description**

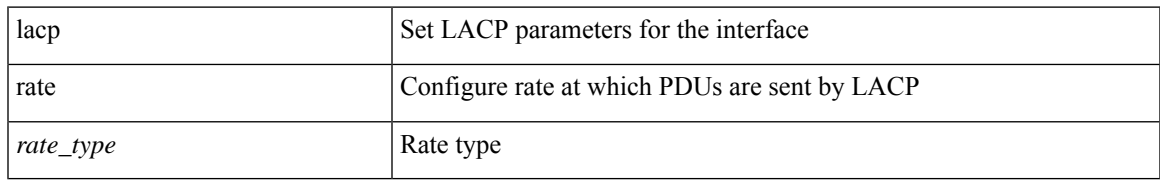

### **Command Mode**

• /exec/configure/if-ethernet /exec/configure/if-ethernet-switch /exec/configure/if-ethernet-all /exec/configure/if-ethernet-m /exec/configure/if-ethernet-switch-m /exec/configure/if-remote-ethernet /exec/configure/if-remote-ethernet-switch

## <span id="page-23-0"></span>**lacp rate**

[no] lacp rate

#### **Syntax Description**

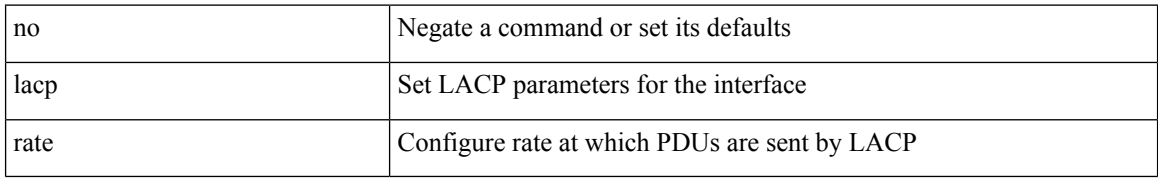

### **Command Mode**

• /exec/configure/if-ethernet /exec/configure/if-ethernet-switch /exec/configure/if-ethernet-all /exec/configure/if-ethernet-m /exec/configure/if-ethernet-switch-m /exec/configure/if-remote-ethernet /exec/configure/if-remote-ethernet-switch

# <span id="page-24-0"></span>**lacp suspend-individual**

lacp suspend-individual | no lacp suspend-individual

### **Syntax Description**

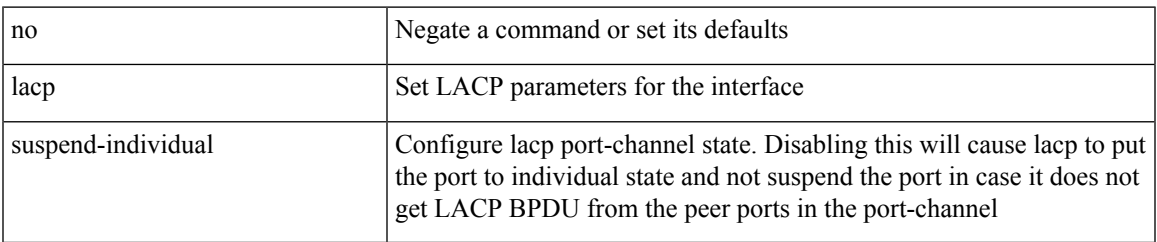

## **Command Mode**

# <span id="page-25-0"></span>**lacp system-mac**

lacp system-mac <mac-address> [ role <role> ] | no lacp system-mac

## **Syntax Description**

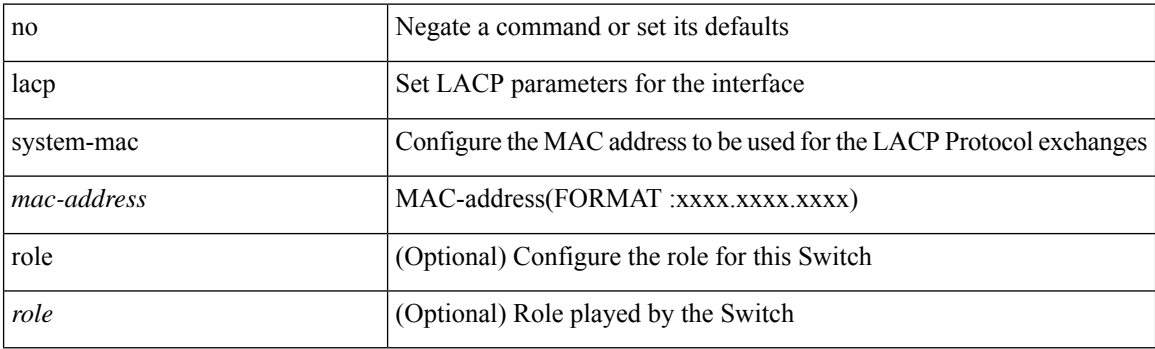

## **Command Mode**

# <span id="page-26-0"></span>**lacp system-priority**

lacp system-priority <sys-pri> | no lacp system-priority

## **Syntax Description**

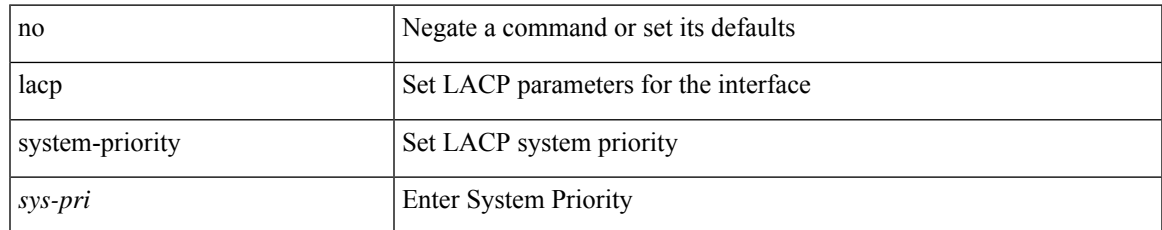

### **Command Mode**

## <span id="page-27-0"></span>**lacp vpc-convergence**

lacp vpc-convergence | no lacp vpc-convergence

### **Syntax Description**

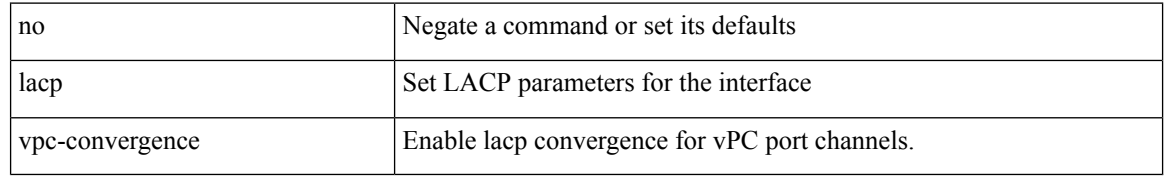

### **Command Mode**

## <span id="page-28-0"></span>**last**

 $\mathbf{l}$ 

| last [ <lines> ]

## **Syntax Description**

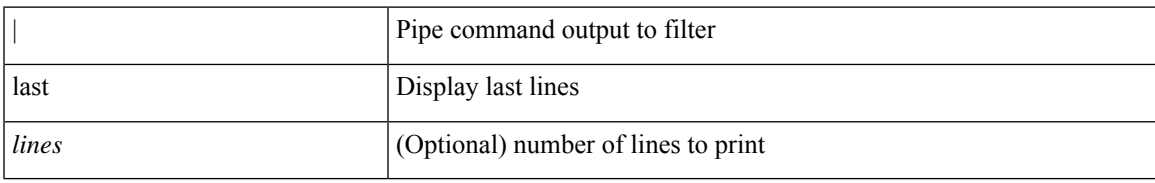

### **Command Mode**

• /output

# <span id="page-29-0"></span>**latency**

{ [ no ] latency <lat> | no latency }

## **Syntax Description**

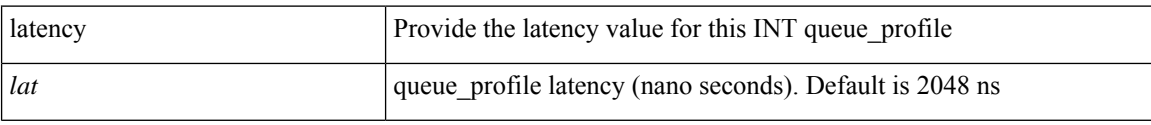

## **Command Mode**

• /exec/configure/config-int-q-prof

# <span id="page-30-0"></span>**latency**

I

{ [ no ] latency <lat> | no latency }

## **Syntax Description**

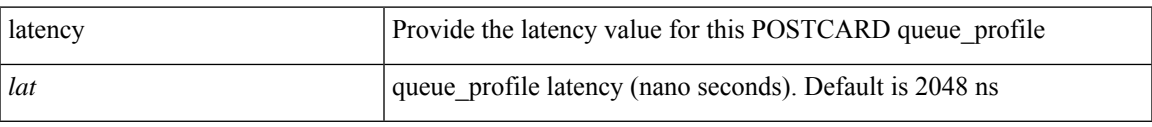

## **Command Mode**

• /exec/configure/config-postcard-q-prof

# <span id="page-31-0"></span>**latency quantization**

{ [ no ] latency quantization <lat> | no latency quantization }

## **Syntax Description**

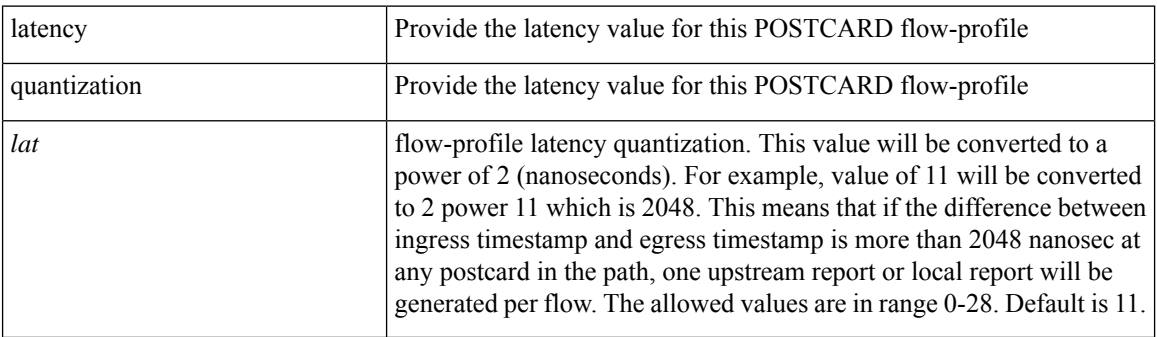

## **Command Mode**

• /exec/configure/config-postcard-flow-prof

# <span id="page-32-0"></span>**latency quantization**

{ [ no ] latency quantization <lat> | no latency quantization }

## **Syntax Description**

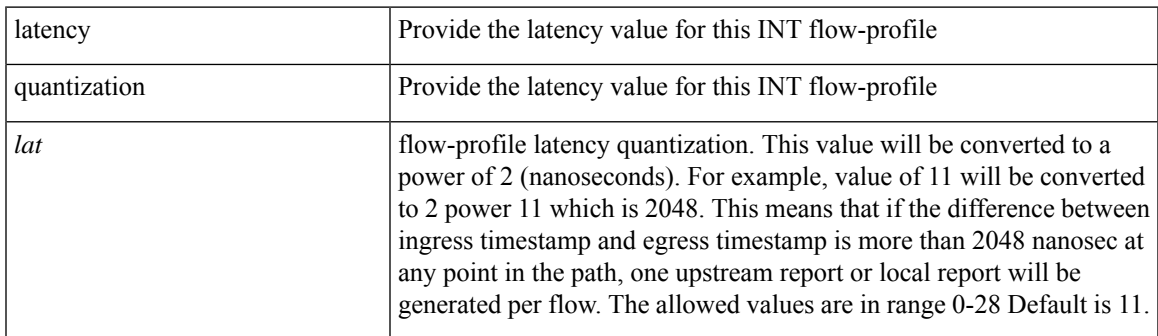

## **Command Mode**

• /exec/configure/config-int-flow-prof

# <span id="page-33-0"></span>**layer-2 multicast lookup mac**

[no] layer-2 multicast lookup mac

### **Syntax Description**

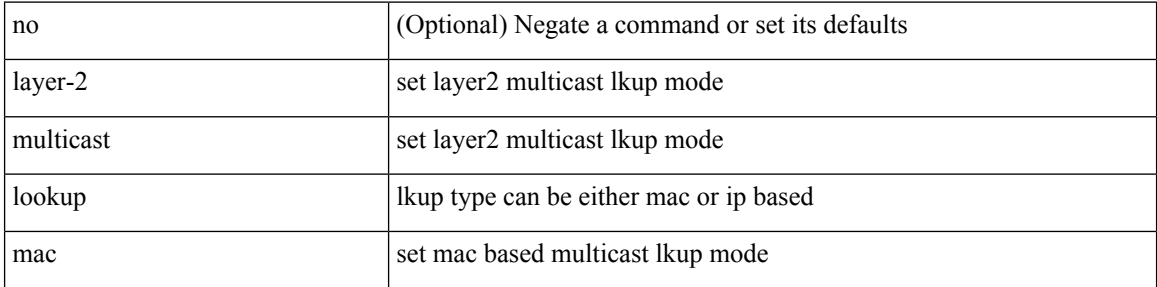

### **Command Mode**

• /exec/configure/vlan-config /exec/configure/bdomain

# <span id="page-34-0"></span>**layer-2 multicast lookup mac**

[no] layer-2 multicast lookup mac

### **Syntax Description**

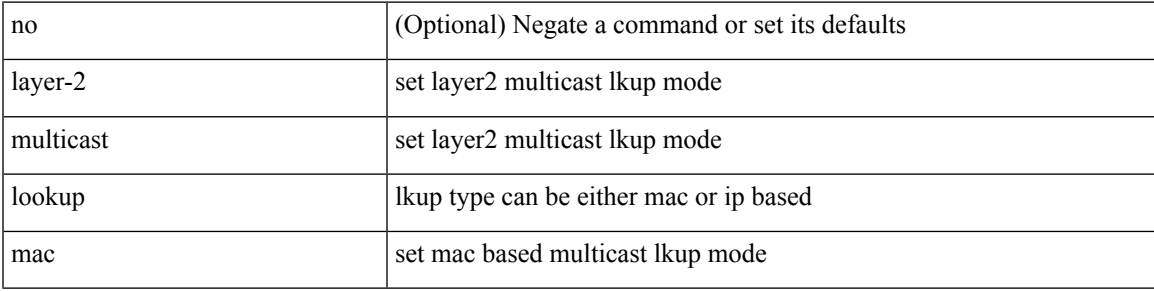

### **Command Mode**

# <span id="page-35-0"></span>**layer2-switched flow monitor input**

[no] layer2-switched flow monitor <monitorname> input

### **Syntax Description**

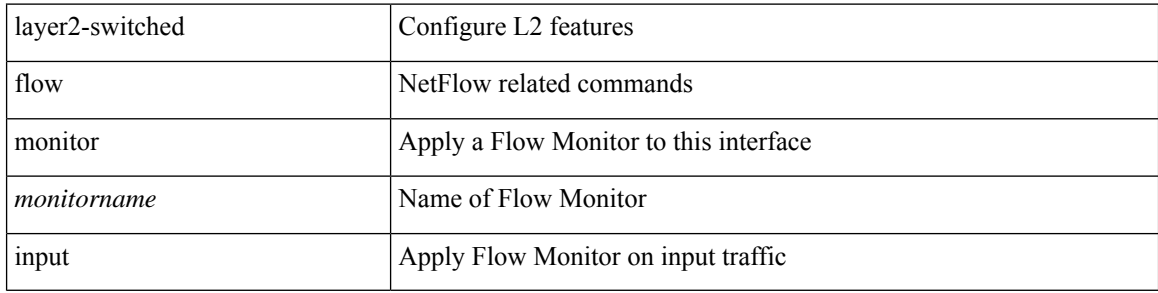

#### **Command Mode**

• /exec/configure/if-switching
# **layer3 peer-router**

layer3 peer-router | no layer3 peer-router

### **Syntax Description**

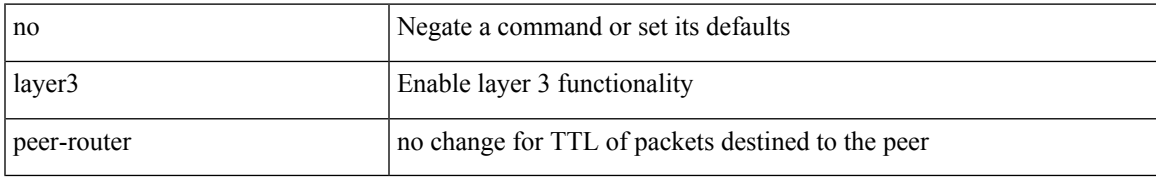

### **Command Mode**

• /exec/configure/vpc-domain

# **layer3 peer-router syslog**

layer3 peer-router syslog [ interval <syslog-interval> ] | no layer3 peer-router syslog

### **Syntax Description**

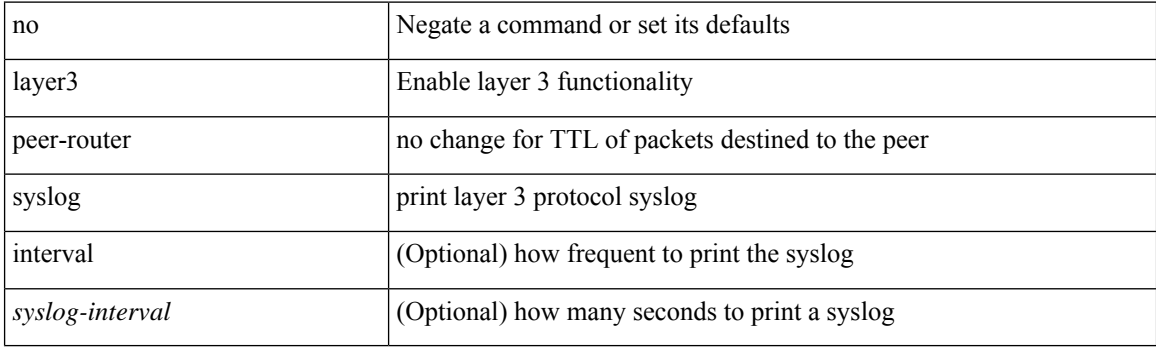

### **Command Mode**

• /exec/configure/vpc-domain

 $\overline{\phantom{a}}$ 

# **ldap-search-map**

[no] ldap-search-map

### **Syntax Description**

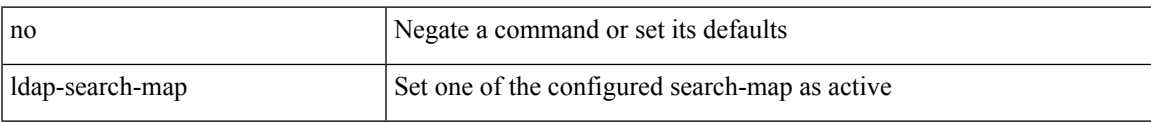

### **Command Mode**

• /exec/configure/ldap

# **ldap-search-map**

ldap-search-map <s0>

### **Syntax Description**

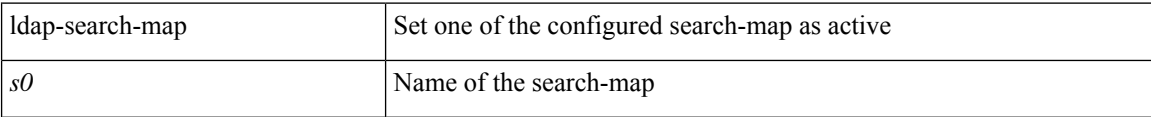

### **Command Mode**

• /exec/configure/ldap

 $\overline{\phantom{a}}$ 

# **ldap-server deadtime**

[no] ldap-server deadtime <i0>

### **Syntax Description**

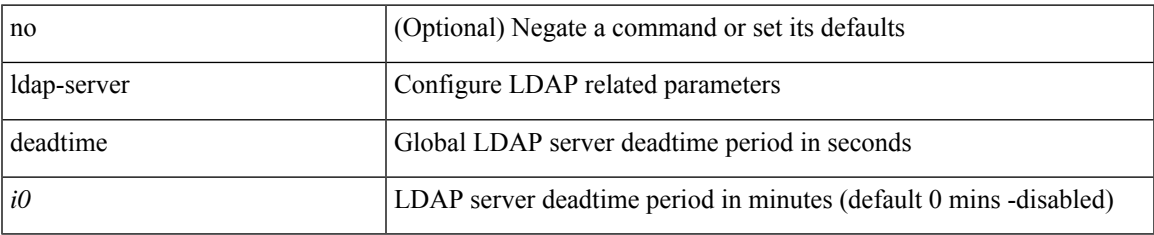

### **Command Mode**

# **ldap-server host**

[no] ldap-server host { <hostipname> } [ { enable-ssl | port <i1> [ timeout <i2> ] | rootDN <s0> [ password { $7 < s$ 1> { { [ port1 <i3> [ timeout1 <i4> ] ] } | { [ timeout5 <i9> ] } } | <s2> { { [ port2 <i5> [ timeout2 <i6> ] ] } | { [ timeout4 <i8> ] } } } ] | timeout3 <i7> | referral-disable } ]

### **Syntax Description**

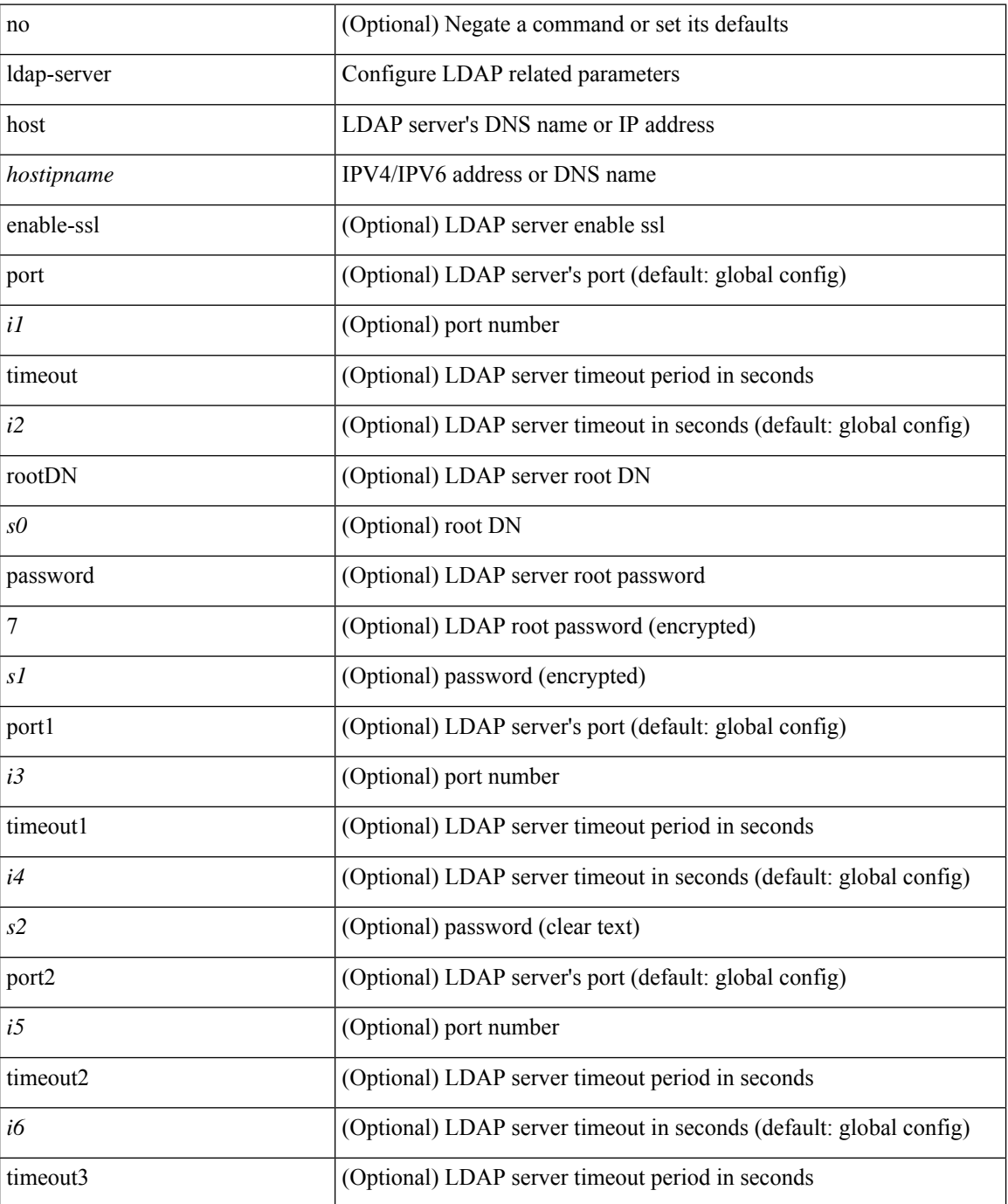

 $\mathbf I$ 

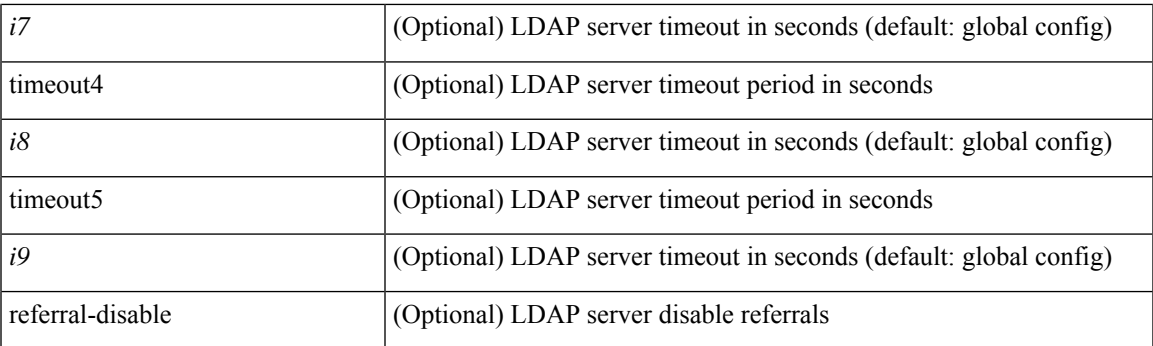

### **Command Mode**

# **ldap-server host test rootDN**

[no] ldap-server host { <hostipname> } test rootDN <r1> { { [ username <s0> { [ password {  $[7 \le s2 > | \le s1 > 1]$ } ] } [ idle-time <i1> ] ] | [ idle-time <i1> ] } ] } | { [ password { [ 7 <s2> | <s1> ] } [ idle-time <i1> ] ] } | { [ idle-time  $\langle i1 \rangle$  } }

### **Syntax Description**

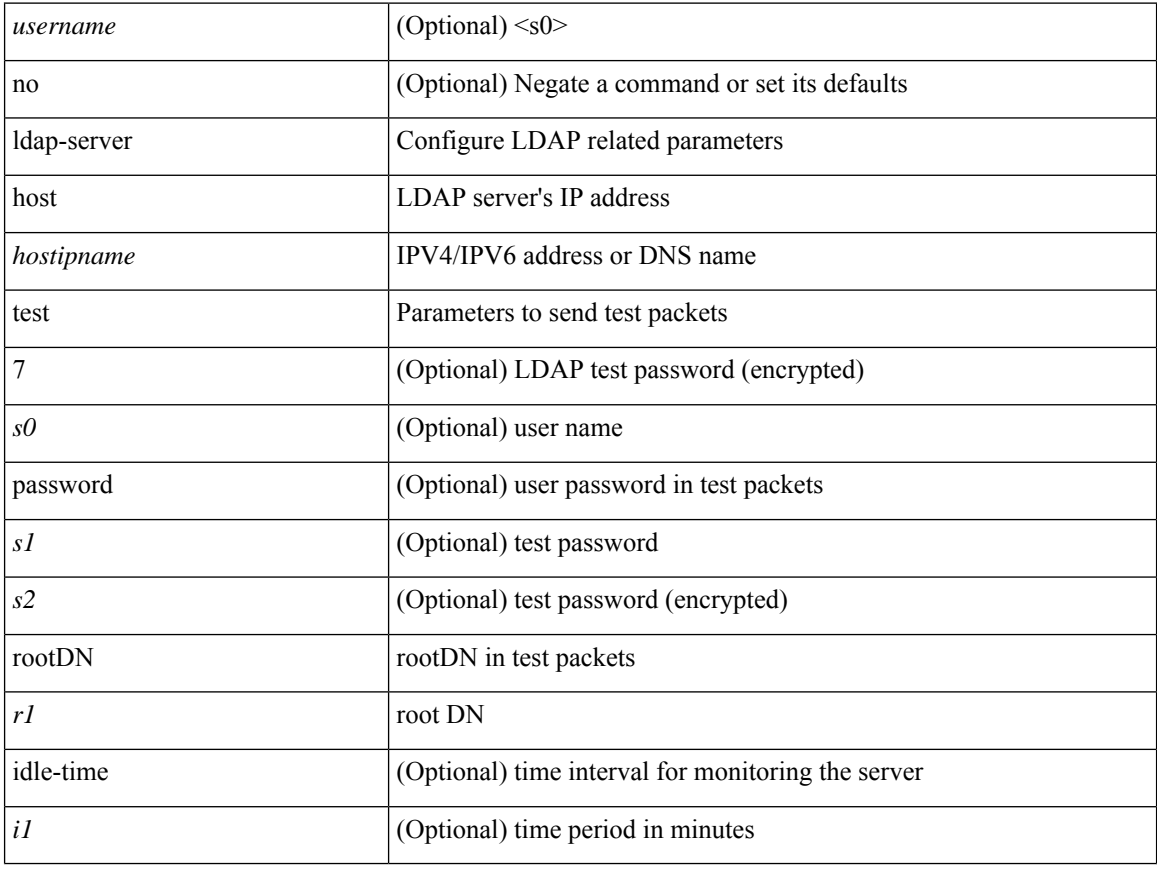

### **Command Mode**

I

# **ldap-server port**

[no] ldap-server port <i0>

### **Syntax Description**

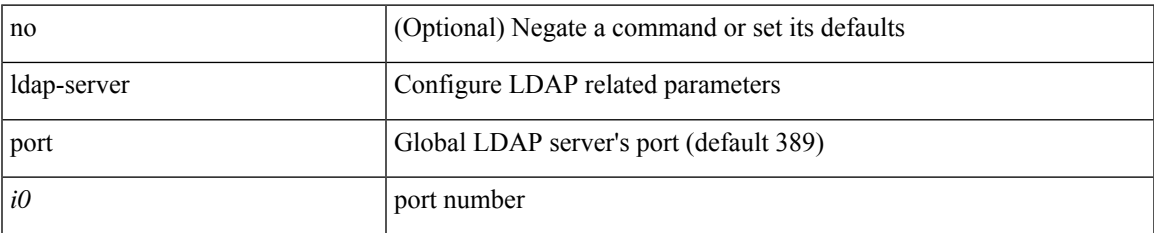

### **Command Mode**

# **ldap-server timeout**

[no] ldap-server timeout <i0>

### **Syntax Description**

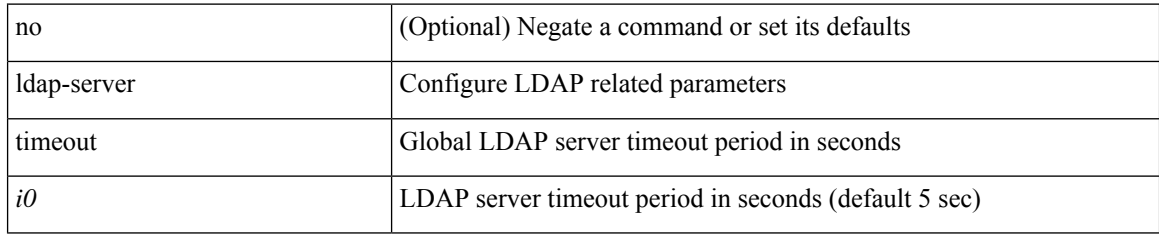

### **Command Mode**

# **ldap search-map**

[no] ldap search-map <s0>

### **Syntax Description**

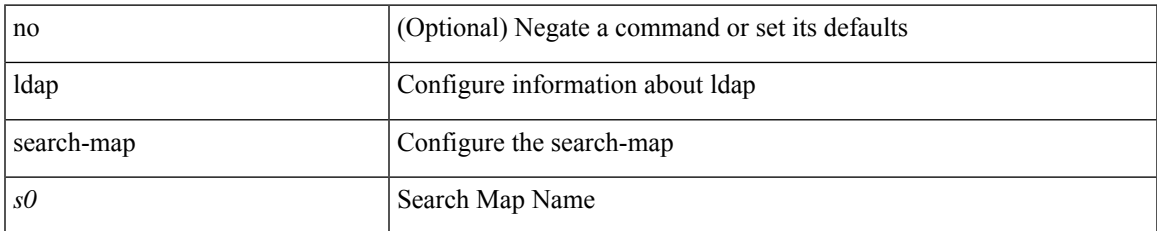

### **Command Mode**

 $\mathbf I$ 

## **less**

**less**

 $|$  less  $[-d]$  -E  $]$  +

## **Syntax Description**

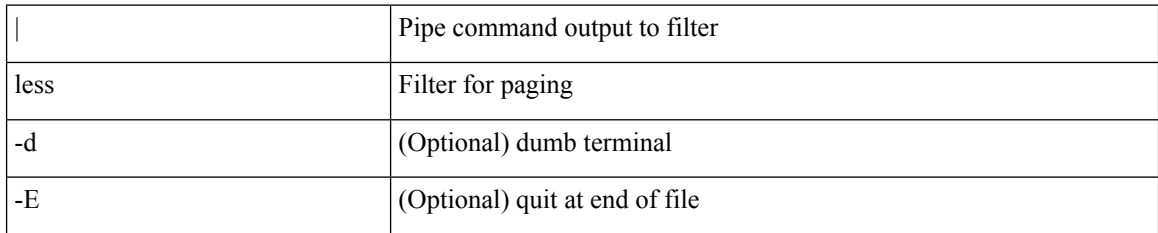

### **Command Mode**

• /output

ı

# **license expiry check\_interval**

license expiry check\_interval <i0>

### **Syntax Description**

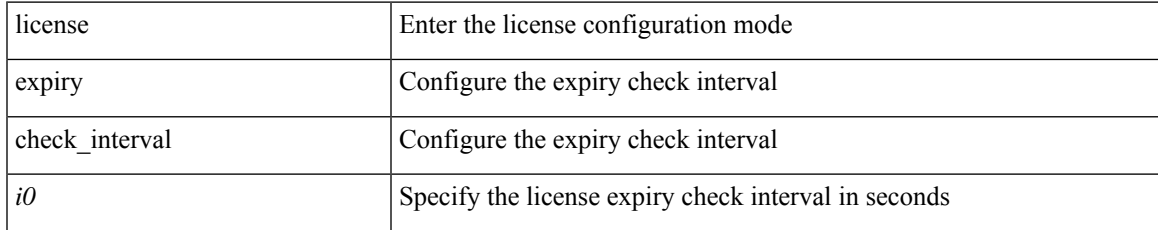

### **Command Mode**

• /exec

# **license expiry check\_interval**

license expiry check\_interval <i0>

### **Syntax Description**

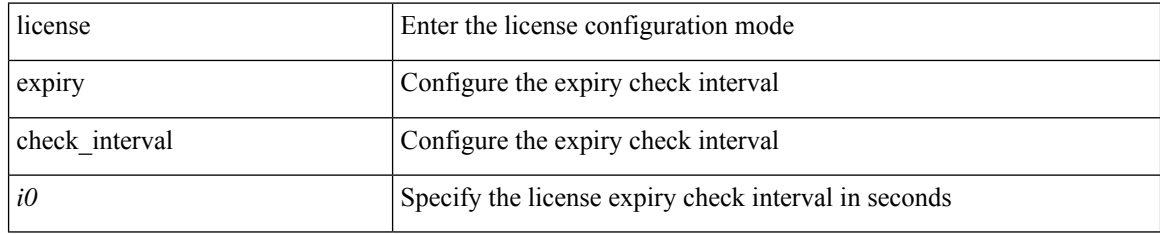

### **Command Mode**

• /exec

# **limit-resource m4route-mem maximum equal-to-min**

 $\{$  limit-resource m4route-mem  $\{$  minimum  $\{$  <min>  $\}$   $\{$  maximum  $\{$  <max-lo> $\}$  <max-lo> $\{$  <max-hi> | equal-to-min } } | { no limit-resource m4route-mem [ [ minimum {  $\text{~min-}$  |  $\text{~min-}$  hi> } ] maximum {  $\langle \text{max-lo>} | \langle \text{max-} | \text{max-hi>} | \text{equal-to-min } \rangle$  } }

#### **Syntax Description**

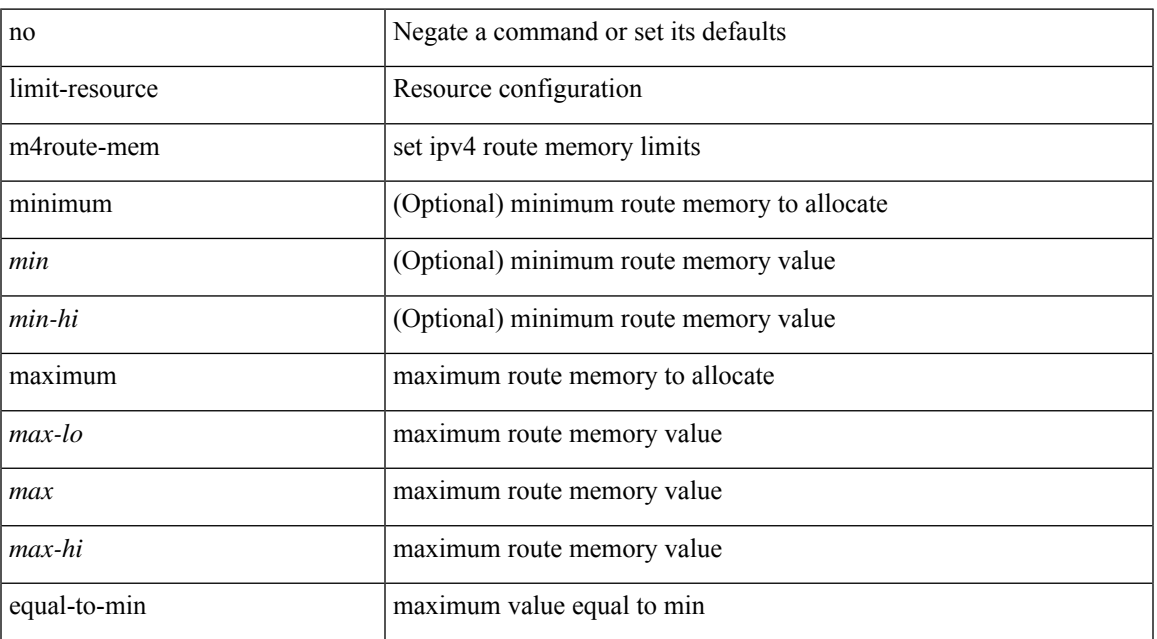

#### **Command Mode**

• /exec/configure/vdc-template /exec/configure/vdc

#### **Usage Guidelines**

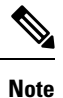

You can set only one value for the resource maximum or minimum limits. If you specify a minimum limit, the maximum limit is ignored, but that value is displayed for both the minimum and maximum limits. If you specify only a maximum limit, that value is displayed for both the minimum and maximum limits.

## **limit-resource m6route-mem maximum**

 $\{$  limit-resource m6route-mem  $\{$  minimum  $\{$  <min>  $|$  <min-hi> $\}$   $\}$  maximum  $\{$  <max-lo>  $|$  <max-hi>  $\}$ }  $| \{ \text{no limit-resource m}$  mote-mem [ [ minimum  $\{ \leq \min \}$   $| \leq \min \}$  ] maximum  $\{ \leq \max \}$   $| \leq \max \}$  $|\langle \text{max-hi}\rangle \}$ ] }

#### **Syntax Description**

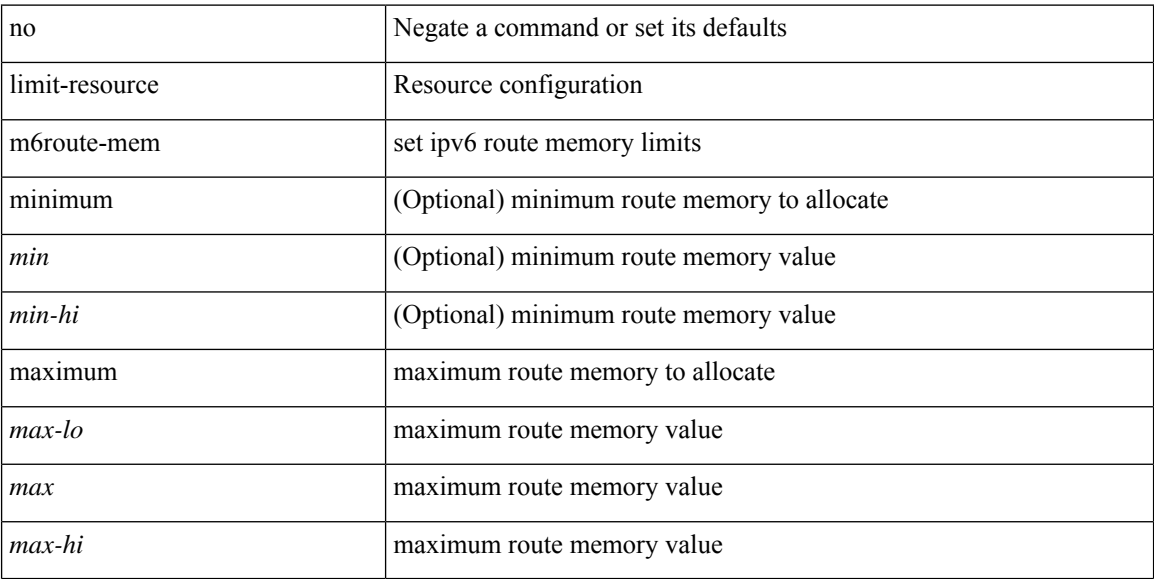

#### **Command Mode**

• /exec/configure/vdc-template /exec/configure/vdc

#### **Usage Guidelines**

 $\label{eq:1} \mathscr{D}_{\mathbf{a}}$ 

**Note**

You can set only one value for the resource maximum or minimum limits. If you specify a minimum limit, the maximum limit is ignored, but that value is displayed for both the minimum and maximum limits. If you specify only a maximum limit, that value is displayed for both the minimum and maximum limits.

# **limit-resource module-type**

{ limit-resource module-type <card-type> + } | { no limit-resource module-type }

### **Syntax Description**

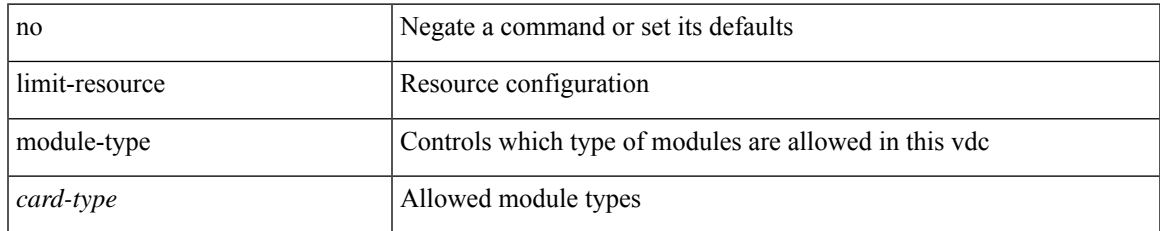

### **Command Mode**

• /exec/configure/vdc

# **limit-resource monitor-session-erspan-dst minimum maximum equal-to-min**

{ limit-resource monitor-session-erspan-dst minimum <min-val> maximum { <max-val> | equal-to-min } }  $\frac{1}{2}$  { no limit-resource monitor-session-erspan-dst [ minimum  $\text{min-val}$  maximum  $\frac{1}{2}$  <max-val >  $\text{equal-to-min}$ } ] }

#### **Syntax Description**

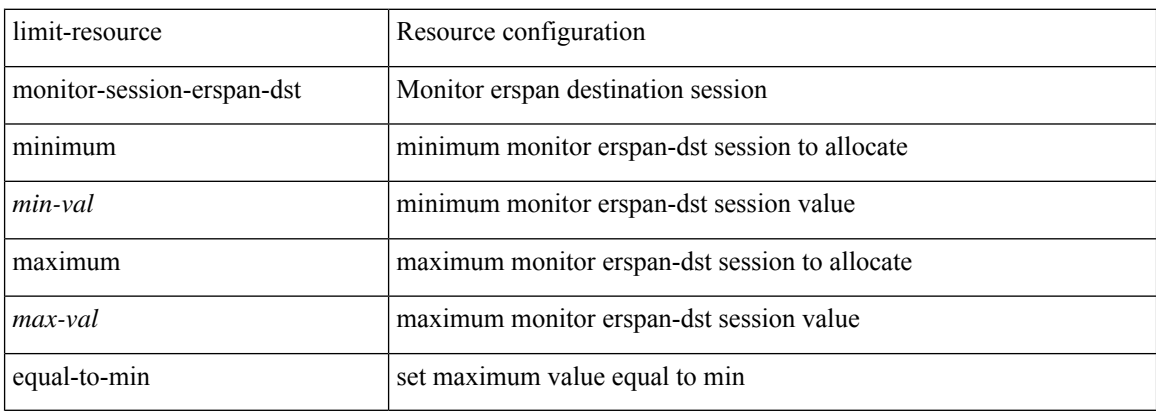

#### **Command Mode**

# **limit-resource monitor-session-inband-src minimum maximum equal-to-min**

{ limit-resource monitor-session-inband-src minimum <min-val> maximum { <max-val> | equal-to-min } } | { no limit-resource monitor-session-inband-src [ minimum <min-val> maximum { <max-val> | equal-to-min } ] }

### **Syntax Description**

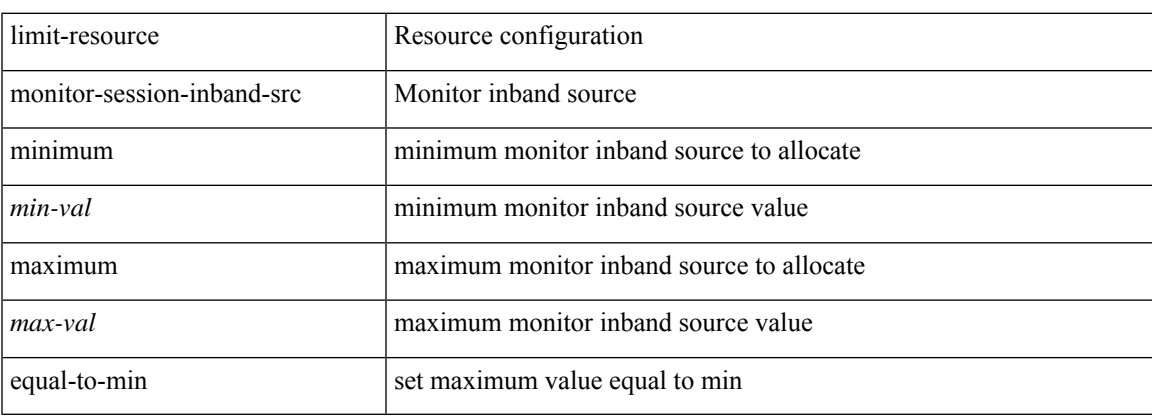

#### **Command Mode**

# **limit-resourcemonitor-sessionminimummaximumequal-to-min**

 $\{$  limit-resource monitor-session minimum  $\{$ min-val> maximum  $\{$   $\{$ max-val>  $|$  equal-to-min  $\}$   $\}$   $\{$  no limit-resource monitor-session [ minimum <min-val> maximum { <max-val> | equal-to-min } ] }

### **Syntax Description**

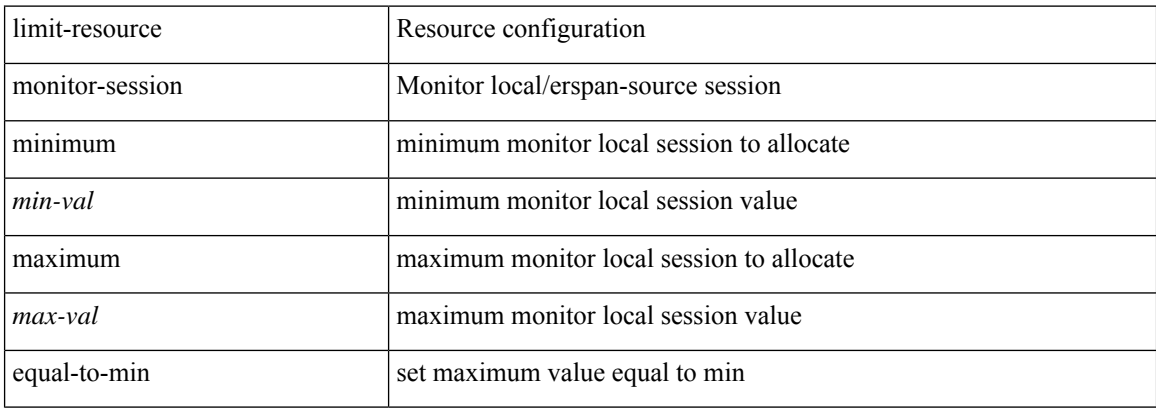

### **Command Mode**

# **limit-resource port-channel minimum maximum**

limit-resource port-channel minimum <min-val> maximum { <max-val> | equal-to-min } | no limit-resource port-channel [ minimum <min-val> maximum { <max-val> | equal-to-min } ]

### **Syntax Description**

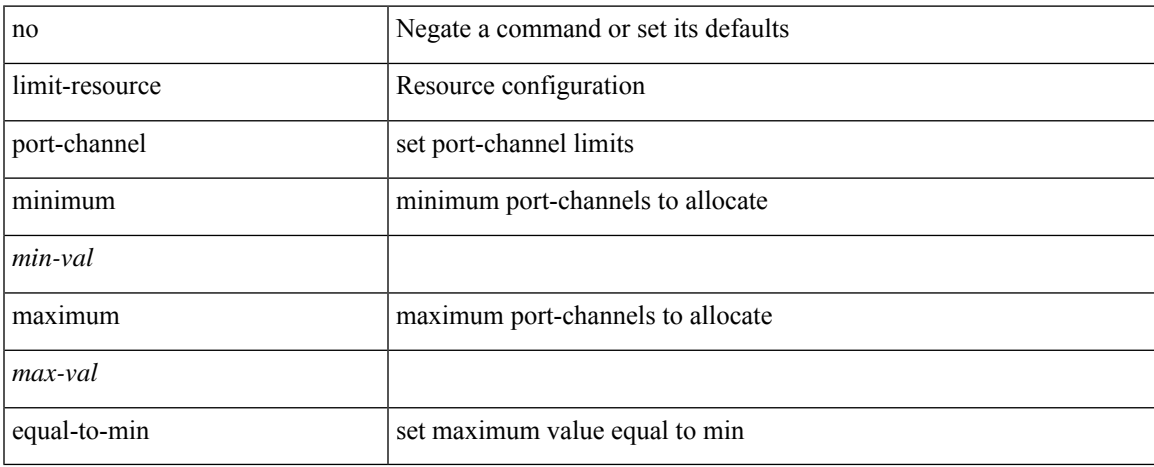

### **Command Mode**

# **limit-resource u4route-mem maximum equal-to-min**

 $\{$  limit-resource u4route-mem  $\{$  minimum  $\{$  <min-lo>  $|$  <min-hi>  $\}$   $\}$  maximum  $\{$  <max-lo>  $|$  <max>  $|\langle \text{max-hi}\rangle|$  equal-to-min  $\rangle$   $\rangle$   $| \langle$  no limit-resource u4route-mem  $| \langle \text{min-min-hi}\rangle| \langle \text{min-hi}\rangle$  $\}$  ] maximum  $\{$  <max-lo >  $|$  <max> $|$  <max-hi >  $|$  equal-to-min  $\}$  ]  $\}$ 

#### **Syntax Description**

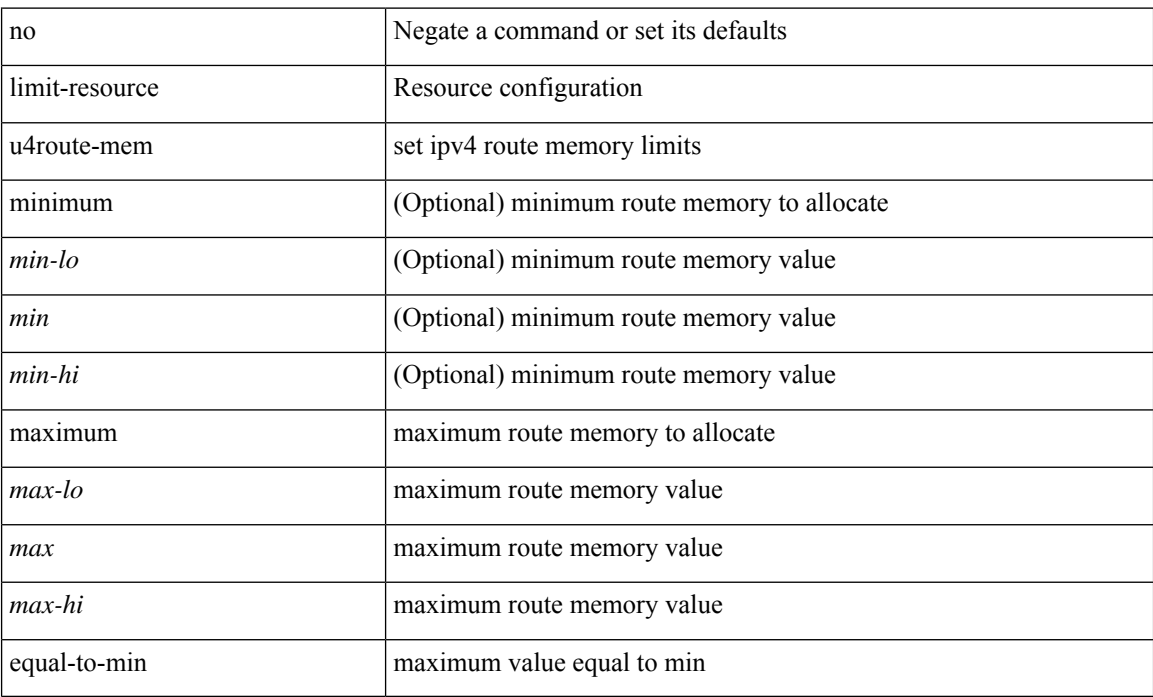

#### **Command Mode**

• /exec/configure/vdc-template /exec/configure/vdc

#### **Usage Guidelines**

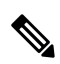

You can set only one value for the resource maximum or minimum limits. If you specify a minimum limit, the maximum limit is ignored, but that value is displayed for both the minimum and maximum limits. If you specify only a maximum limit, that value is displayed for both the minimum and maximum limits. **Note**

## **limit-resource u6route-mem maximum equal-to-min**

 $\{$  limit-resource u6route-mem  $\{$  minimum  $\{$  <min-lo>  $|$  <min-hi>  $\}$   $\}$  maximum  $\{$  <max-lo>  $|$  <max> |  $\langle$ max-hi> | equal-to-min } } | { no limit-resource u6route-mem [ [ minimum {  $\langle$  min-lo> |  $\langle$ min> |  $\langle$ min-hi> } ] maximum  $\{ \langle \text{max-lo>} | \langle \text{max=h>} | \langle \text{max-h}> | \text{ equal-to-min } \rangle \} \}$ 

#### **Syntax Description**

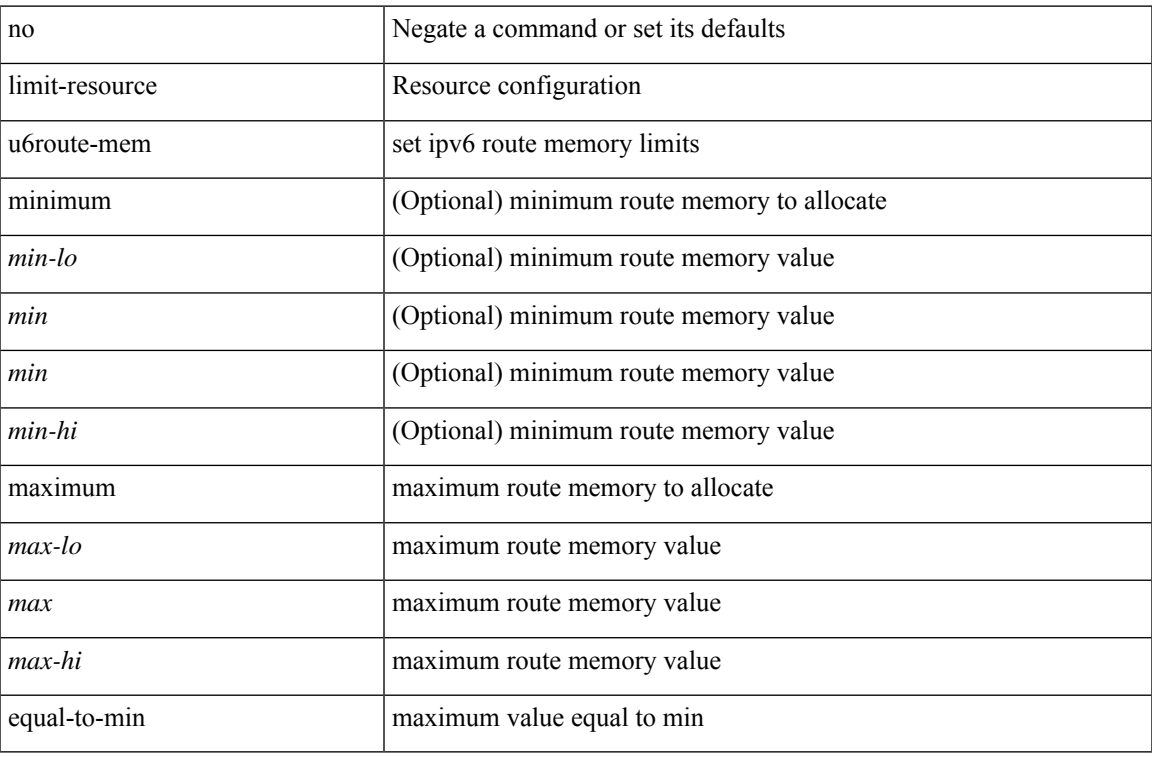

#### **Command Mode**

• /exec/configure/vdc-template /exec/configure/vdc

#### **Usage Guidelines**

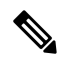

**Note**

You can set only one value for the resource maximum or minimum limits. If you specify a minimum limit, the maximum limit is ignored, but that value is displayed for both the minimum and maximum limits. If you specify only a maximum limit, that value is displayed for both the minimum and maximum limits.

# **limit-resource vlan minimum maximum equal-to-min**

{ limit-resource vlan minimum <min-val> maximum { <max-val> | equal-to-min } } | { no limit-resource vlan [ minimum <min-val> maximum { <max-val> | equal-to-min } ] }

### **Syntax Description**

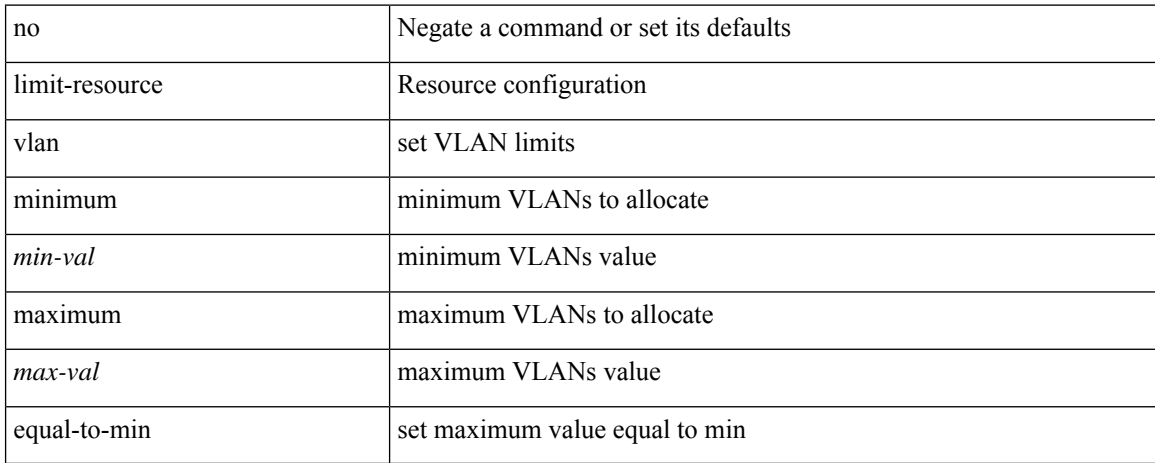

### **Command Mode**

# **limit-resource vrf minimum maximum equal-to-min**

{ limit-resource vrf minimum <number1> maximum { <number2> | equal-to-min } } | { no limit-resource vrf [ minimum <number1> maximum { <number2> | equal-to-min } ] }

### **Syntax Description**

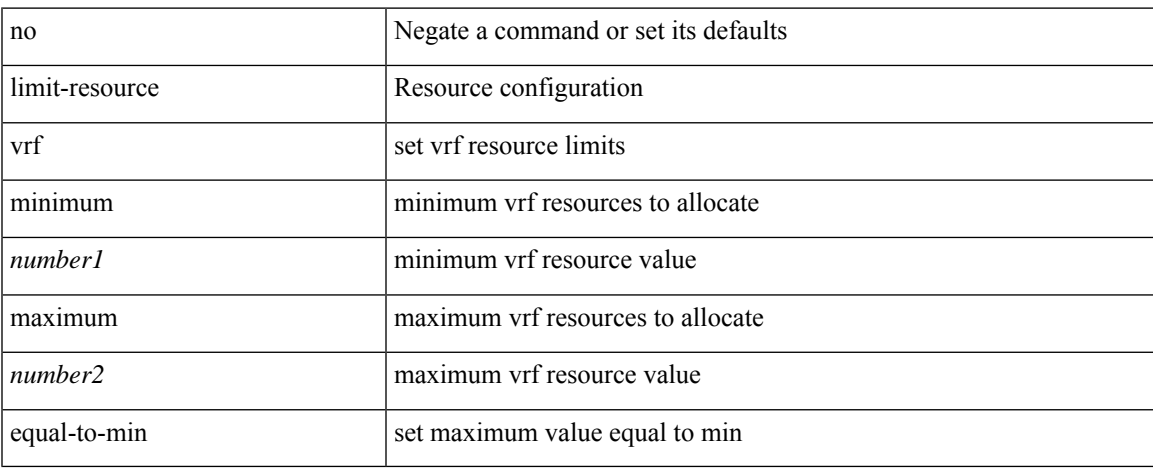

### **Command Mode**

# **limit address-count**

[no] limit address-count <addr\_count>

### **Syntax Description**

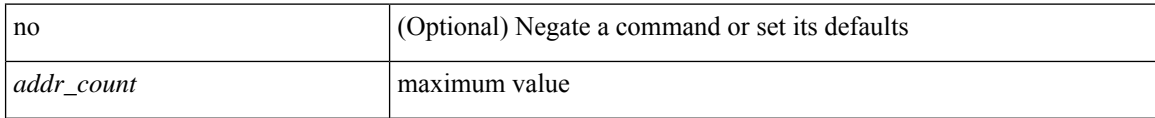

## **Command Mode**

• /exec/configure/config-snoop-policy

 $\mathbf I$ 

## **line console**

[no] line console

## **Syntax Description**

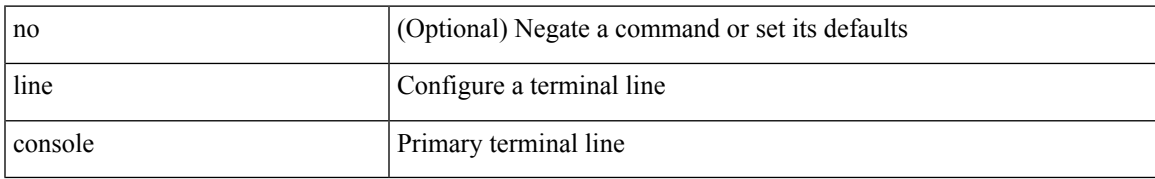

### **Command Mode**

 $\mathbf I$ 

# **line console**

[no] line console

## **Syntax Description**

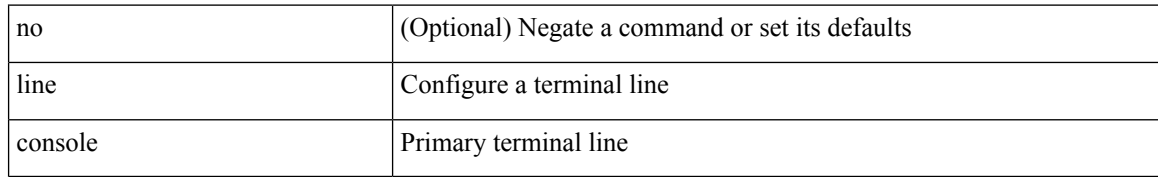

### **Command Mode**

# **line vty**

 $\mathbf{l}$ 

line vty

## **Syntax Description**

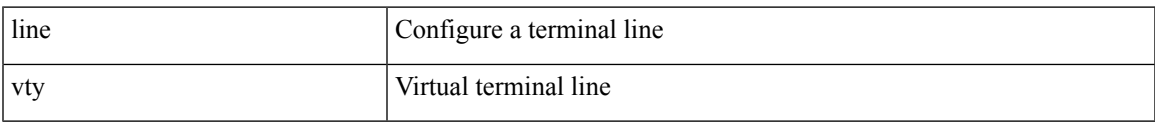

### **Command Mode**

 $\mathbf I$ 

# **line vty**

[no] line vty

## **Syntax Description**

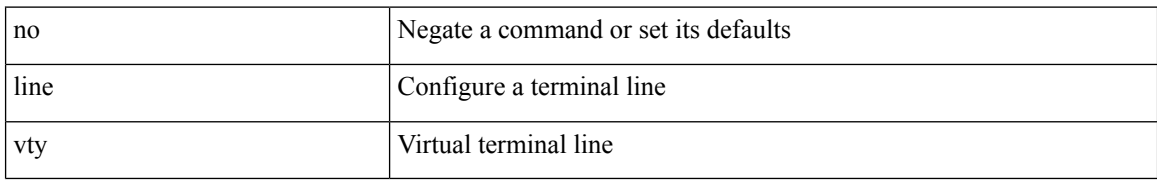

### **Command Mode**

# **link-management timers bandwidth**

[no] link-management timers { bandwidth-hold | periodic-flooding } | link-management timers { bandwidth-hold <bw\_seconds> | periodic-flooding <flood\_seconds> }

### **Syntax Description**

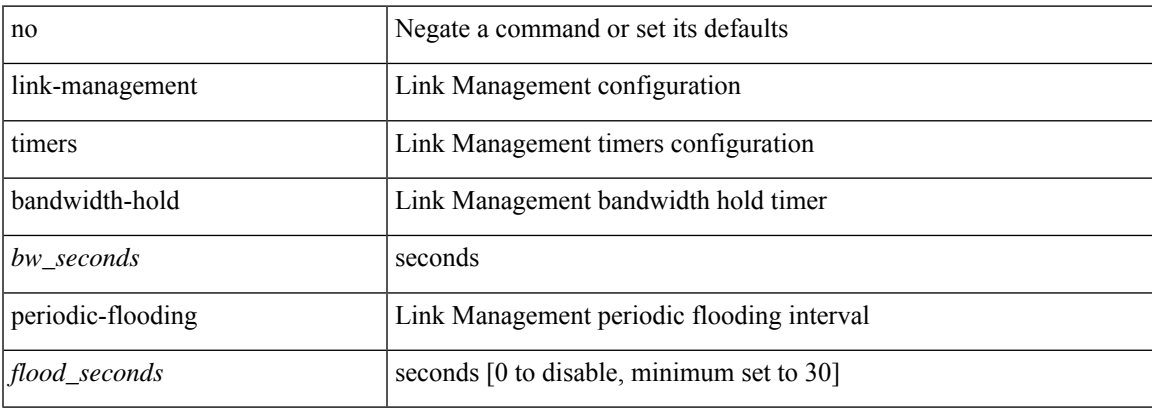

### **Command Mode**

# **link-state-trap**

[no] link-state-trap

### **Syntax Description**

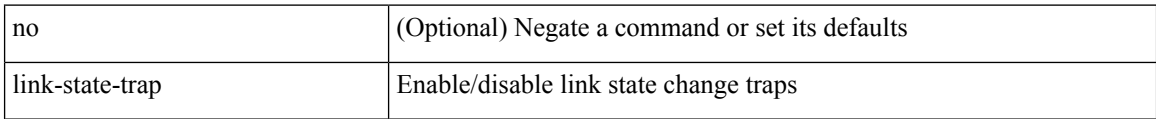

### **Command Mode**

• /exec/configure/if-fc /exec/configure/if-bay /exec/configure/if-ext /exec/configure/if-fcip /exec/configure/if-iscsi

# **link debounce**

link debounce { [ link-up [ time <time\_val\_link\_up> ] ] | [ time <time\_val> ] } | no link debounce [ link-up ]

### **Syntax Description**

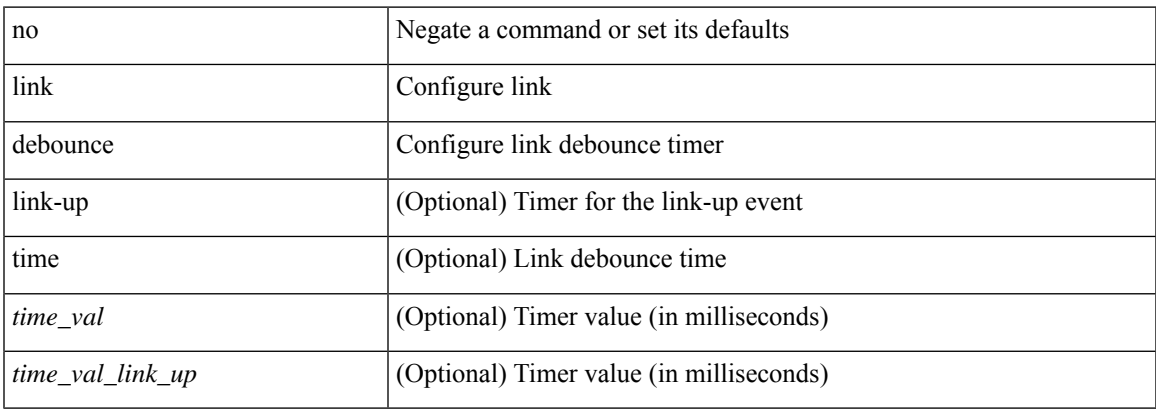

### **Command Mode**

• /exec/configure/if-ethernet-all /exec/configure/if-eth-base

# **link rxlos**

link rxlos [ algo <algo\_val> ] | no link rxlos [ algo <algo\_val> ]

### **Syntax Description**

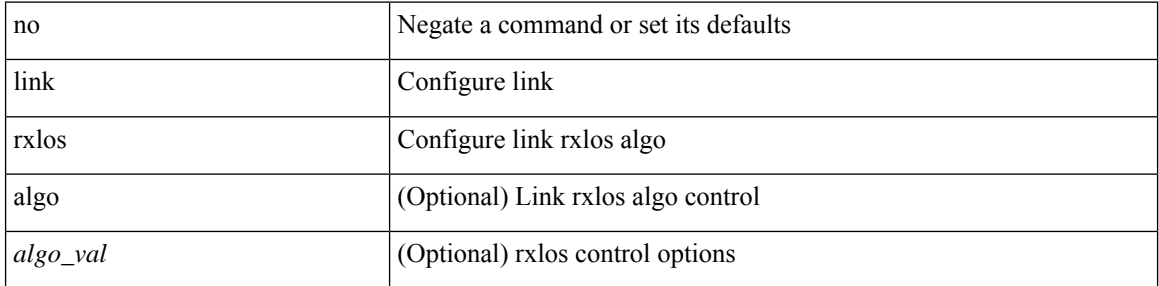

### **Command Mode**

• /exec/configure/if-ethernet-all /exec/configure/if-eth-base /exec/configure/if-sub

# **link transmit reset-skip**

{ link transmit reset-skip | no link transmit reset-skip }

### **Syntax Description**

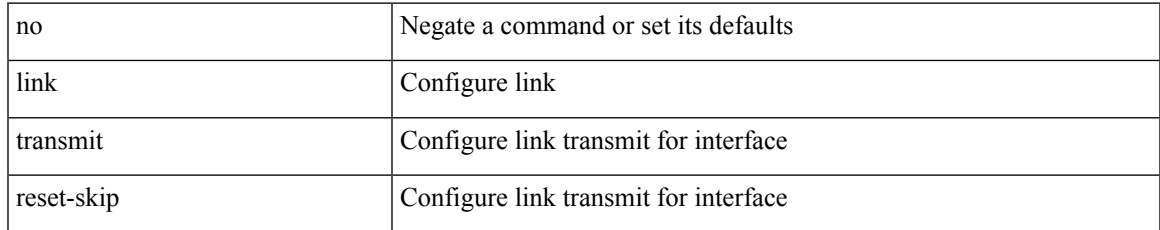

### **Command Mode**

• /exec/configure/if-ethernet-all /exec/configure/if-eth-base

# **lisp**

{ lisp-lig | lig } { version | self | self6 | <hostname> | { <eid> | <eid6> } } [ source { <seid> | <seid6> } ] [ to  $\{\langle m\text{-}hostname\rangle | \{\langle mr\rangle | \} \} ]$  [ count  $\langle \text{count} |$  [ probe ] [ vrf  $\{\langle \text{virt-name}\rangle | \{\langle \text{virt-known-name}\rangle | \} \}$ } ]

### **Syntax Description**

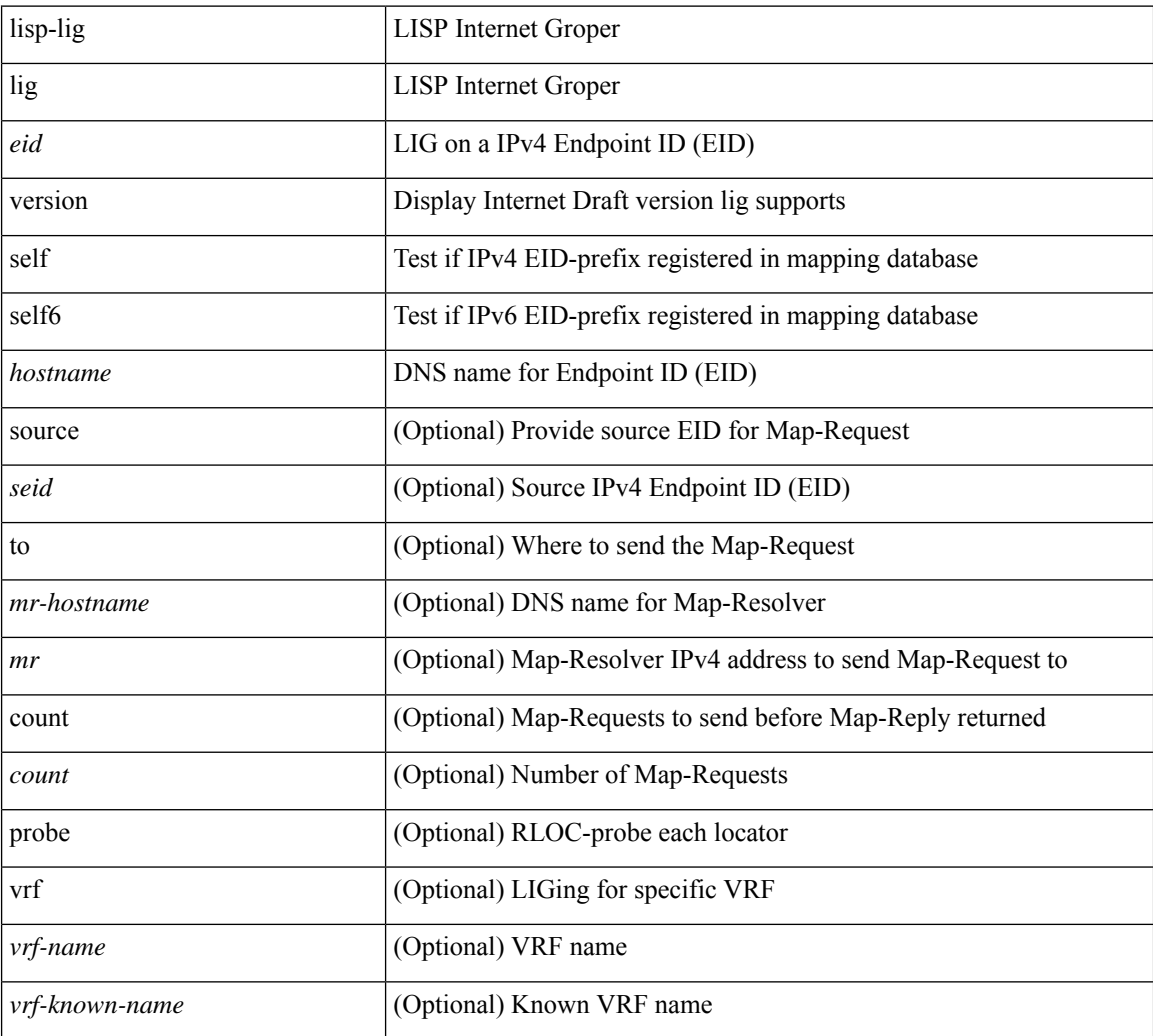

### **Command Mode**

• /exec
# **lisp ddt**

 $\mathbf l$ 

 $\{$  [ no ] lisp ddt  $\}$ 

## **Syntax Description**

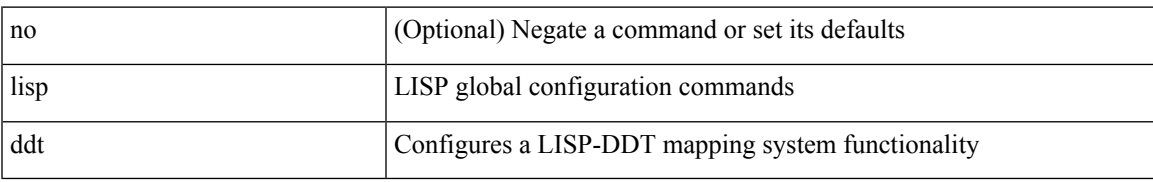

### **Command Mode**

# **lisp ddt authoritative-prefix eid-prefix**

{ [ no ] lisp ddt authoritative-prefix eid-prefix { <eid-prefix> | <eid-prefix6> } } | { [ no ] lisp ddt authoritative-prefix instance-id <iid> [ eid-prefix { <eid-prefix> | <eid-prefix6> } ] } | { [ no ] lisp ddt authoritative-prefix  $\langle$ star $\rangle$   $|$  { [ no ] lisp ddt authoritative-prefix instance-id  $\langle$   $\langle$ iidp $\rangle$   $|$   $\langle$ range $\rangle$  }

#### **Syntax Description**

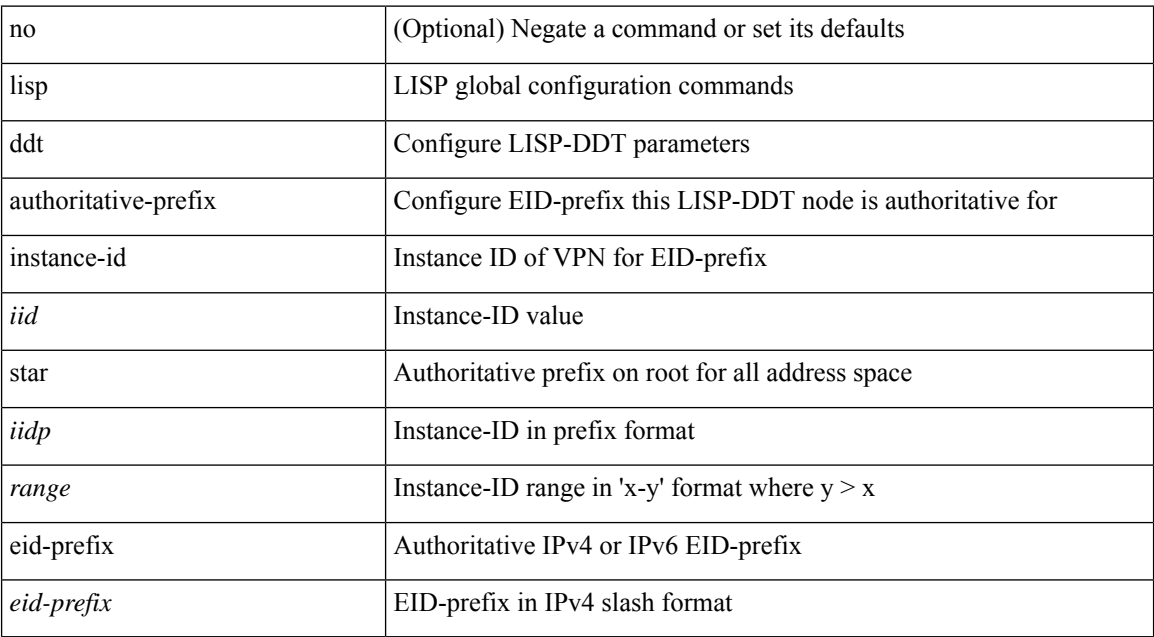

#### **Command Mode**

## **lisp ddt delegate eid-prefix**

{ [ no ] lisp ddt delegate { <node> | <node6> } { eid-prefix { <eid-prefix> | <eid-prefix6> } } [ priority <priority> weight <weight> ] [ public-key <key> ] [ map-server ] } | { [ no ] lisp ddt delegate { <node> | <node6> } instance-id <iid> [ eid-prefix { <eid-prefix > | <eid-prefix6> } ] [ priority <priority> weight <weight> ] [ public-key <key> ] [ map-server ] } | { [ no ] lisp ddt delegate { <node> | <node6> } instance-id { <iidp> | <range> } [ priority <priority> weight <weight> ] [ public-key <key> ] [ map-server ] }

#### **Syntax Description**

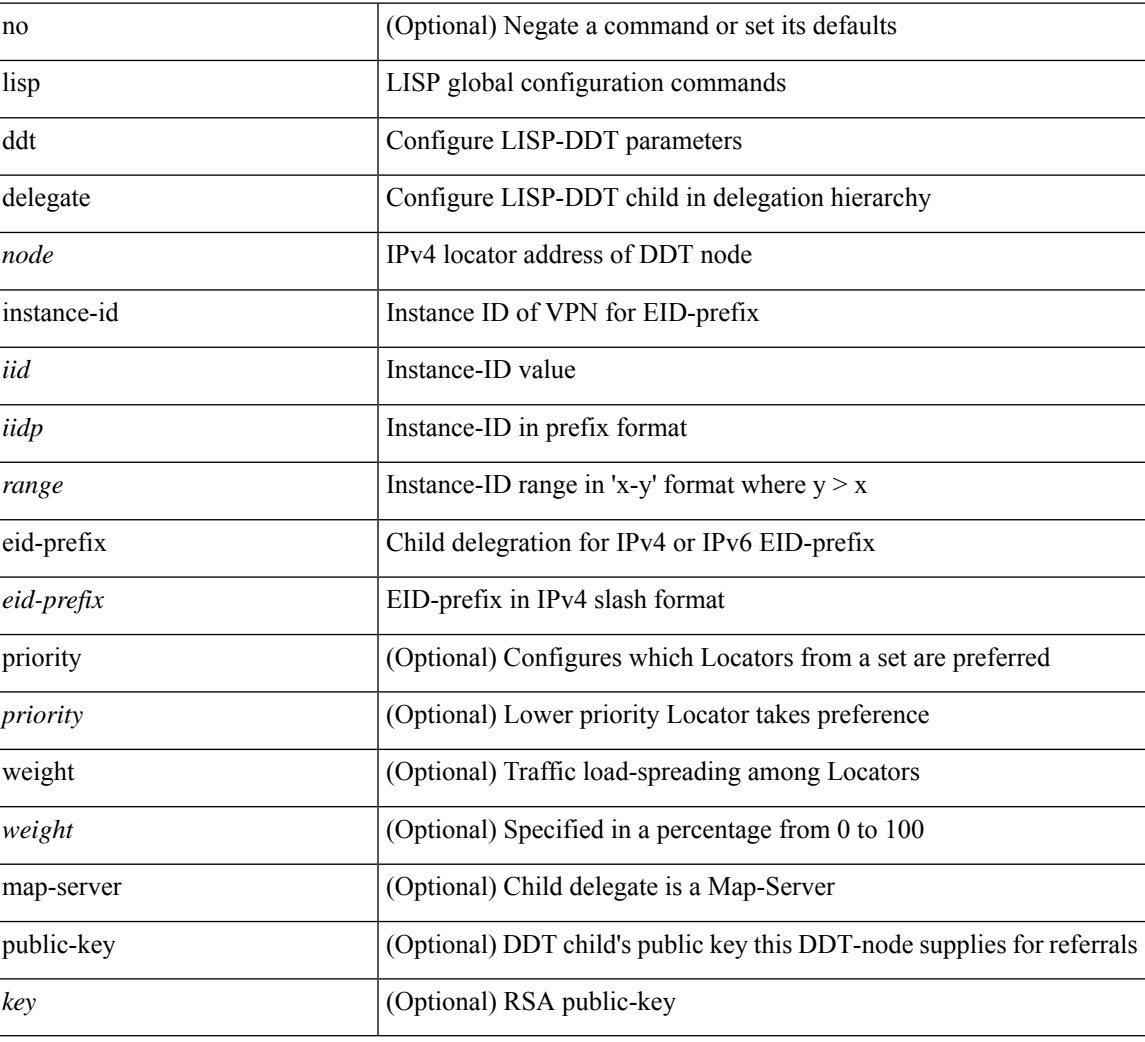

### **Command Mode**

## **lisp ddt map-server-peer eid-prefix**

{ [ no ] lisp ddt map-server-peer { <node> | <node6> } { eid-prefix { <eid-prefix> | <eid-prefix6> } } [ priority <priority> weight <weight> ] [ public-key <key> ] } | { [ no ] lisp ddt map-server-peer { <node> | <node6> } instance-id <iid> [ eid-prefix { <eid-prefix> | <eid-prefix6> } ] [ priority <priority> weight <weight> ] [ public-key <key> ] } | { [ no ] lisp ddt map-server-peer { <node> | <node6> } instance-id { <iidp> | <range> } [ priority <priority> weight <weight> ] [ public-key <key> ] }

#### **Syntax Description**

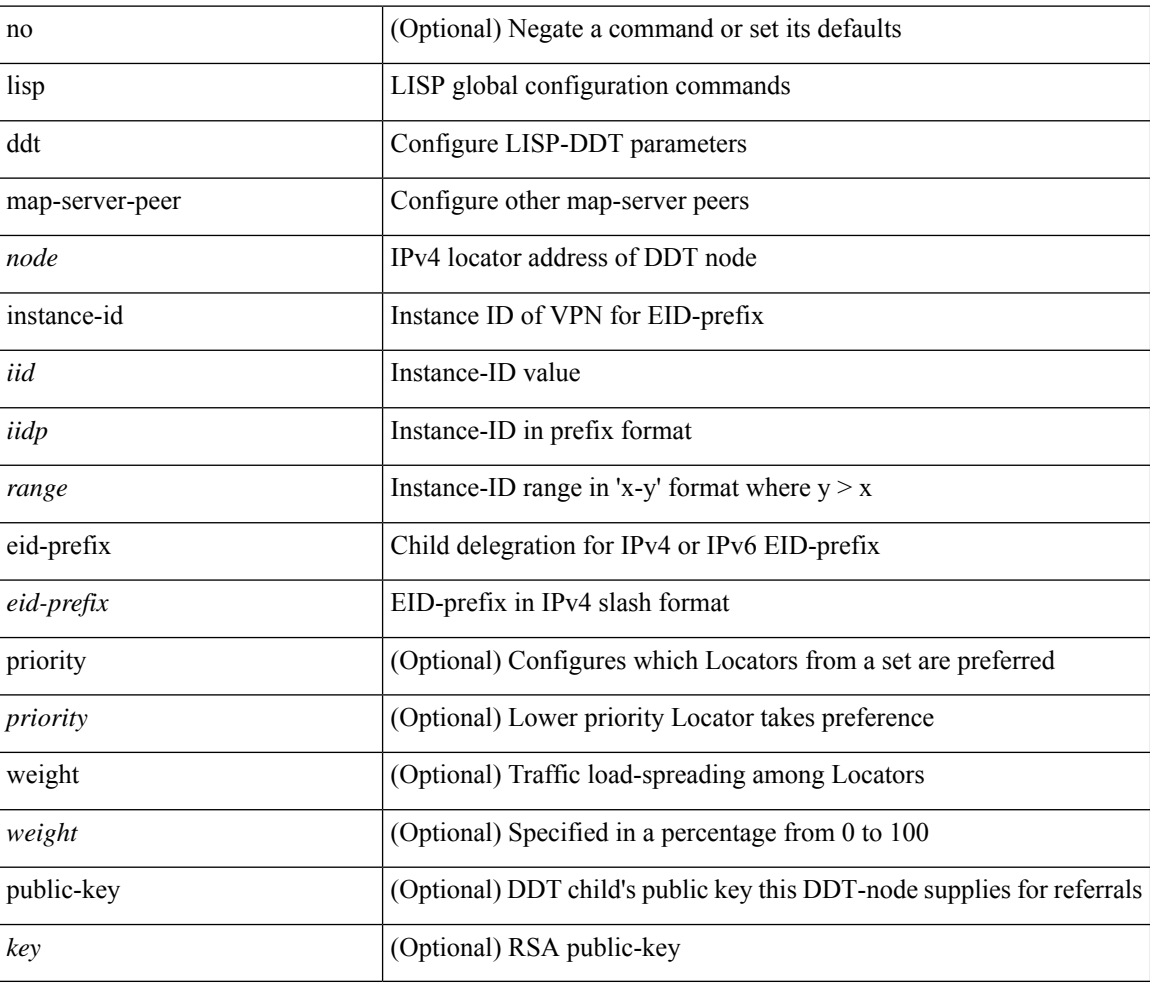

### **Command Mode**

# **lisp ddt root**

[no] lisp ddt root { <root> | <root<br/>6> } [ public-key <<r/> <key> ]

### **Syntax Description**

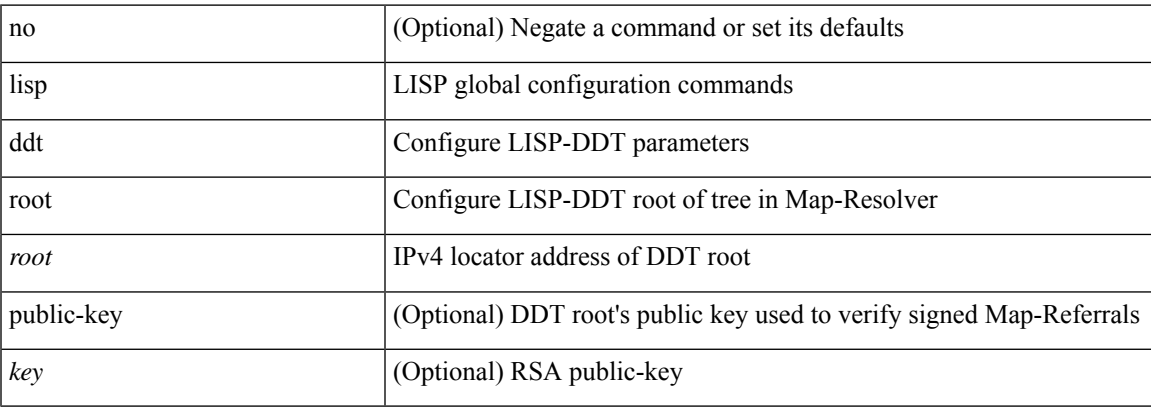

### **Command Mode**

# **lisp dynamic-eid**

{ [ no ] lisp dynamic-eid <dyn-eid-name> }

### **Syntax Description**

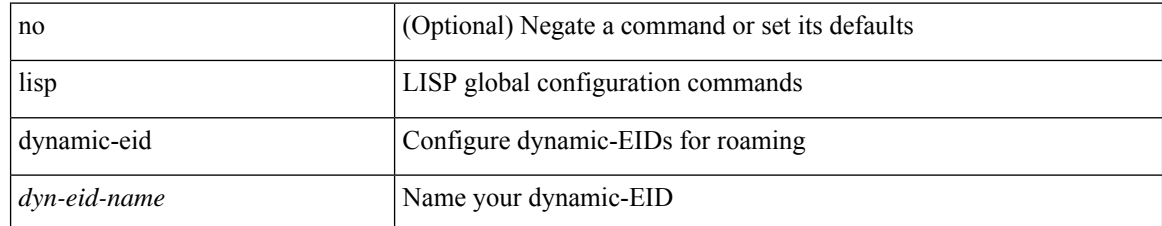

#### **Command Mode**

• /exec/configure/vrf

# **lisp dynamic-eid**

{ [ no ] lisp dynamic-eid <dyn-eid-name> }

### **Syntax Description**

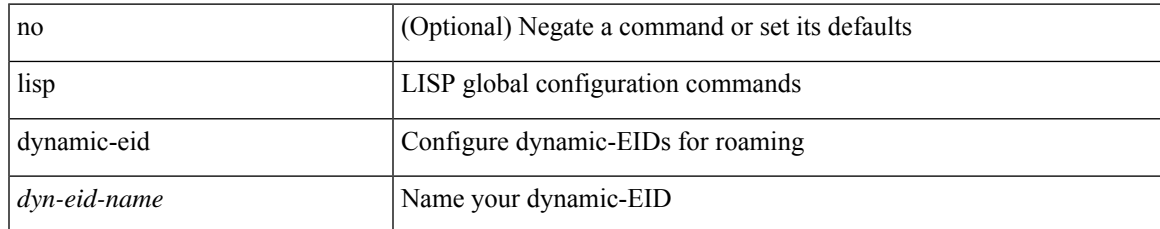

#### **Command Mode**

• /exec/configure

# **lisp explicit-locator-path**

[no] lisp explicit-locator-path <elp-name>

### **Syntax Description**

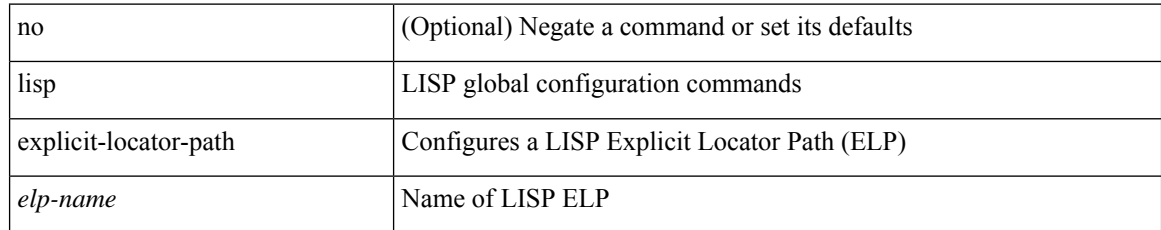

#### **Command Mode**

• /exec/configure/vrf

# **lisp explicit-locator-path**

{ [ no ] lisp explicit-locator-path <elp-name> }

### **Syntax Description**

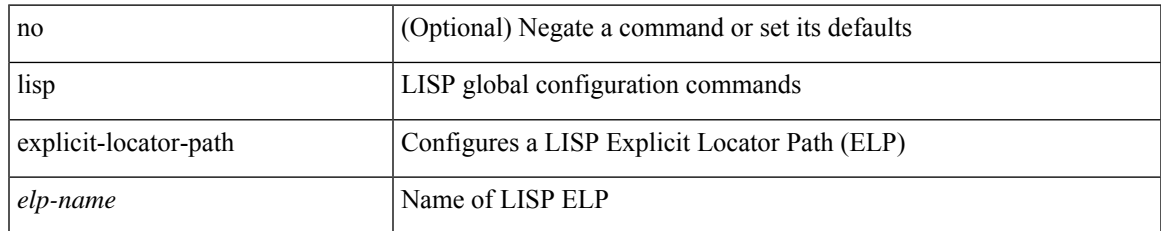

#### **Command Mode**

• /exec/configure

# **lisp extended-subnet-mode**

{ [ no ] lisp extended-subnet-mode }

#### **Syntax Description**

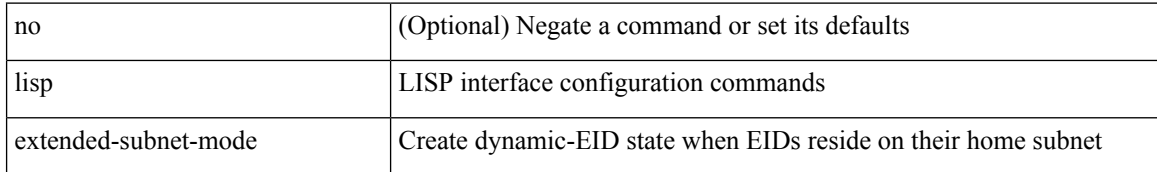

#### **Command Mode**

• /exec/configure/if-igp

# **lisp geo-coordinates**

[no] lisp geo-coordinates <latitude> <longitude> [ <altitude> ]

### **Syntax Description**

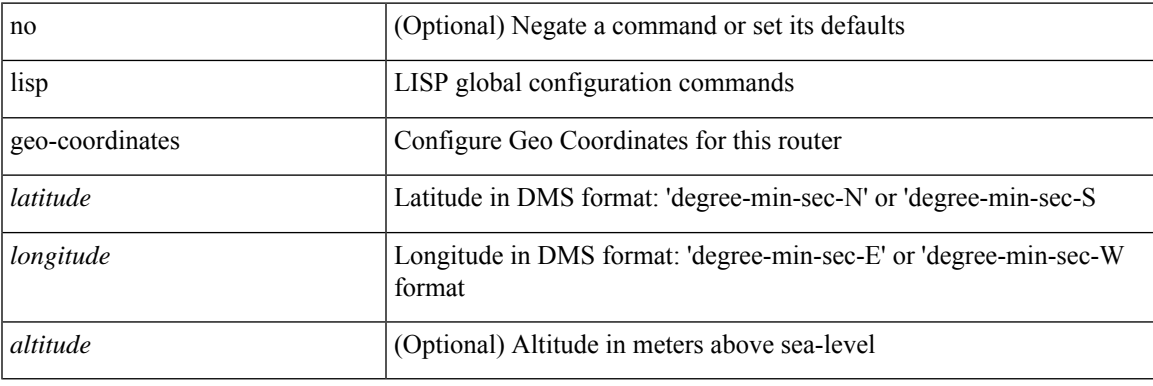

### **Command Mode**

I

# **lisp instance-id**

[no] lisp instance-id <iid>

### **Syntax Description**

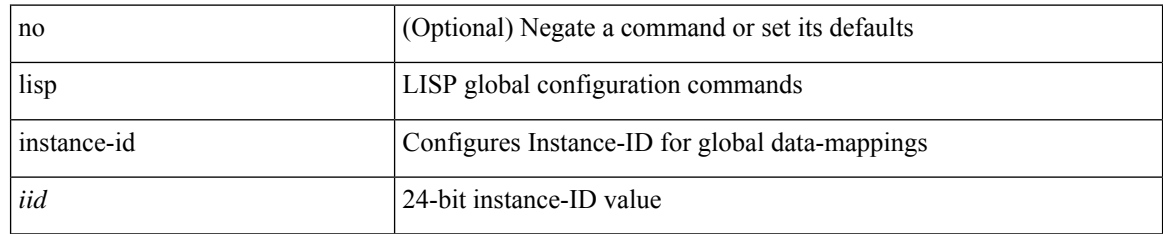

### **Command Mode**

# **lisp loc-reach-algorithm**

[no] lisp loc-reach-algorithm { count-tcp | echo-nonce | { rloc-probing [ map-request-on-failure ] } }

### **Syntax Description**

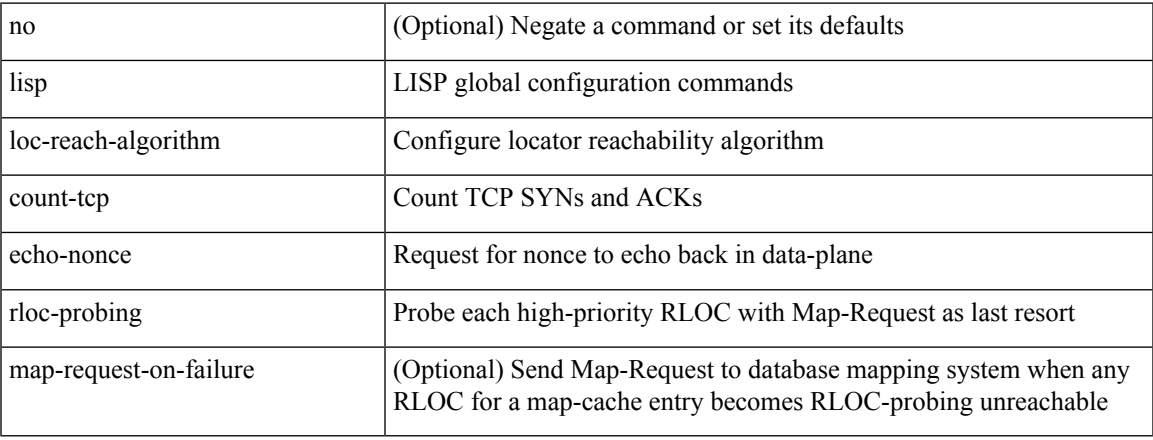

### **Command Mode**

# **lisp merge-registrations site-id**

[no] lisp merge-registrations site-id <site-id>

### **Syntax Description**

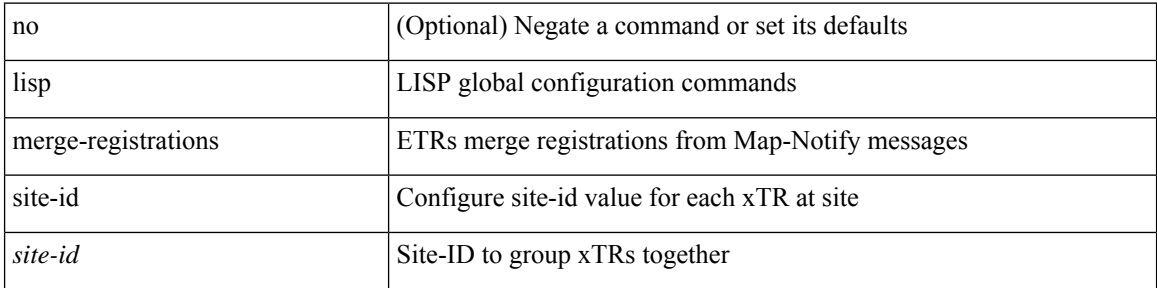

### **Command Mode**

# **lisp mobility**

[no] lisp mobility <dyn-eid-name>

### **Syntax Description**

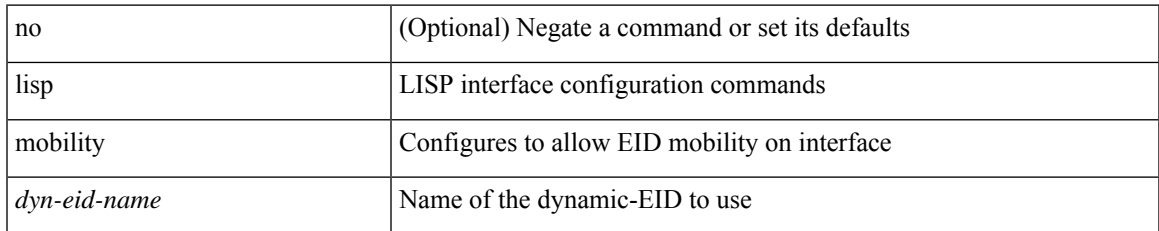

#### **Command Mode**

• /exec/configure/if-igp

I

# **lisp mobility test-liveness**

[no] lisp mobility test-liveness

### **Syntax Description**

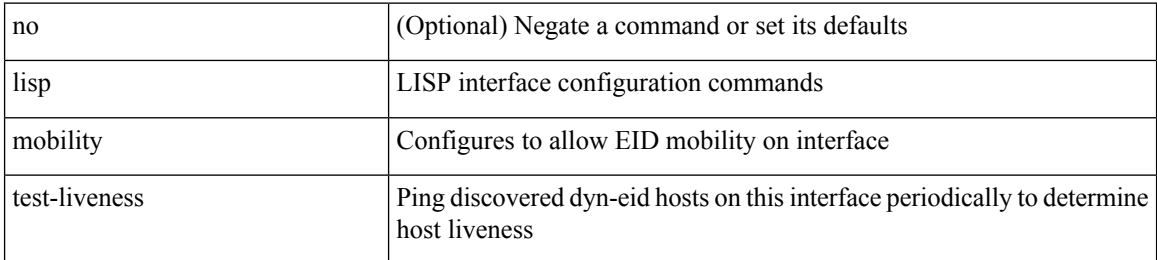

#### **Command Mode**

• /exec/configure/if-igp

I

# **lisp security**

[no] lisp security [ strong ]

### **Syntax Description**

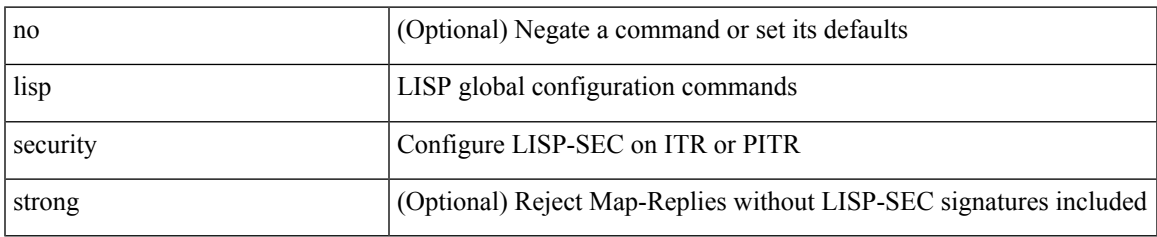

### **Command Mode**

# **lisp site**

{ [ no ] lisp site <site-name> }

## **Syntax Description**

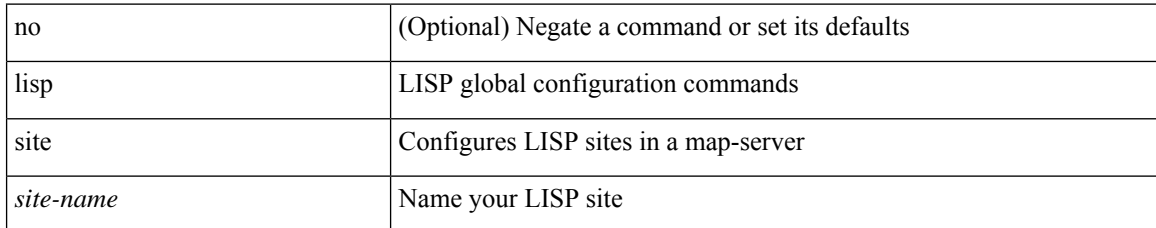

#### **Command Mode**

• /exec/configure

# **lisp site**

 $\mathbf l$ 

{ [ no ] lisp site <site-name> }

## **Syntax Description**

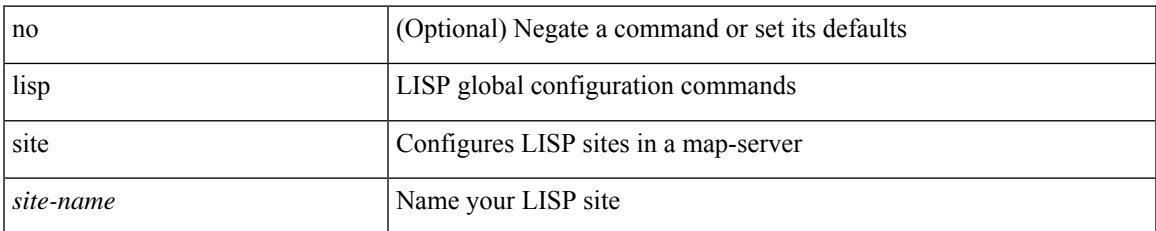

### **Command Mode**

• /exec/configure/vrf

I

# **lisp smr-locators**

[no] lisp smr-locators

### **Syntax Description**

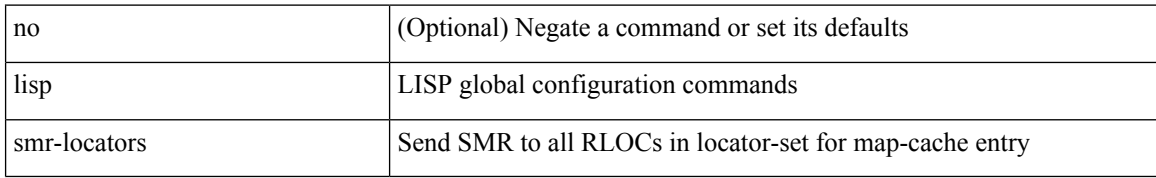

#### **Command Mode**

• /exec/configure

# **lisp to**

I

{ lisp-rig | rig } [ instance-id <iid> ] { <hostname> | { <eid> | <eid6> } } to { <ddt-hostname> | { <ddt |  $\langle \text{ddt6} \rangle$  } }

### **Syntax Description**

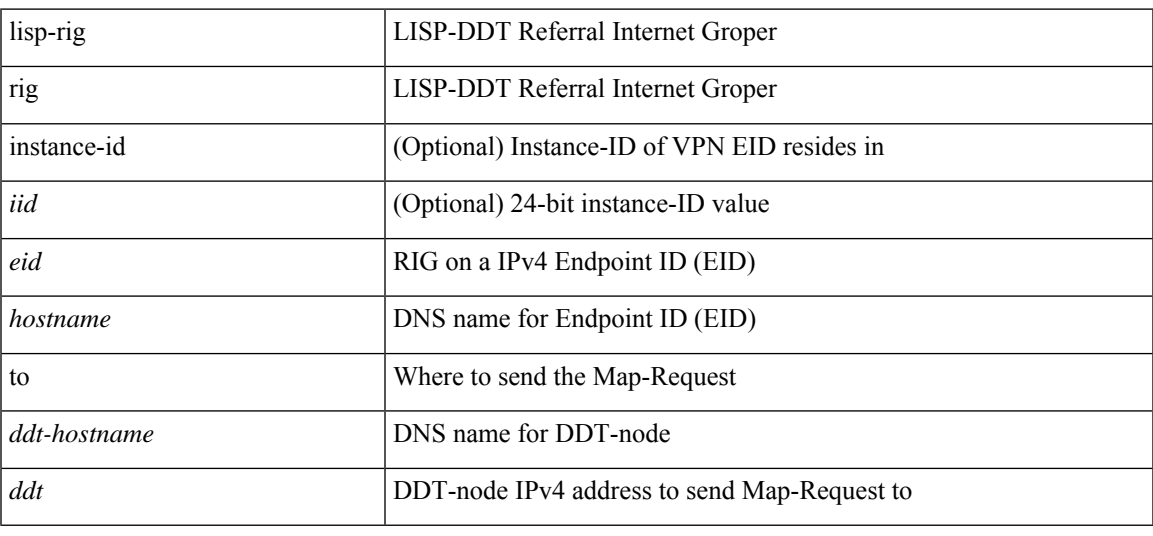

### **Command Mode**

 $\bullet$  /exec

I

# **list**

#### list

## **Syntax Description**

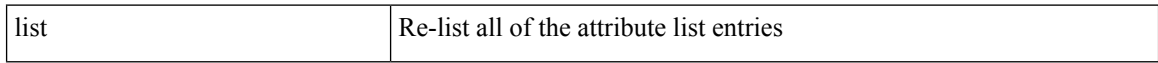

### **Command Mode**

• /exec/configure/te/lsp-attr

# **list**

 $\mathbf l$ 

list [ <index> ]

## **Syntax Description**

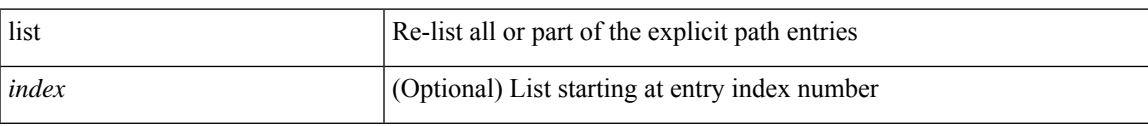

### **Command Mode**

• /exec/configure/te/expl-path

# **listobject-boolean not**

listobject-boolean <object-id> not

### **Syntax Description**

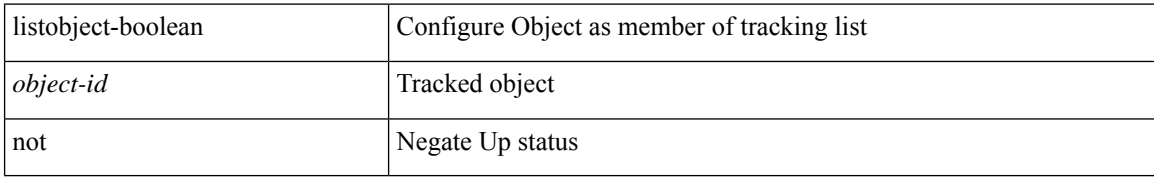

#### **Command Mode**

• /exec/configure/tr-list-bool

# **listobject-weight weight threshold-weight**

listobject-weight { <object-id> weight <weight-val> } | threshold-weight { weight-thresh { weightup <up-weight> [ weightdown <down-weight> ] | weightdown <down-weight> [ weightup <up-weight> ] } } | no threshold-weight weight-thresh

#### **Syntax Description**

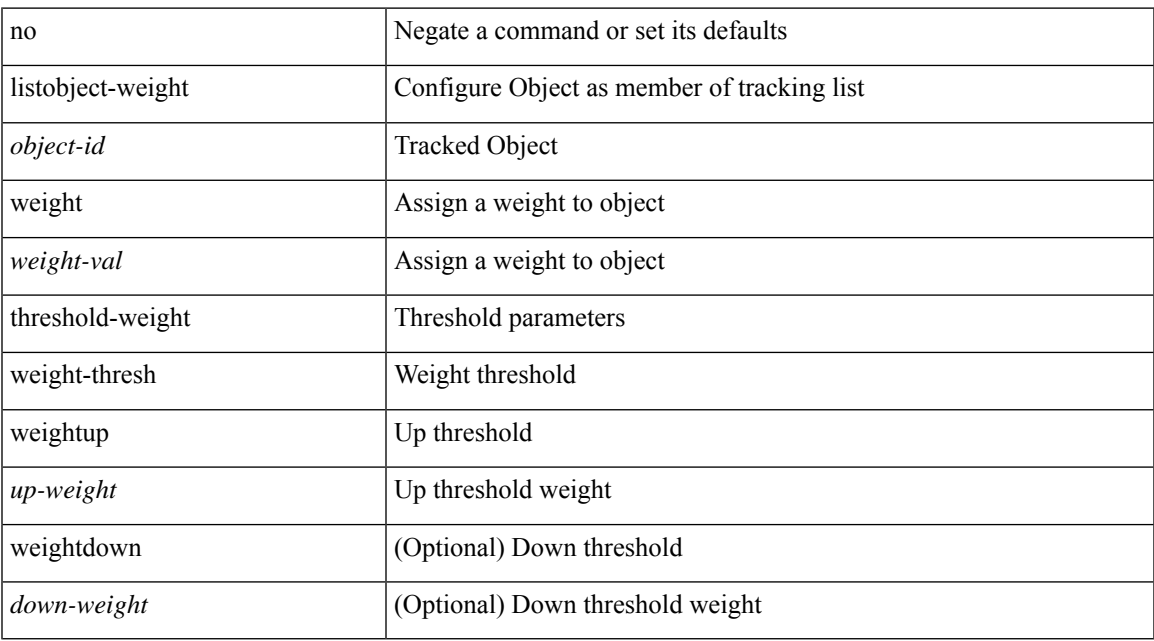

### **Command Mode**

• /exec/configure/tr-list-thrw

# **listobject**

[no] listobject <object-id>

### **Syntax Description**

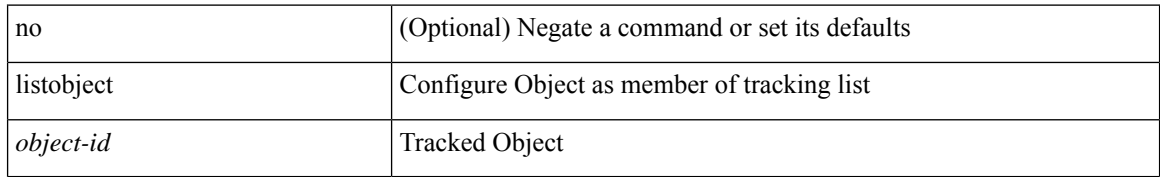

### **Command Mode**

• /exec/configure/tr-list-thrw /exec/configure/tr-list-thrp /exec/configure/tr-list-bool

# **lldp**

[no] lldp { holdtime <i0> | reinit <i1> | timer <i2> | portid-subtype <i3> | tlv-select { management-address | port-description | port-vlan | power-management | system-capabilities | system-description | system-name | dcbxp } }

### **Syntax Description**

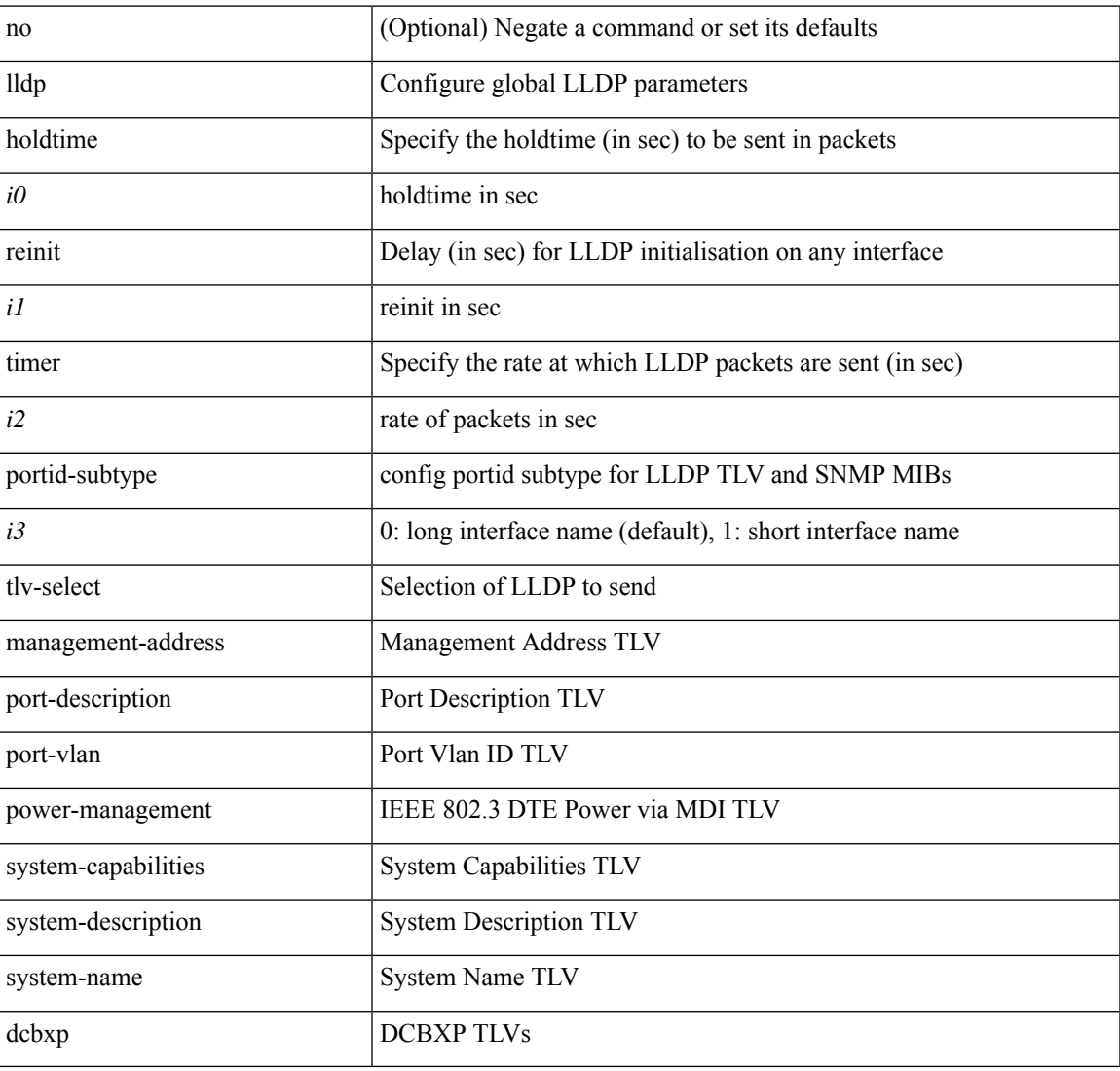

#### **Command Mode**

• /exec/configure

# **lldp dcbx version auto**

lldp dcbx version auto

#### **Syntax Description**

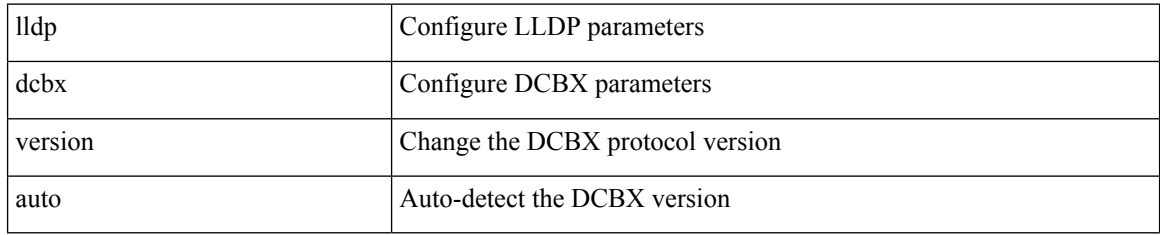

#### **Command Mode**

# **lldp dcbx version cee**

[no] lldp dcbx version { cee | ieee }

#### **Syntax Description**

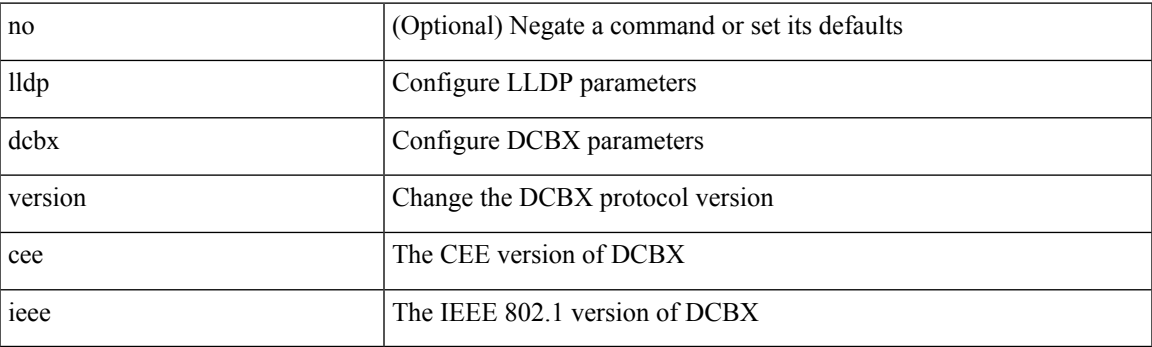

**Command Mode**

## **lldp eee rx\_wake\_time**

[no] lldp eee { rx\_wake\_time <i0> | tx\_wake\_time <i1> }

#### **Syntax Description**

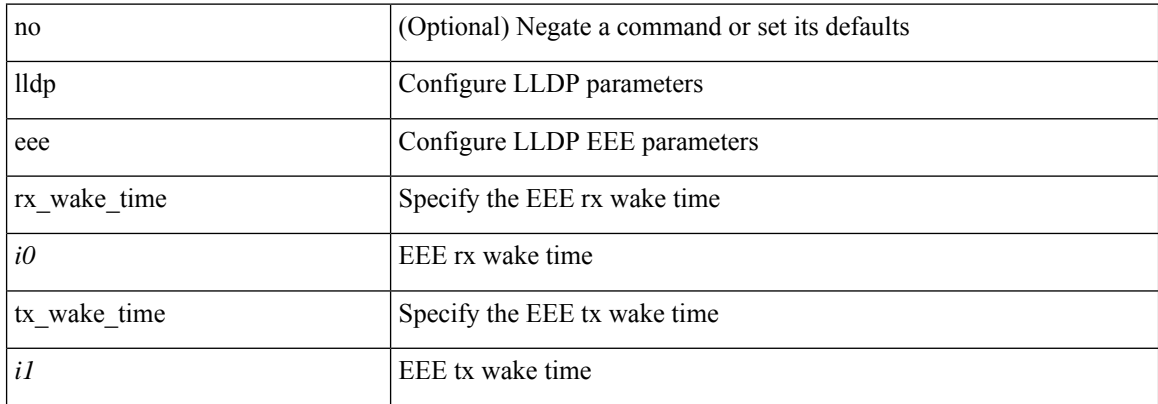

#### **Command Mode**

# **lldp receive**

[no] lldp receive

### **Syntax Description**

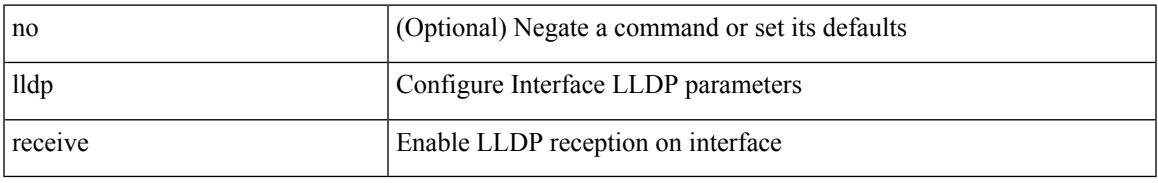

### **Command Mode**

# **lldp tlv-select eee**

[no] lldp tlv-select eee

#### **Syntax Description**

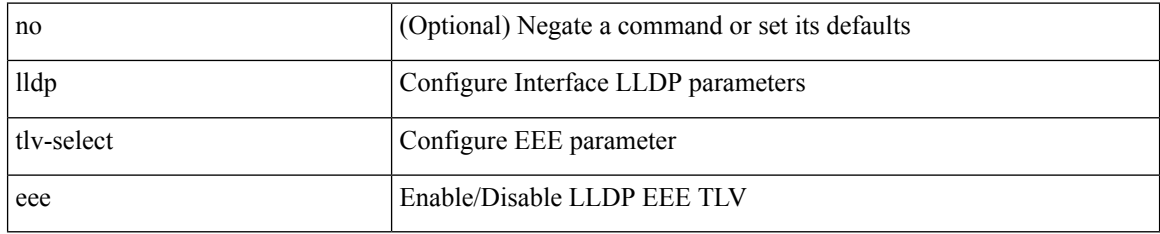

### **Command Mode**

# **lldp tlv-select management-address v4**

[no] lldp tlv-select management-address { v4 | v6 }

#### **Syntax Description**

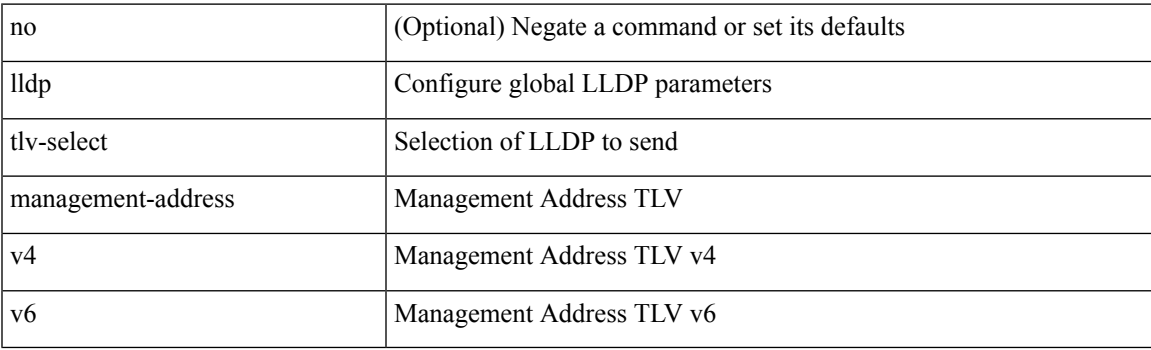

### **Command Mode**

• /exec/configure

# **lldp tlv-set management-address**

[no] lldp tlv-set management-address <ip-addr>

#### **Syntax Description**

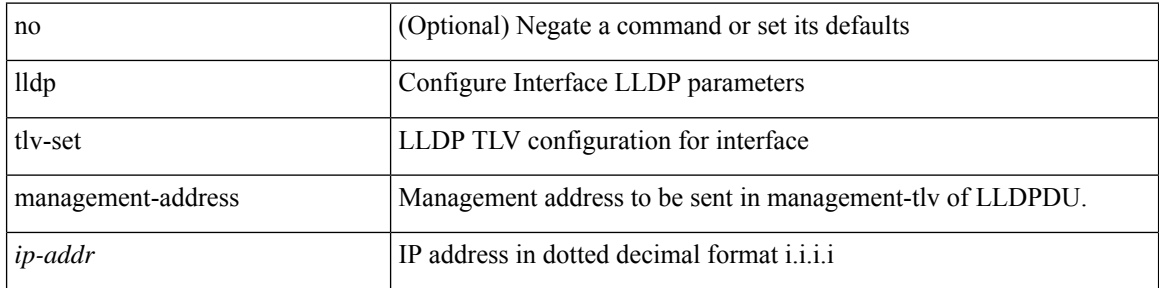

### **Command Mode**

# **lldp tlv-set management-address ipv6**

[no] lldp tlv-set management-address <ipv6-addr> ipv6

#### **Syntax Description**

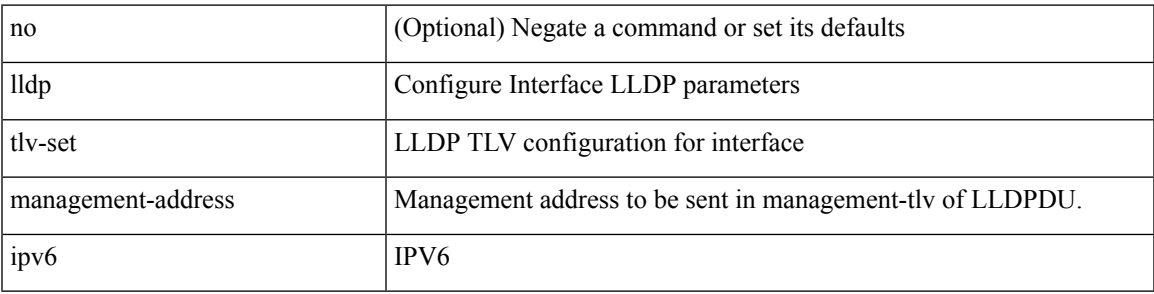

#### **Command Mode**

# **lldp tlv-set vlan**

[no] lldp tlv-set vlan [ <vlan-id> ]

#### **Syntax Description**

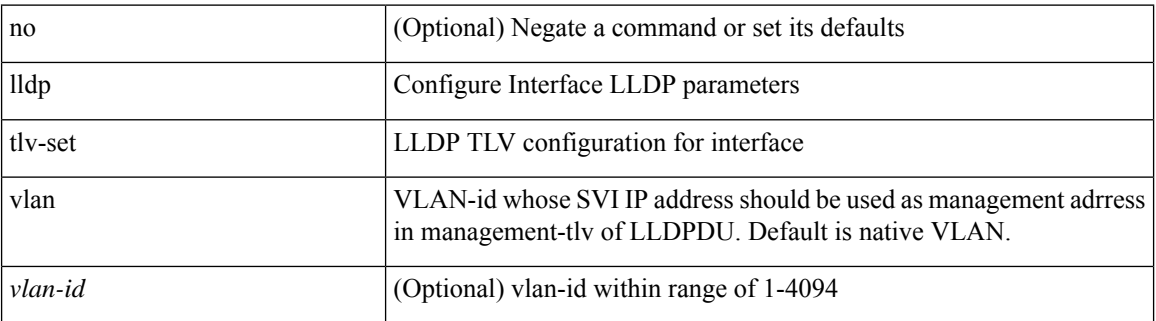

#### **Command Mode**
$\overline{\phantom{a}}$ 

# **lldp transmit**

[no] lldp transmit

#### **Syntax Description**

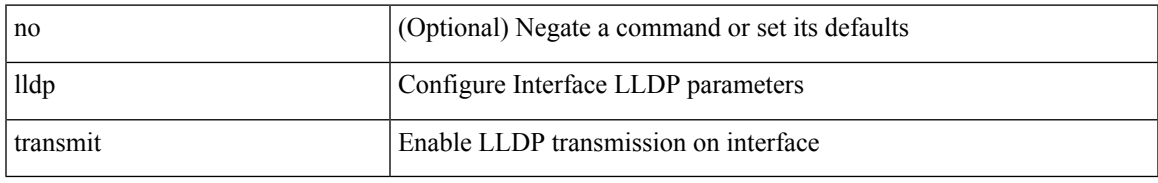

#### **Command Mode**

• /exec/configure/if-ethernet-all /exec/configure/if-gig-ether-all /exec/configure/if-gig-ether /exec/configure/if-eth-base /exec/configure/if-mgmt-ether

### **load-balance**

[no] load-balance { [ method { src { ip | ip-l4port <src-protocol> range <src-x> <src-y> } | dst { ip-dst | ip-l4port <dst-protocol> range <dst-x> <dst-y> } } | buckets <num> | mask-position <mask> ] + }

#### **Syntax Description**

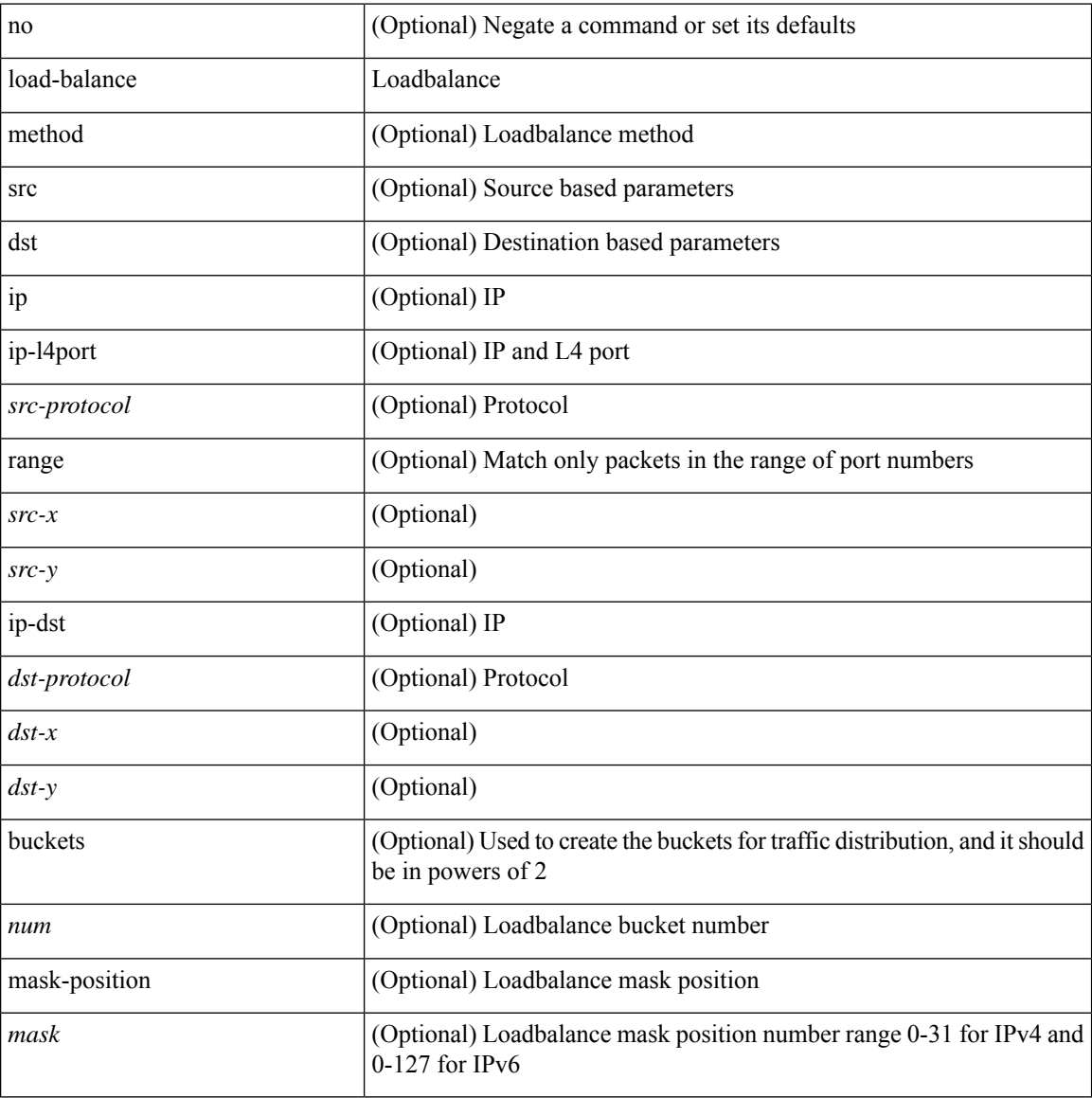

#### **Command Mode**

• /exec/configure/smartc

### **load-balance**

[no] load-balance { { method { src { ip | ip-l4port <src-protocol> range <src-x> <src-y> } | dst { ip-dst | ip-l4port <dst-protocol> range <dst-x> <dst-y> } } | { buckets <num> } | { mask-position <mask> } } + } [ least-bit ]

#### **Syntax Description**

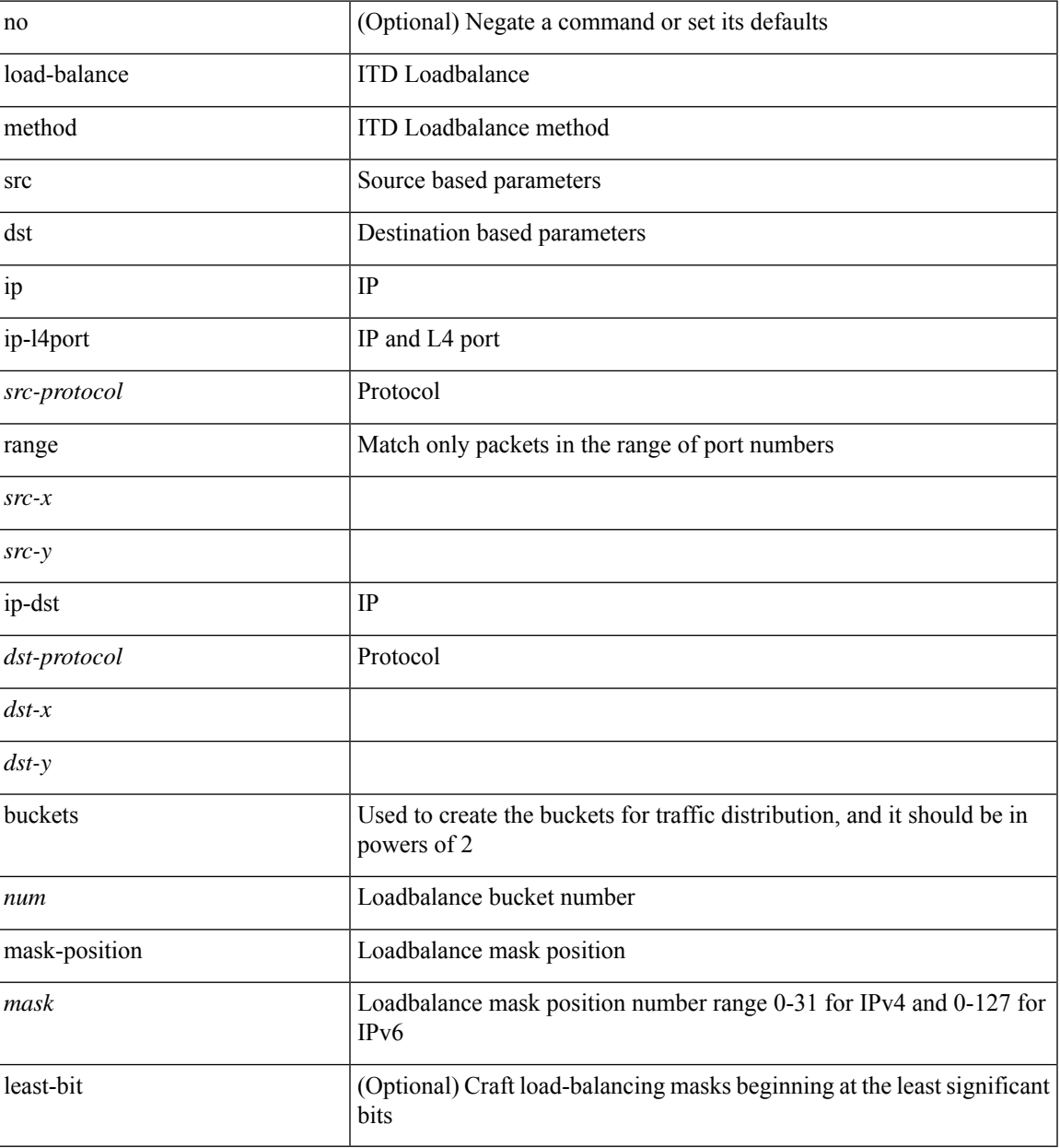

#### **Command Mode**

• /exec/configure/itd

### **load-balance**

[no] load-balance { [ method { src { ip | ip-l4port <src-protocol> range <src-x> <src-y> } | dst { ip-dst | ip-l4port <dst-protocol> range <dst-x> <dst-y> } } | buckets <num> | mask-position <mask> ] + }

#### **Syntax Description**

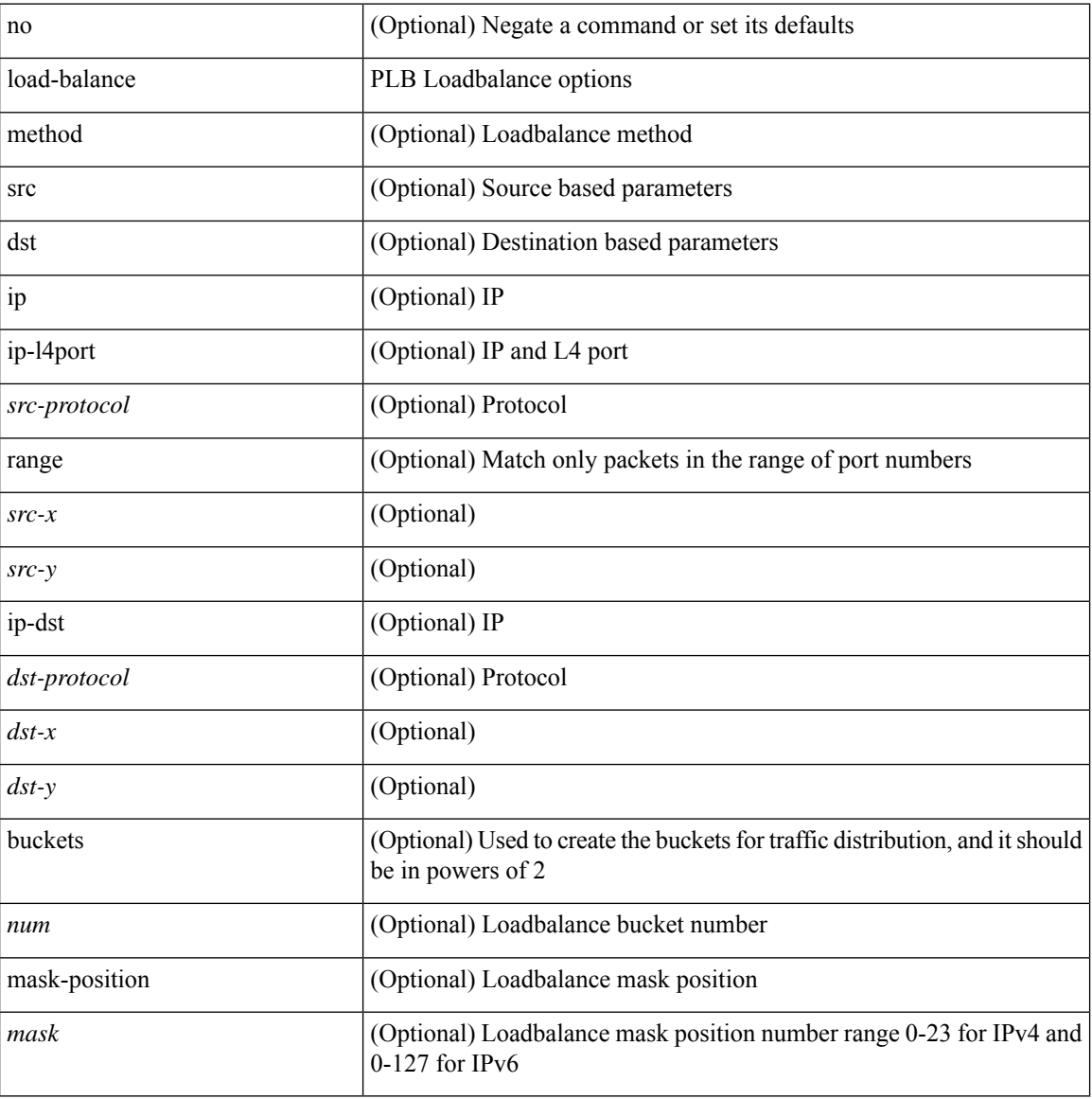

#### **Command Mode**

• /exec/configure/plb

### **load-interval**

load-interval <interval> | no load-interval [ <interval1> ]

#### **Syntax Description**

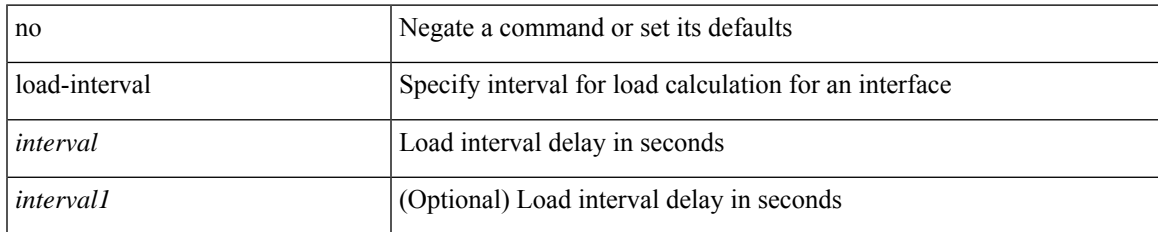

#### **Command Mode**

• /exec/configure/if-vlan-common

### **load-interval**

load-interval <interval> | no load-interval [ <interval1> ]

#### **Syntax Description**

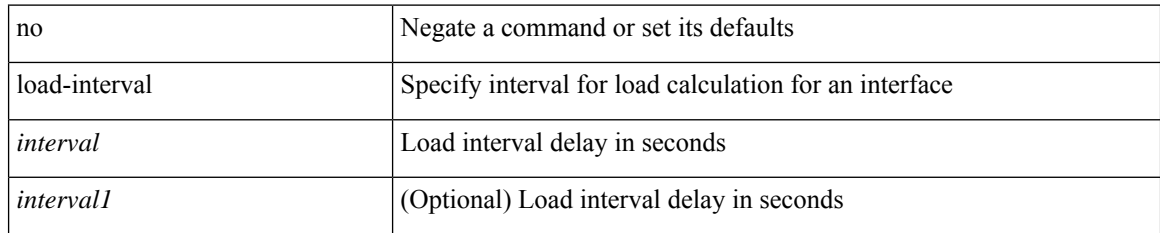

#### **Command Mode**

• /exec/configure/if-ethernet-all /exec/configure/if-eth-non-member /exec/configure/if-port-channel

### **load-interval counter**

load-interval counter <counter\_val> <interval> | no load-interval counter <counter\_val> [ <interval1> ]

#### **Syntax Description**

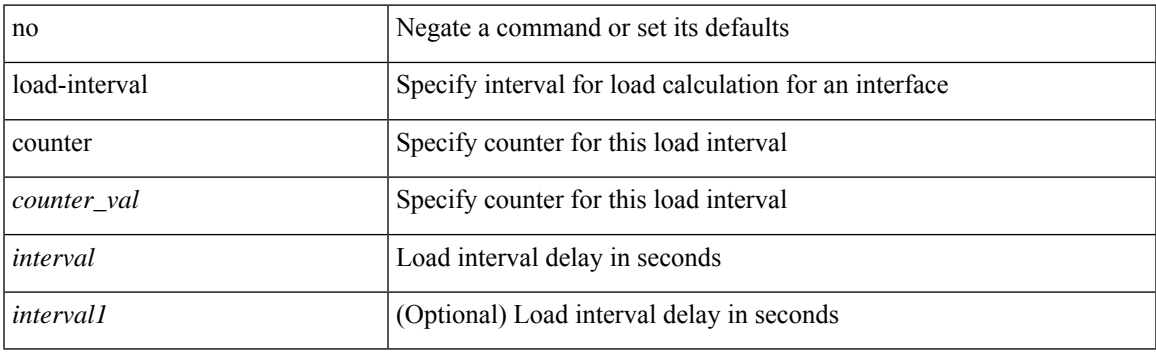

#### **Command Mode**

• /exec/configure/if-ethernet-all /exec/configure/if-eth-non-member /exec/configure/if-port-channel

### **load-interval counter**

load-interval counter <counter\_val> <interval> | no load-interval counter <counter\_val> [ <interval1> ]

#### **Syntax Description**

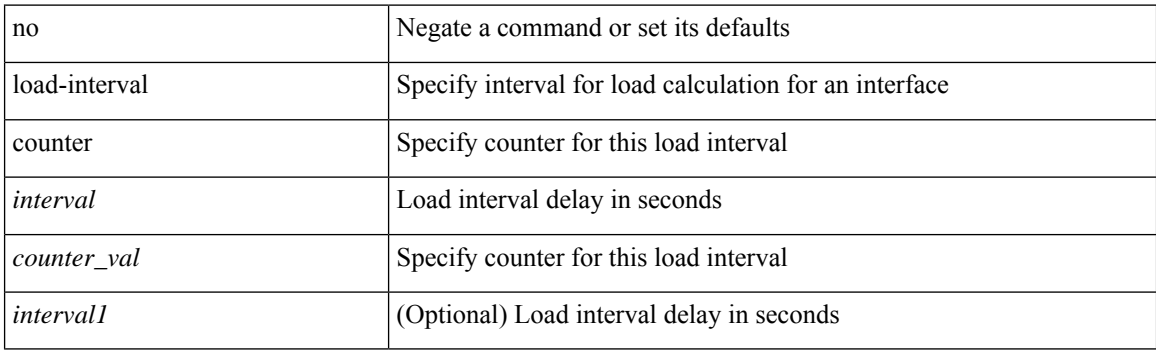

#### **Command Mode**

• /exec/configure/if-vlan-common

## **load**

 $\mathbf{l}$ 

load <uri0>

#### **Syntax Description**

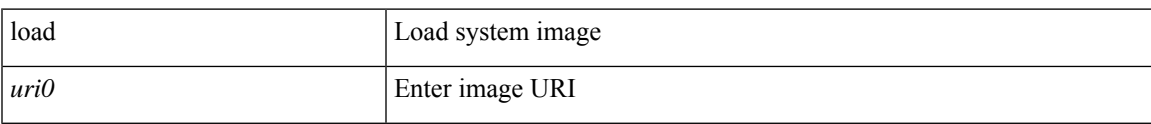

#### **Command Mode**

# **load**

load <uri0> [ <s0> ]

#### **Syntax Description**

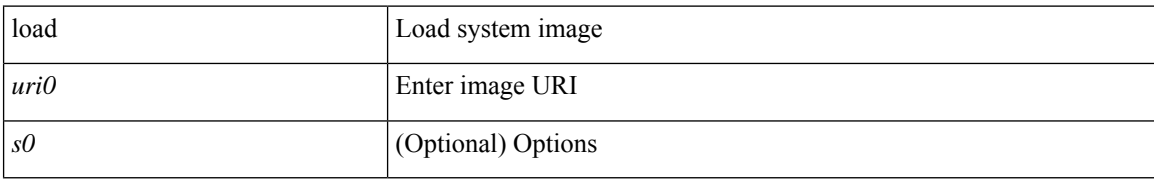

#### **Command Mode**

## **load**

 $\mathbf{l}$ 

load <uri0> [ <s0> ]

#### **Syntax Description**

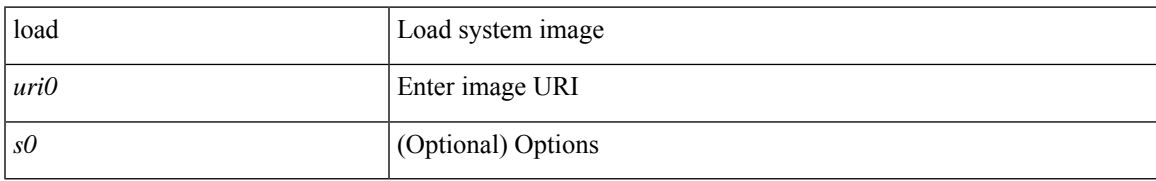

#### **Command Mode**

## **load**

load <uri0> [ <s0> ]

#### **Syntax Description**

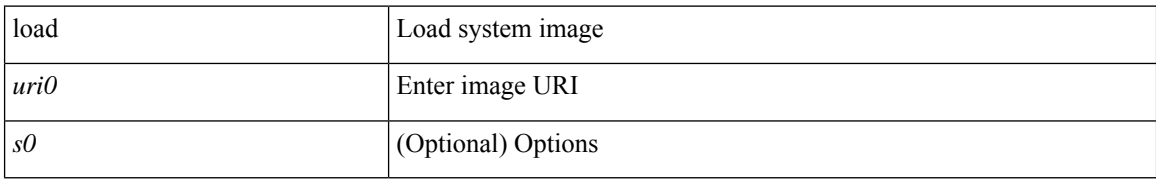

#### **Command Mode**

### **local-as**

I

local-as <asn> | no local-as [ <asn> ]

#### **Syntax Description**

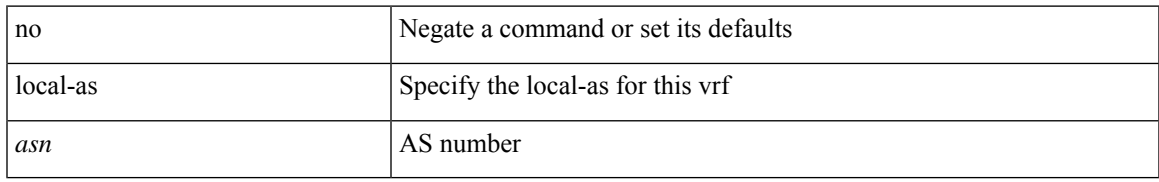

#### **Command Mode**

• /exec/configure/router-bgp/router-bgp-vrf

### **local-as**

 $\{$ local-as <asn> [ no-prepend [ replace-as [ dual-as ] ] ]  $\}$   $|$   $\{$   $\{$  no  $|$  default  $\}$  local-as [  $\langle$ asn> ]  $\rangle$ 

#### **Syntax Description**

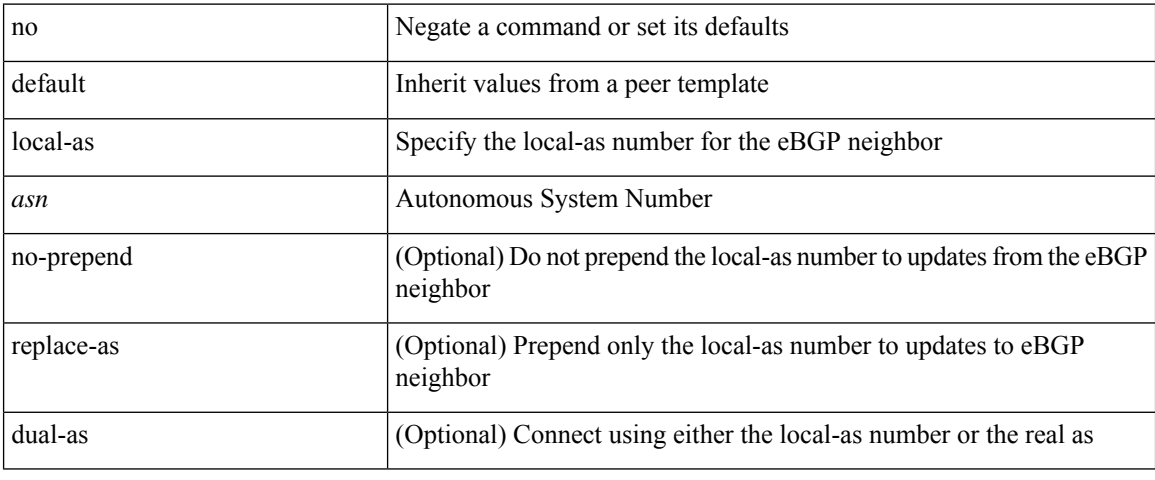

#### **Command Mode**

• /exec/configure/router-bgp/router-bgp-neighbor-sess

### **local-label prefix**

[no] { [ vrf { <vrf-name> | <vrf-known-name> } ] local-label <static-inlabel> prefix { <prefix> <mask> | <prefix-mask> } }

#### **Syntax Description**

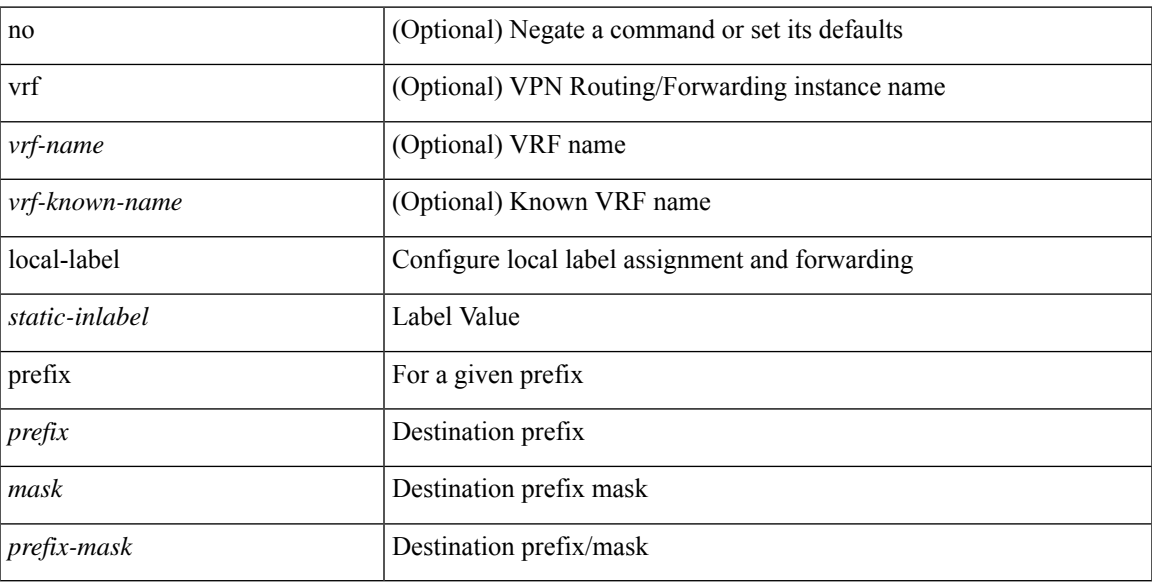

#### **Command Mode**

• /exec/configure/mpls\_static/ipv4

## **local-label prefix**

[no] { [ vrf { <vrf-name> | <vrf-known-name> } ] local-label <static-inlabel> prefix { <ipv6-prefix-mask> } }

#### **Syntax Description**

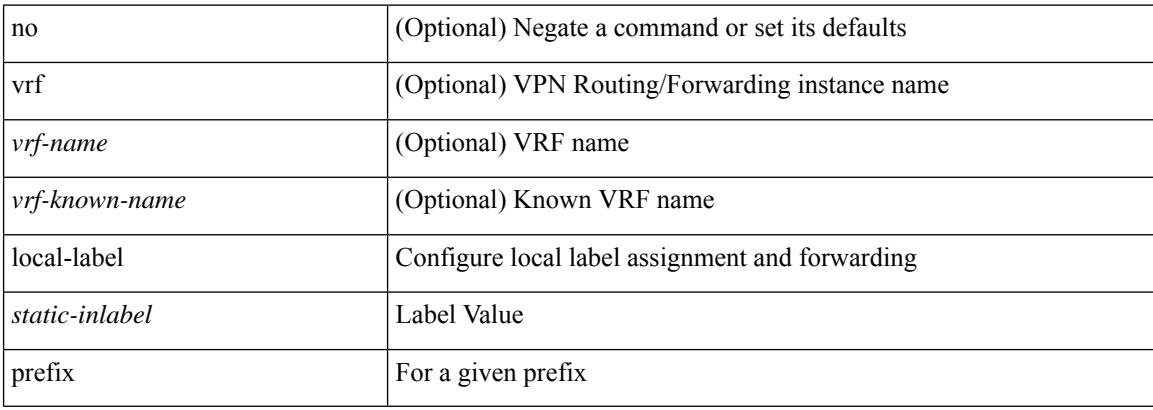

#### **Command Mode**

• /exec/configure/mpls\_static/ipv6

 $\overline{\phantom{a}}$ 

### **locator-led**

[no] locator-led { chassis | module <module> | fan <fan\_num> }

#### **Syntax Description**

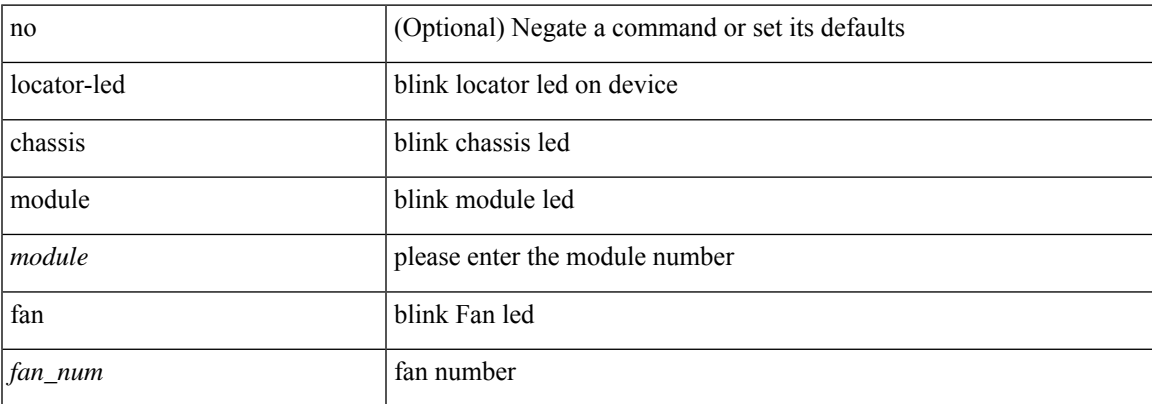

#### **Command Mode**

### **lockdown**

[no] lockdown

#### **Syntax Description**

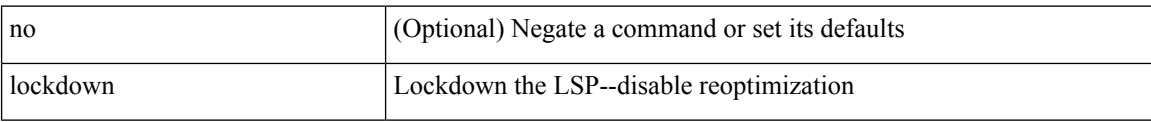

#### **Command Mode**

• /exec/configure/te/lsp-attr

[no] log-adjacency-changes

#### **Syntax Description**

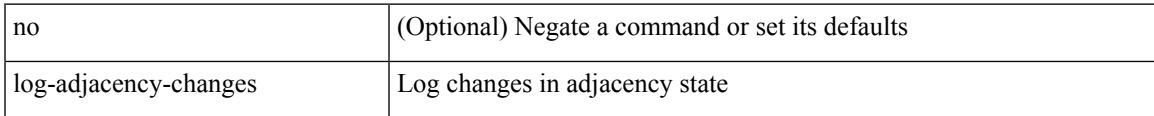

#### **Command Mode**

• /exec/configure/router-isis/router-isis-vrf-common

[no] log-adjacency-changes [ detail ]

#### **Syntax Description**

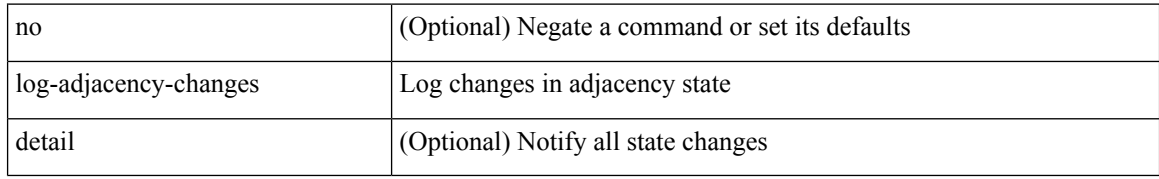

#### **Command Mode**

• /exec/configure/router-ospf3 /exec/configure/router-ospf3/vrf

{ [ no ] log-adjacency-changes } | { [ no ] [ eigrp ] log-neighbor-changes }

#### **Syntax Description**

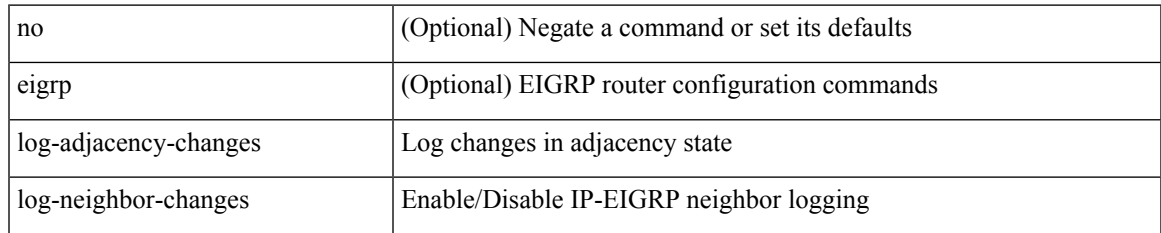

#### **Command Mode**

• /exec/configure/router-eigrp/router-eigrp-vrf-common /exec/configure/router-eigrp/router-eigrp-af-common

[no] log-adjacency-changes [ detail ]

#### **Syntax Description**

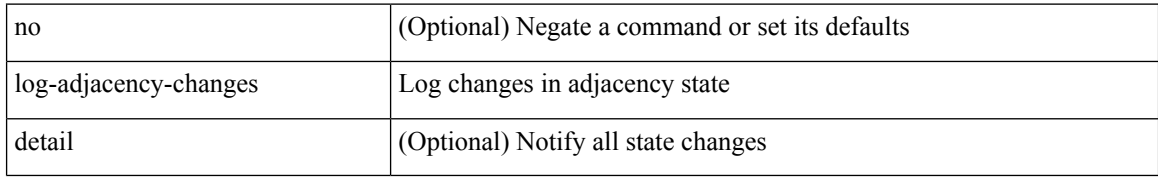

#### **Command Mode**

• /exec/configure/router-ospf /exec/configure/router-ospf/vrf

[no] log-adjacency-changes

#### **Syntax Description**

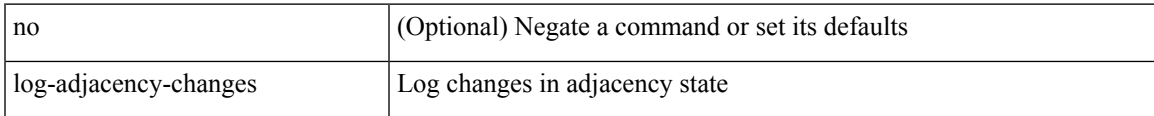

#### **Command Mode**

• /exec/configure/otv-isis/otv-isis-vrf-common

[no] log-adjacency-changes

#### **Syntax Description**

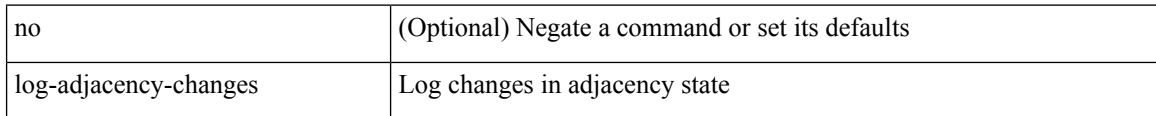

#### **Command Mode**

• /exec/configure/l2mp-isis/l2mp-isis-vrf-common

## **log-event-type**

[no] [ eigrp ] log-event-type [ dual ] [ xmit ] [ transport ]

#### **Syntax Description**

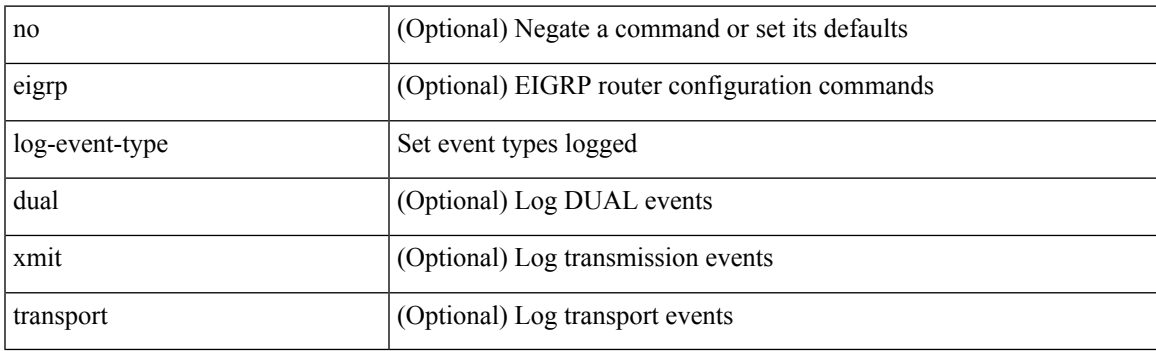

**Command Mode**

• /exec/configure/router-eigrp/router-eigrp-vrf-common /exec/configure/router-eigrp/router-eigrp-af-common

# **log-neighbor-changes**

[ no | default ] log-neighbor-changes [ disable ]

#### **Syntax Description**

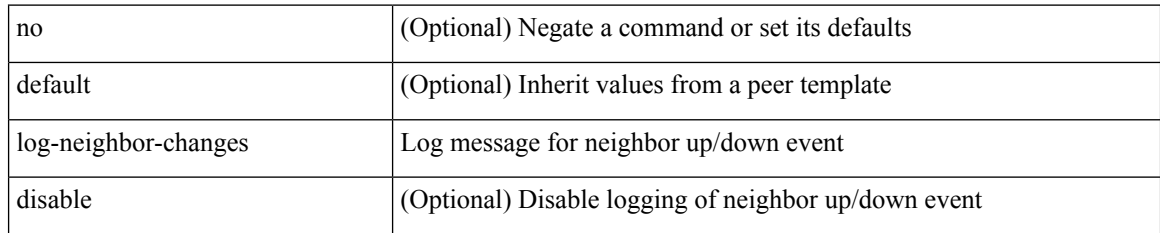

#### **Command Mode**

• /exec/configure/router-bgp/router-bgp-neighbor-sess

# **log-neighbor-changes**

[no] log-neighbor-changes

#### **Syntax Description**

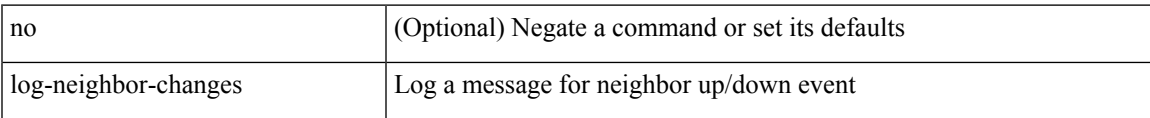

#### **Command Mode**

• /exec/configure/router-bgp/vrf-cmds

### **log-neighbor-warnings**

{ { [ eigrp ] log-neighbor-warnings [ <interval> ] } | { no [ eigrp ] log-neighbor-warnings [ <interval> ] } }

#### **Syntax Description**

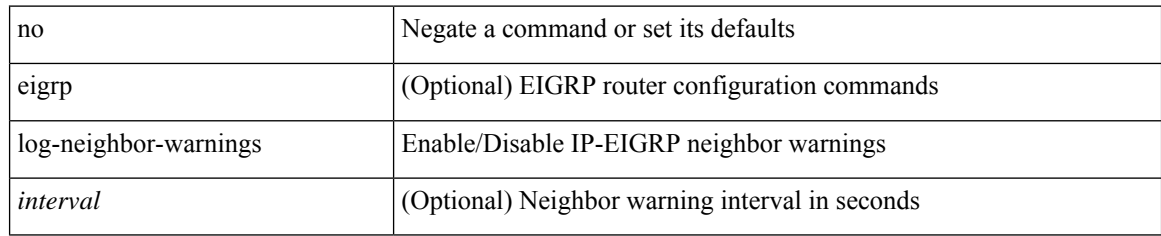

#### **Command Mode**

• /exec/configure/router-eigrp/router-eigrp-vrf-common /exec/configure/router-eigrp/router-eigrp-af-common

# **logging**

I

[no] logging { neighbor-changes |

#### **Syntax Description**

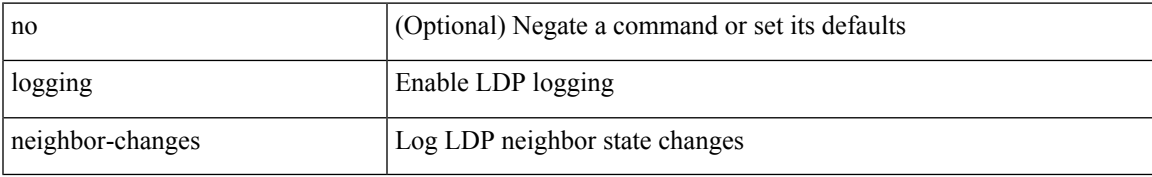

#### **Command Mode**

• /exec/configure/ldp

## **logging**

[no] logging { lsp { path-errors | preemption | reservation-errors | setups | teardowns } | tunnel { lsp-selection | path change } } | logging { lsp { path-errors | preemption | reservation-errors | setups | teardowns } | tunnel { lsp-selection | path change } }

#### **Syntax Description**

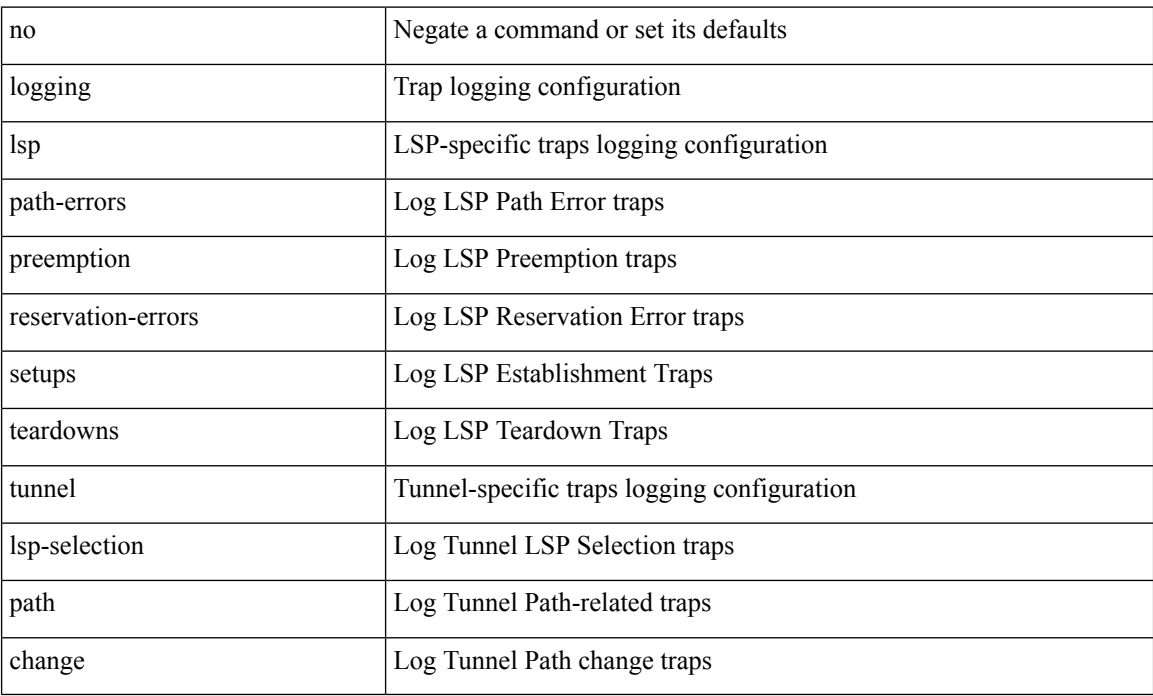

#### **Command Mode**

• /exec/configure/te

# **logging abort**

logging abort

#### **Syntax Description**

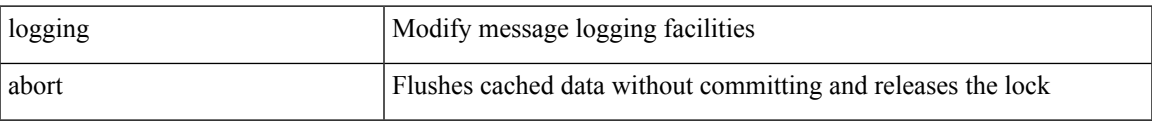

#### **Command Mode**

• /exec/configure

# **logging console**

[no] logging console [  $\leq i0$  ]

#### **Syntax Description**

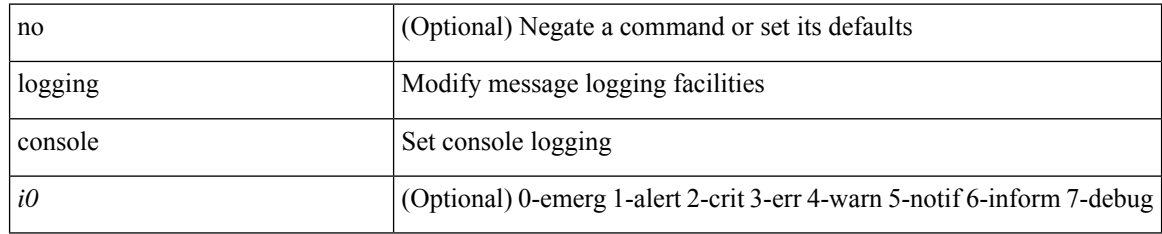

#### **Command Mode**

• /exec/configure

# **logging debug**

logging debug

#### **Syntax Description**

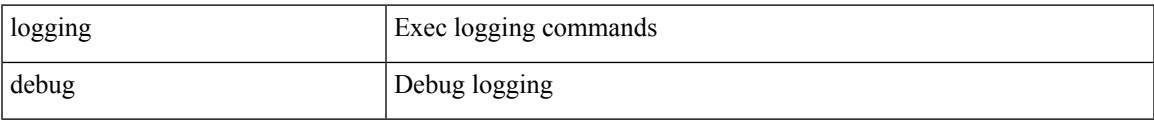

#### **Command Mode**

# **logging distribute**

[no] logging distribute

#### **Syntax Description**

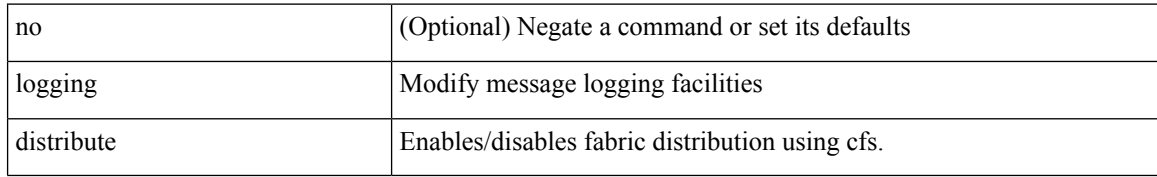

#### **Command Mode**

• /exec/configure

# **logging drop threshold**

logging drop { threshold-packets <threshold-in-packets> | threshold-bytes <threshold-in-bytes> } [ level <level-value> ]

#### **Syntax Description**

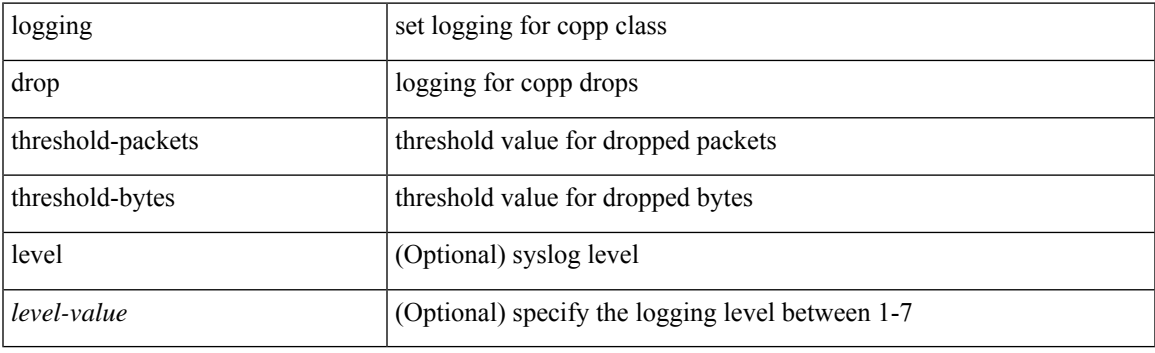

#### **Command Mode**

• /exec/configure/pmap/class

# **logging drop threshold**

[no] logging drop { threshold-packets <threshold-in-packets> | threshold-bytes <threshold-in-bytes> } [ level <level-value> ]

#### **Syntax Description**

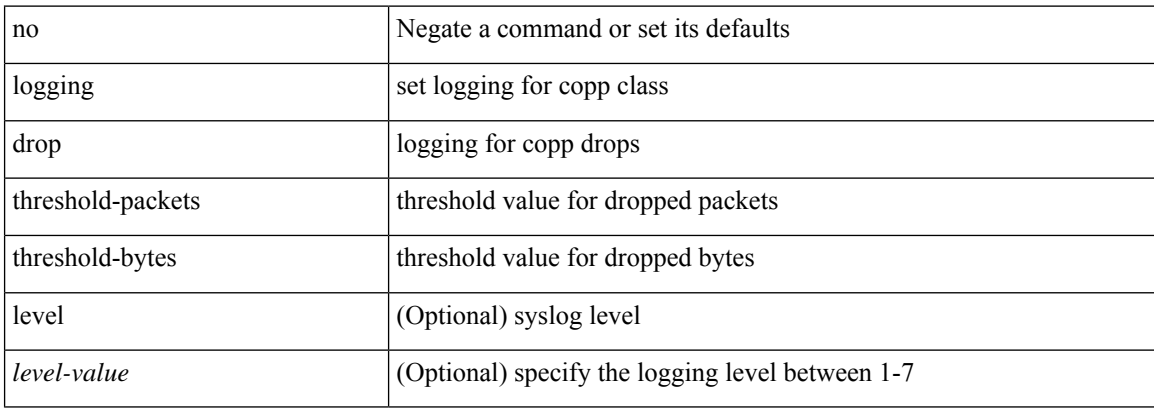

#### **Command Mode**

• /exec/configure/pmap/class
## **logging event link enable**

[no] logging event { link-status | trunk-status } { enable | default }

## **Syntax Description**

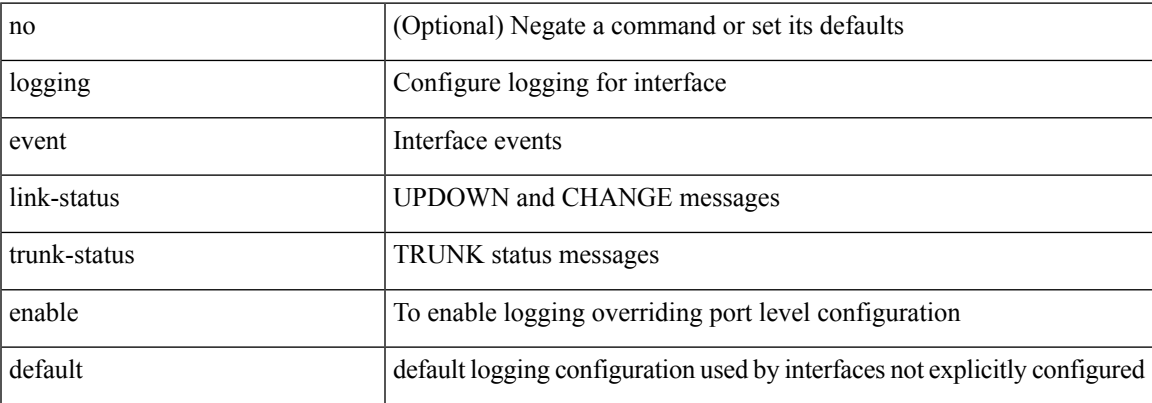

## **Command Mode**

## **logging event port link-status**

logging event port link-status

### **Syntax Description**

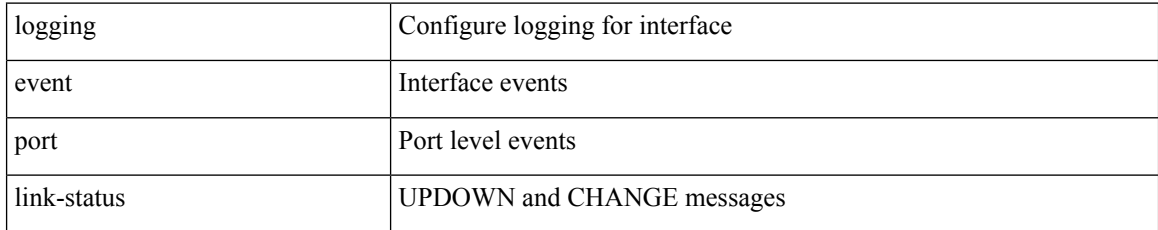

### **Command Mode**

## **logging event port link-status**

[no] logging event port link-status

### **Syntax Description**

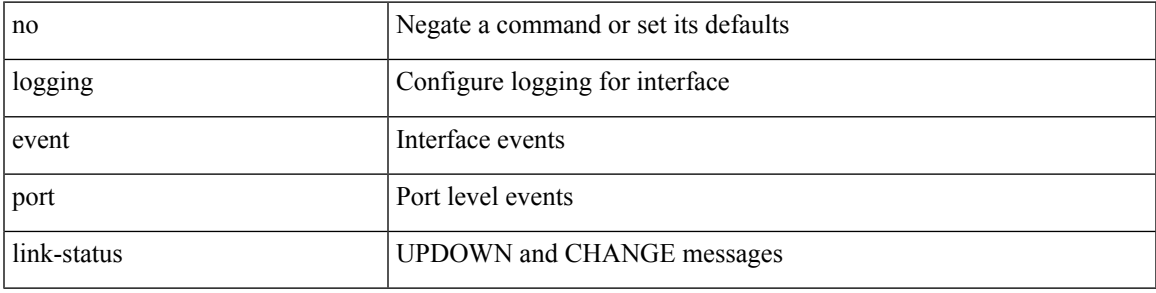

## **Command Mode**

## **logging event port link-status**

logging event port link-status [ default ] | no logging event port link-status

### **Syntax Description**

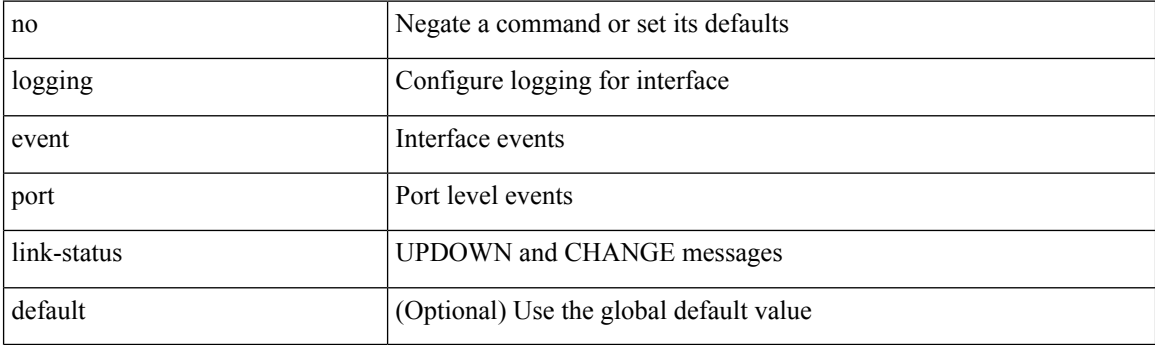

## **Command Mode**

• /exec/configure/if-ether-sub /exec/configure/if-port-channel-sub /exec/configure/if-gig-ether-sub /exec/configure/if-loopback /exec/configure/if-remote-ethernet-sub /exec/configure/if-ether-sub-p2p

## **logging event port link-status default**

logging event port link-status default

## **Syntax Description**

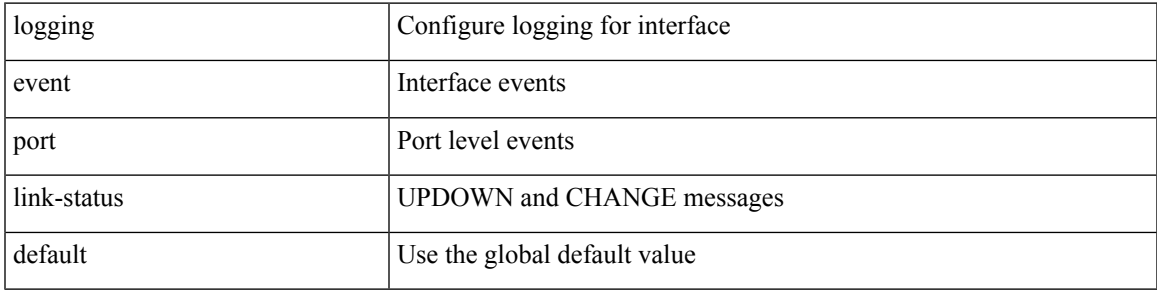

## **Command Mode**

## **logging event port trunk-status**

[no] logging event port trunk-status

### **Syntax Description**

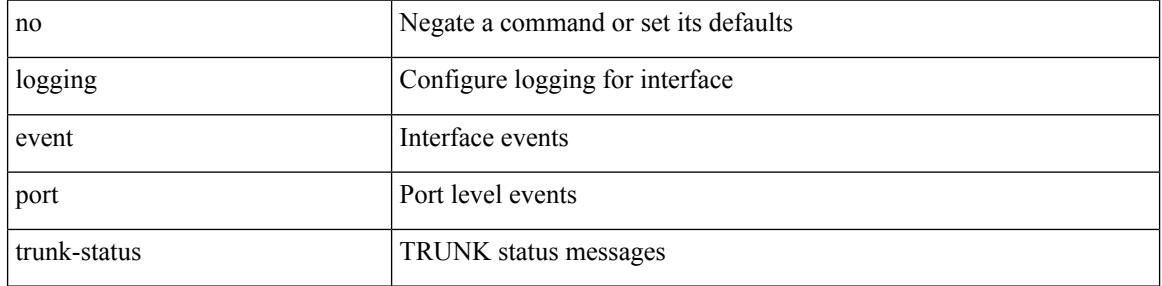

### **Command Mode**

## **logging event port trunk-status**

logging event port trunk-status

### **Syntax Description**

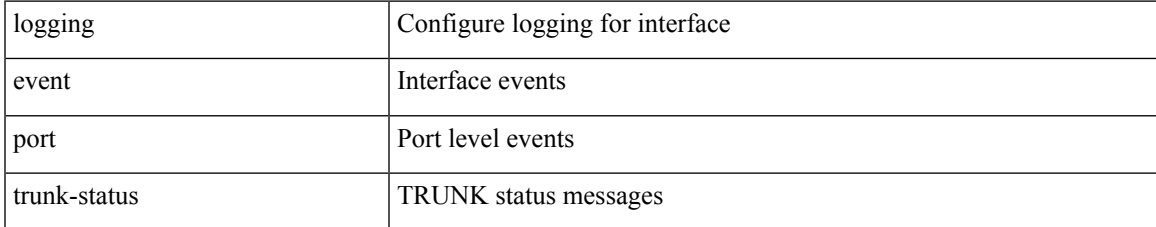

### **Command Mode**

## **logging event port trunk-status default**

logging event port trunk-status default

#### **Syntax Description**

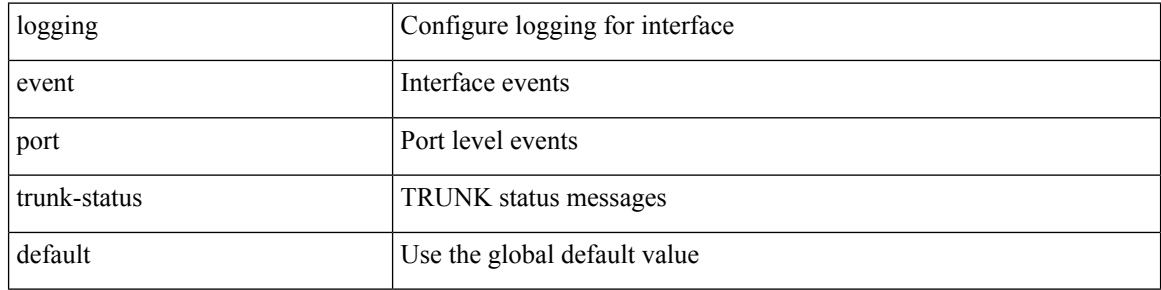

### **Command Mode**

 $\overline{\phantom{a}}$ 

## **logging flow-mod**

[no] logging flow-mod

## **Syntax Description**

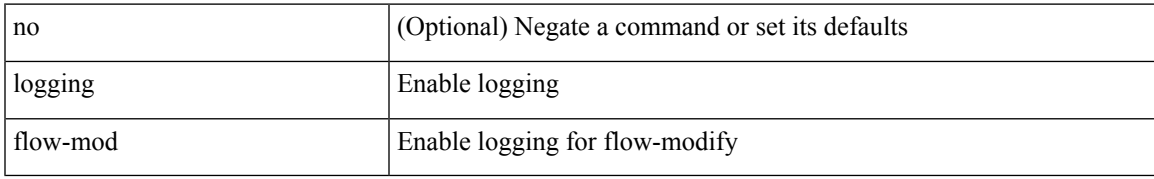

### **Command Mode**

• /exec/configure/openflow/switch

## **logging flow-mod**

[no] logging flow-mod

## **Syntax Description**

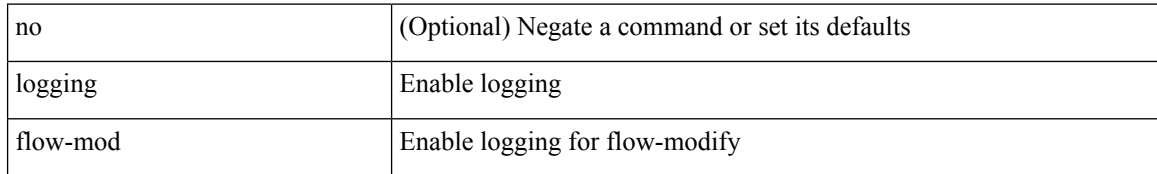

### **Command Mode**

• /exec/configure/openflow/switch/sub-switch

## **logging ip access-list cache**

[no] logging ip access-list cache { { interval <seconds> } }

## **Syntax Description**

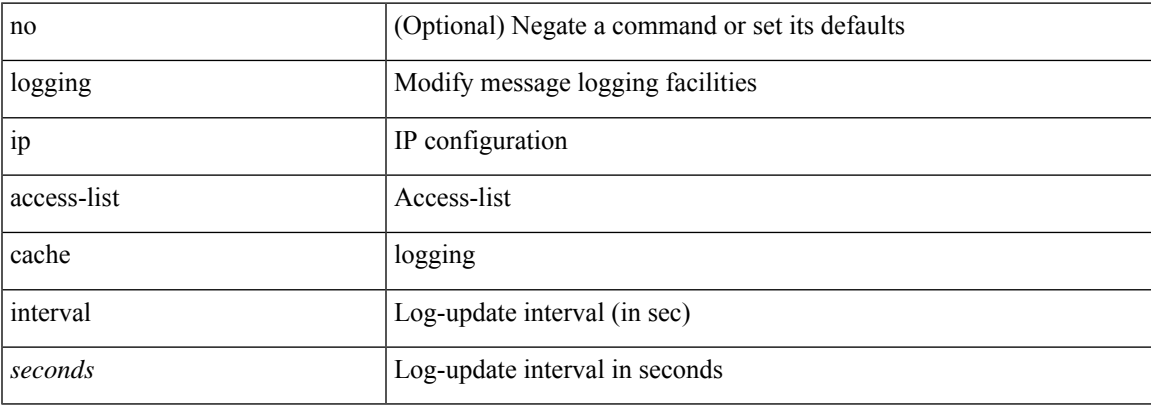

### **Command Mode**

## **logging ip access-list cache entries**

[no] logging ip access-list cache { { entries <num\_entries> } | { threshold <num\_packets> } }

### **Syntax Description**

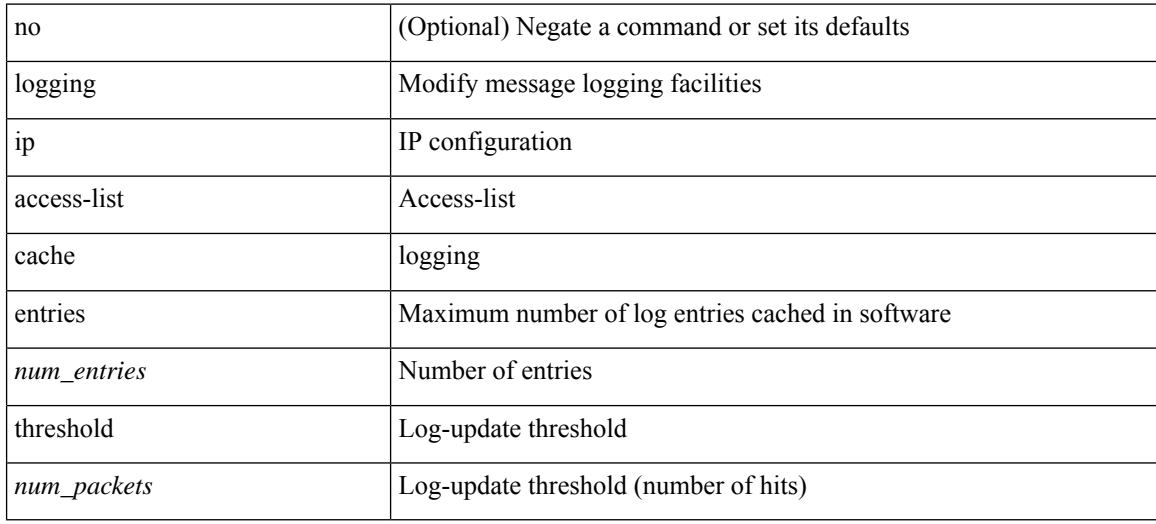

#### **Command Mode**

## **logging ip access-list detailed**

[no] logging ip access-list detailed

## **Syntax Description**

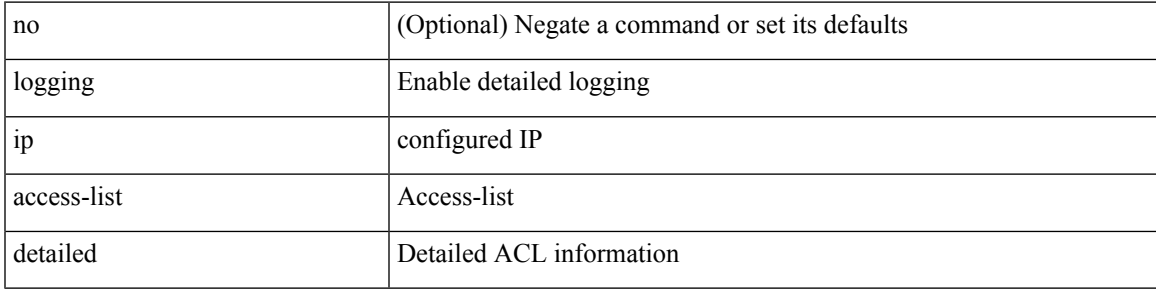

### **Command Mode**

## **logging ip access-list include sgt**

[no] logging ip access-list include sgt

### **Syntax Description**

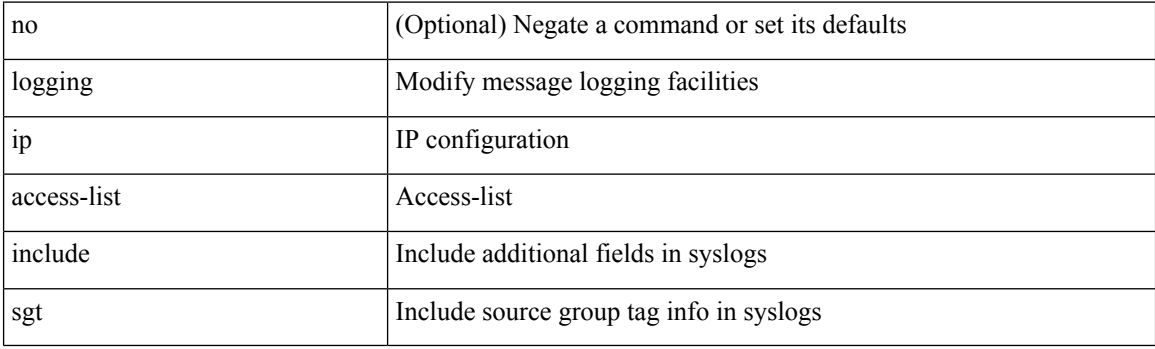

## **Command Mode**

[no] logging level { { routing ipv6 multicast } | m6rib } <level>

## **Syntax Description**

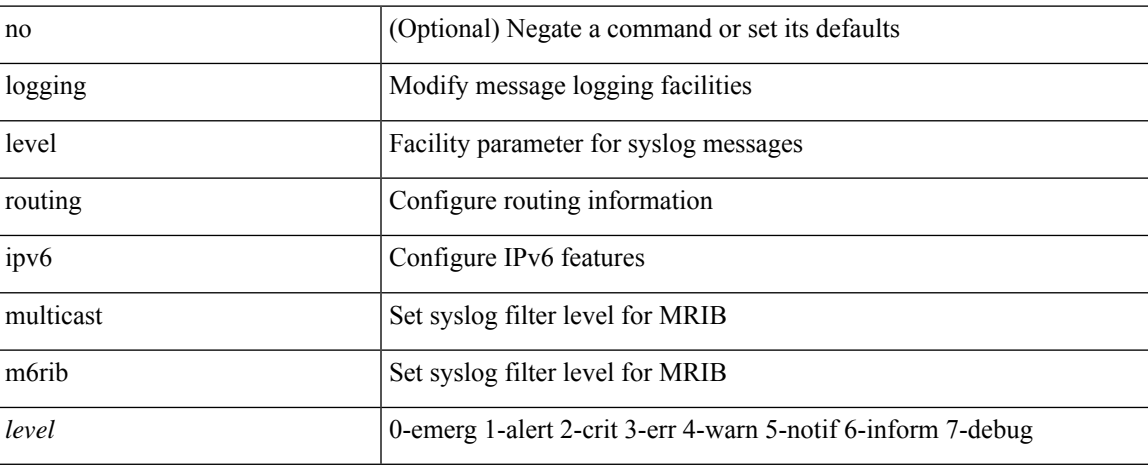

## **Command Mode**

[no] logging level { { ipv6 icmp } | icmpv6 } <level>

## **Syntax Description**

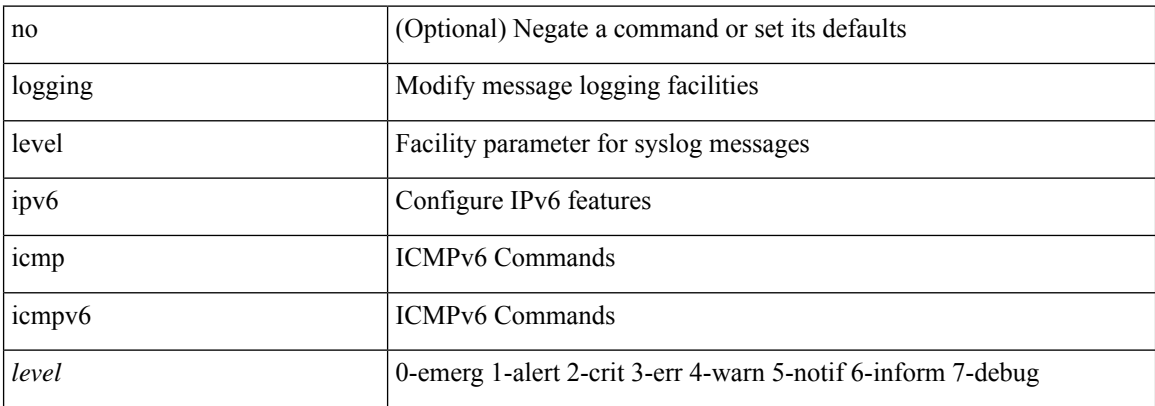

## **Command Mode**

 $\{\text{logging level } \{\text{auth} < i\} \}$  authpriv  $\langle i2 \rangle \text{ [cm} < i3 \rangle \text{]}$  daemon  $\langle i4 \rangle \text{ [ftp} < i5 \rangle \text{]}$  kernel  $\langle i6 \rangle \text{] local} \langle i7 \rangle \text{]}$ local1 <i8> | local2 <i9> | local3 <i10> | local4 <i11> | local5 <i12> | local6 <i13> | local7 <i14> | lpr <i15> | mail <i16> | news <i17> | syslog <i18> | user <i19> | uucp <i20> } | no logging level { auth [ <i1> ] | authpriv [ <i2> ] | cron [ <i3> ] | daemon [ <i4> ] | ftp [ <i5> ] | kernel [ <i6> ] | local0 [ <i7> ] | local1 [ <i8> ] | local2 [ <i9> ] | local3 [ <i10> ] | local4 [ <i11> ] | local5 [ <i12> ] | local6 [ <i13> ] | local7 [ <i14> ] | lpr [ <i15> ] | mail [ <i16> ] | news [ <i17> ] | syslog [ <i18> ] | user [ <i19> ] | uucp [ <i20> ] } }

### **Syntax Description**

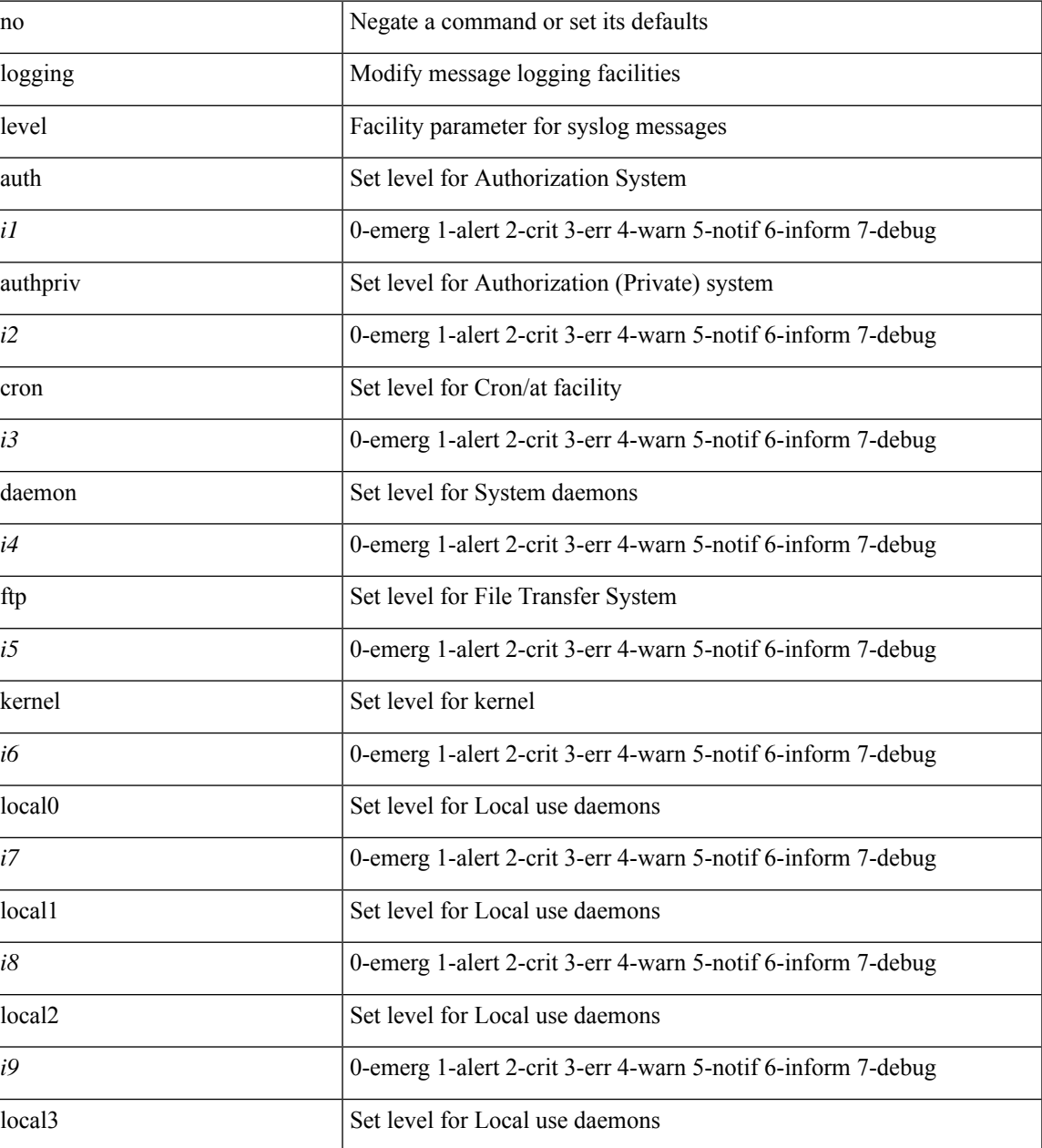

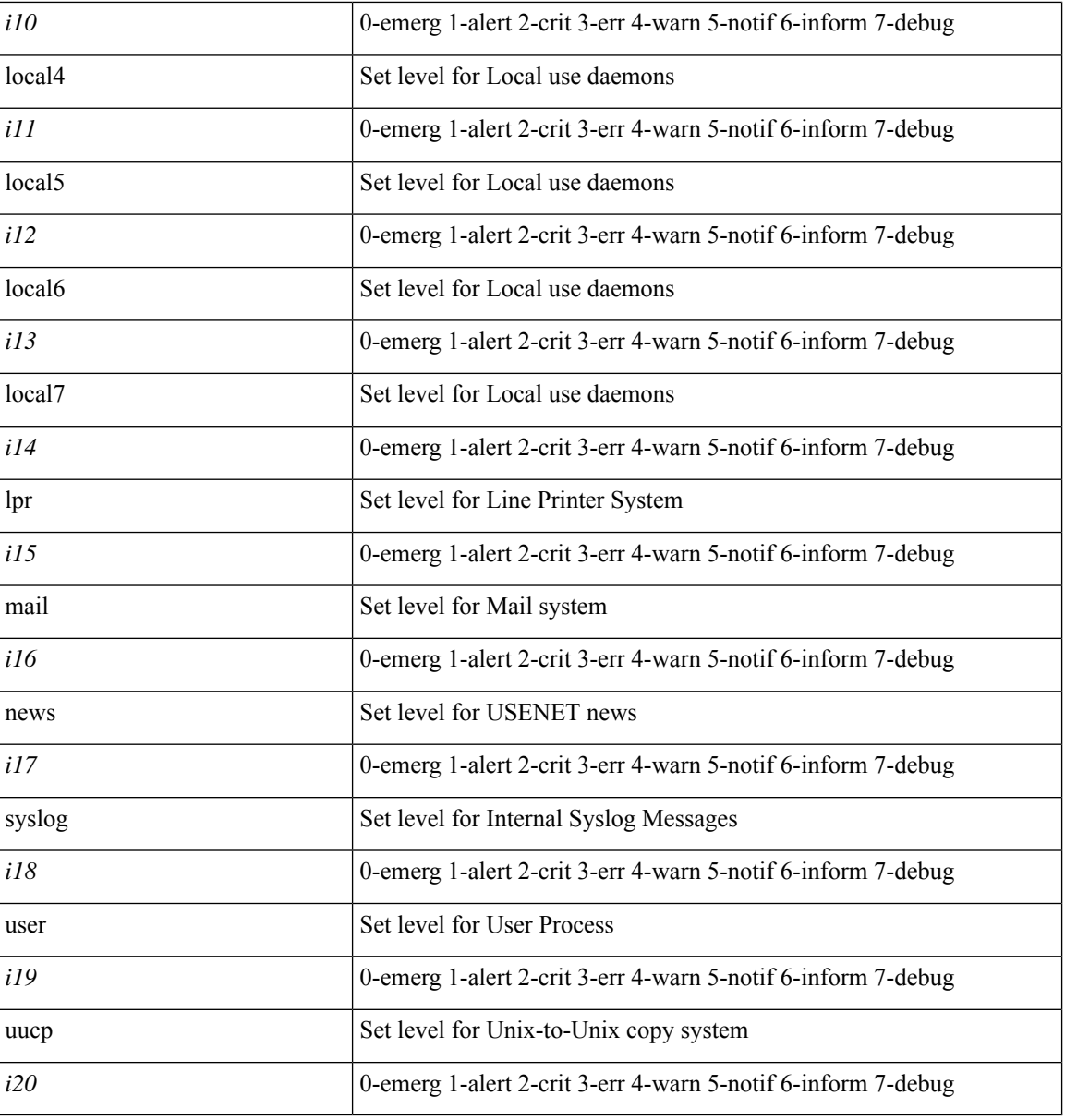

**Command Mode**

[no] logging level { { routing [ ip | ipv4 ] multicast } | mrib } <level>

## **Syntax Description**

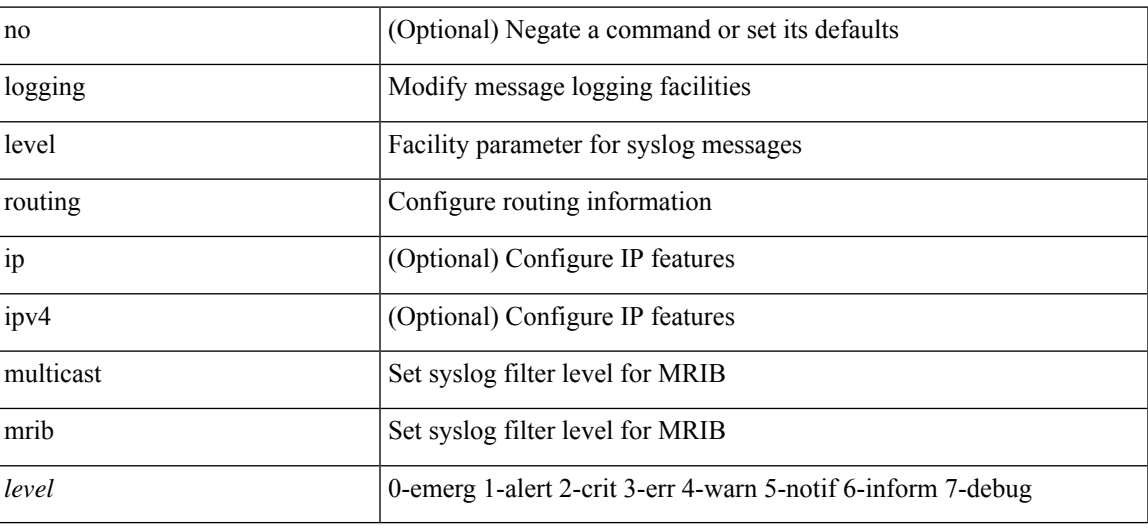

## **Command Mode**

[no] logging level { { otv isis } | isis\_otv } <level>

## **Syntax Description**

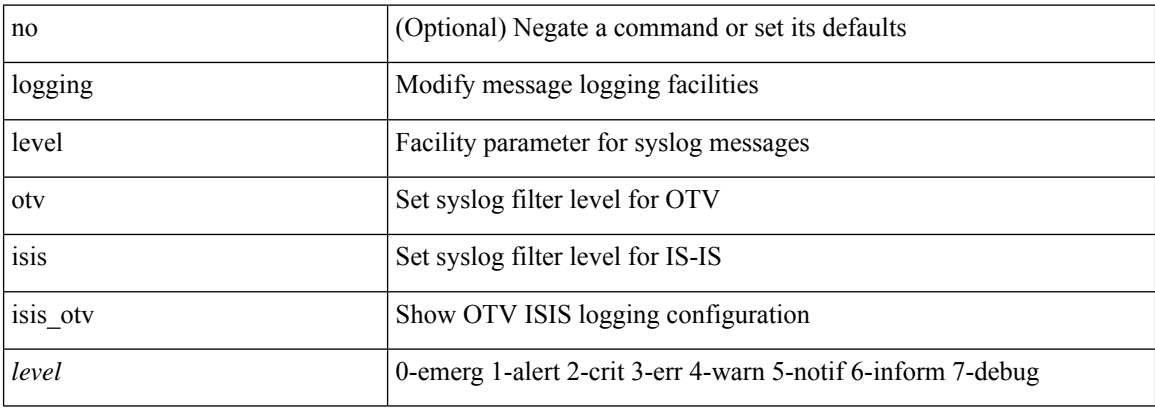

## **Command Mode**

## **logging level**

[no] logging level { xml server | xmlma } <i0>

## **Syntax Description**

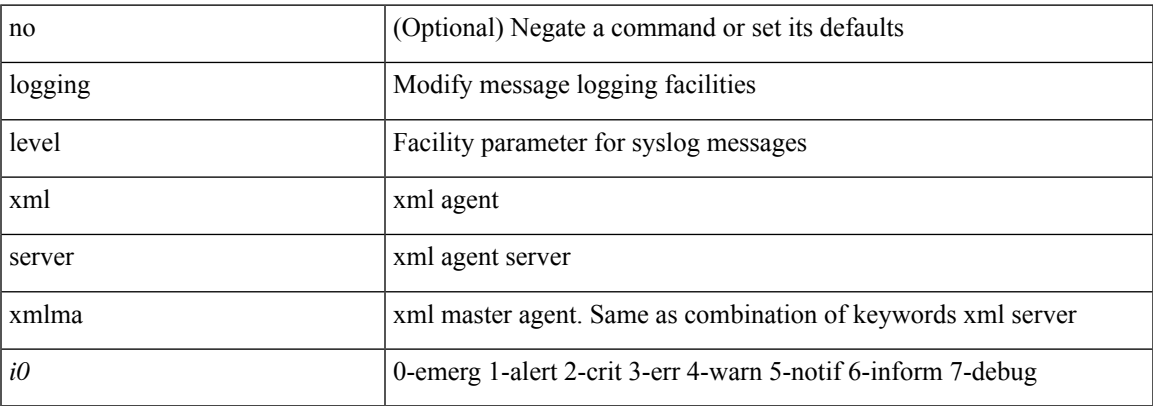

## **Command Mode**

[no] logging level { { fabricpath isis } | isis\_l2mp | isis\_fabricpath } <level>

## **Syntax Description**

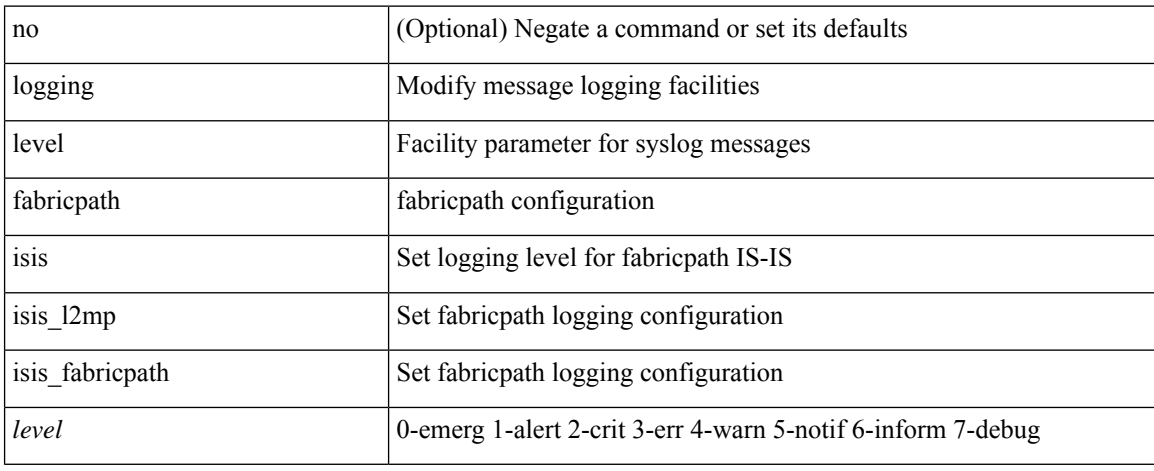

### **Command Mode**

## **logging level**

[no] logging level { port-channel <loglevel> | port\_channel <loglevel> | eth\_port\_channel <loglevel> }

## **Syntax Description**

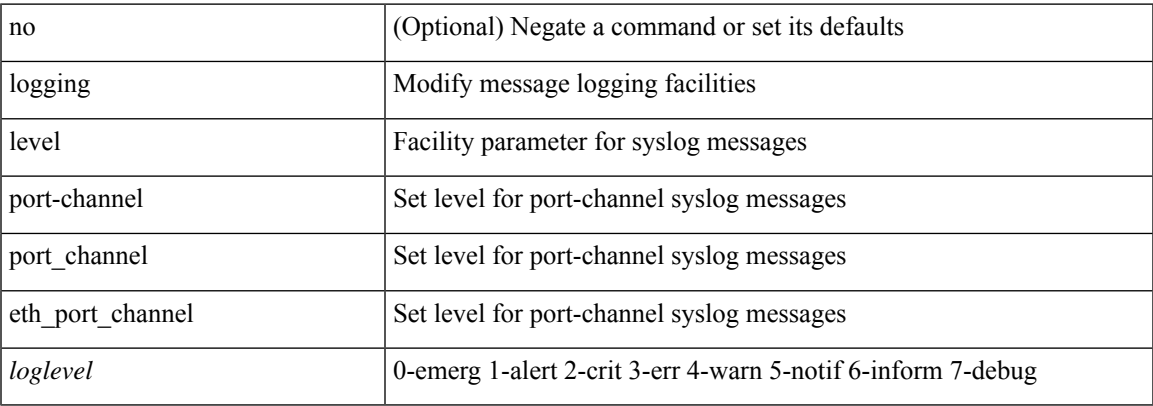

## **Command Mode**

## **logging level aaa**

logging level aaa <i0> | no logging level aaa [ <i0> ]

## **Syntax Description**

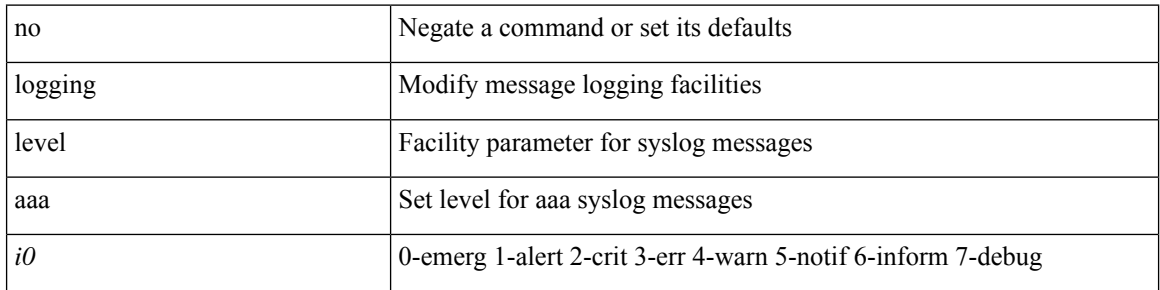

## **Command Mode**

# **logging level acllog**

logging level acllog <i0> | no logging level acllog [ <i0> ]

## **Syntax Description**

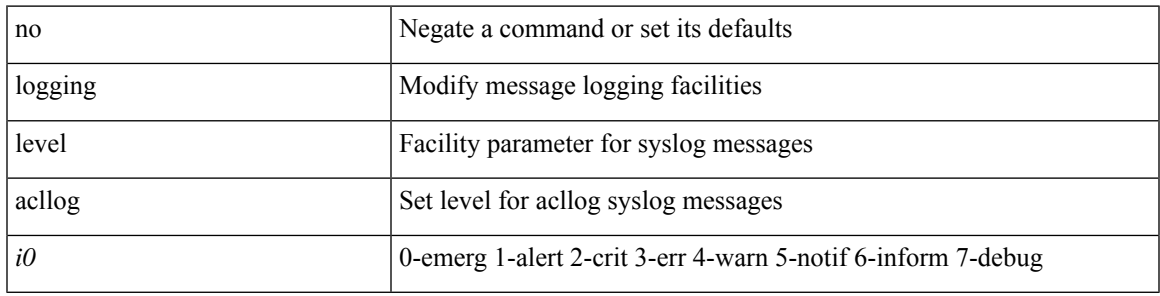

## **Command Mode**

# **logging level aclmgr**

[no] logging level aclmgr <i0>

## **Syntax Description**

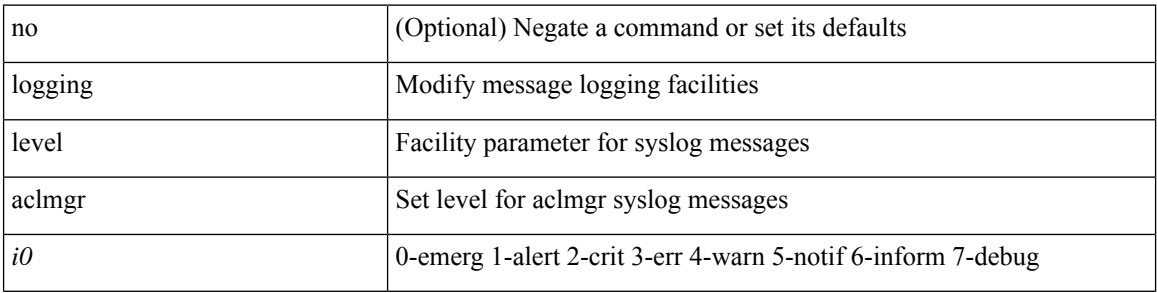

## **Command Mode**

 $\mathbf I$ 

# **logging level adbm**

[no] logging level adbm <i0>

## **Syntax Description**

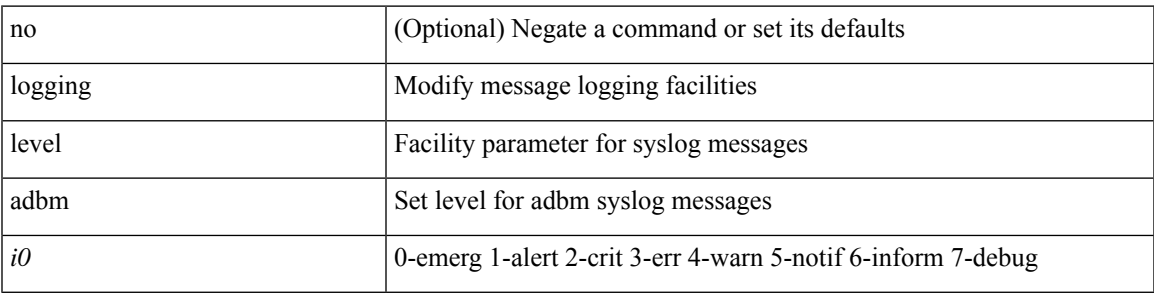

## **Command Mode**

# **logging level adjmgr**

[no] logging level adjmgr <level>

## **Syntax Description**

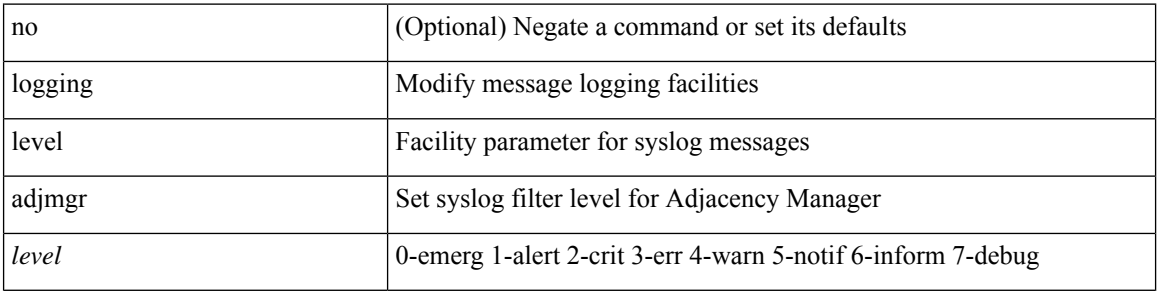

## **Command Mode**

# **logging level all**

{ logging level { all  $\langle i0 \rangle$  } | no logging level { all [ $\langle i0 \rangle$ ] } }

## **Syntax Description**

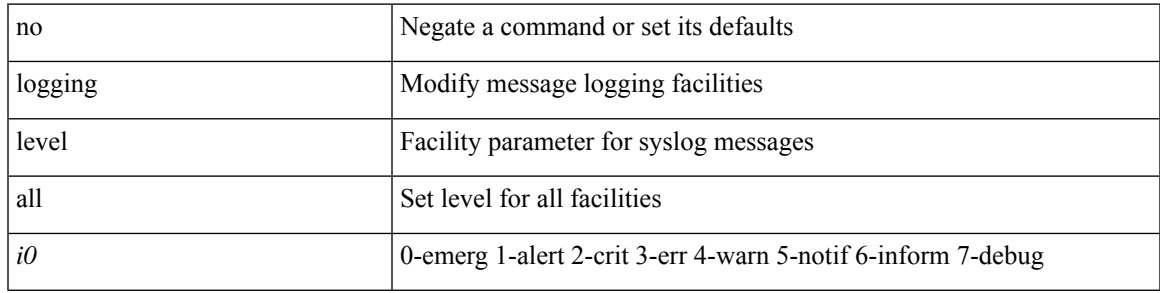

### **Command Mode**

## **logging level amt**

[no] logging level amt <level>

## **Syntax Description**

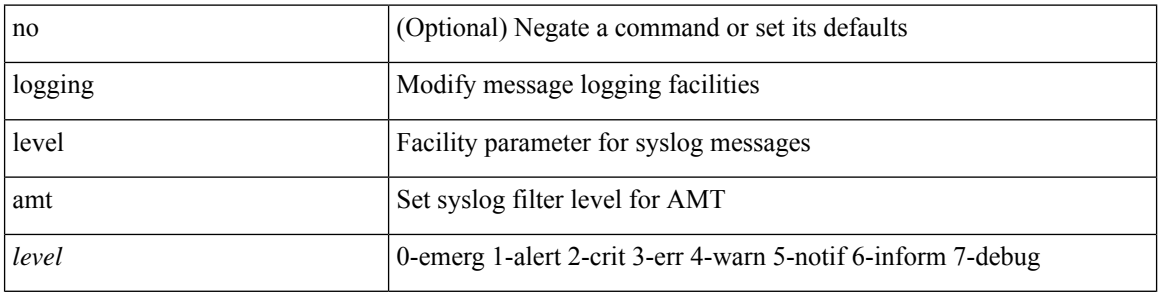

### **Command Mode**

## **logging level arp**

{ logging level arp <level> } | { no logging level arp [ <level> ] }

## **Syntax Description**

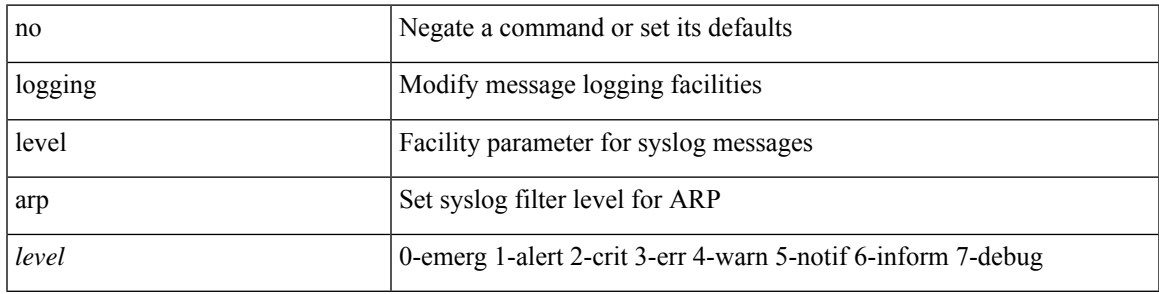

## **Command Mode**

# **logging level ascii-cfg**

[no] logging level ascii-cfg <i0>

## **Syntax Description**

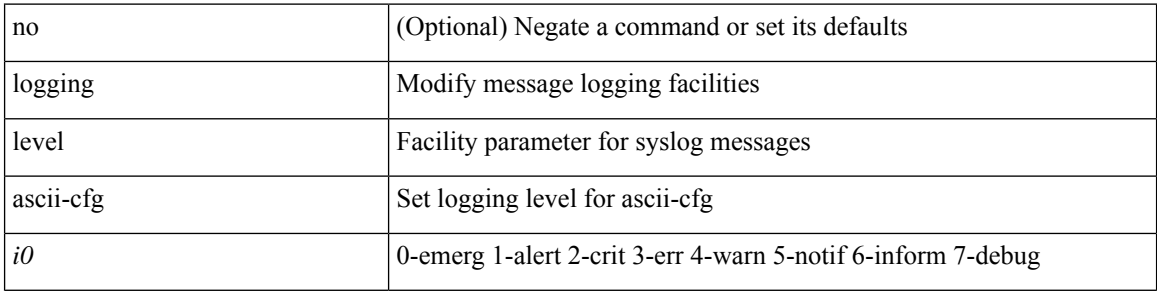

## **Command Mode**

## **logging level assoc\_mgr**

[no] logging level assoc\_mgr <i0> | no logging level assoc\_mgr [ <i0> ]

## **Syntax Description**

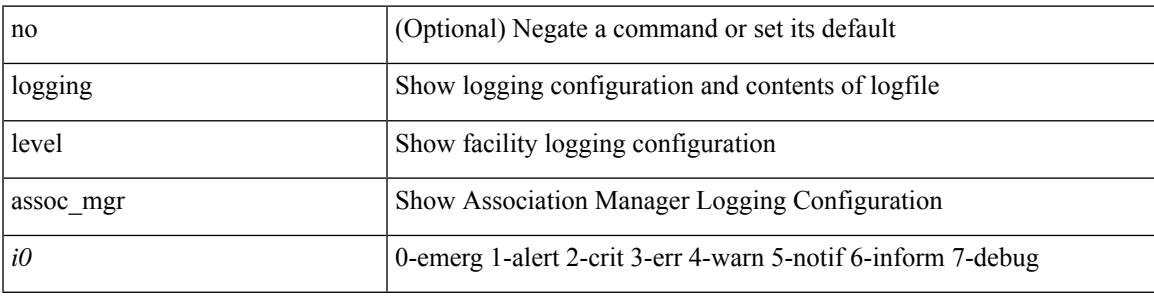

### **Command Mode**

# **logging level backup**

[no] logging level { backup | flexlink } <i0>

## **Syntax Description**

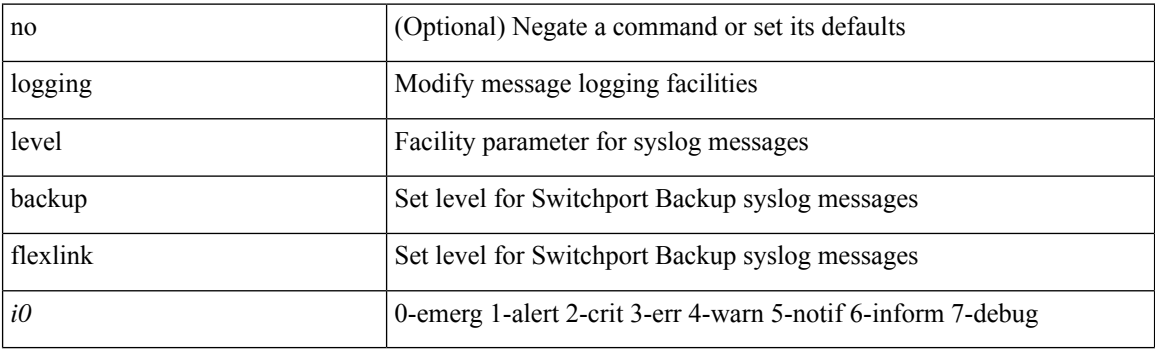

## **Command Mode**

 $\mathbf I$ 

# **logging level bfd**

[no] logging level bfd  $\langle i0 \rangle$ 

## **Syntax Description**

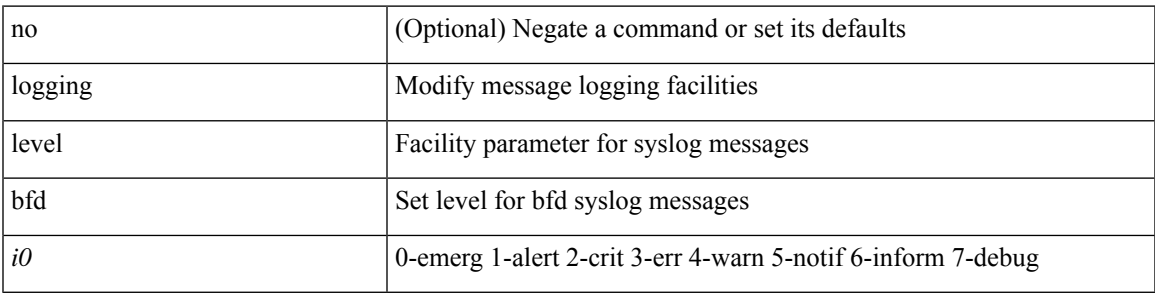

## **Command Mode**

## **logging level bgp**

[no] logging level bgp <level>

## **Syntax Description**

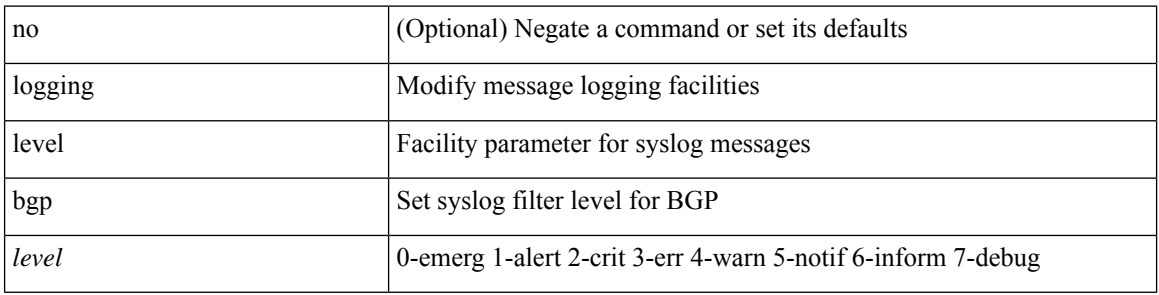

### **Command Mode**
## **logging level bloggerd**

[no] logging level bloggerd <i0>

#### **Syntax Description**

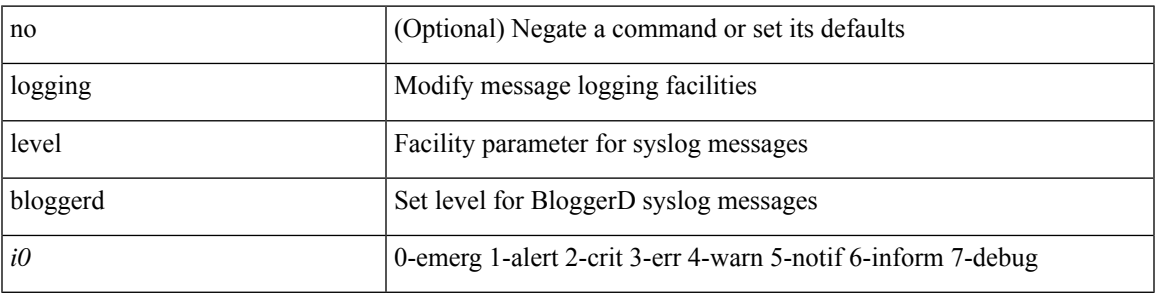

#### **Command Mode**

## **logging level bootvar**

[no] logging level bootvar <i0>

#### **Syntax Description**

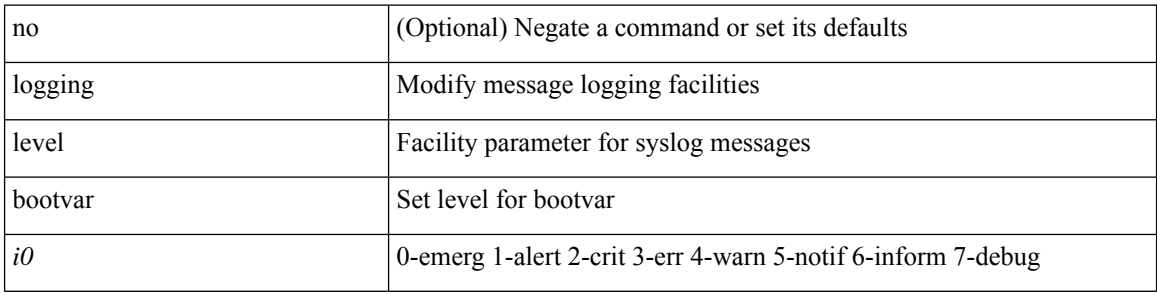

#### **Command Mode**

 $\overline{\phantom{a}}$ 

### **logging level callhome**

logging level callhome  $\leq i0$  | no logging level callhome [ $\leq i0$ ) ]

#### **Syntax Description**

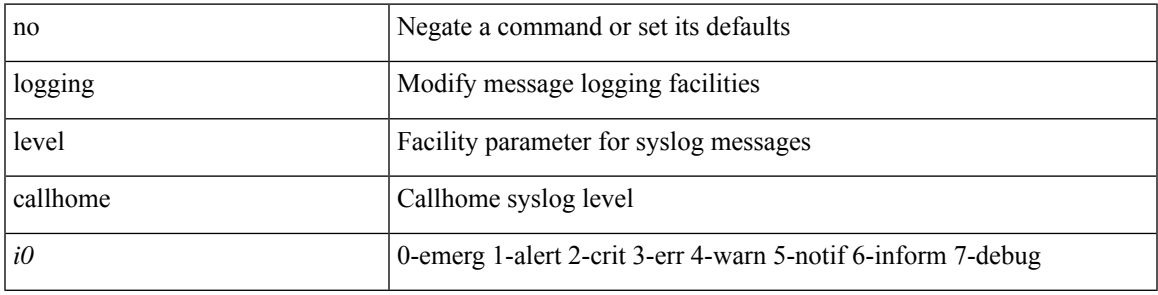

#### **Command Mode**

### **logging level capability**

[no] logging level capability <i0>

#### **Syntax Description**

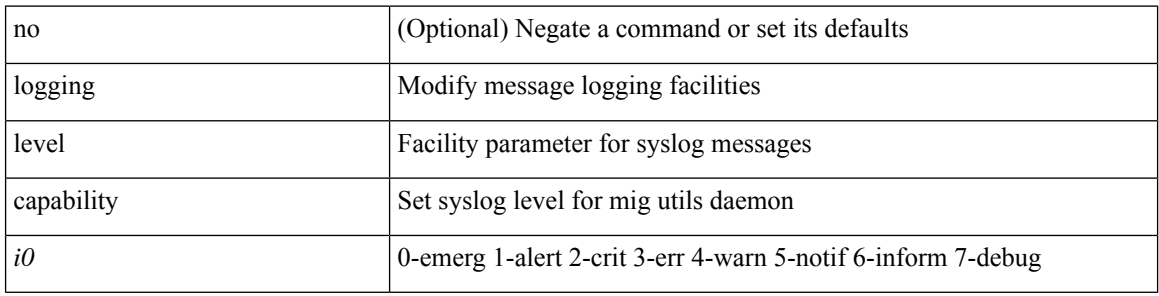

#### **Command Mode**

## **logging level catena**

[no] logging level catena <i0>

#### **Syntax Description**

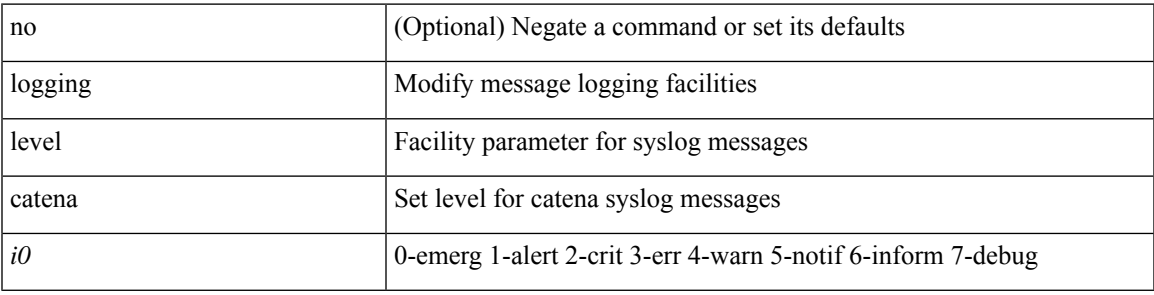

#### **Command Mode**

### **logging level cdp**

logging level cdp  $\langle i0 \rangle$  | no logging level cdp [ $\langle i0 \rangle$ ]

#### **Syntax Description**

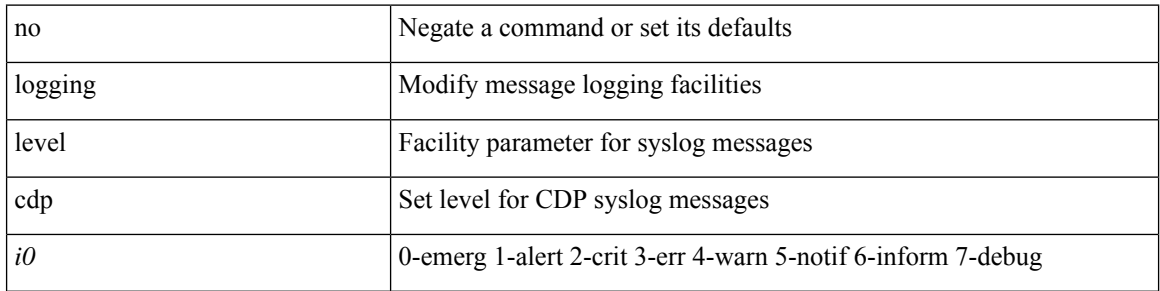

#### **Command Mode**

### **logging level cert**

[no] logging level { cert-enroll <i0> | cert\_enroll <i1> }

#### **Syntax Description**

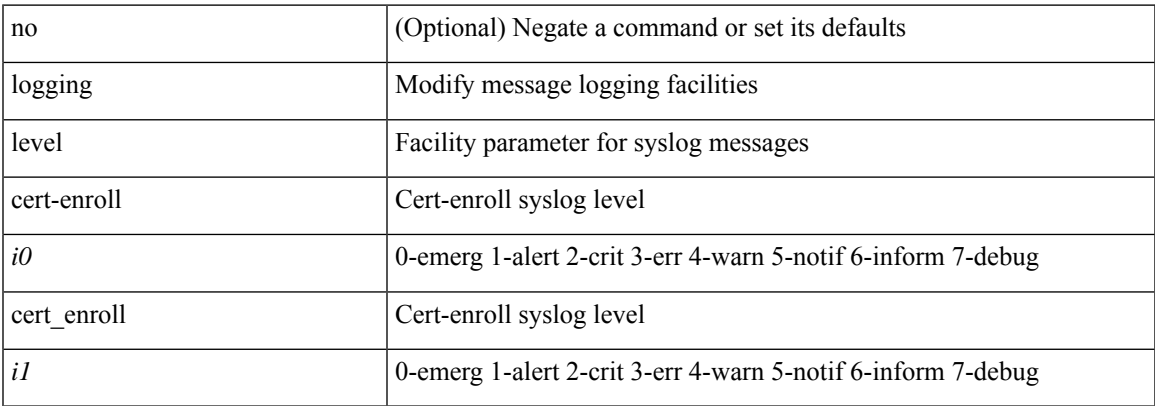

#### **Command Mode**

## **logging level cfs**

[no] logging level cfs  $\leq i$ 0>

#### **Syntax Description**

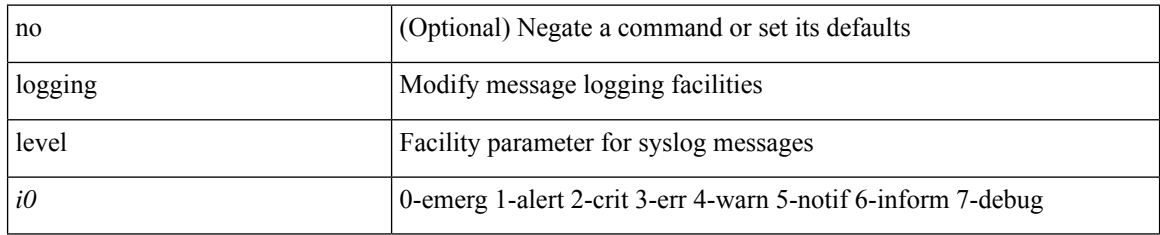

#### **Command Mode**

## **logging level clis**

[no] logging level clis <level>

#### **Syntax Description**

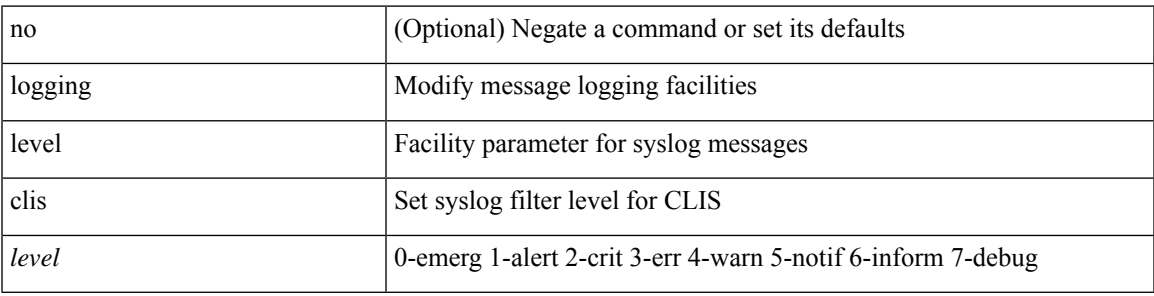

#### **Command Mode**

## **logging level clk\_mgr**

[no] logging level clk\_mgr <i0>

#### **Syntax Description**

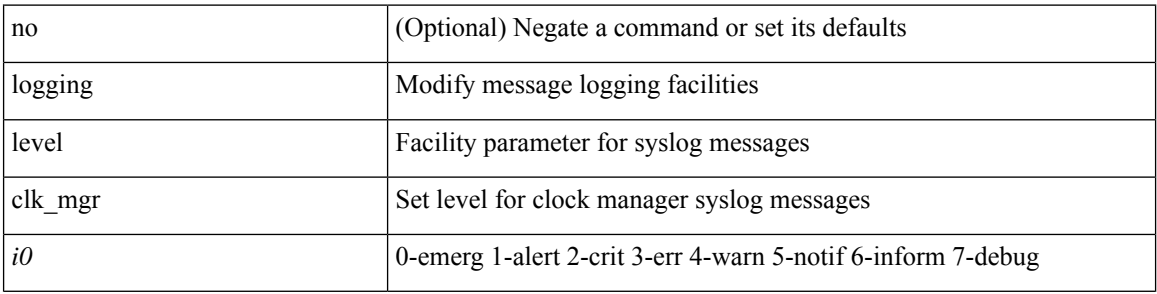

#### **Command Mode**

### **logging level confcheck**

{ logging level confcheck <i0> | no logging level confcheck [ <i0> ] }

#### **Syntax Description**

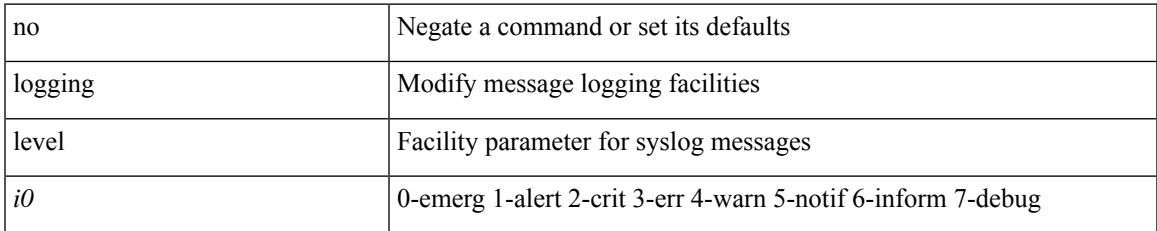

#### **Command Mode**

### **logging level copp**

logging level copp  $\leq i0$  | no logging level copp [ $\leq i0$  ]

#### **Syntax Description**

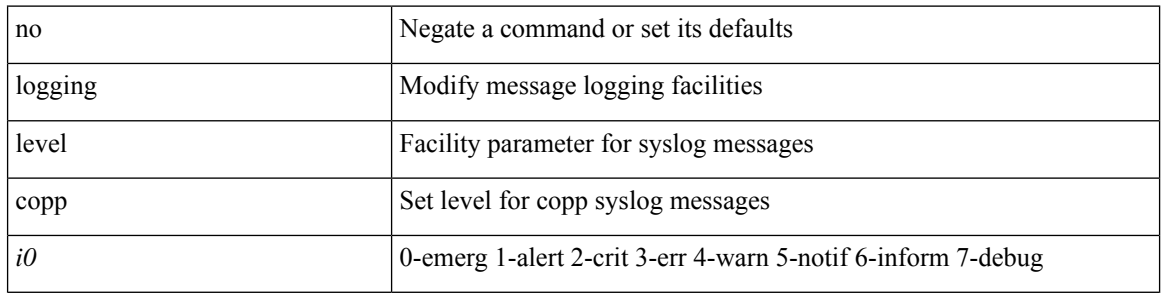

#### **Command Mode**

### **logging level core**

{ logging level core <i0> | no logging level core [ <i0> ] }

#### **Syntax Description**

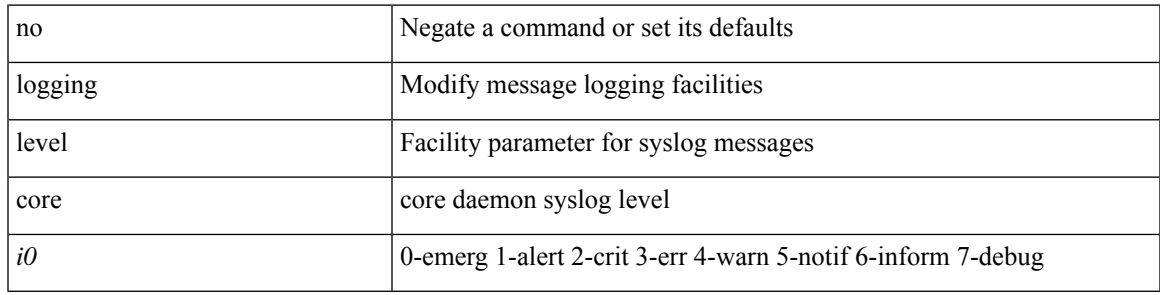

#### **Command Mode**

## **logging level cts**

[no] logging level cts  $\langle i0 \rangle$ 

#### **Syntax Description**

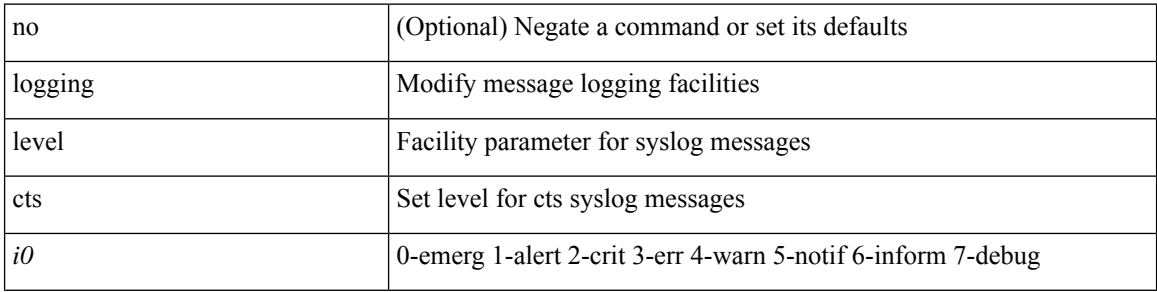

#### **Command Mode**

## **logging level dhclient**

[no] logging level dhclient <i0>

#### **Syntax Description**

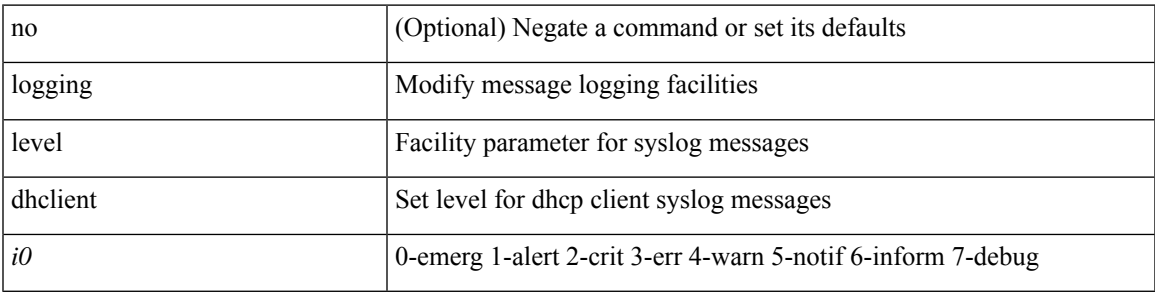

#### **Command Mode**

### **logging level dhcp\_snoop**

logging level dhcp\_snoop <level> | no logging level dhcp\_snoop [ <level> ]

#### **Syntax Description**

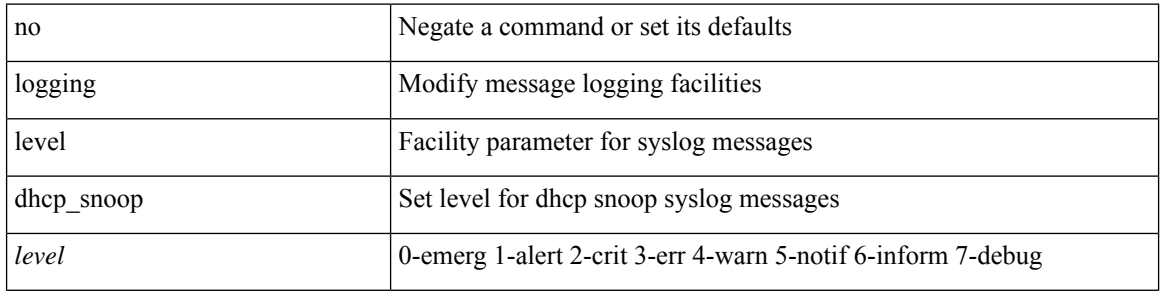

#### **Command Mode**

## **logging level diagclient**

[no] logging level diagclient <i0>

#### **Syntax Description**

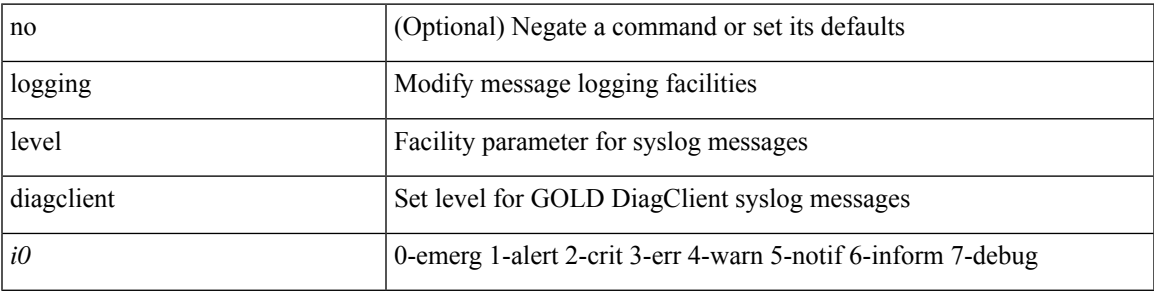

#### **Command Mode**

## **logging level diagmgr**

[no] logging level diagmgr <i0>

#### **Syntax Description**

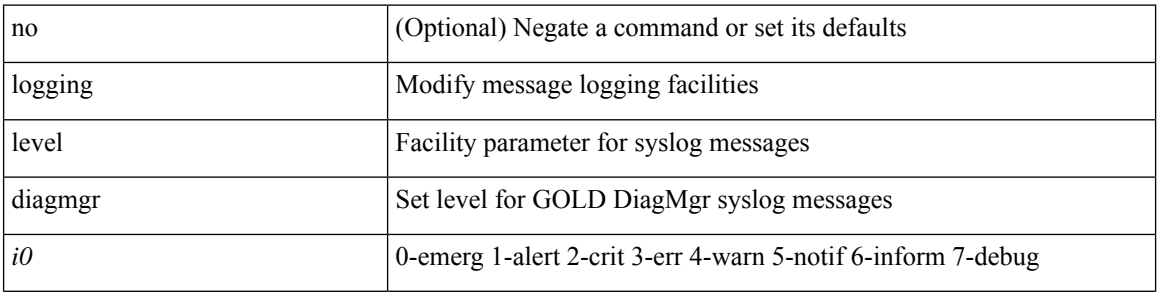

#### **Command Mode**

## **logging level dot1x**

[no] logging level dot1x  $\langle i0 \rangle$ 

#### **Syntax Description**

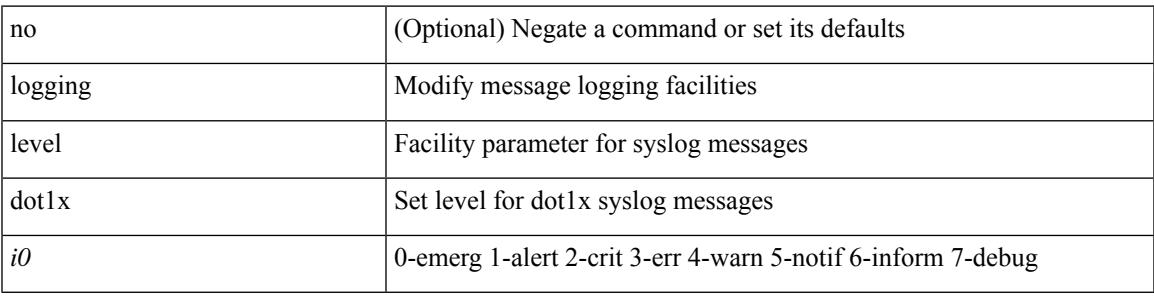

#### **Command Mode**

### **logging level ecp**

[no] logging level ecp <level>

#### **Syntax Description**

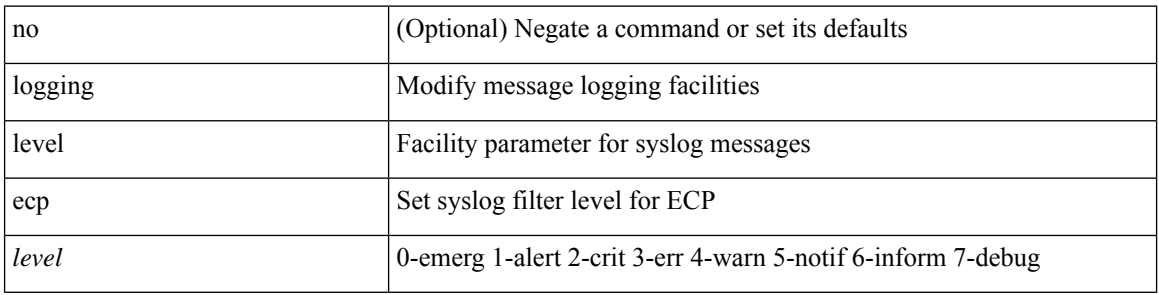

#### **Command Mode**

### **logging level eigrp**

[no] logging level eigrp [ <eigrp-ptag> ] <level>

#### **Syntax Description**

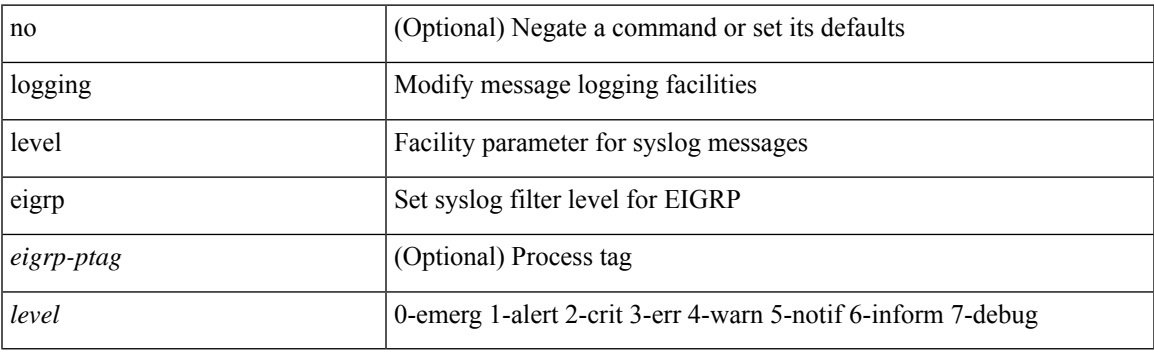

#### **Command Mode**

### **logging level eltm**

logging level eltm <i0> | no logging level eltm

#### **Syntax Description**

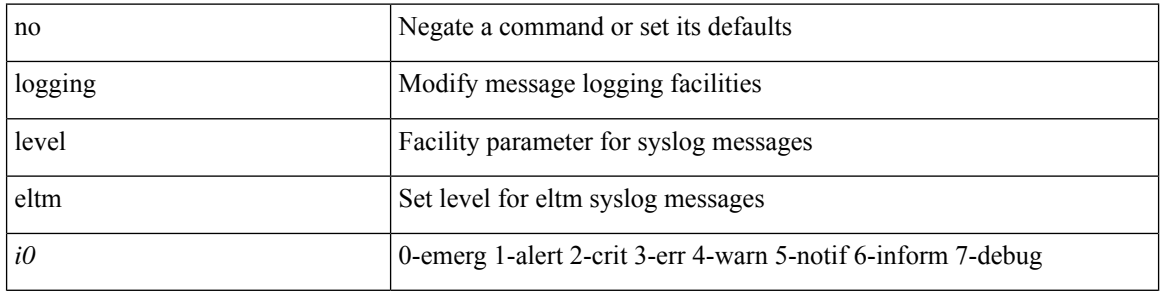

#### **Command Mode**

## **logging level epp**

[no] logging level epp <i0>

#### **Syntax Description**

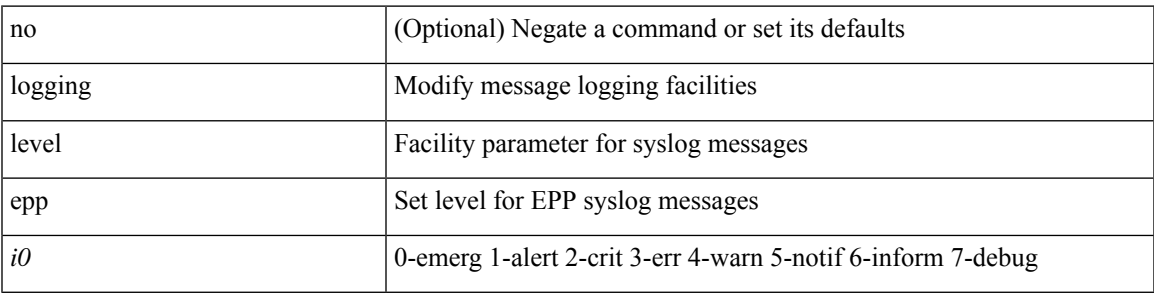

#### **Command Mode**

## **logging level ethdstats**

[no] logging level { ethdstats <i0> | eth\_dstats <i0> }

#### **Syntax Description**

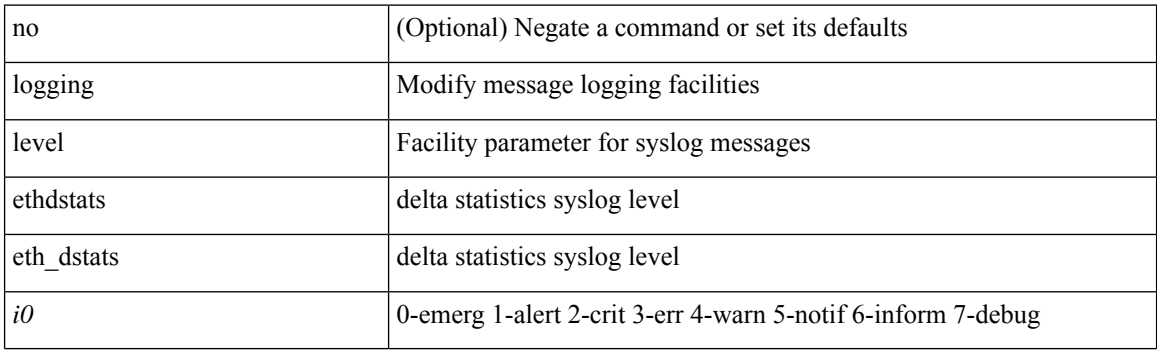

#### **Command Mode**

## **logging level ethpm**

[no] logging level ethpm <i0>

#### **Syntax Description**

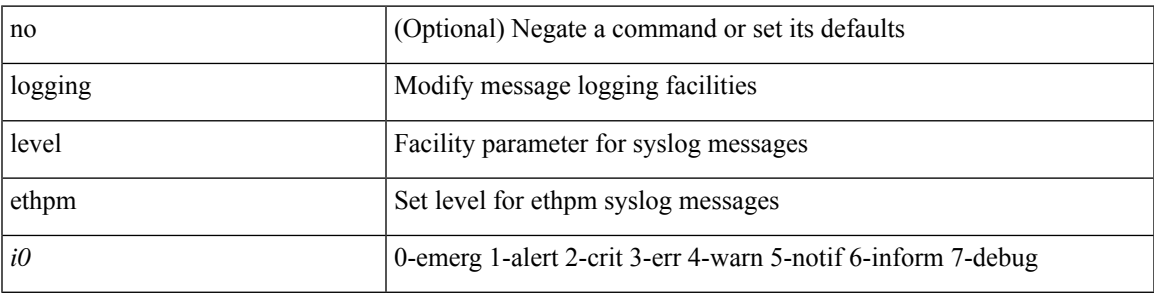

#### **Command Mode**

### **logging level ethpm link**

[no] logging level ethpm { link-up | link-down } <level>

#### **Syntax Description**

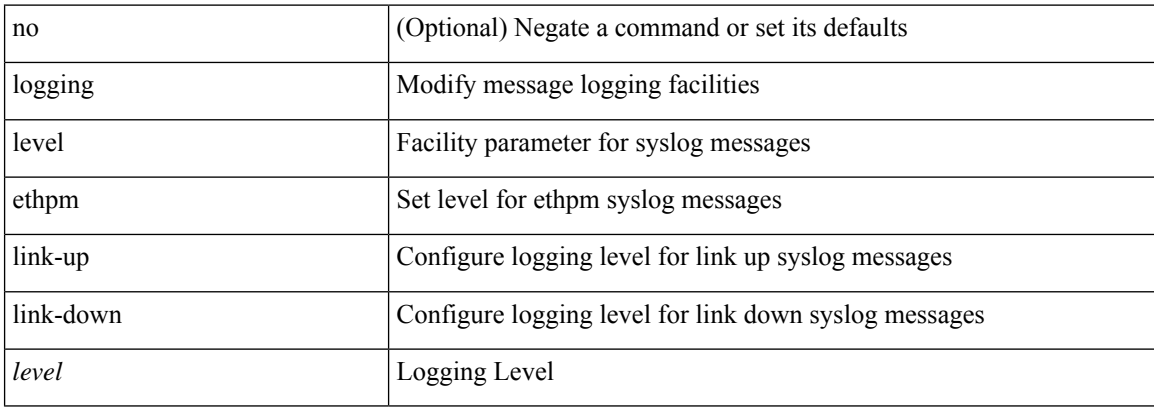

#### **Command Mode**

 $\mathbf I$ 

## **logging level evb**

[no] logging level evb <level>

#### **Syntax Description**

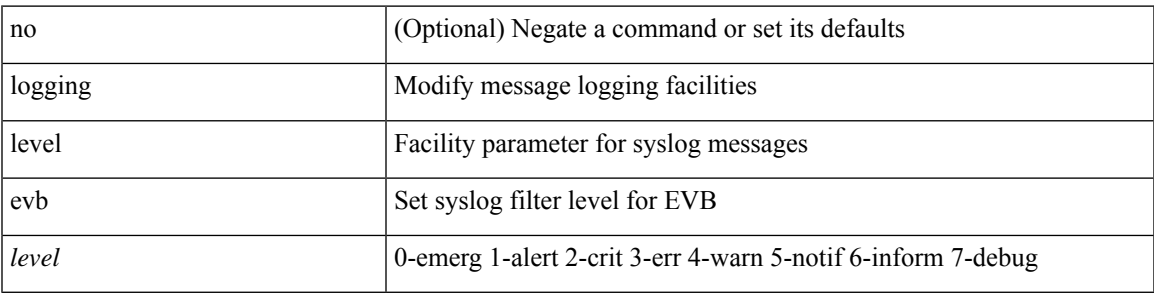

#### **Command Mode**

## **logging level evmc**

[no] logging level evmc <i0>

#### **Syntax Description**

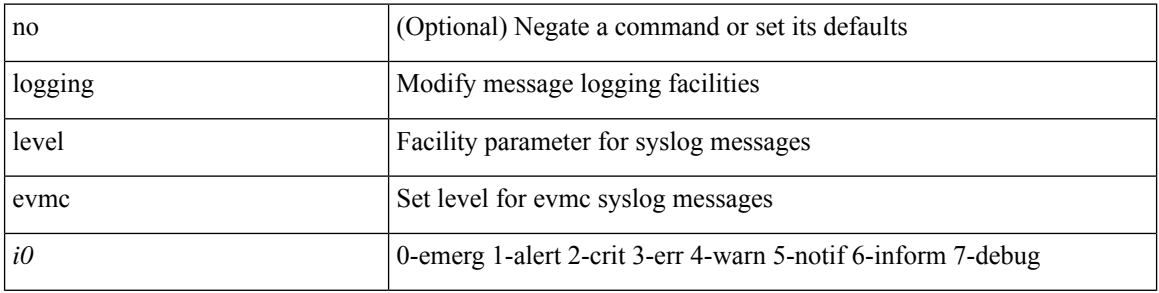

#### **Command Mode**

## **logging level evmed**

[no] logging level evmed <i0>

#### **Syntax Description**

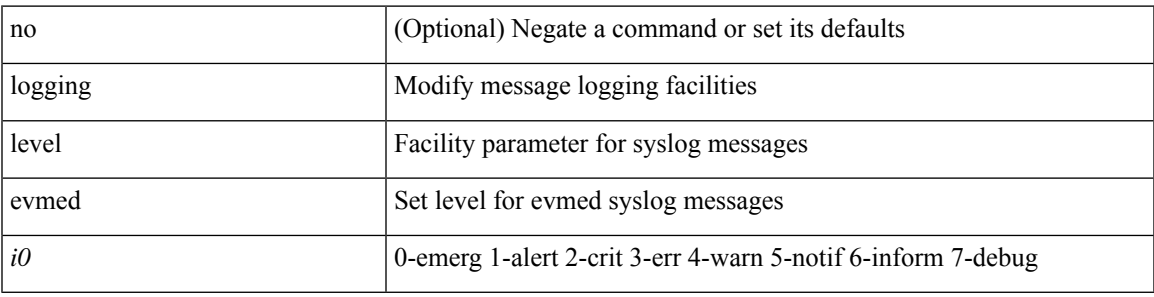

#### **Command Mode**

# **logging level evms**

[no] logging level evms <i0>

#### **Syntax Description**

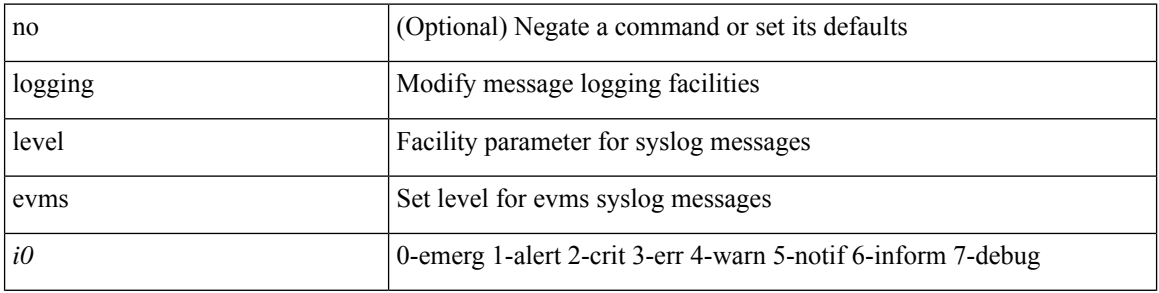

#### **Command Mode**

### **logging level fabric forwarding**

[no] logging level fabric forwarding <level>

#### **Syntax Description**

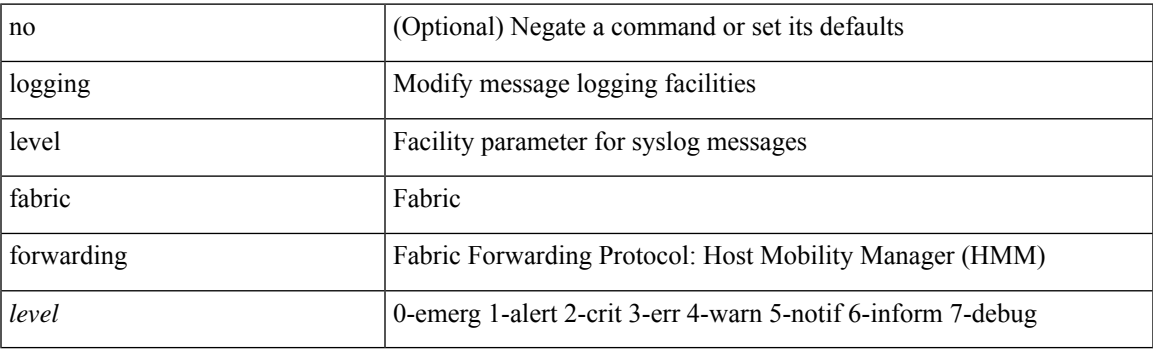

#### **Command Mode**

### **logging level fcoe\_mgr**

[no] logging level fcoe\_mgr <i0>

#### **Syntax Description**

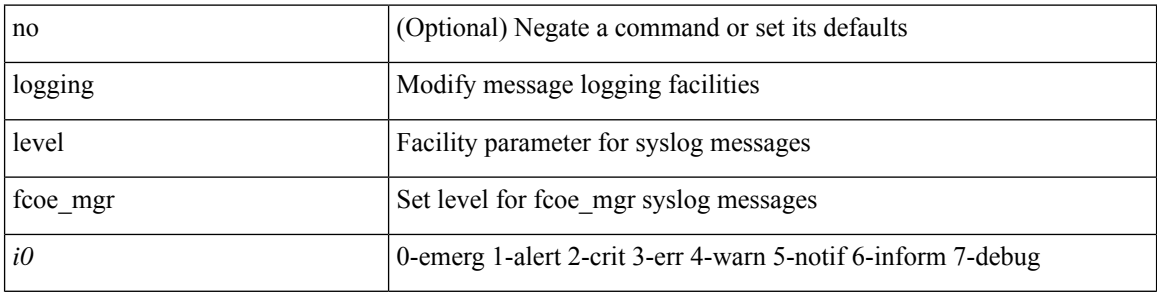

#### **Command Mode**

### **logging level feature-mgr**

{ logging level feature-mgr <i0> | no logging level feature-mgr [ <i0> ] }

#### **Syntax Description**

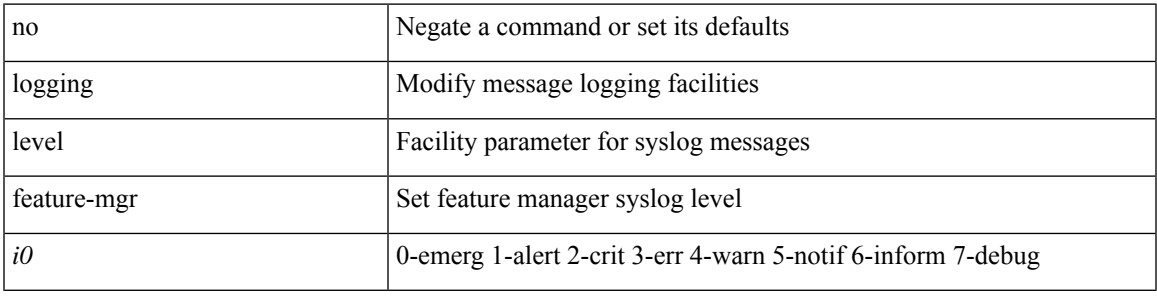

#### **Command Mode**

### **logging level fs-daemon**

{ logging level fs-daemon <i0> | no logging level fs-daemon [ <i0> ] }

#### **Syntax Description**

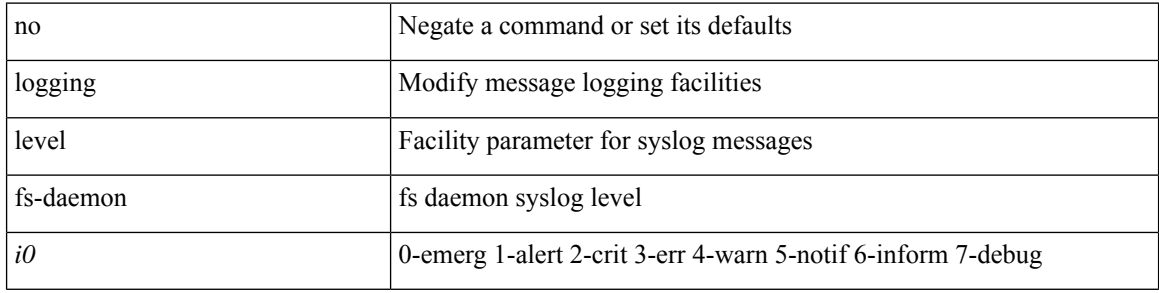

#### **Command Mode**

## **logging level gpixm**

[no] logging level gpixm <i0>

#### **Syntax Description**

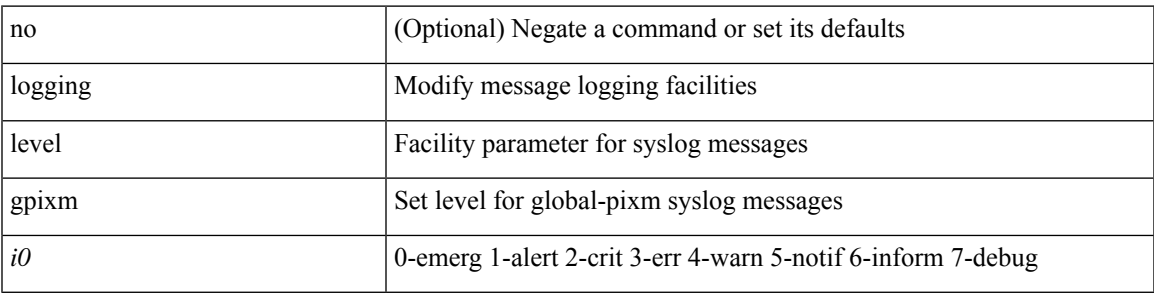

#### **Command Mode**

### **logging level hardware-telemetry**

[no] logging level hardware-telemetry <i0>

#### **Syntax Description**

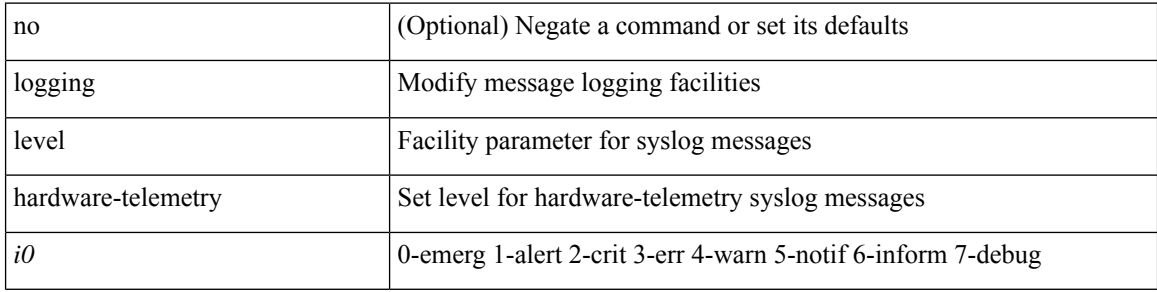

#### **Command Mode**
### **logging level hsrp**

[no] logging level hsrp <i0>

#### **Syntax Description**

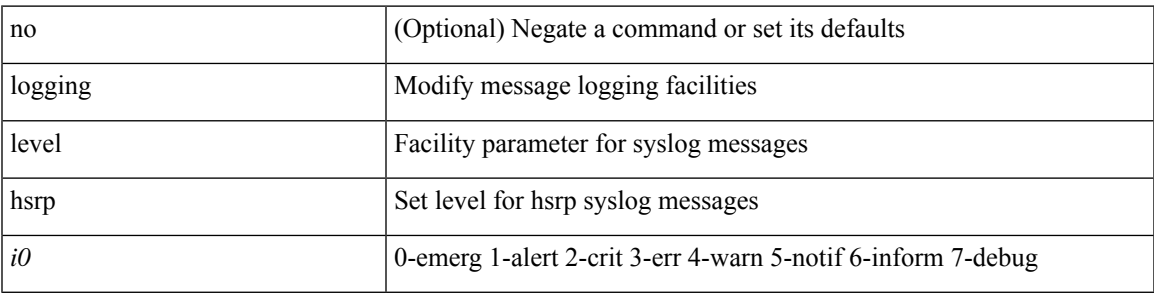

#### **Command Mode**

# **logging level icam**

[no] logging level icam <i0>

#### **Syntax Description**

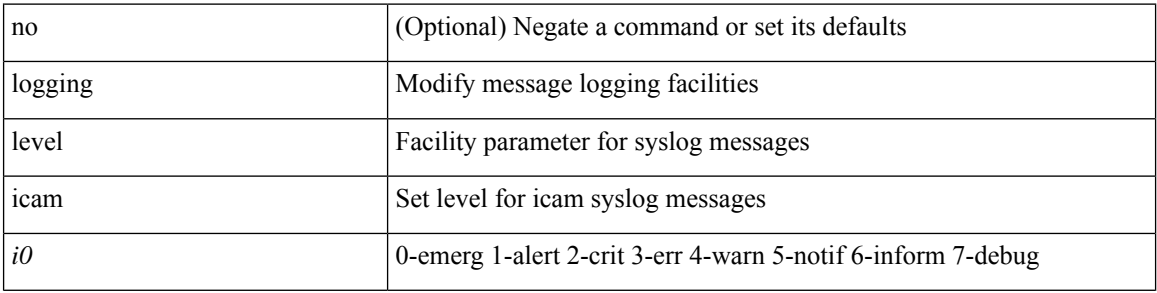

#### **Command Mode**

 $\overline{\phantom{a}}$ 

# **logging level igmp**

[no] logging level [ ip ] igmp <level>

#### **Syntax Description**

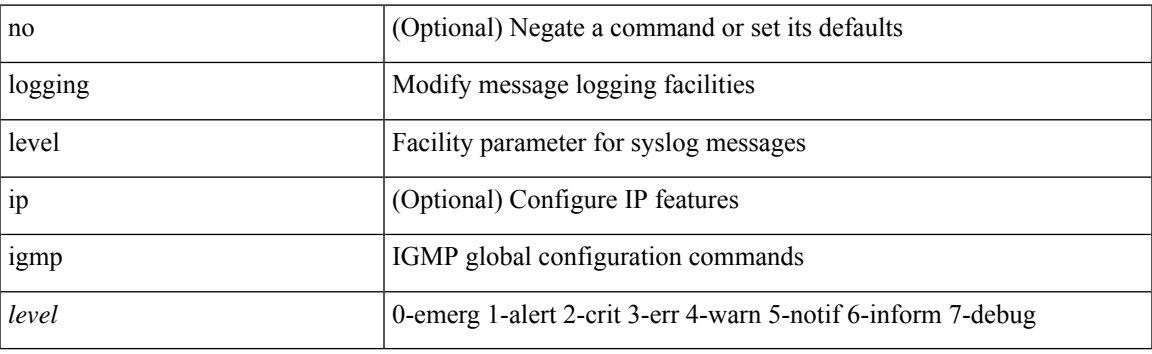

#### **Command Mode**

# **logging level im**

[no] logging level  $\{im *i*0>$  | ifmgr  $\langle i0 \rangle$  }

#### **Syntax Description**

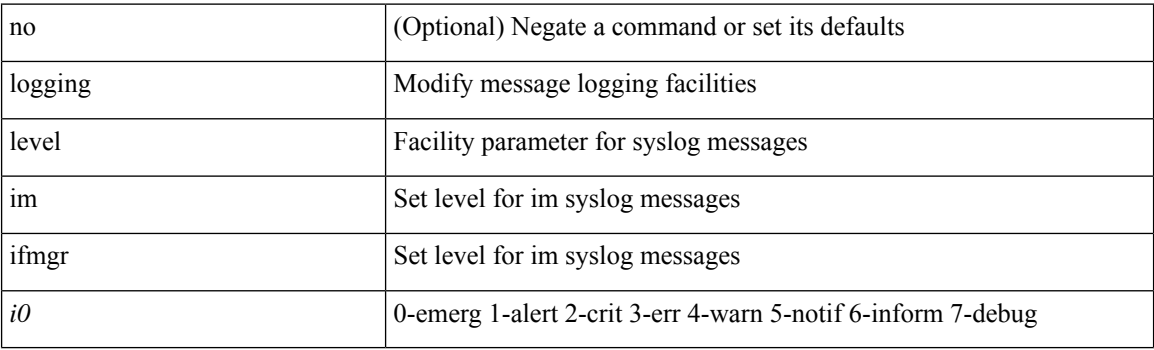

#### **Command Mode**

# **logging level imp**

[no] logging level imp <i0>

#### **Syntax Description**

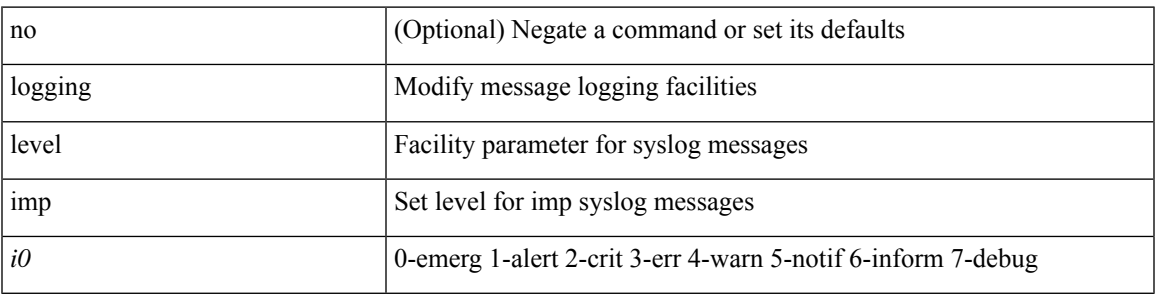

#### **Command Mode**

### **logging level interface-vlan**

[no] logging level interface-vlan <i0>

#### **Syntax Description**

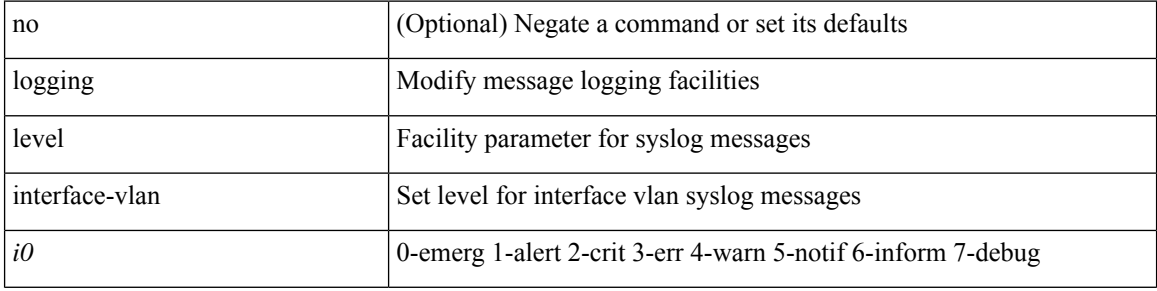

#### **Command Mode**

 $\overline{\phantom{a}}$ 

### **logging level ip pim**

[no] logging level ip pim <level>

#### **Syntax Description**

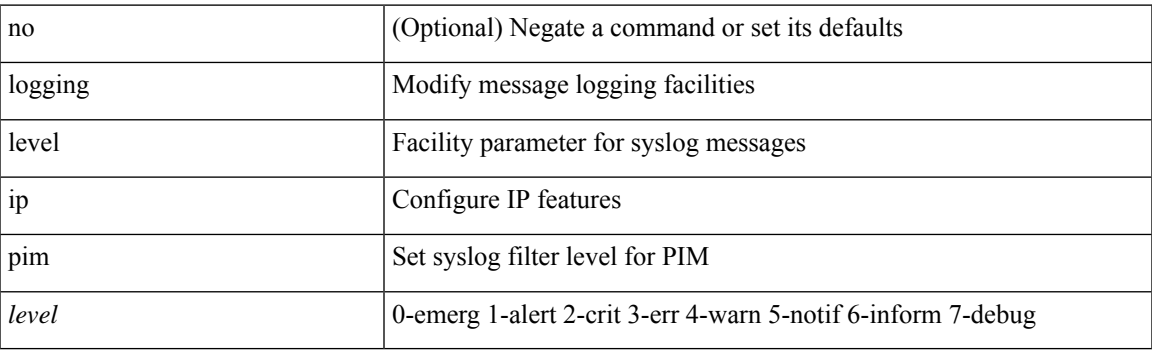

#### **Command Mode**

### **logging level ip sla responder**

[no] logging level ip sla responder <i0>

#### **Syntax Description**

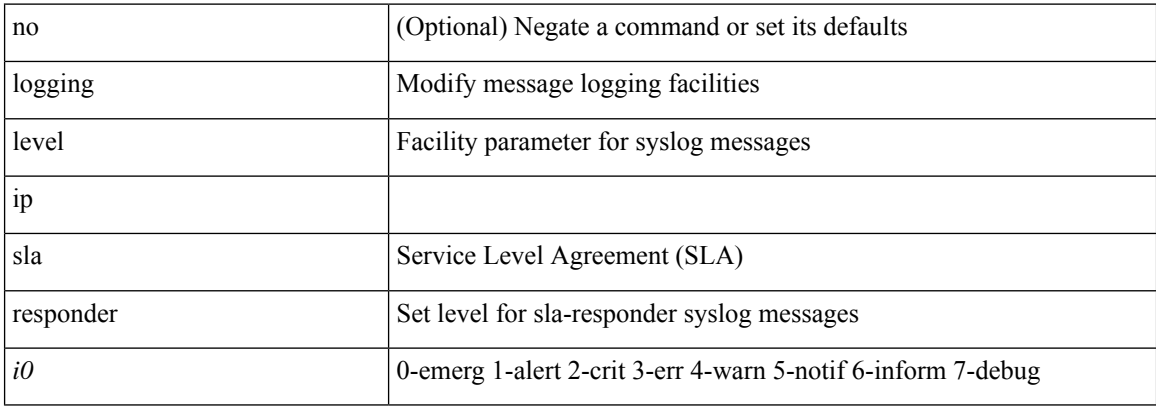

#### **Command Mode**

# **logging level ip sla sender**

[no] logging level ip sla sender <i0>

#### **Syntax Description**

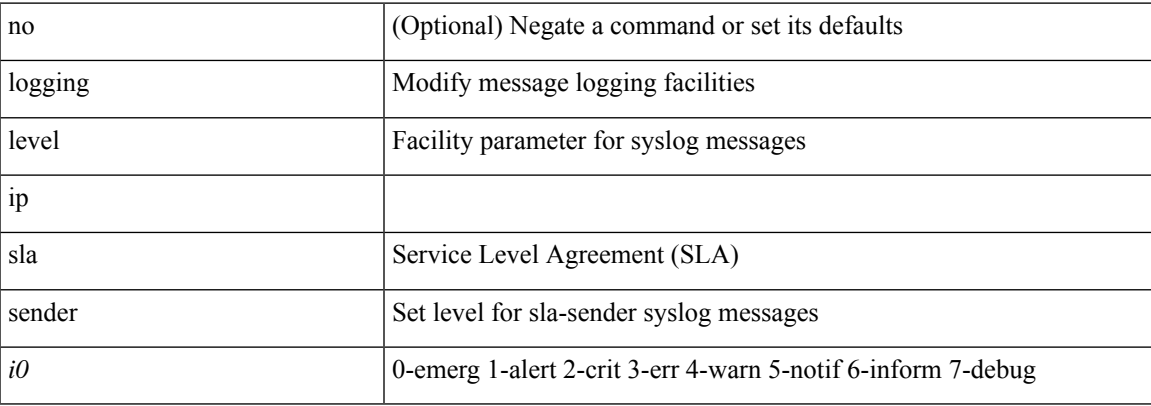

#### **Command Mode**

### **logging level ip sla twamp-server**

[no] logging level ip sla twamp-server <i0>

#### **Syntax Description**

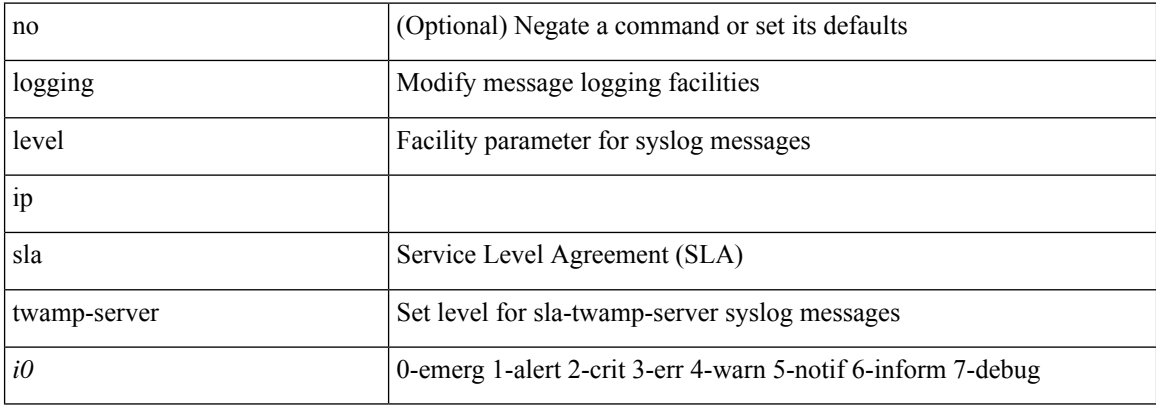

#### **Command Mode**

### **logging level ipconf**

[no] logging level ipconf { ipv6  $\langle i0 \rangle$  |  $\langle i1 \rangle$  }

#### **Syntax Description**

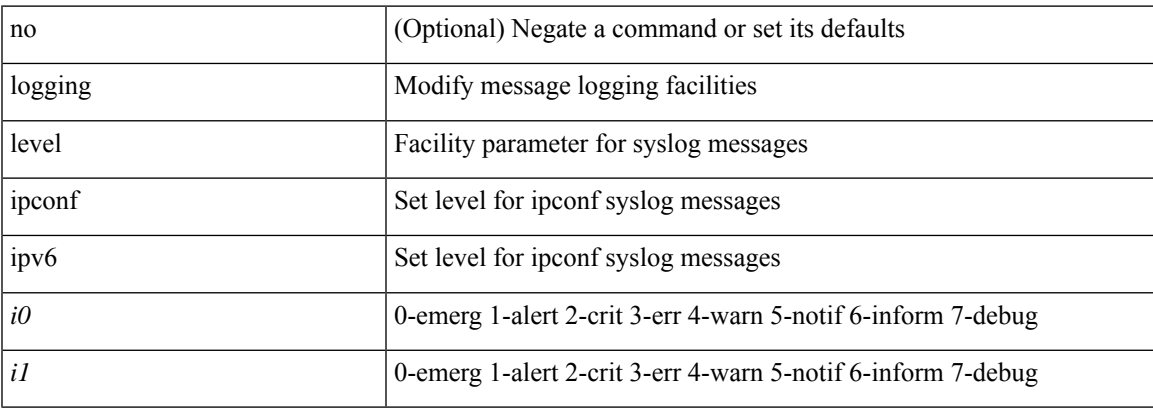

#### **Command Mode**

### **logging level ipfib**

logging level ipfib <i0> | no logging level ipfib

#### **Syntax Description**

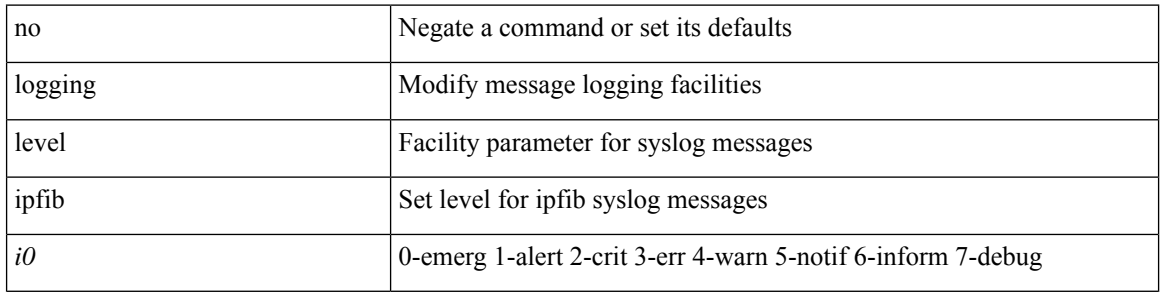

#### **Command Mode**

 $\overline{\phantom{a}}$ 

### **logging level ipqos**

[no] logging level { ipqos | IPQOSMGR } <i0>

#### **Syntax Description**

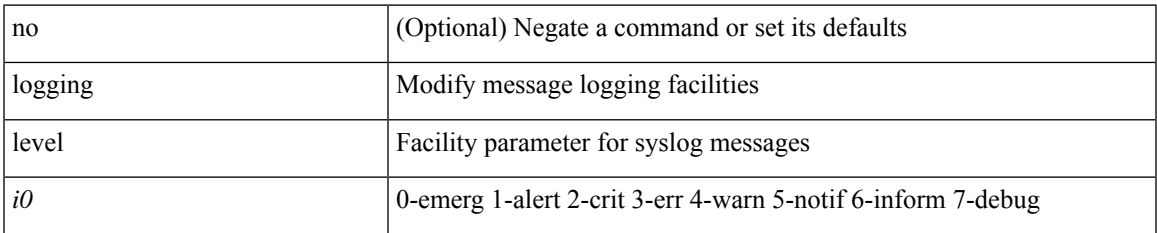

#### **Command Mode**

### **logging level ipv6 pim**

[no] logging level ipv6 pim <level>

#### **Syntax Description**

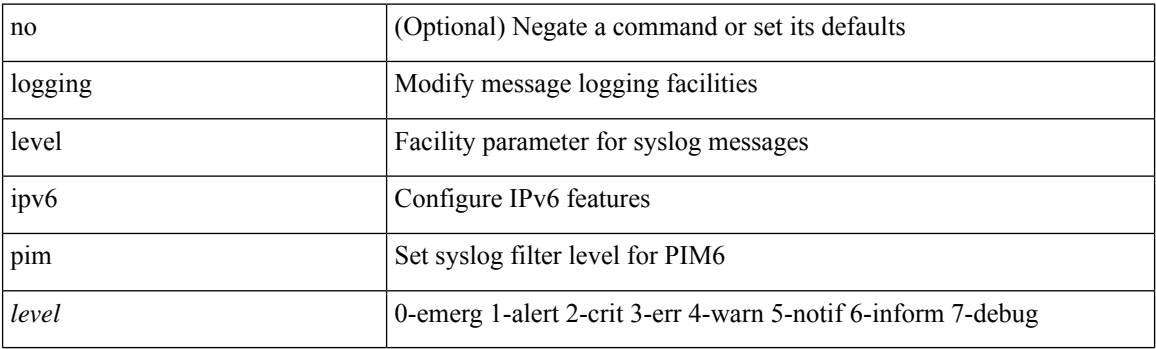

#### **Command Mode**

# **logging level iscm**

[no] logging level iscm <i0>

#### **Syntax Description**

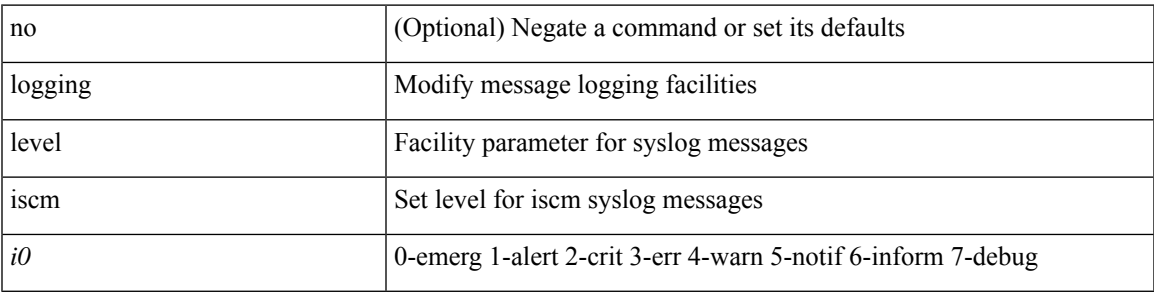

#### **Command Mode**

# **logging level iscm**

[no] logging level iscm <i0>

#### **Syntax Description**

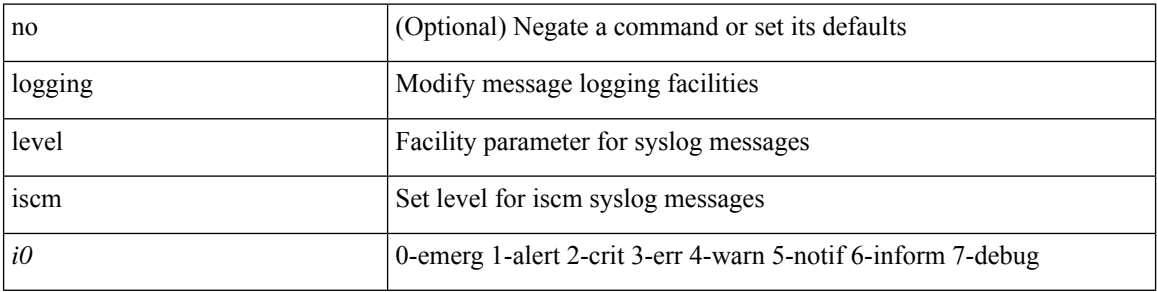

#### **Command Mode**

# **logging level isis**

[no] logging level isis <level>

#### **Syntax Description**

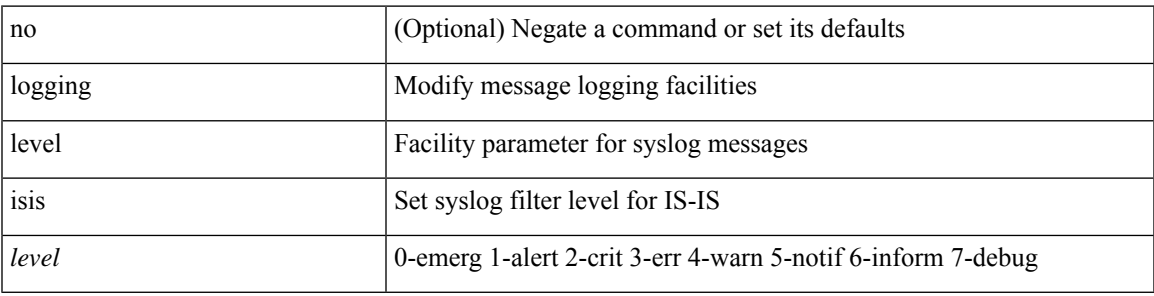

#### **Command Mode**

### **logging level keystore**

logging level { keystore | sksd } <i0> | no logging level { keystore | sksd } [ <i0> ]

#### **Syntax Description**

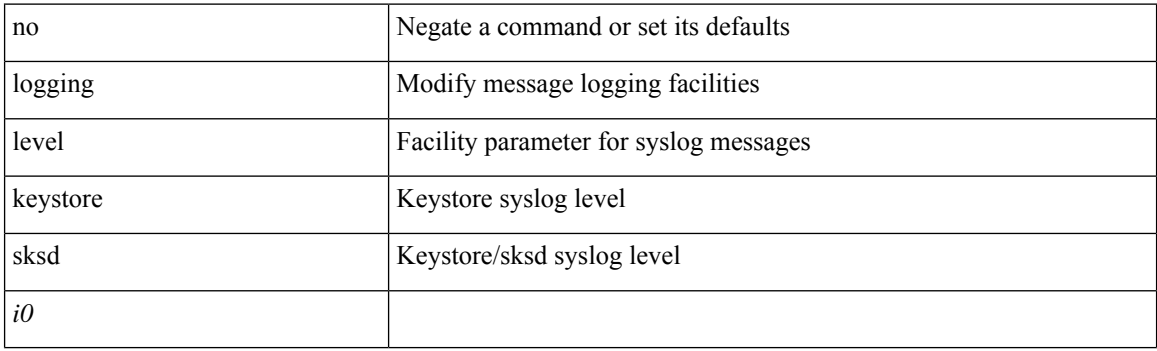

#### **Command Mode**

### **logging level l2fm**

logging level l2fm <i0> | no logging level l2fm

#### **Syntax Description**

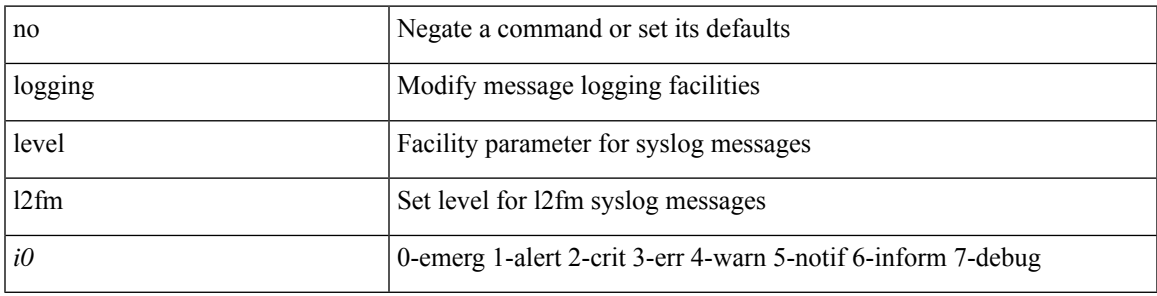

#### **Command Mode**

# **logging level l2rib**

[no] logging level l2rib <level>

#### **Syntax Description**

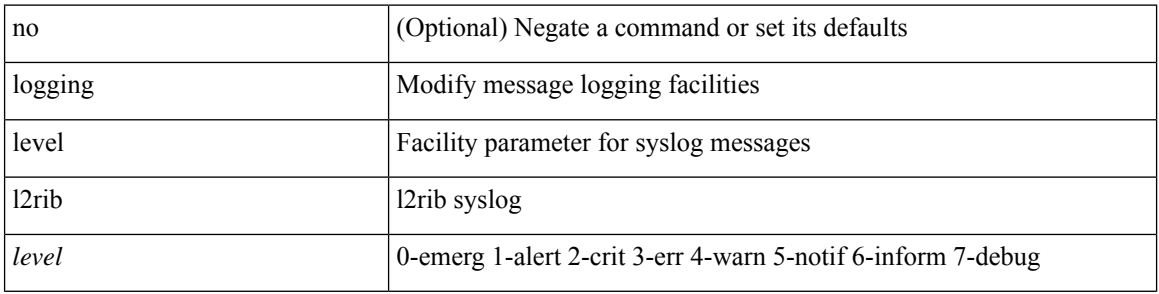

#### **Command Mode**

# **logging level l3vm**

[no] logging level l3vm <level>

#### **Syntax Description**

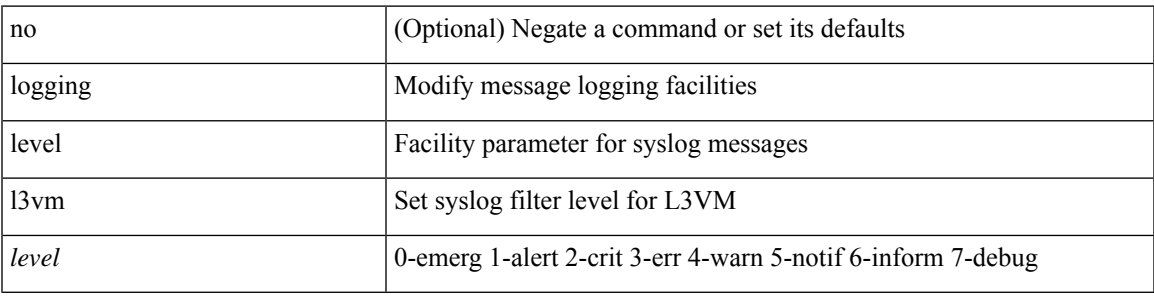

#### **Command Mode**

### **logging level lacp**

[no] logging level lacp <i0>

#### **Syntax Description**

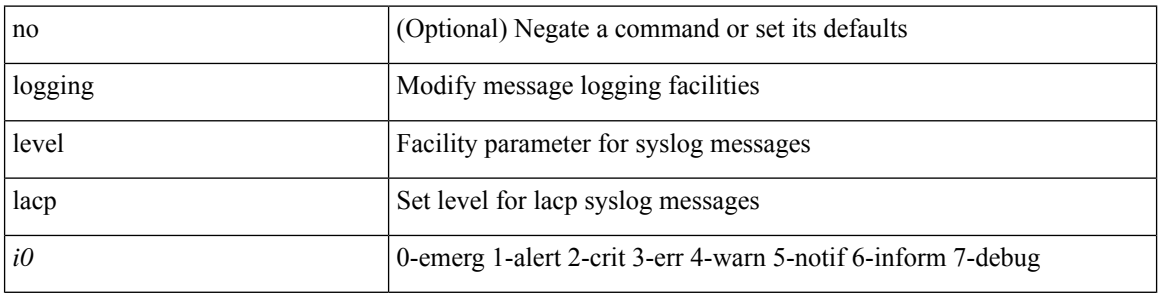

#### **Command Mode**

 $\overline{\phantom{a}}$ 

### **logging level ldap**

logging level ldap <i0> | no logging level ldap [ <i0> ]

#### **Syntax Description**

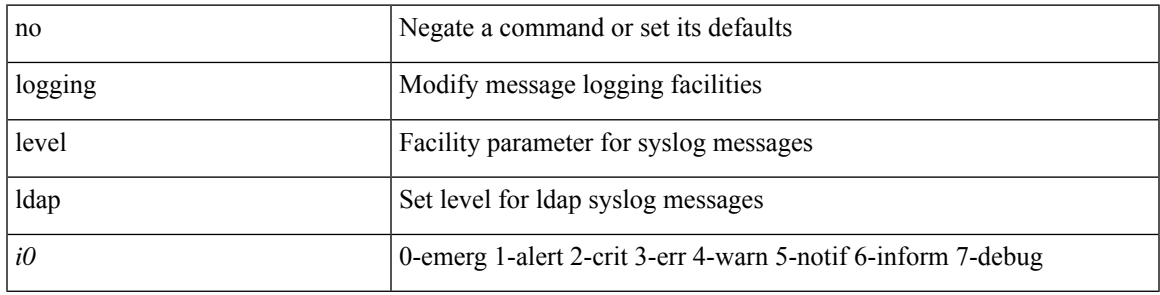

#### **Command Mode**

### **logging level license**

logging level { license | licmgr } <i0> | no logging level { license | licmgr } [ <i0> ]

#### **Syntax Description**

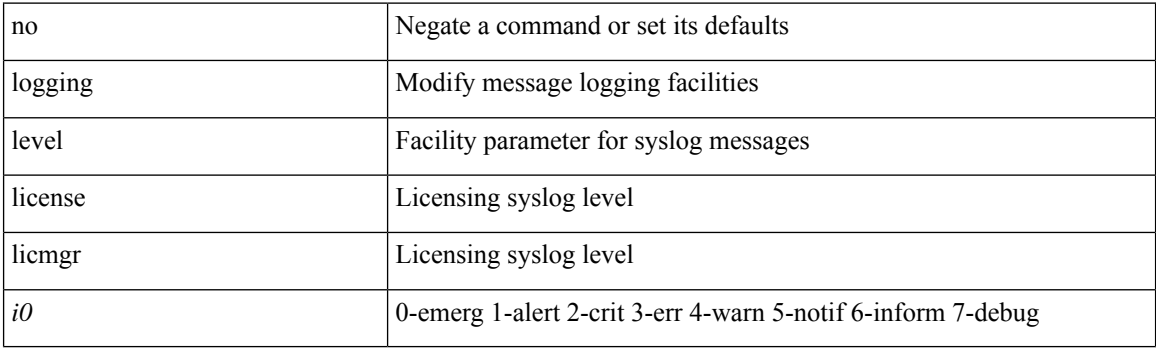

#### **Command Mode**

 $\mathbf I$ 

# **logging level lim**

[no] logging level lim <i0>

#### **Syntax Description**

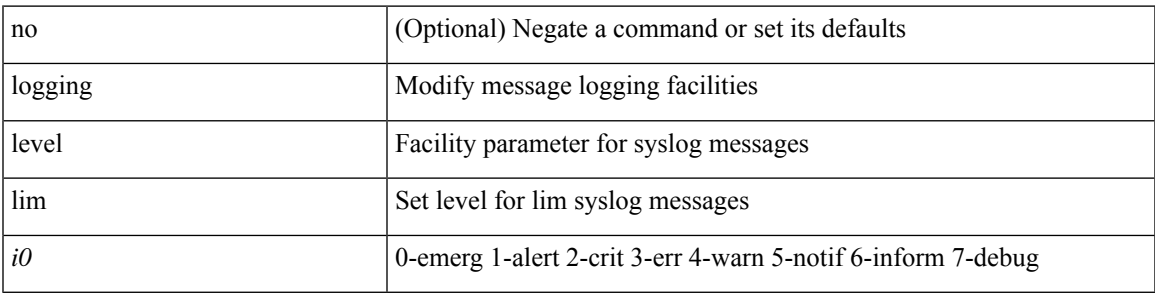

#### **Command Mode**

### **logging level lisp**

[no] logging level lisp <level>

#### **Syntax Description**

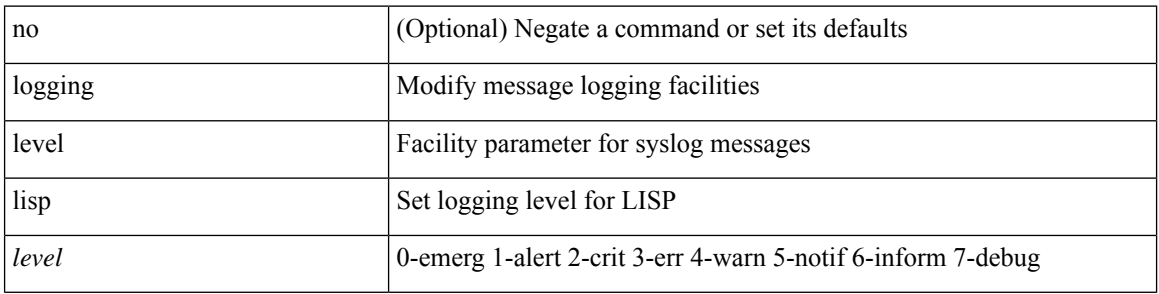

#### **Command Mode**

### **logging level lldp**

[no] logging level lldp <i0>

#### **Syntax Description**

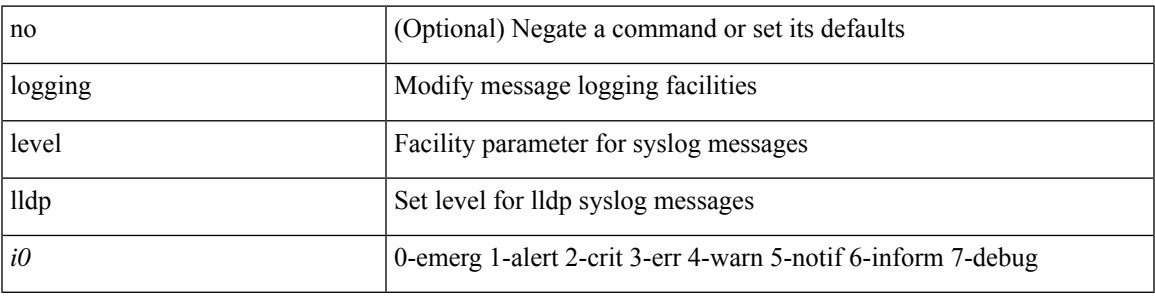

#### **Command Mode**

# **logging level m2rib**

[no] logging level m2rib <i0>

#### **Syntax Description**

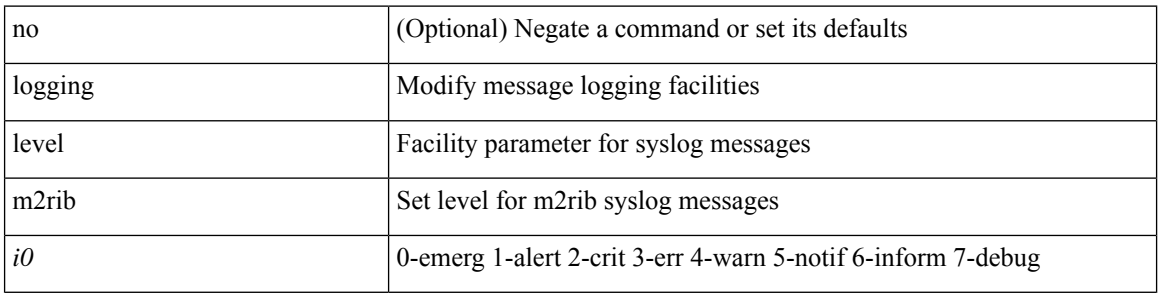

#### **Command Mode**

# **logging level mfdm**

logging level mfdm <i0> | no logging level mfdm

#### **Syntax Description**

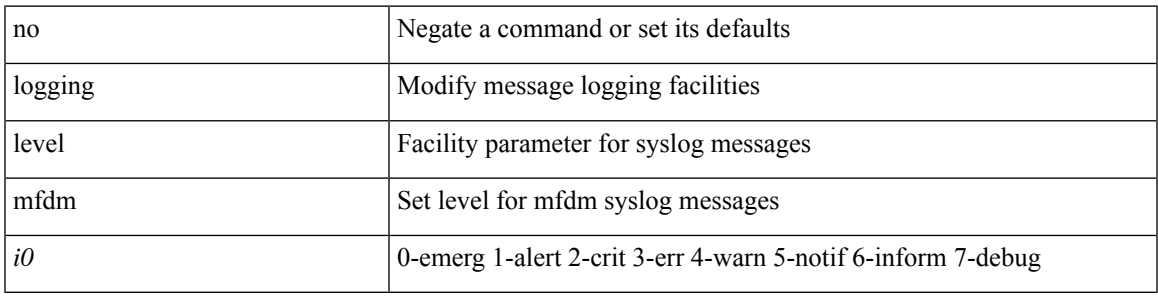

#### **Command Mode**

# **logging level mfwd**

[no] logging level { mfwd | mcastfwd } <level>

#### **Syntax Description**

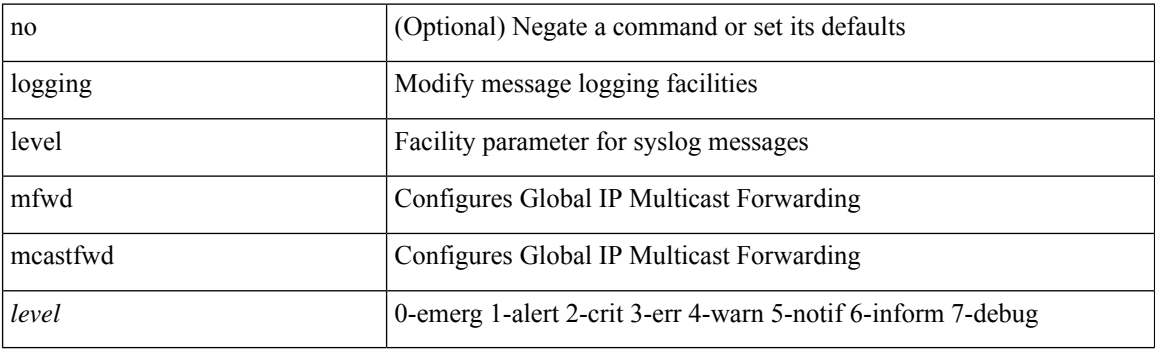

#### **Command Mode**

# **logging level mmode**

[no] logging level mmode <i0>

#### **Syntax Description**

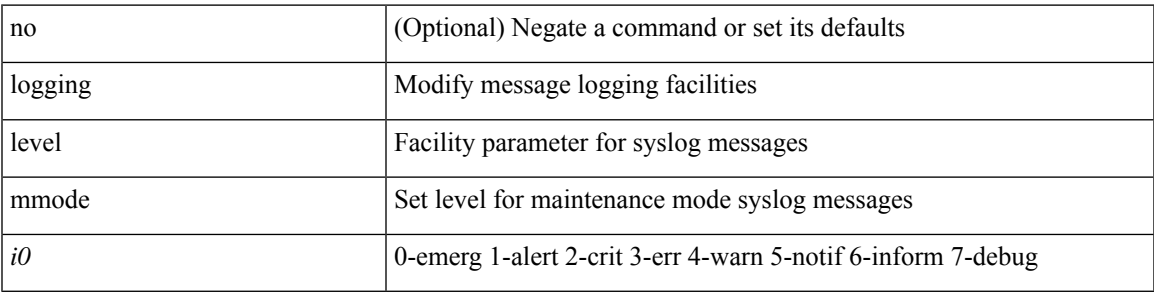

#### **Command Mode**

# **logging level module**

[no] logging level module <i0>

#### **Syntax Description**

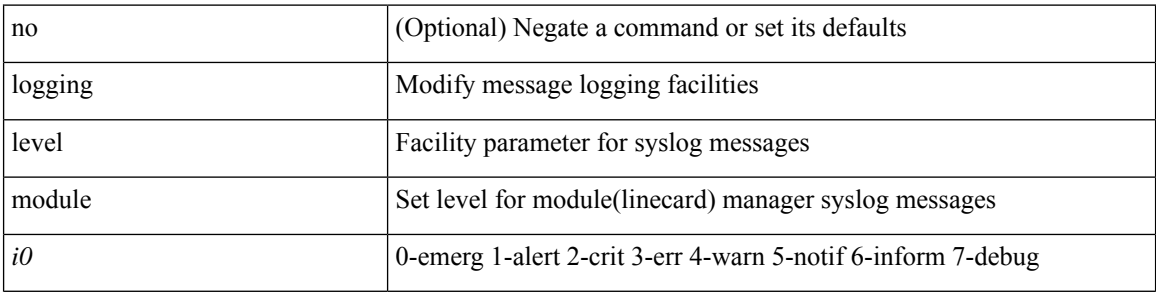

#### **Command Mode**

# **logging level monitor**

[no] logging level monitor <i0>

#### **Syntax Description**

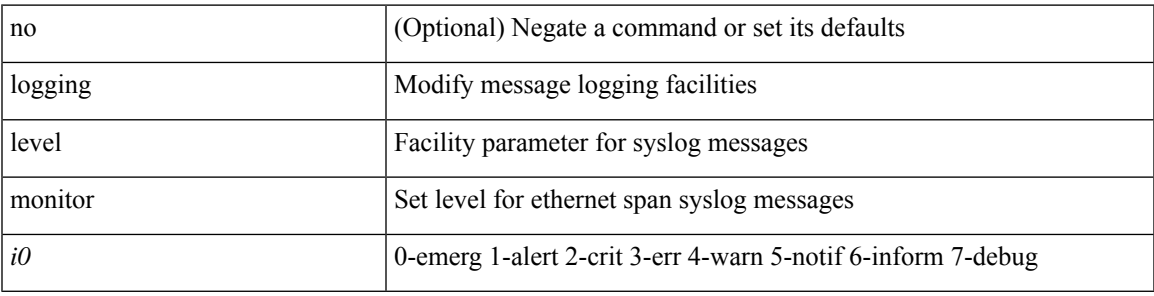

#### **Command Mode**

### **logging level mpls ldp**

[no] logging level mpls ldp <level>

#### **Syntax Description**

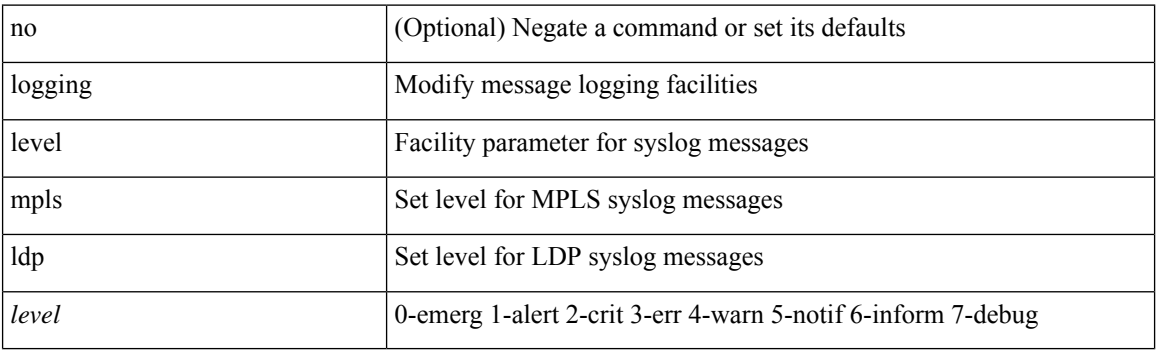

#### **Command Mode**

### **logging level mpls manager**

[no] logging level mpls manager <level>

#### **Syntax Description**

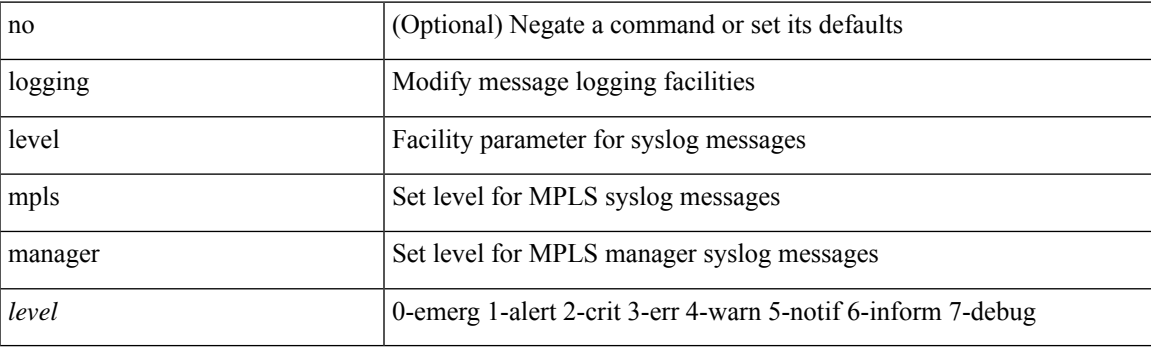

#### **Command Mode**

# **logging level mpls static**

[no] logging level mpls static <level>

#### **Syntax Description**

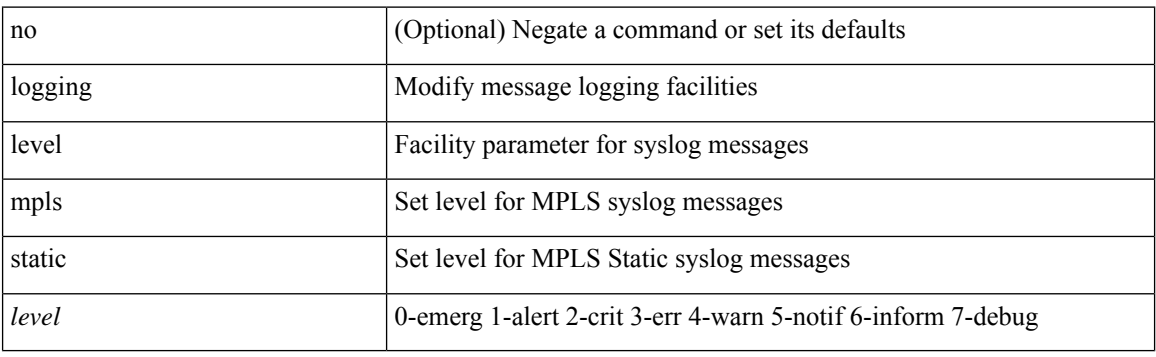

#### **Command Mode**
### **logging level mpls switching**

[no] logging level mpls switching <level>

#### **Syntax Description**

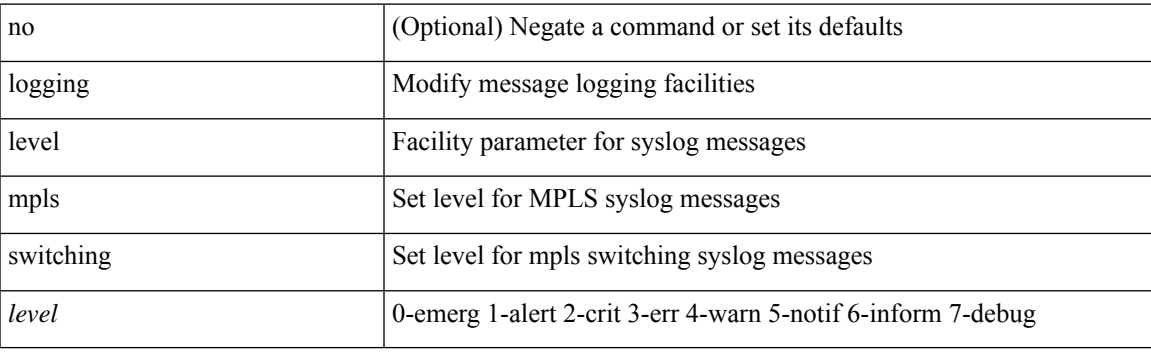

### **Command Mode**

### **logging level mpls traffic-eng**

[no] logging level mpls traffic-eng <i0>

#### **Syntax Description**

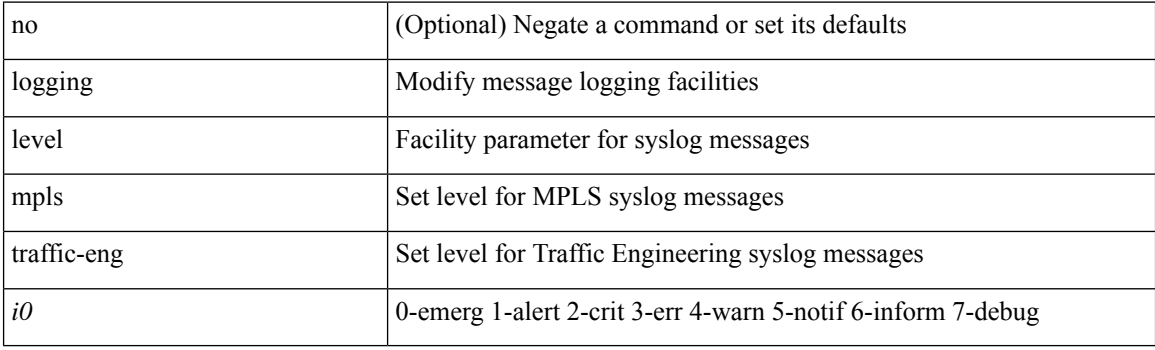

### **Command Mode**

## **logging level msdp**

[no] logging level [ ip ] msdp <level>

### **Syntax Description**

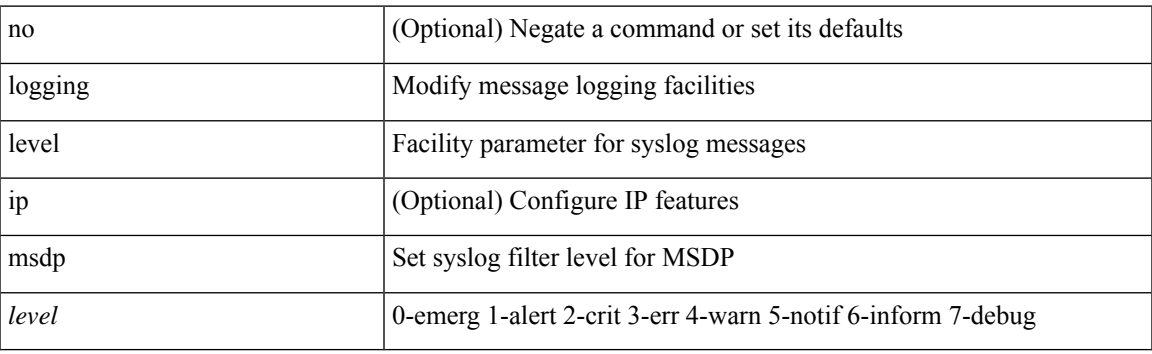

### **Command Mode**

# **logging level mvsh**

[no] logging level mvsh <i0>

#### **Syntax Description**

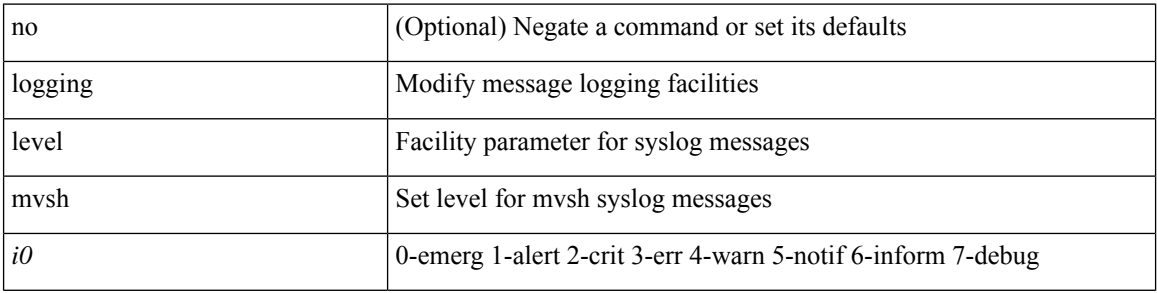

#### **Command Mode**

### **logging level nat**

logging level nat  $\langle i0 \rangle$  | no logging level nat  $[ \langle i0 \rangle ]$ 

### **Syntax Description**

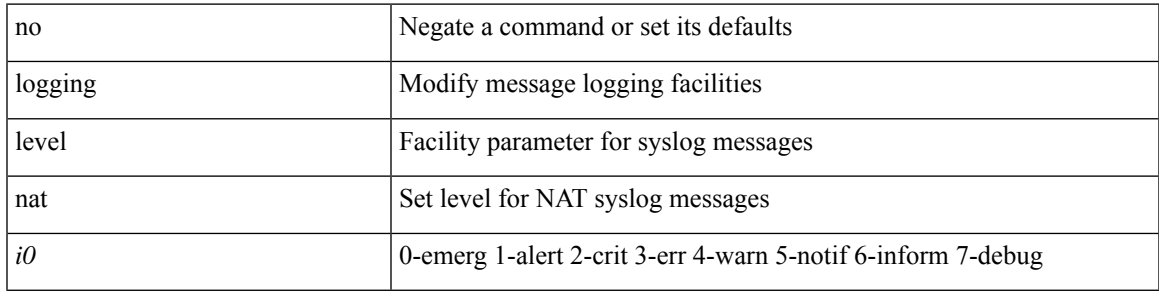

#### **Command Mode**

### **logging level nbm**

logging level nbm <i0> | no logging level nbm

#### **Syntax Description**

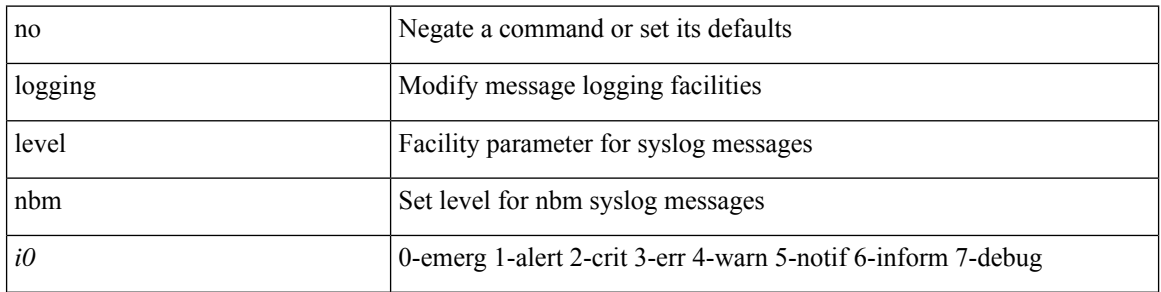

#### **Command Mode**

• /exec/configure /exec/configure/nbm-vrf

### **logging level netstack**

{ logging level netstack <level> } | { no logging level netstack [ <level> ] }

### **Syntax Description**

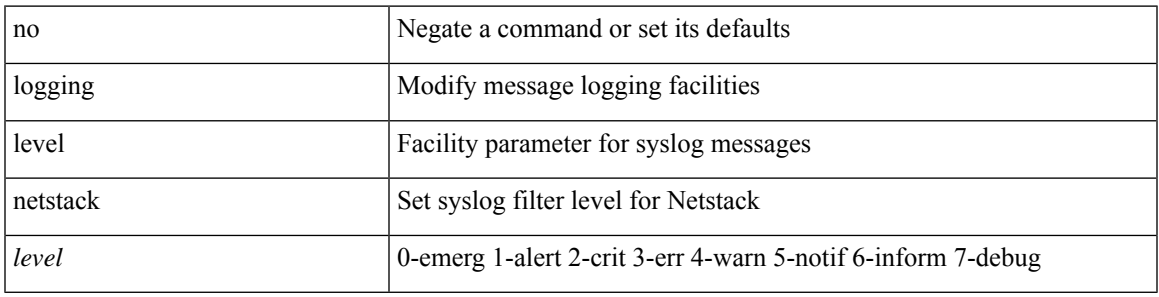

#### **Command Mode**

## **logging level nfm**

[no] logging level nfm <level>

#### **Syntax Description**

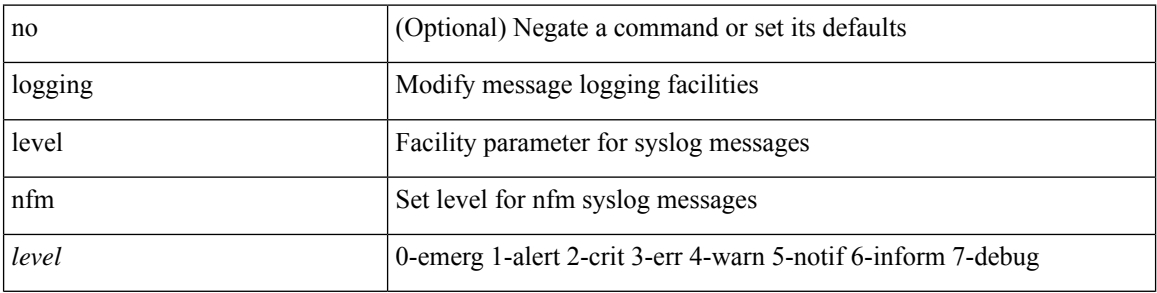

#### **Command Mode**

## **logging level nfm**

[no] logging level nfm <level>

### **Syntax Description**

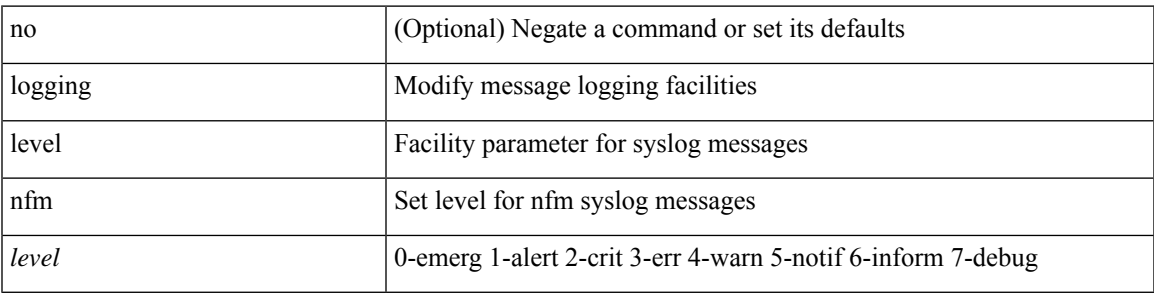

#### **Command Mode**

### **logging level ngmvpn**

[no] logging level ngmvpn <level>

#### **Syntax Description**

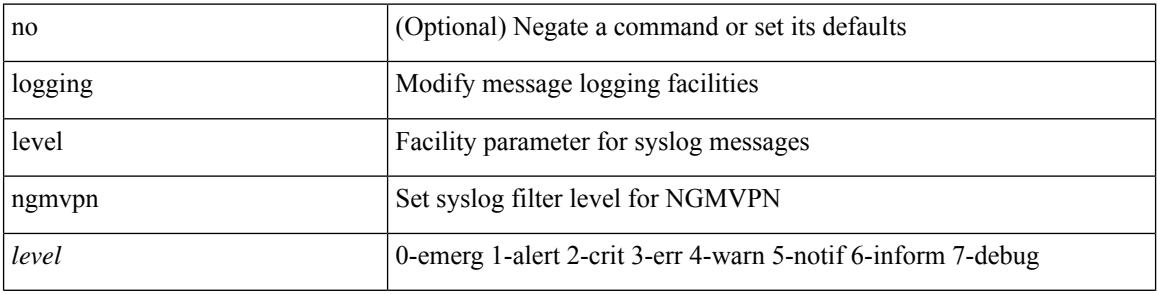

#### **Command Mode**

### **logging level ngoam**

[no] logging level ngoam <i0>

#### **Syntax Description**

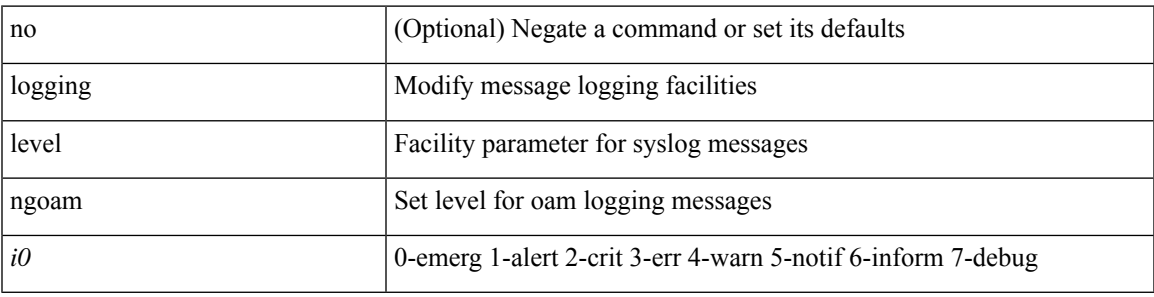

#### **Command Mode**

• /exec/configure handle function sdstub\_syslog sdwrap args-legacy

## **logging level npv**

[no] logging level npv <i0>

#### **Syntax Description**

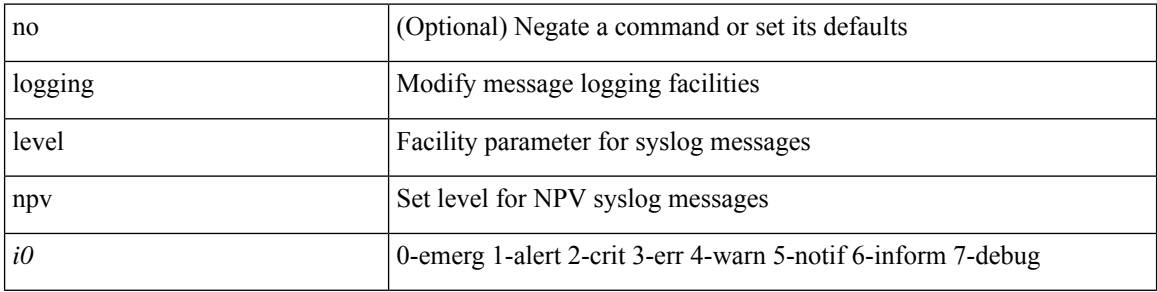

#### **Command Mode**

 $\mathbf I$ 

### **logging level ntp**

[no] logging level ntp <i0>

#### **Syntax Description**

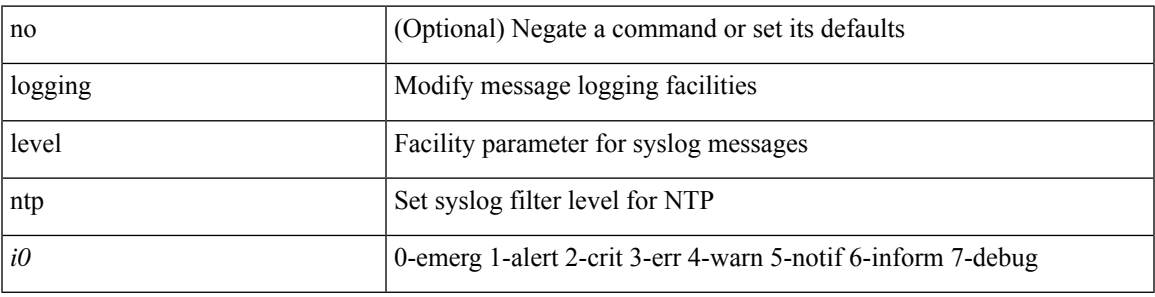

#### **Command Mode**

## **logging level nve**

[no] logging level nve <inp>

#### **Syntax Description**

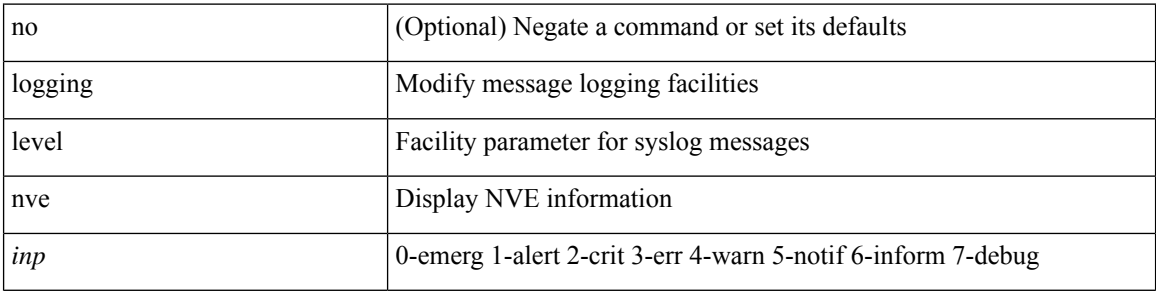

#### **Command Mode**

## **logging level nxsdk**

[no] logging level nxsdk <level>

#### **Syntax Description**

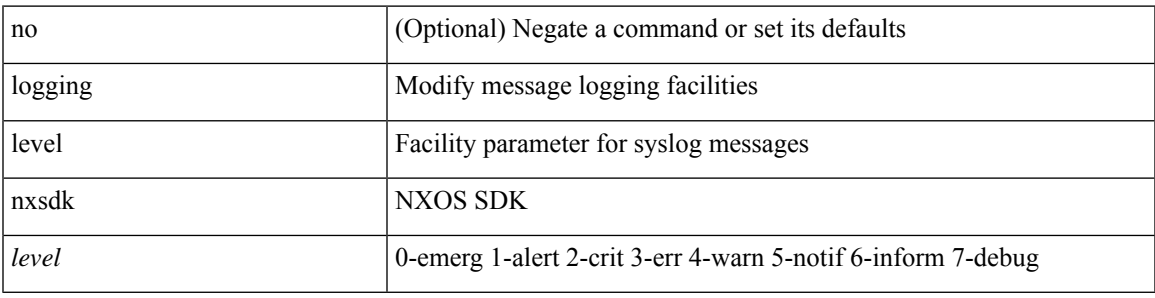

#### **Command Mode**

### **logging level openflow**

[no] logging level openflow <i0>

#### **Syntax Description**

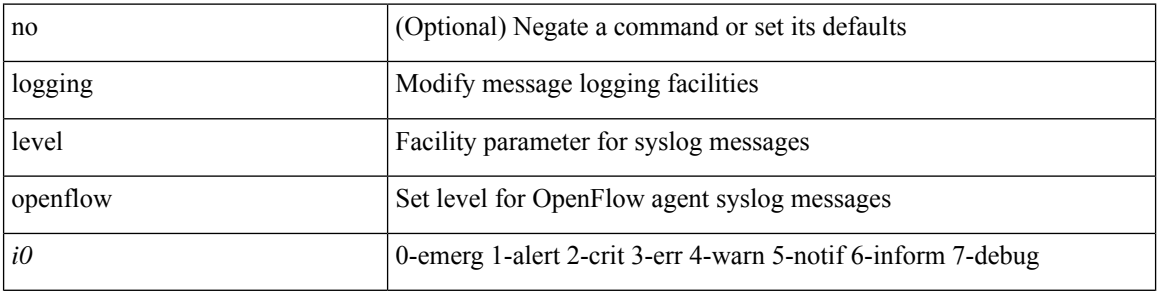

#### **Command Mode**

## **logging level orib**

[no] logging level orib <level>

#### **Syntax Description**

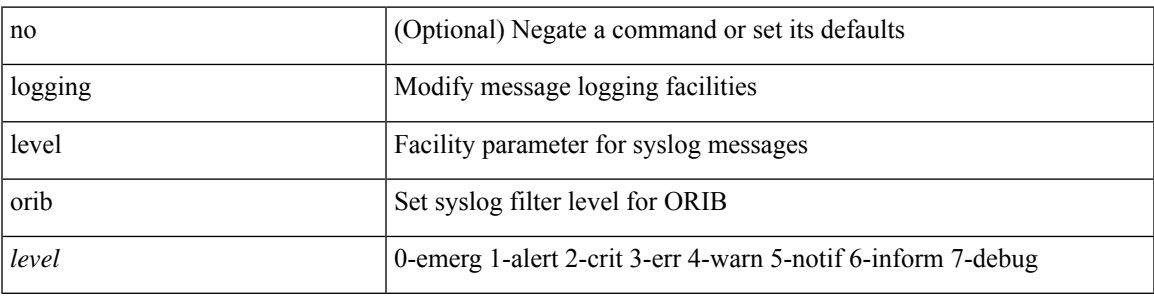

#### **Command Mode**

## **logging level ospf**

[no] logging level ospf <level>

#### **Syntax Description**

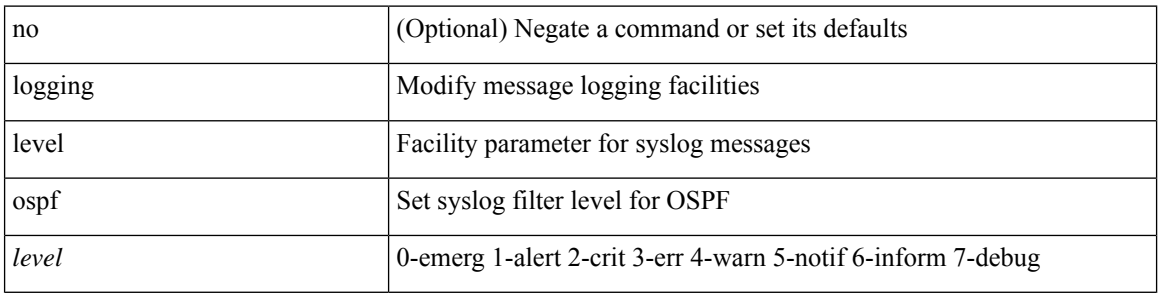

#### **Command Mode**

### **logging level ospfv3**

[no] logging level ospfv3 <level>

#### **Syntax Description**

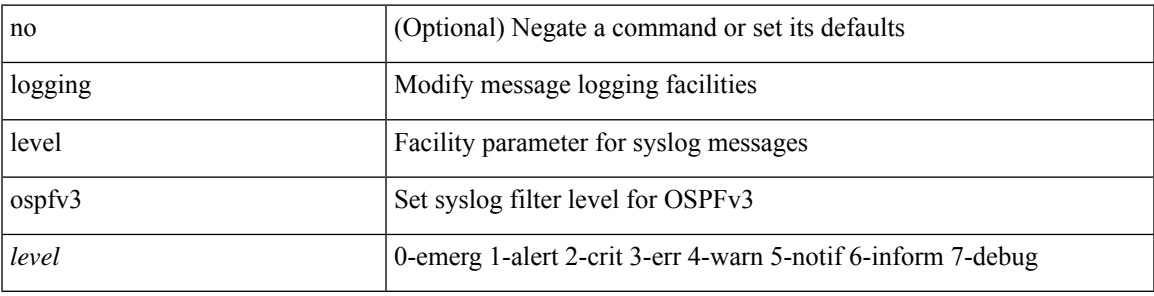

#### **Command Mode**

### **logging level otv**

[no] logging level otv <level>

#### **Syntax Description**

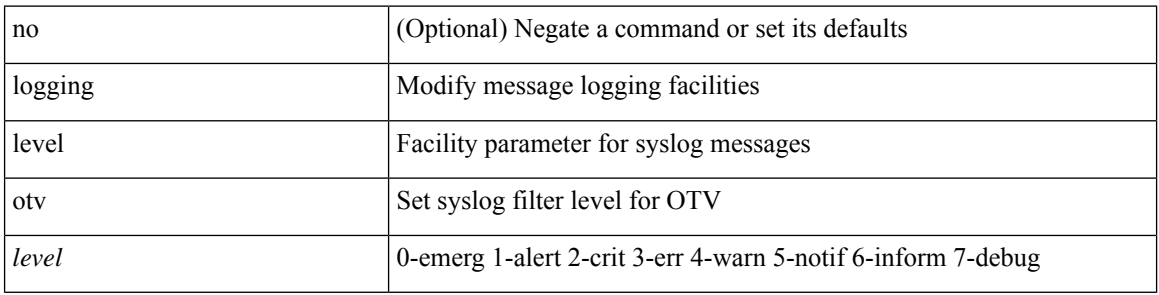

#### **Command Mode**

### **logging level pfstat**

logging level pfstat <i0> | no logging level pfstat

### **Syntax Description**

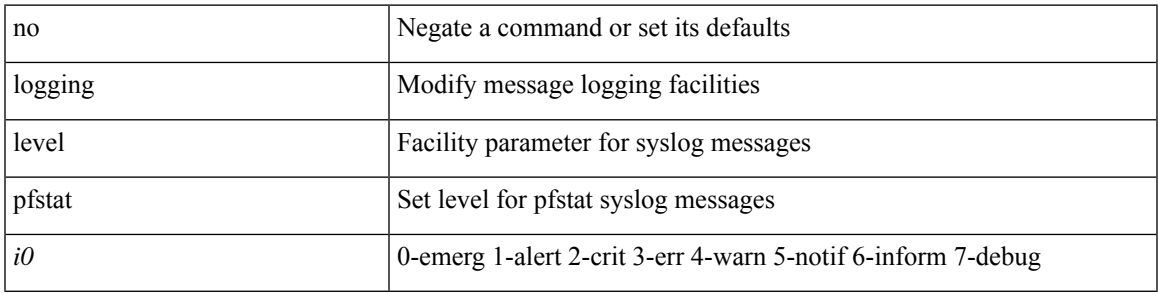

#### **Command Mode**

## **logging level pixm**

[no] logging level pixm <i0>

#### **Syntax Description**

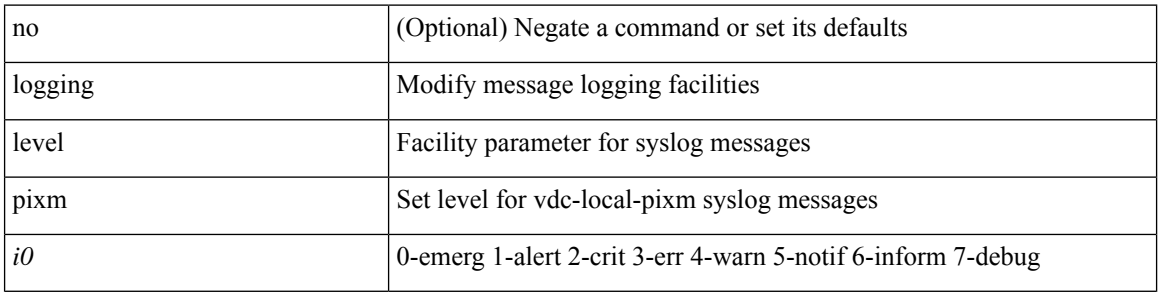

#### **Command Mode**

### **logging level pktmgr**

[no] logging level pktmgr <level>

### **Syntax Description**

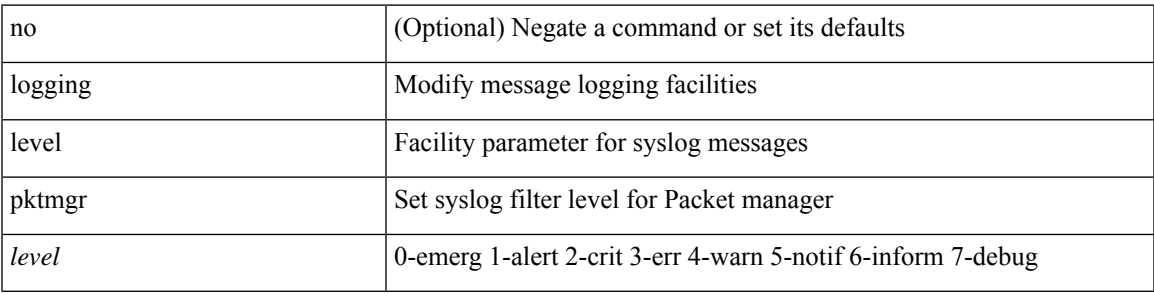

#### **Command Mode**

### **logging level platform**

[no] logging level platform <i0>

#### **Syntax Description**

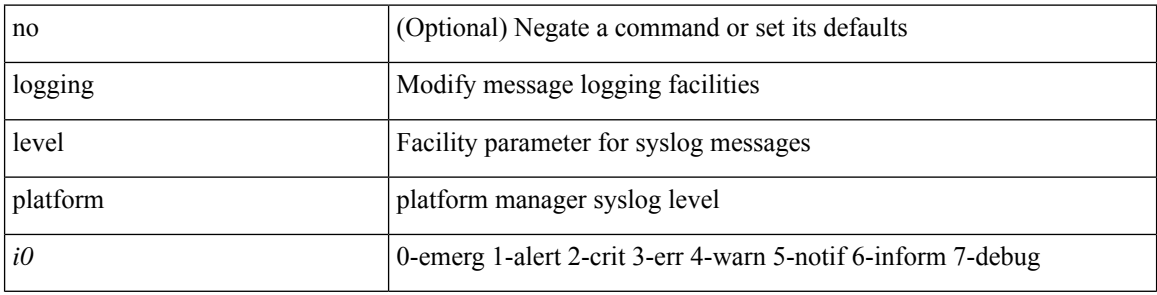

#### **Command Mode**

## **logging level plbm**

[no] logging level plbm <i0>

#### **Syntax Description**

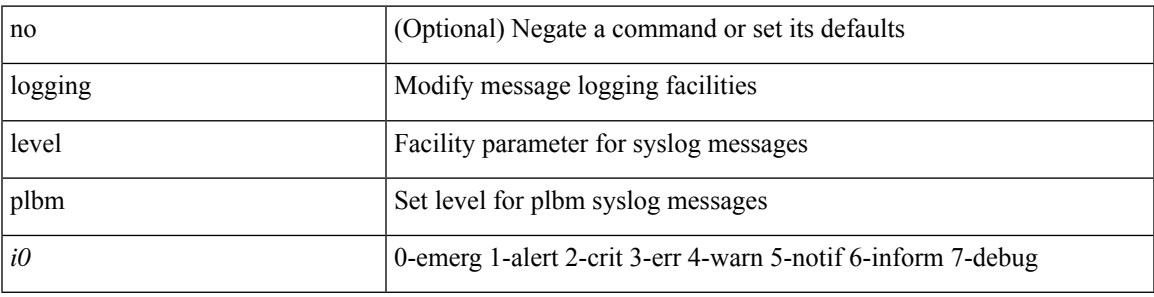

#### **Command Mode**

### **logging level plcmgr**

[no] logging level { plcmgr | ipplc } <i0>

### **Syntax Description**

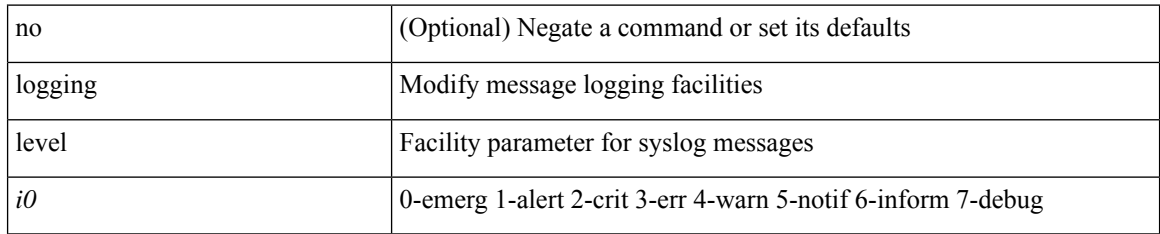

#### **Command Mode**

### **logging level pltfm\_config**

[no] logging level pltfm\_config <i0>

#### **Syntax Description**

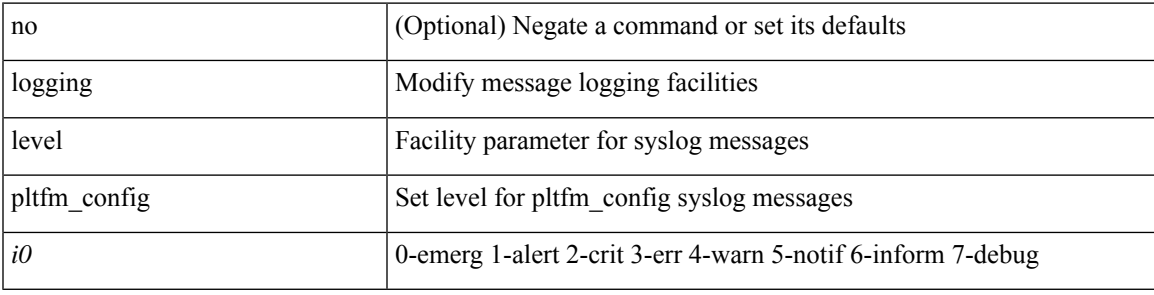

#### **Command Mode**

### **logging level plugin**

{ logging level plugin <i0> | no logging level plugin [ <i0> ] }

#### **Syntax Description**

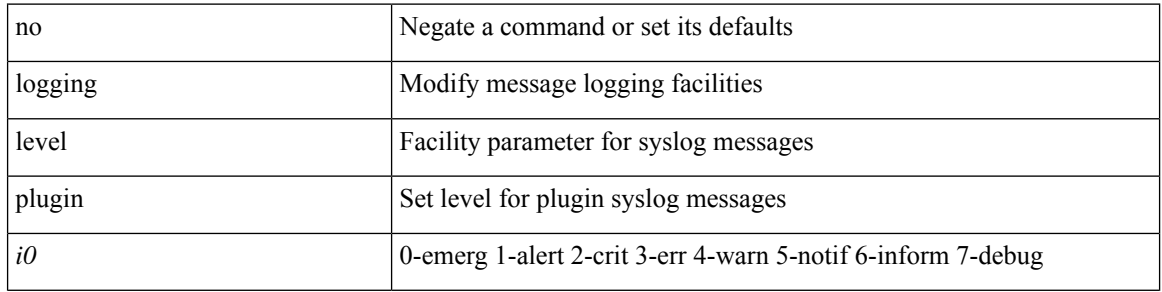

#### **Command Mode**

### **logging level poap**

[no] logging level poap <i0>

#### **Syntax Description**

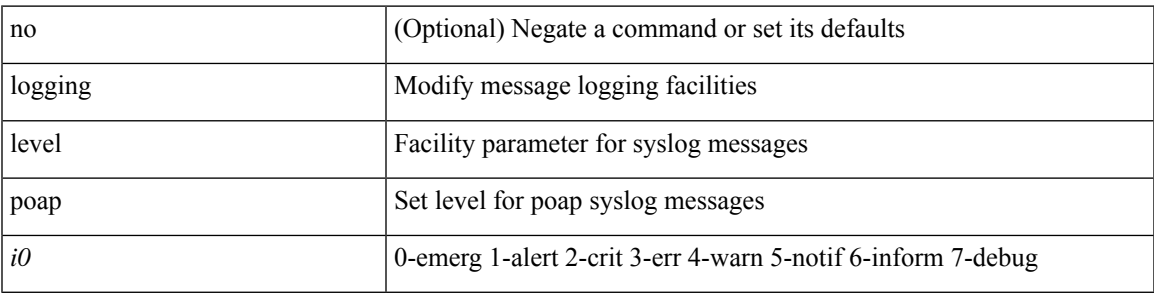

#### **Command Mode**

### **logging level poed**

[no] logging level poed <i0>

#### **Syntax Description**

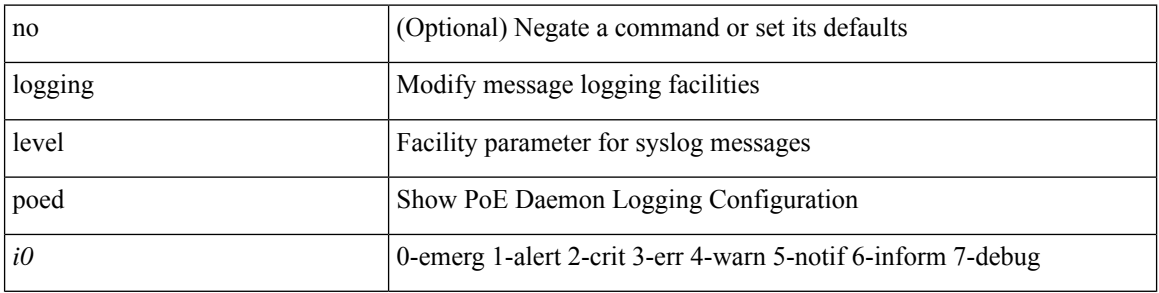

#### **Command Mode**

### **logging level port-profile**

logging level port-profile <i0> | no logging level port-profile [ <i0> ]

### **Syntax Description**

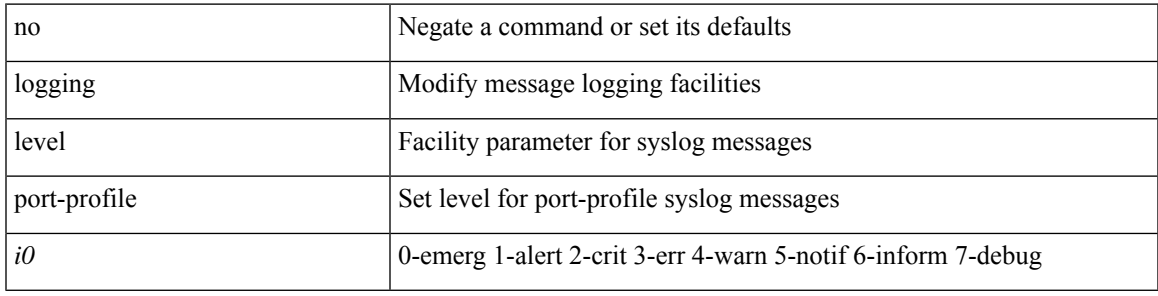

#### **Command Mode**

### **logging level port-resources**

[no] logging level port-resources <i0>

#### **Syntax Description**

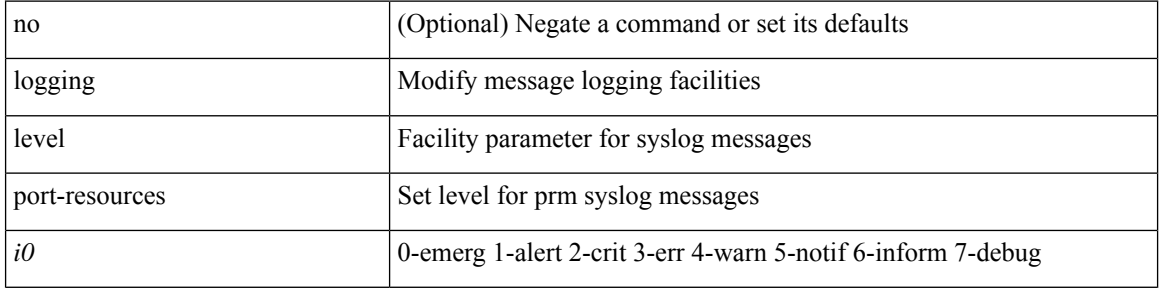

#### **Command Mode**

### **logging level port-security**

logging level port-security  $\langle i0 \rangle$  | no logging level port-security [ $\langle i0 \rangle$ ]

#### **Syntax Description**

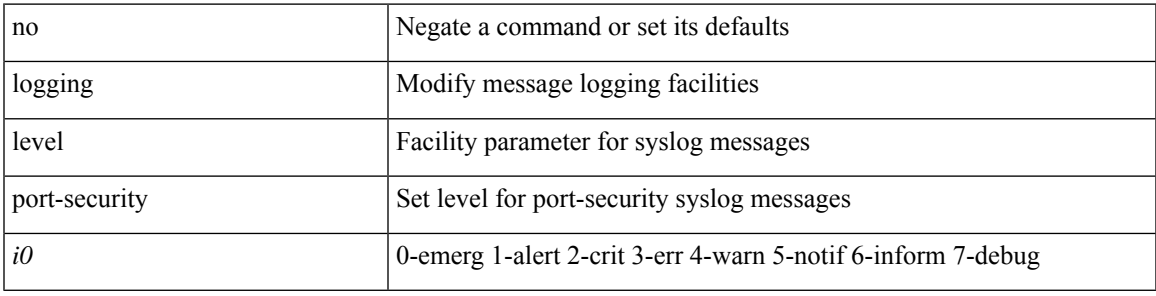

#### **Command Mode**

### **logging level port**

[no] logging level port <i0>

### **Syntax Description**

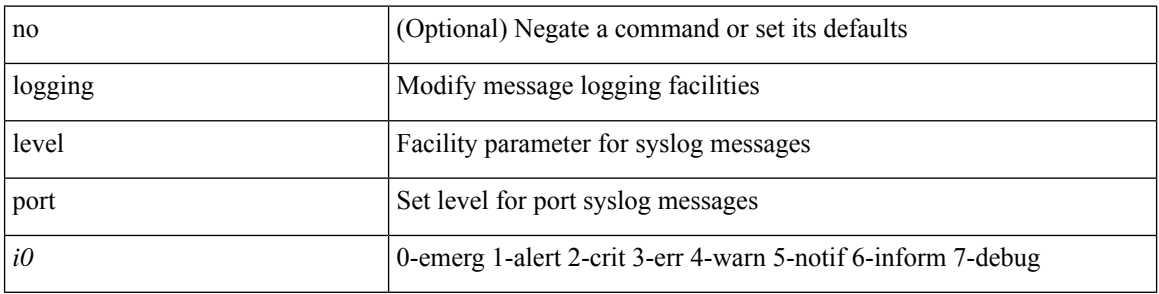

#### **Command Mode**

### **logging level port\_client**

[no] logging level port\_client <i0>

#### **Syntax Description**

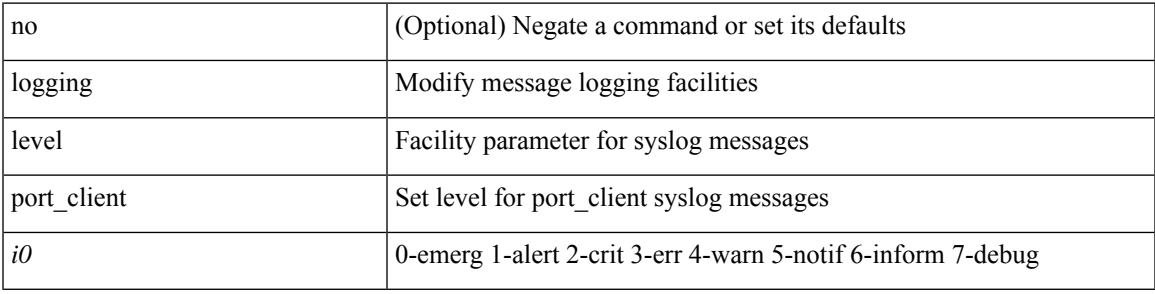

#### **Command Mode**

### **logging level port\_lb**

[no] logging level { port\_lb <i0> | diag\_port\_lb <i0> }

### **Syntax Description**

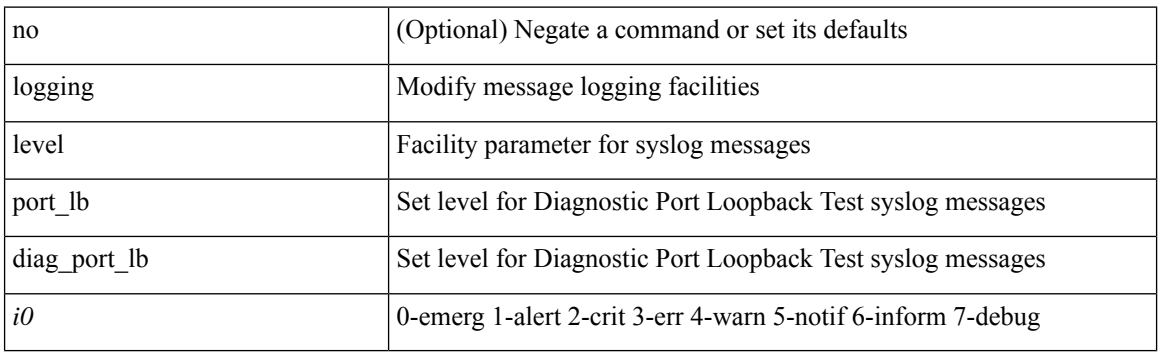

### **Command Mode**
## **logging level port link-failure**

[no] logging level port link-failure <level>

#### **Syntax Description**

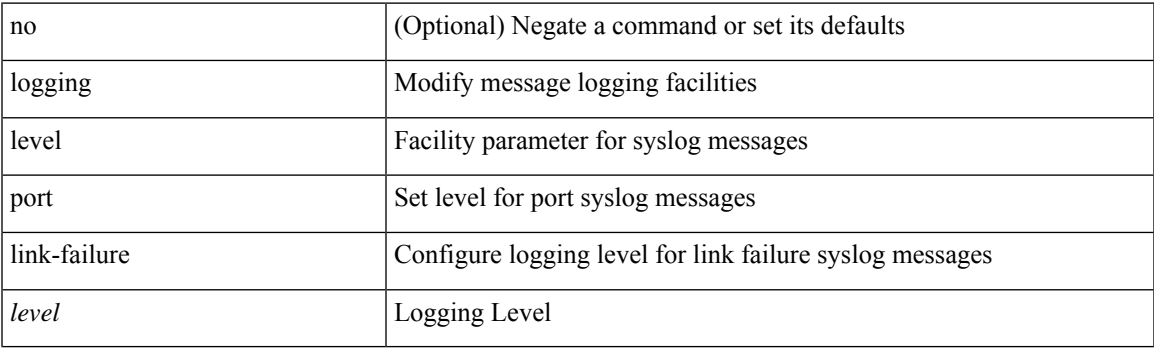

#### **Command Mode**

## **logging level private-vlan**

[no] logging level private-vlan <i0>

#### **Syntax Description**

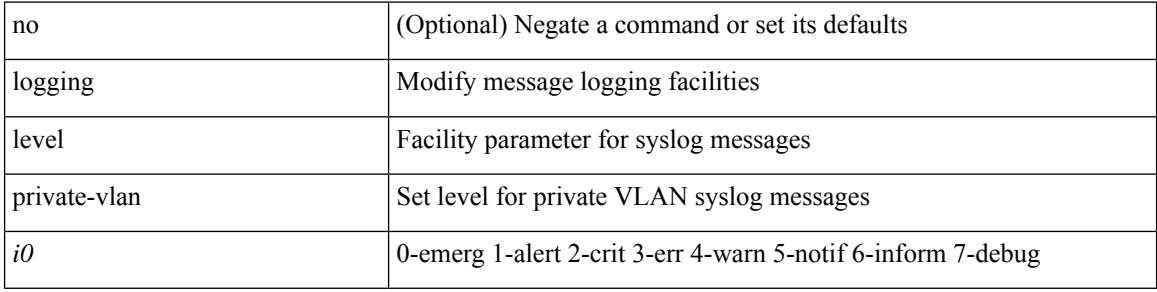

#### **Command Mode**

 $\mathbf I$ 

## **logging level ptp**

[no] logging level ptp <i0>

#### **Syntax Description**

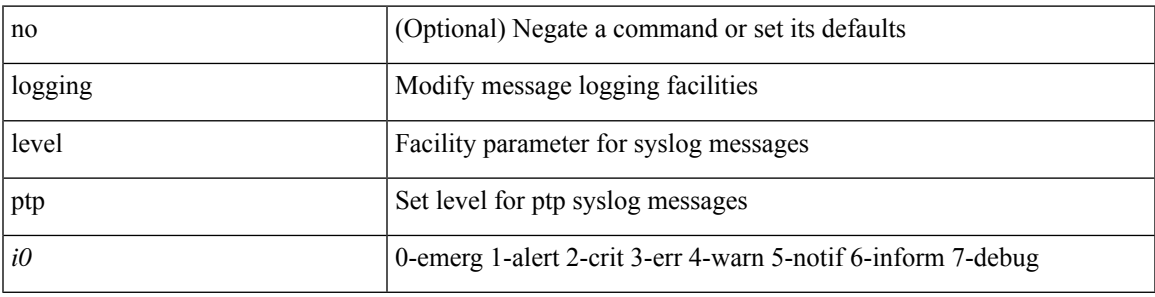

#### **Command Mode**

# **logging level radius**

logging level radius <i0> | no logging level radius [ <i0> ]

#### **Syntax Description**

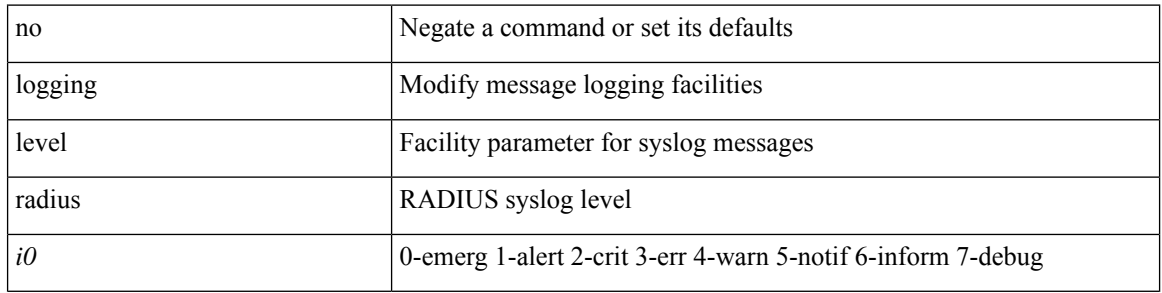

#### **Command Mode**

## **logging level res\_mgr**

[no] logging level res\_mgr <i0>

#### **Syntax Description**

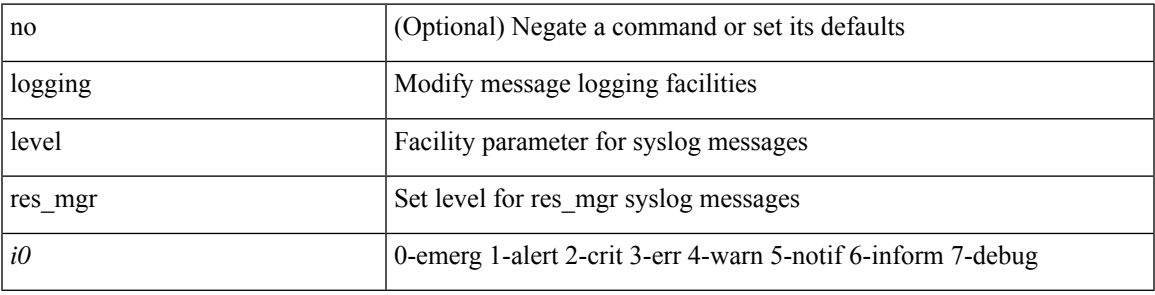

#### **Command Mode**

## **logging level rip**

[no] logging level rip <level>

#### **Syntax Description**

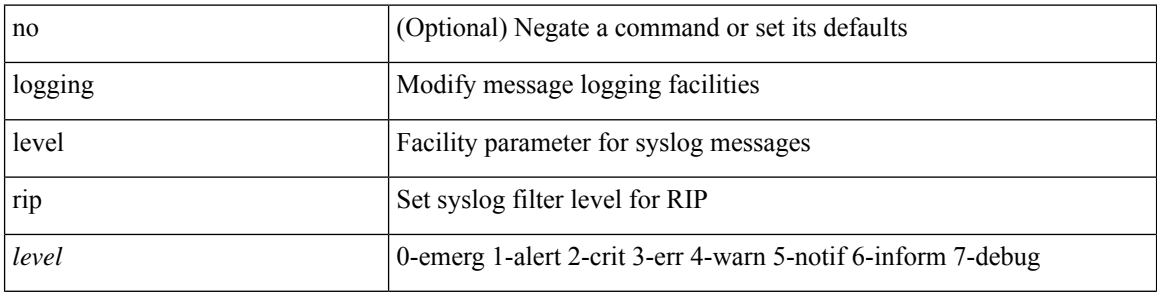

#### **Command Mode**

## **logging level rpm**

[no] logging level rpm <level>

#### **Syntax Description**

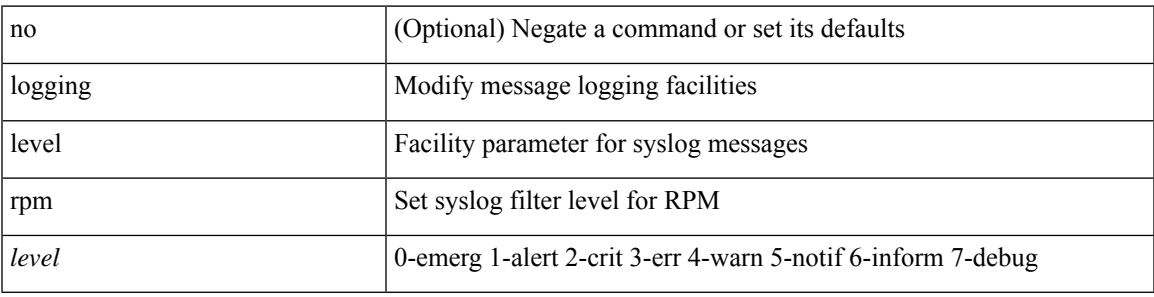

#### **Command Mode**

## **logging level rsvp**

[no] logging level rsvp <i0>

#### **Syntax Description**

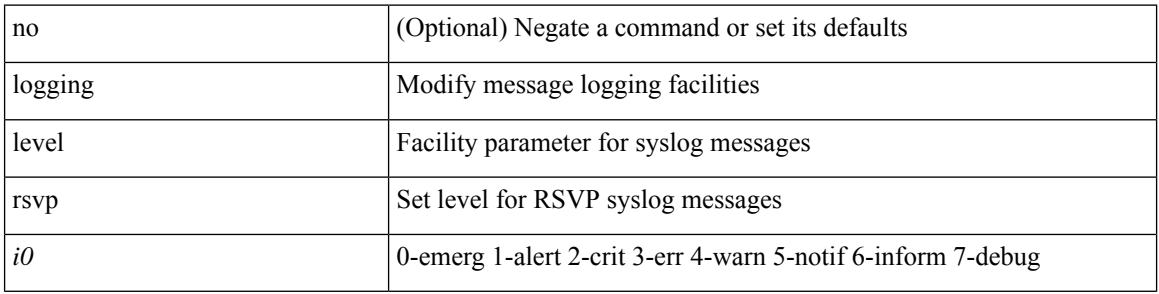

#### **Command Mode**

 $\mathbf I$ 

## **logging level sal**

[no] logging level sal  $\leq i$ 0>

### **Syntax Description**

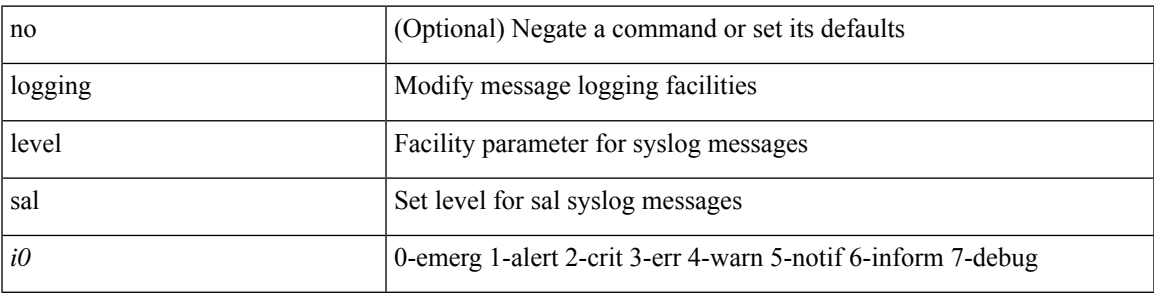

#### **Command Mode**

## **logging level san**

[no] logging level { san-port-channel <loglevel> | port\_channel <loglevel> }

#### **Syntax Description**

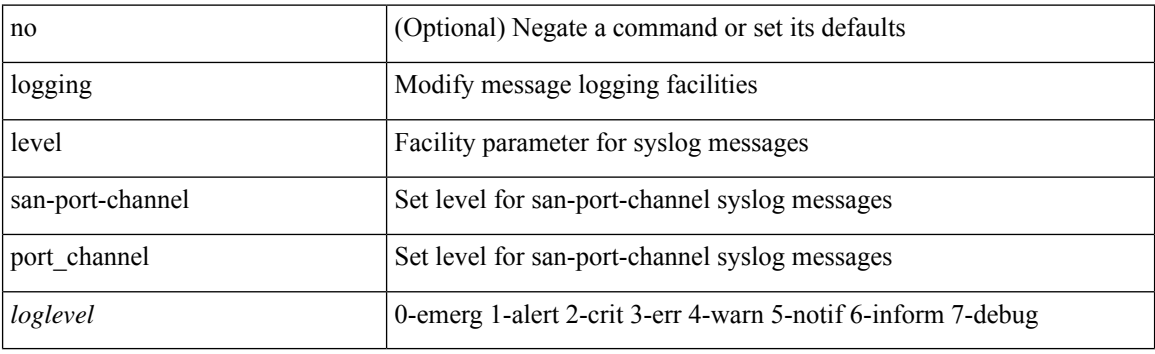

#### **Command Mode**

## **logging level scheduler**

[no] logging level scheduler <i0>

#### **Syntax Description**

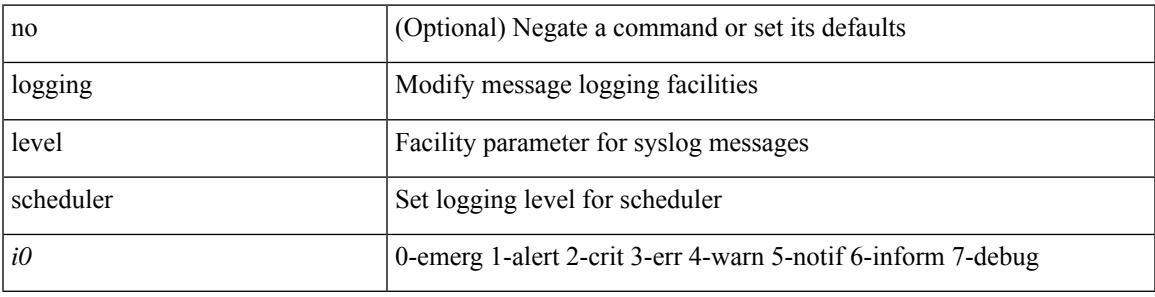

#### **Command Mode**

## **logging level security**

logging level { security | security | security | security | security | security |  $\{ \text{security} \mid \text{security} \}$  |  $\{ \text{security} \}$ 

#### **Syntax Description**

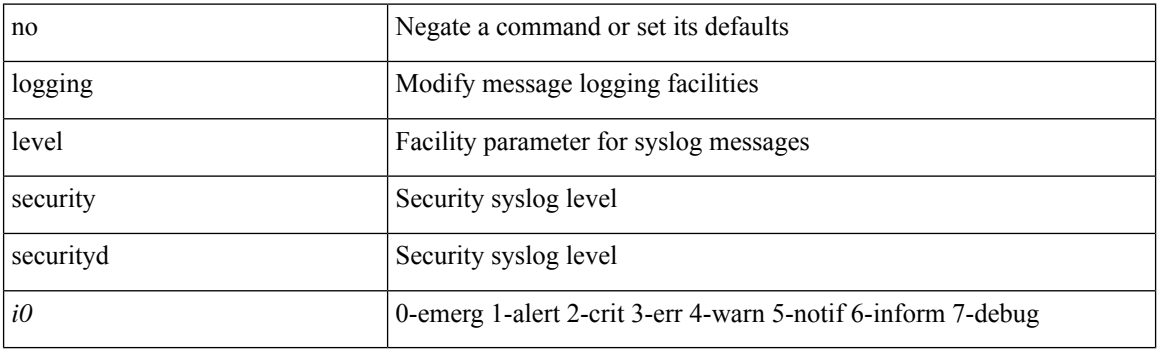

#### **Command Mode**

## **logging level segment-routing**

[no] logging level segment-routing <i0>

#### **Syntax Description**

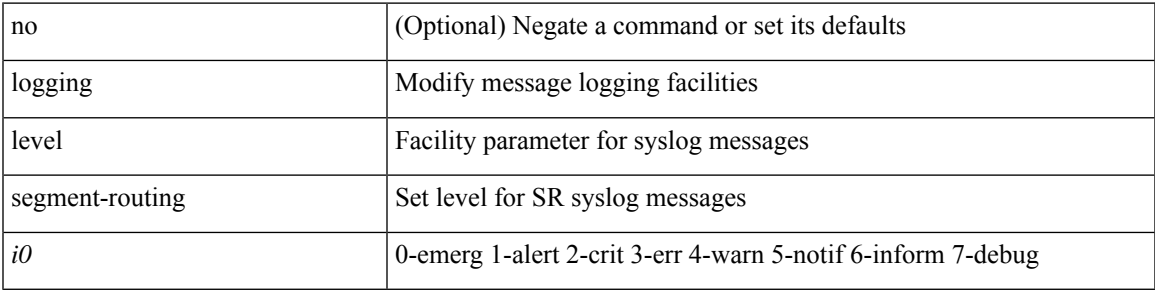

#### **Command Mode**

## **logging level session-mgr**

logging level session-mgr <i0> | no logging level session-mgr [ <i0> ]

#### **Syntax Description**

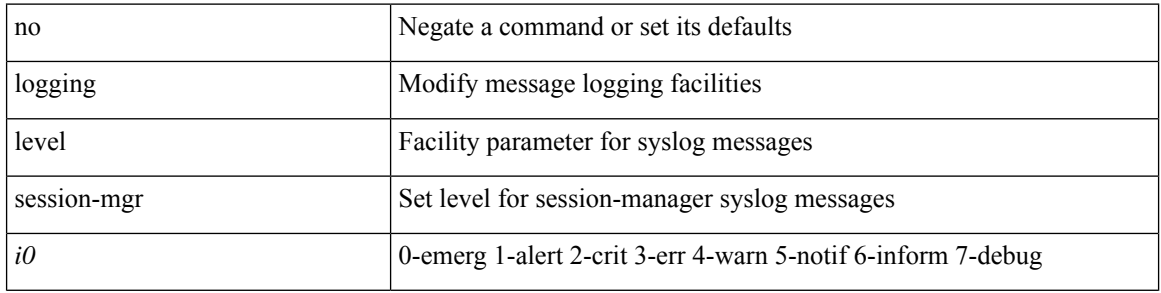

#### **Command Mode**

## **logging level sflow**

[no] logging level sflow <i0>

#### **Syntax Description**

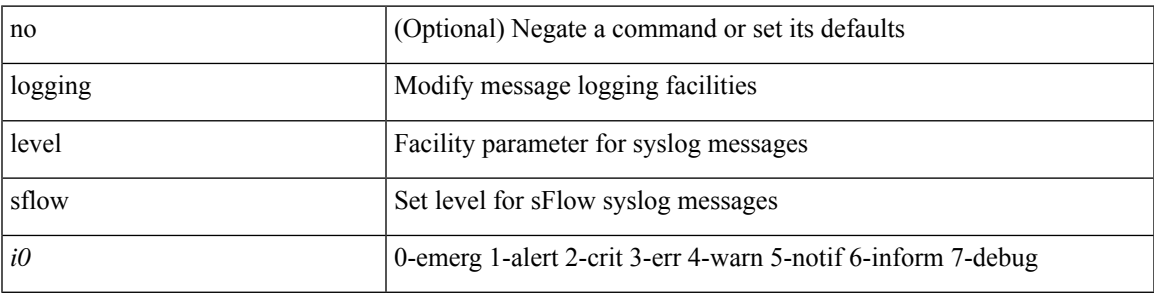

#### **Command Mode**

## **logging level smartc**

[no] logging level smartc <i0>

#### **Syntax Description**

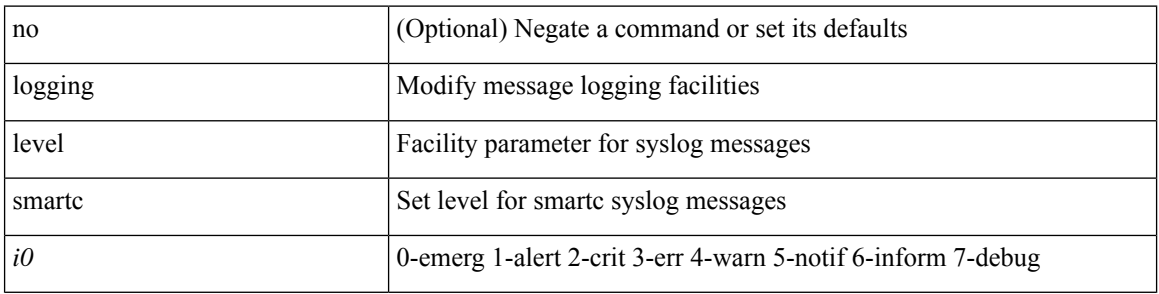

#### **Command Mode**

## **logging level smm**

[no] logging level smm <level>

### **Syntax Description**

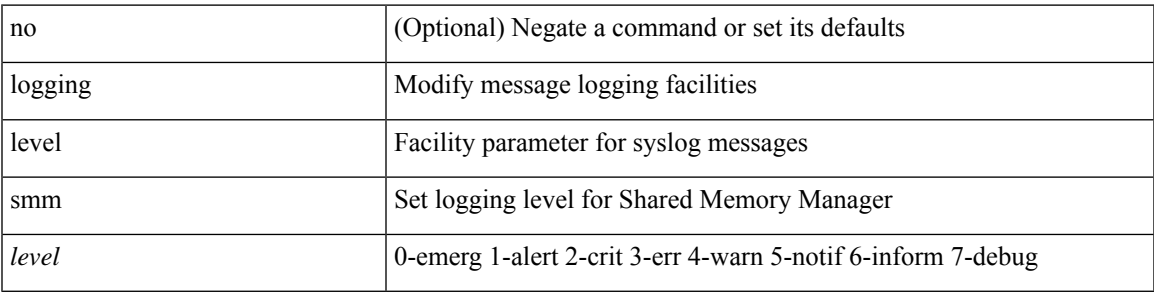

#### **Command Mode**

## **logging level snmpd**

[no] logging level snmpd <i0>

#### **Syntax Description**

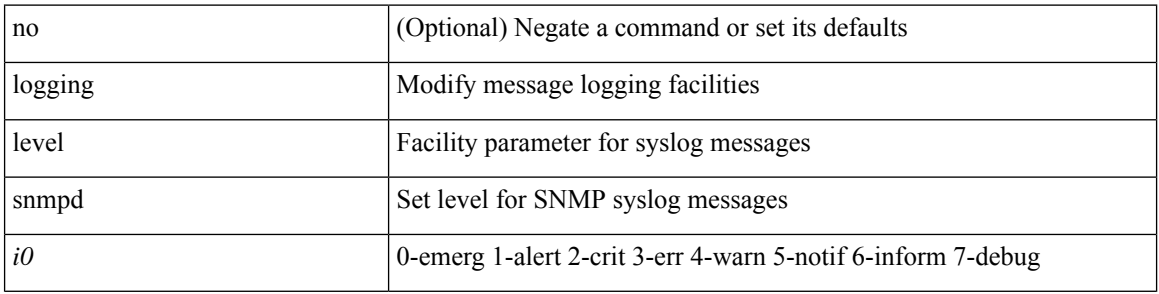

#### **Command Mode**

## **logging level snmpmib\_proc**

[no] logging level snmpmib\_proc <i0>

#### **Syntax Description**

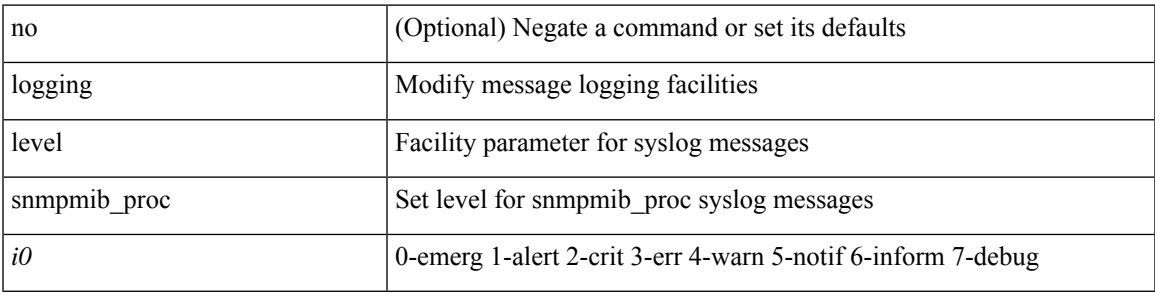

#### **Command Mode**

## **logging level spanning**

[no] logging level { spanning-tree } <i0>

#### **Syntax Description**

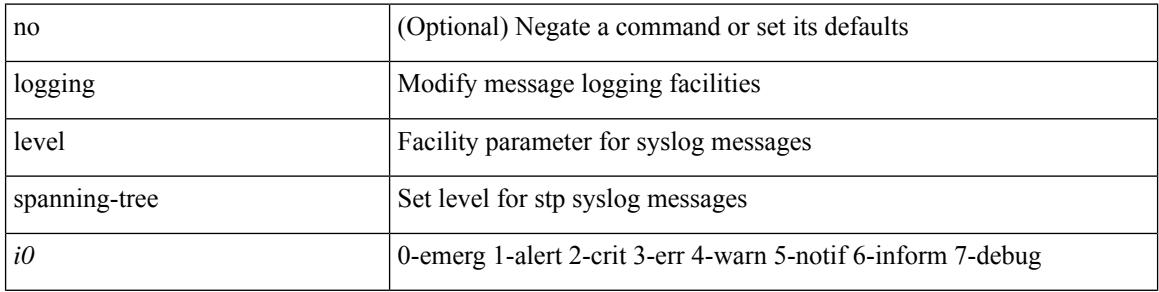

#### **Command Mode**

## **logging level spm**

[no] logging level spm <i0>

#### **Syntax Description**

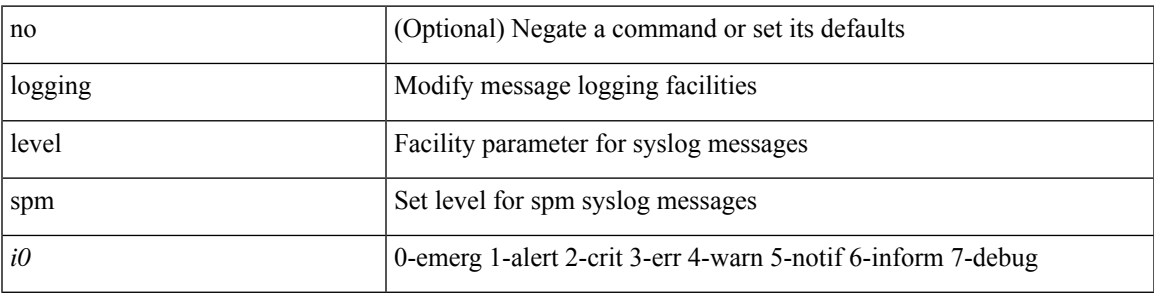

#### **Command Mode**

## **logging level stripcl**

[no] logging level stripcl <log-level>

#### **Syntax Description**

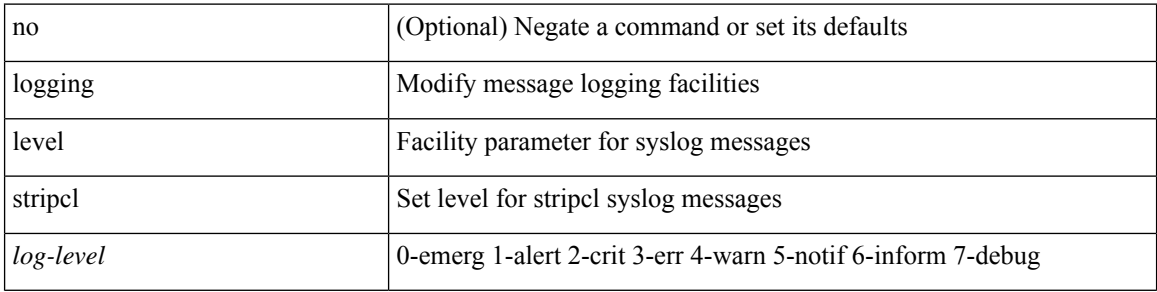

#### **Command Mode**

## **logging level sysmgr**

{ logging level sysmgr <i0> | no logging level sysmgr [ <i0> ] }

#### **Syntax Description**

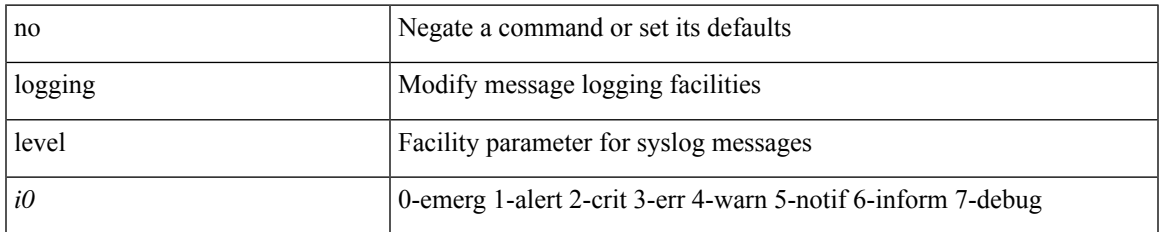

#### **Command Mode**

## **logging level tacacs**

logging level tacacs <i0> | no logging level tacacs [ <i0> ]

#### **Syntax Description**

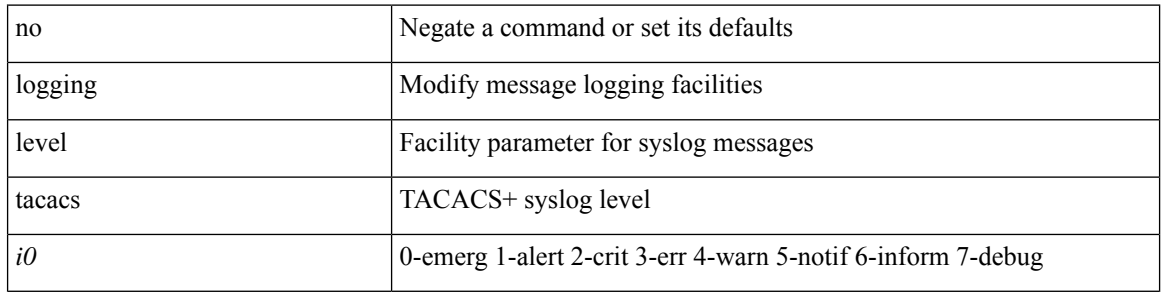

#### **Command Mode**

## **logging level tamnw**

[no] logging level tamnw <i0>

#### **Syntax Description**

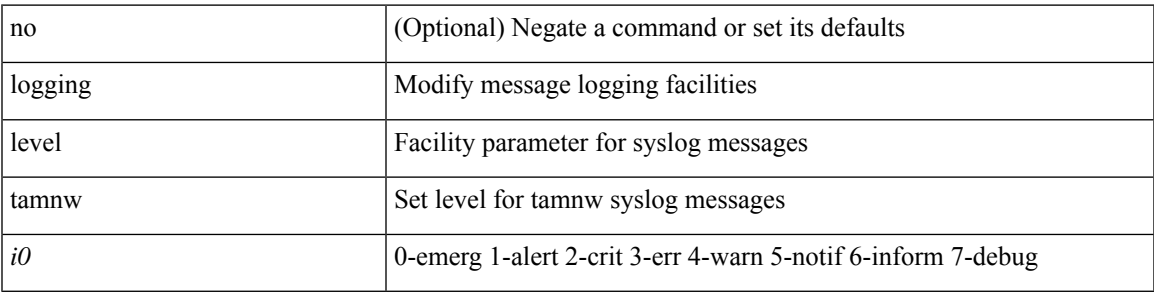

#### **Command Mode**

## **logging level telemetry**

[no] logging level telemetry <level>

#### **Syntax Description**

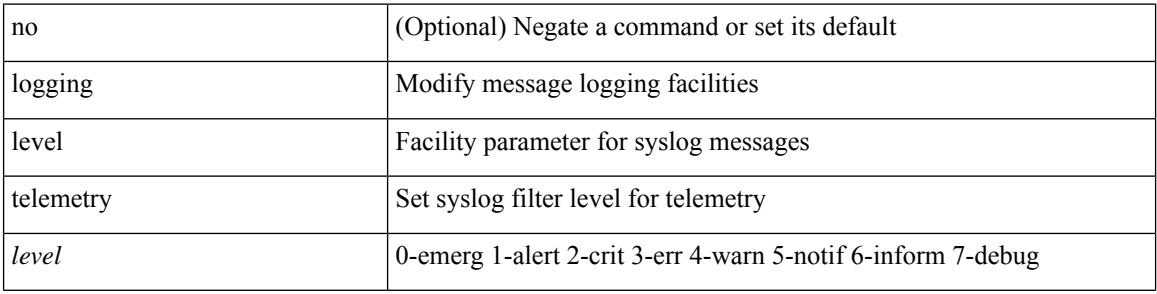

#### **Command Mode**

## **logging level template\_manager**

[no] logging level template\_manager <i0>

#### **Syntax Description**

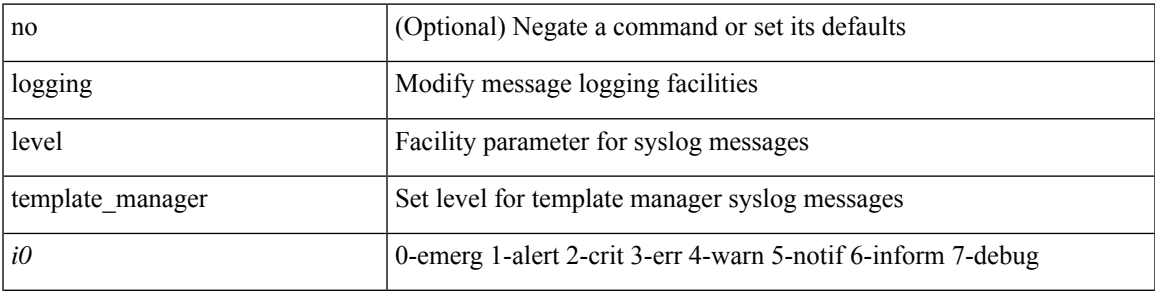

#### **Command Mode**

# **logging level track**

[no] logging level track <i0>

#### **Syntax Description**

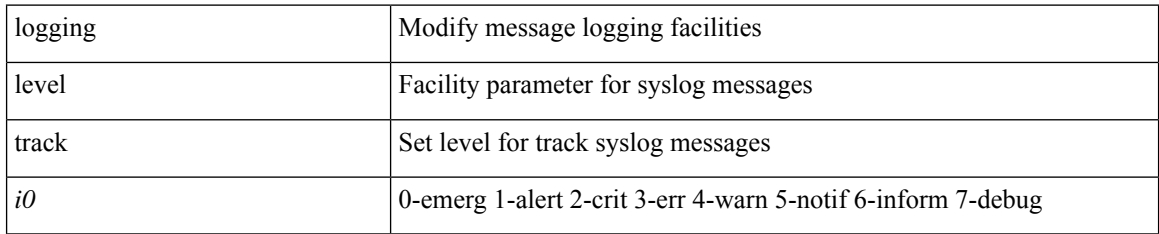

#### **Command Mode**

## **logging level tunnel**

logging level tunnel  $\langle i0 \rangle$  | no logging level tunnel [ $\langle i0 \rangle$ ]

#### **Syntax Description**

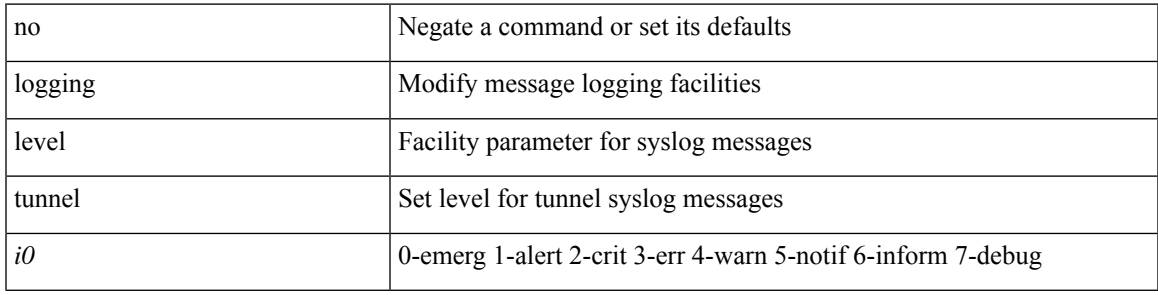

#### **Command Mode**

## **logging level u2rib**

[no] logging level  $u2rib *io*$ 

#### **Syntax Description**

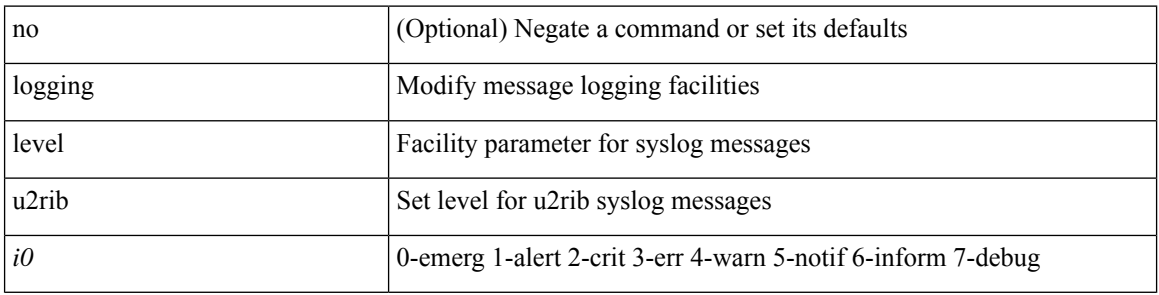

#### **Command Mode**

## **logging level u6rib**

[no] logging level u6rib <level>

#### **Syntax Description**

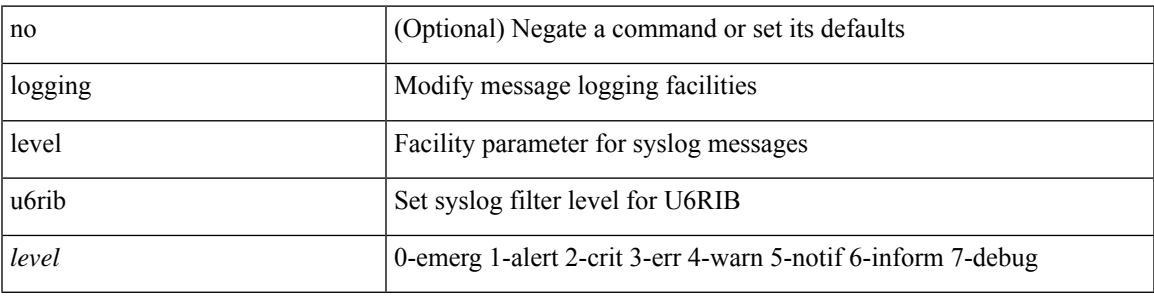

#### **Command Mode**

## **logging level udld**

[no] logging level udld <i0>

#### **Syntax Description**

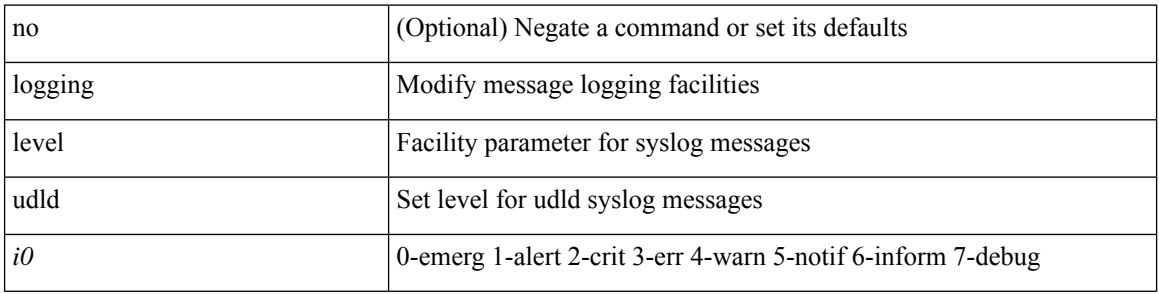

#### **Command Mode**

## **logging level ufdm**

[no] logging level ufdm <i0>

#### **Syntax Description**

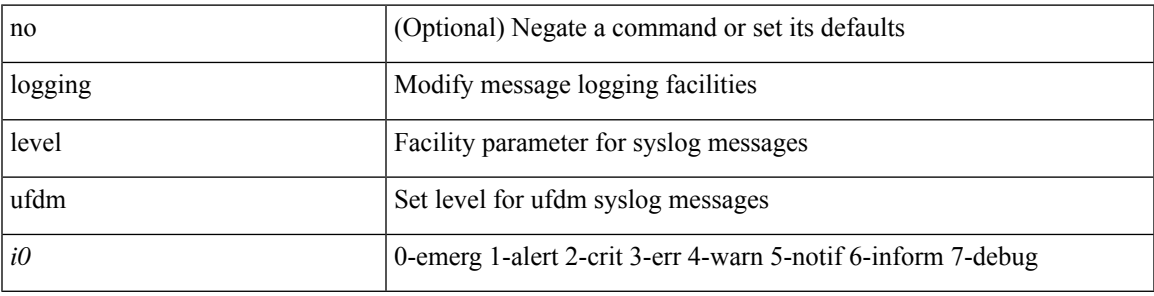

#### **Command Mode**

## **logging level urib**

[no] logging level urib <level>

#### **Syntax Description**

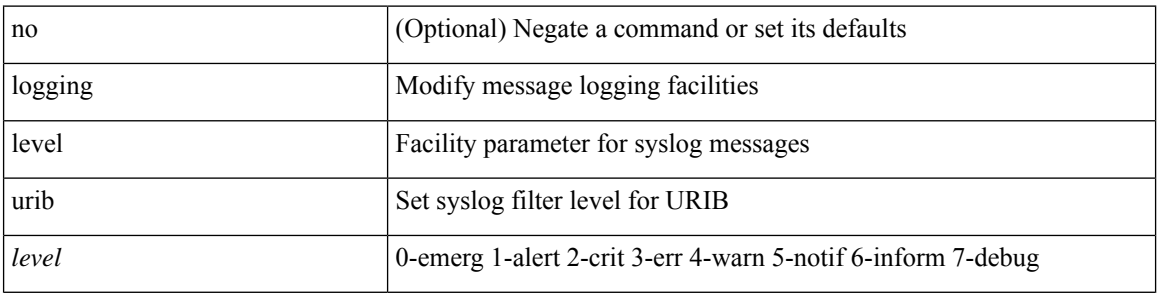

#### **Command Mode**

## **logging level vdc\_mgr**

[no] logging level vdc\_mgr <i0>

#### **Syntax Description**

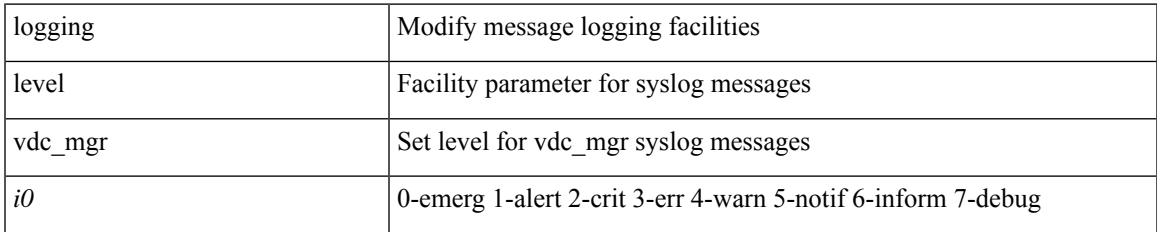

#### **Command Mode**

## **logging level virtual-service**

[no] logging level virtual-service <i0>

#### **Syntax Description**

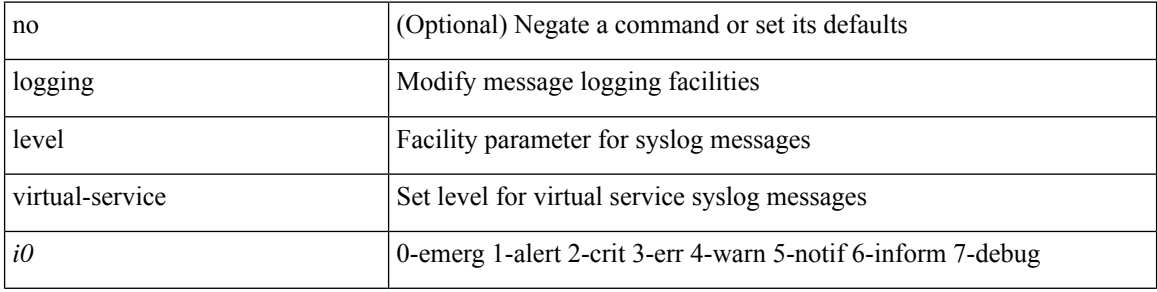

#### **Command Mode**
$\overline{\phantom{a}}$ 

## **logging level vlan\_mgr**

logging level vlan\_mgr <i0> | no logging level vlan\_mgr [ <i0> ]

#### **Syntax Description**

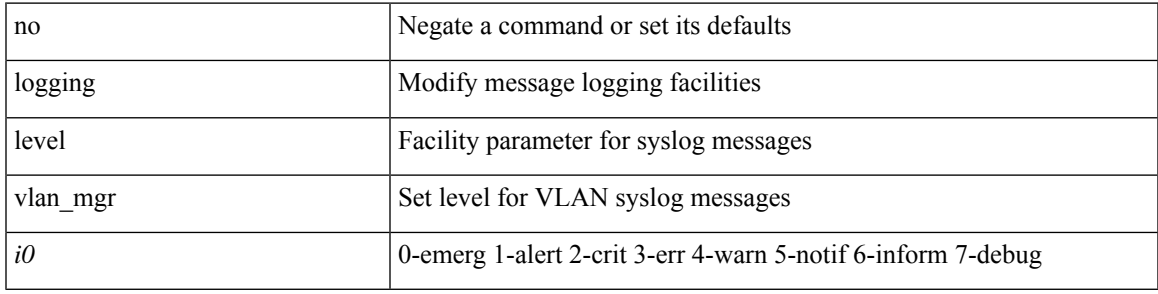

#### **Command Mode**

# **logging level vmm**

[no] logging level vmm <i0>

#### **Syntax Description**

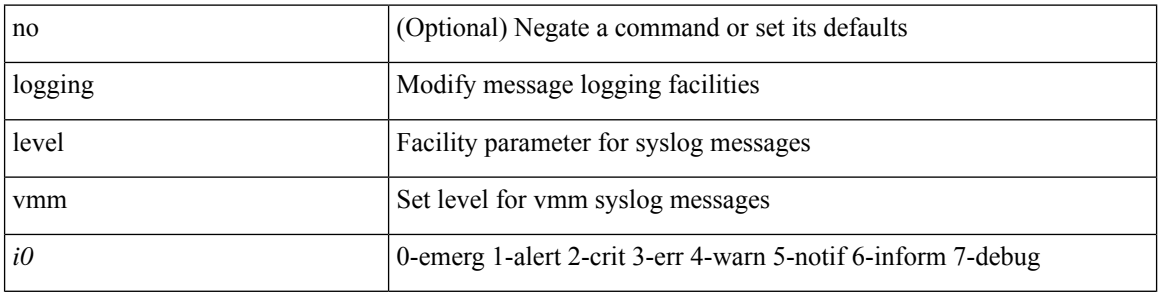

#### **Command Mode**

 $\overline{\phantom{a}}$ 

# **logging level vmtracker**

[no] logging level vmtracker <i0>

#### **Syntax Description**

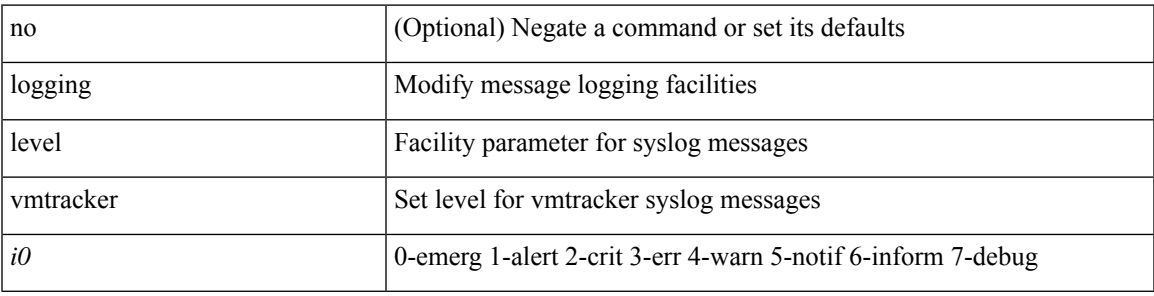

#### **Command Mode**

## **logging level vpc**

[no] logging level vpc <i0>

#### **Syntax Description**

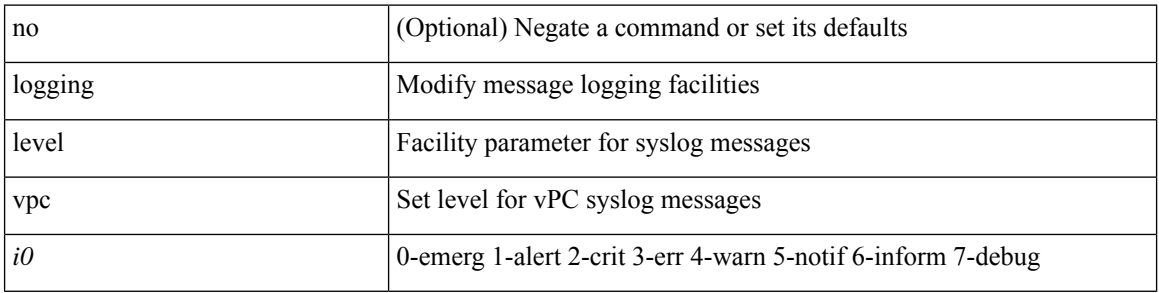

#### **Command Mode**

 $\overline{\phantom{a}}$ 

## **logging level vrrp**

[no] logging level { vrrp-cfg <cfg\_level\_num> | vrrp-eng <eng\_level\_num> }

#### **Syntax Description**

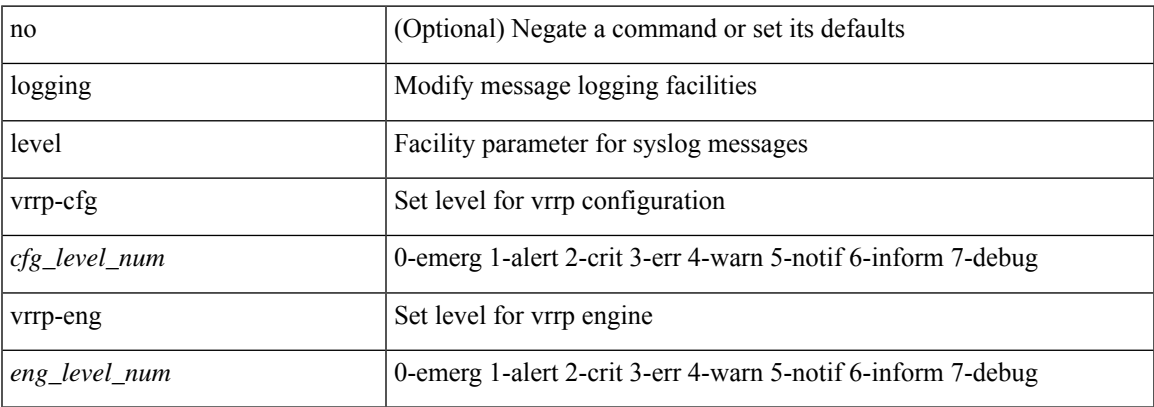

#### **Command Mode**

## **logging level vrrpv3**

[no] logging level { vrrpv3 <level> }

#### **Syntax Description**

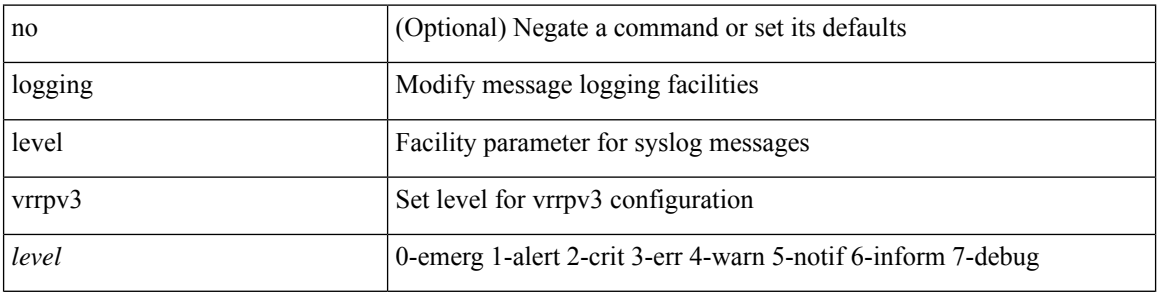

#### **Command Mode**

## **logging level vsan**

{ logging level vsan <i0> | no logging level vsan [ <i1> ] }

#### **Syntax Description**

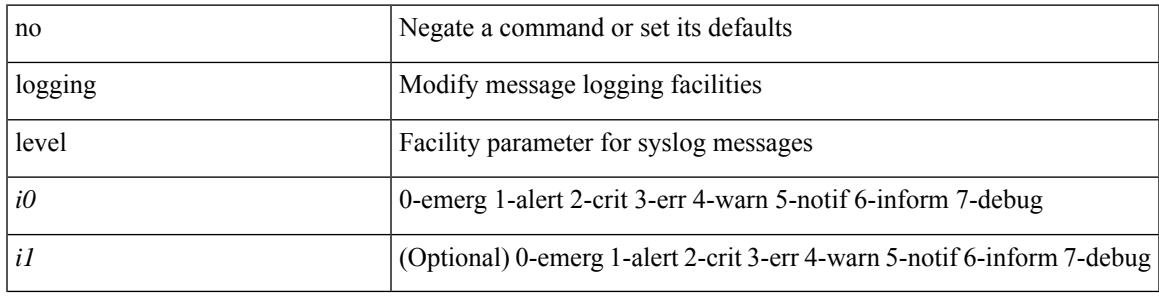

#### **Command Mode**

# **logging level vshd**

[no] logging level vshd <i0>

#### **Syntax Description**

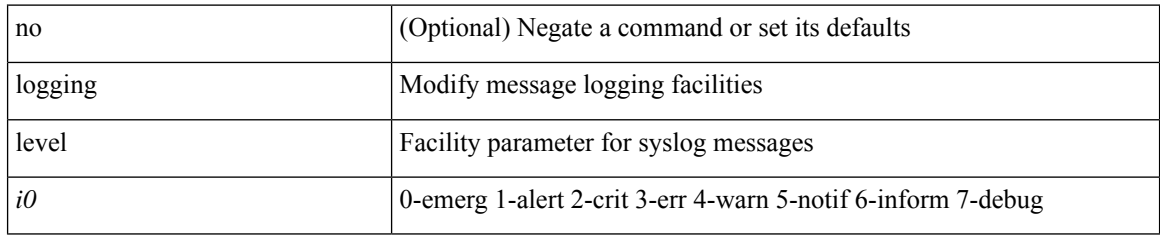

#### **Command Mode**

 $\mathbf I$ 

## **logging level vtp**

[no] logging level vtp <i0>

#### **Syntax Description**

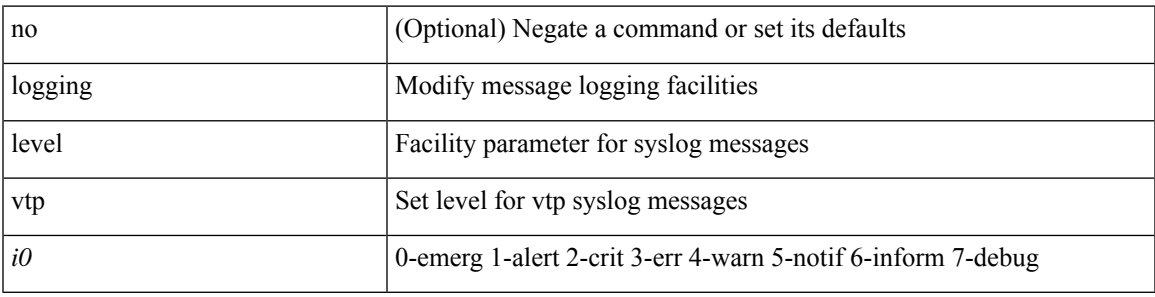

#### **Command Mode**

# **logging level wwnm**

[no] logging level wwnm <i0>

#### **Syntax Description**

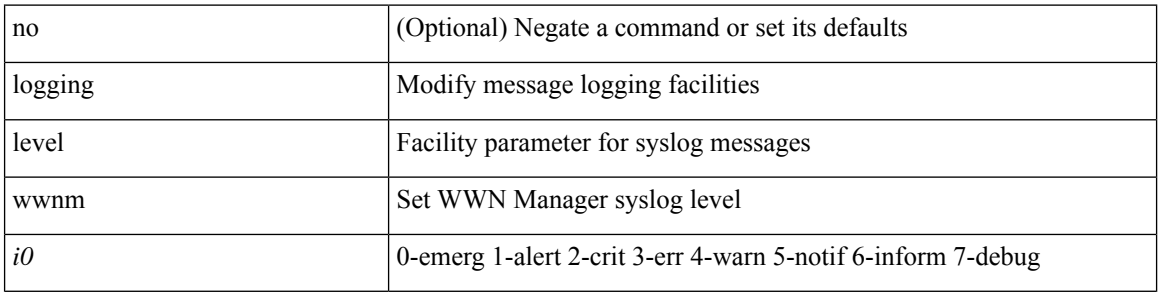

#### **Command Mode**

# **logging level xbar**

[no] logging level xbar <i0>

#### **Syntax Description**

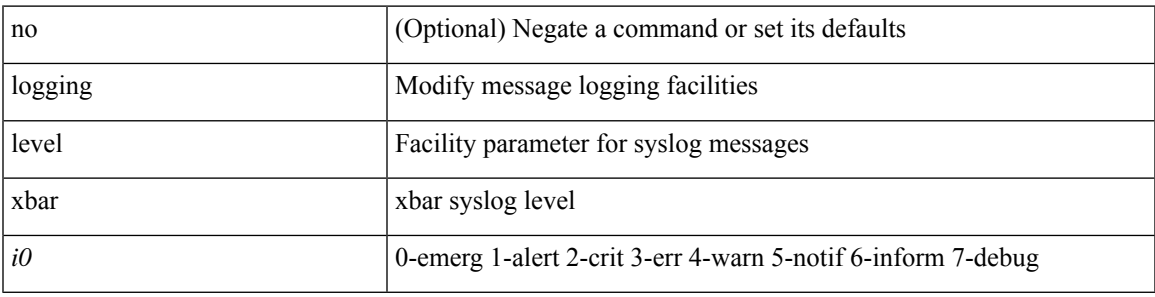

#### **Command Mode**

## **logging logfile**

{ logging logfile  $\langle s0 \rangle \langle i0 \rangle$  [ size  $\langle i1 \rangle$  ] | no logging logfile [ $\langle s0 \rangle \langle i0 \rangle$  [ size  $\langle i1 \rangle$  ] }

#### **Syntax Description**

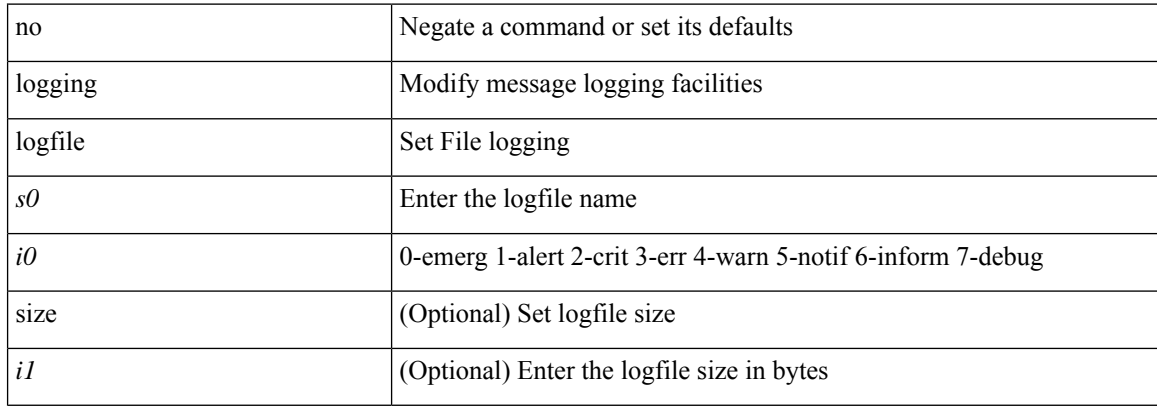

#### **Command Mode**

### **logging message interface type ethernet**

logging message interface type ethernet <info> | no logging message interface type ethernet <info>

#### **Syntax Description**

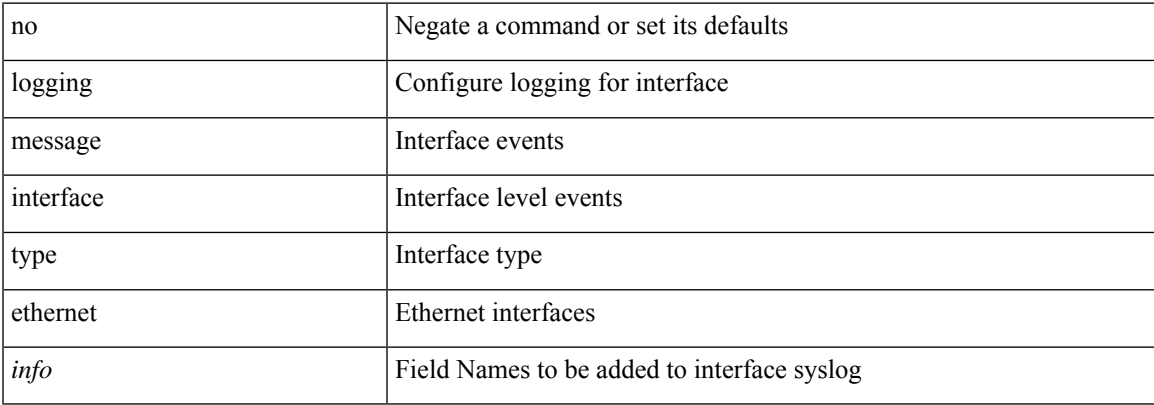

#### **Command Mode**

## **logging module**

[no] logging module [  $\leq i0$  ]

#### **Syntax Description**

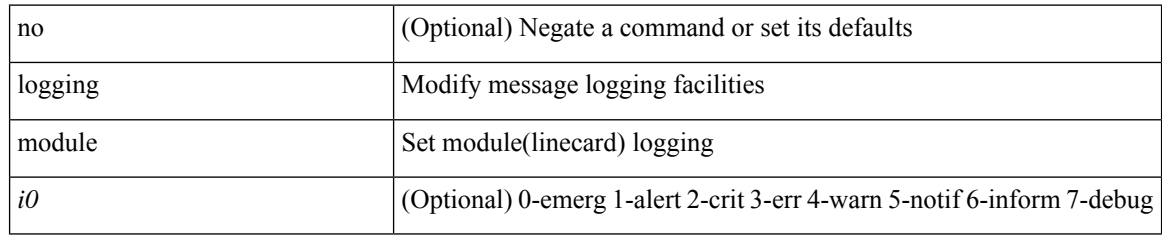

#### **Command Mode**

 $\mathbf I$ 

# **logging monitor**

[no] logging monitor [ <i0>]

### **Syntax Description**

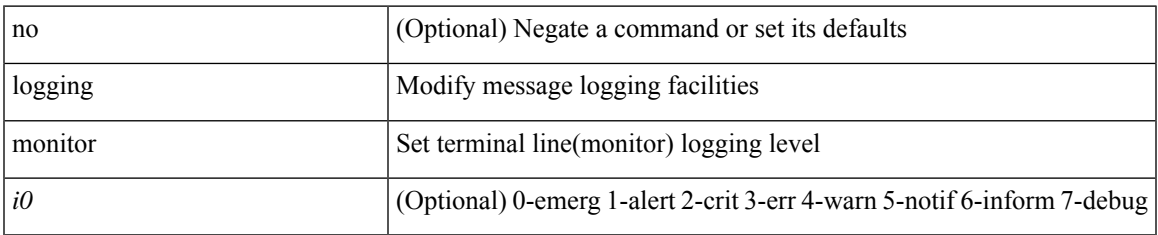

#### **Command Mode**

## **logging origin-id**

[no] logging origin-id { hostname | ip <ip0> | string <s0> }

#### **Syntax Description**

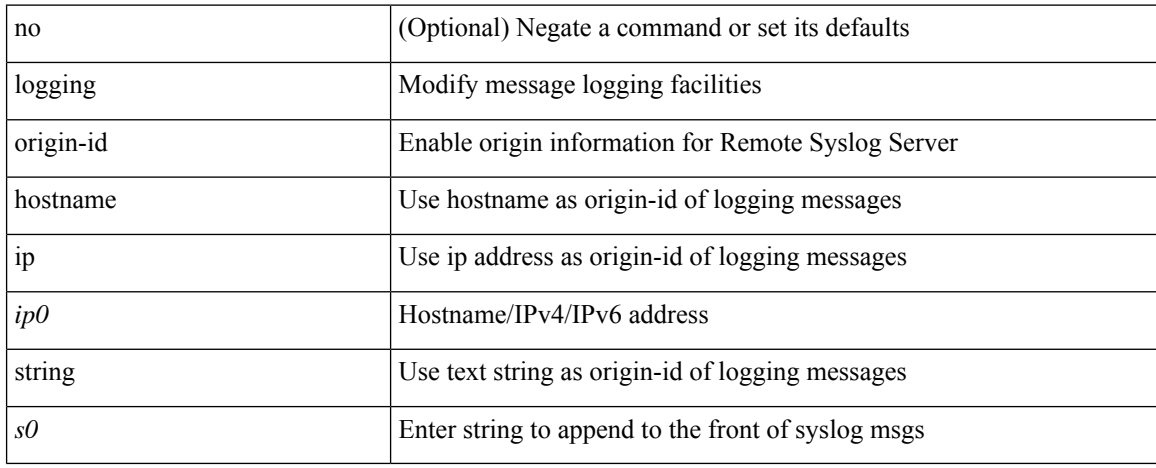

#### **Command Mode**

# **logging rate-limit**

[no] logging rate-limit

### **Syntax Description**

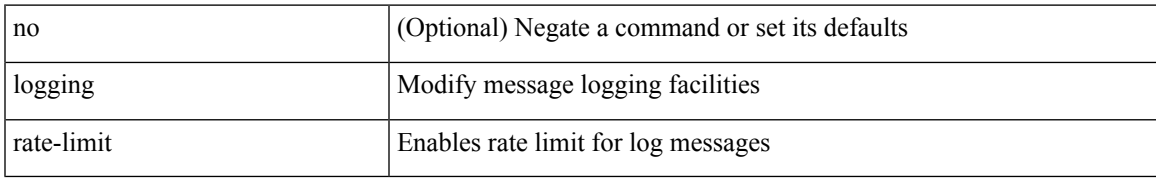

#### **Command Mode**

# **logging rfc-strict 5424**

[no] logging rfc-strict { 5424 }

#### **Syntax Description**

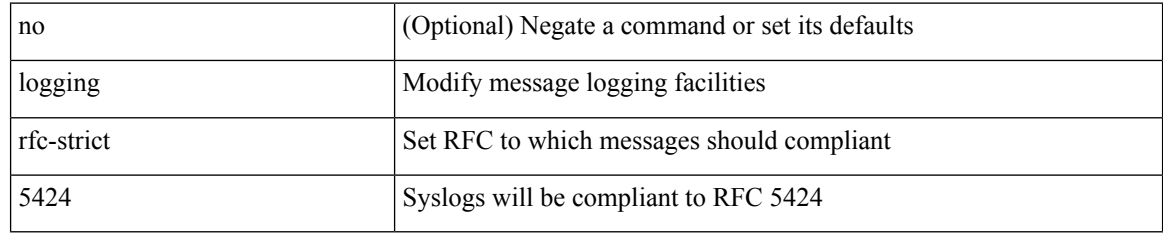

**Usage Guidelines**

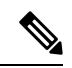

**Note** This command is disabled by default.

#### **Command Mode**

### **logging server**

[no] logging server <host0> [[ <i1> ] [ port <port> ] [ secure [ trustpoint client-identity <trustpoint-label>] ] [ use-vrf { <vrf-name> | <vrf-known-name> } | facility { auth | authpriv | cron | daemon | ftp | kernel | local0 | local1 | local2 | local3 | local4 | local5 | local6 | local7 | lpr | mail | news | syslog | user | uucp } ] + ]

#### **Syntax Description**

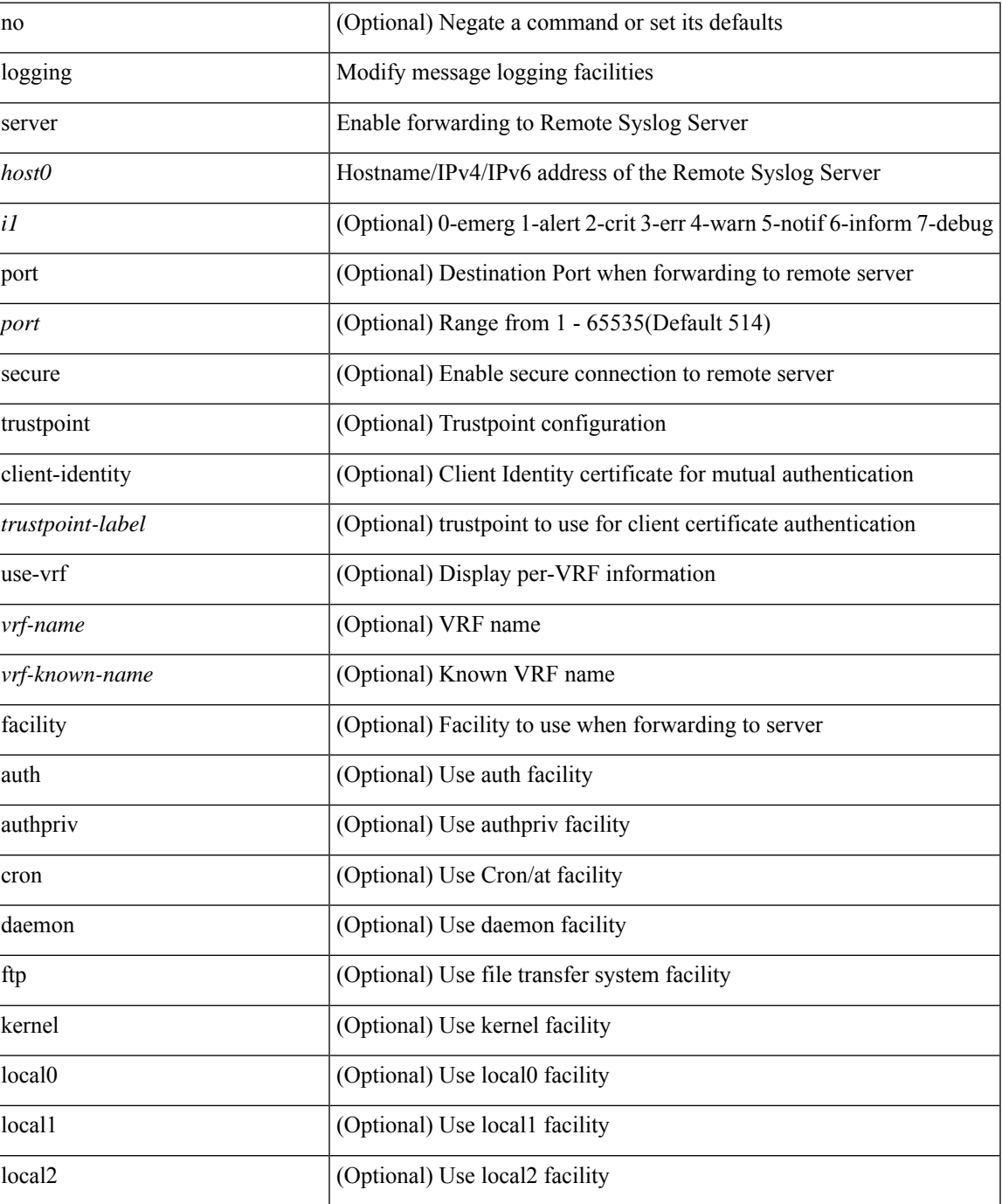

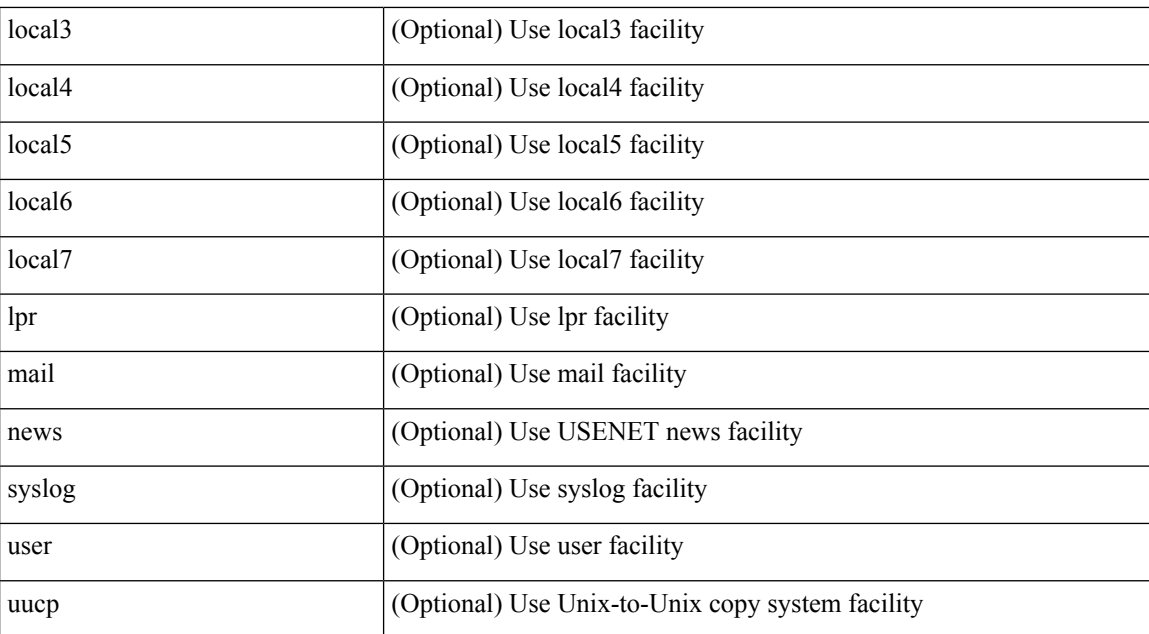

#### **Command Mode**

## **logging server dns-refresh-interval**

[no] logging server dns-refresh-interval <i0>

#### **Syntax Description**

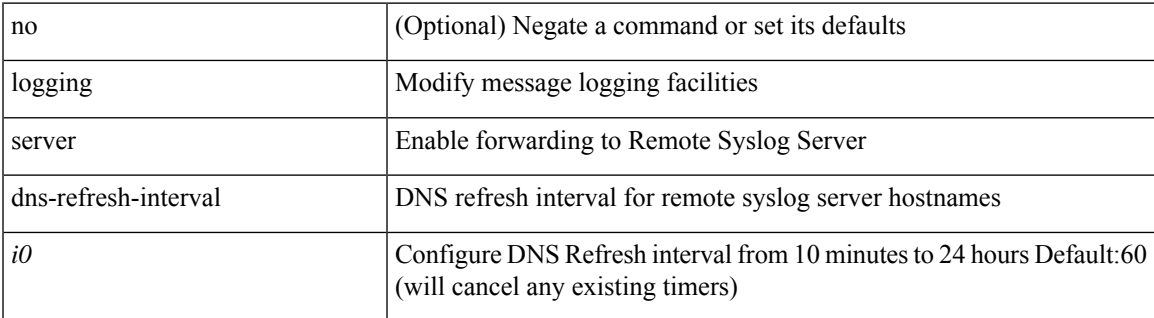

#### **Command Mode**

## **logging source-interface**

{ logging source-interface <interface> | no logging source-interface }

#### **Syntax Description**

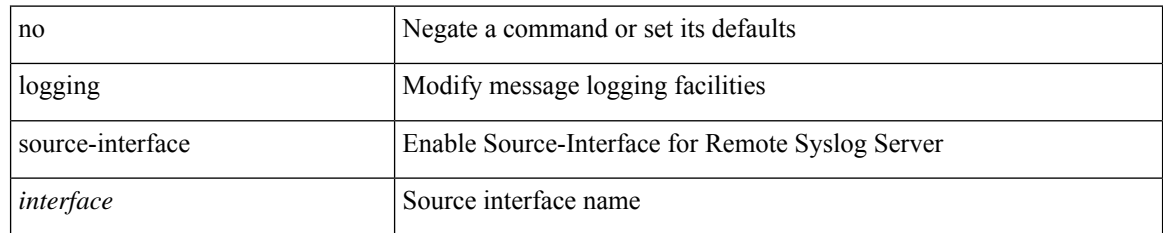

#### **Command Mode**

## **logging timestamp**

[no] logging timestamp { microseconds | milliseconds | seconds }

#### **Syntax Description**

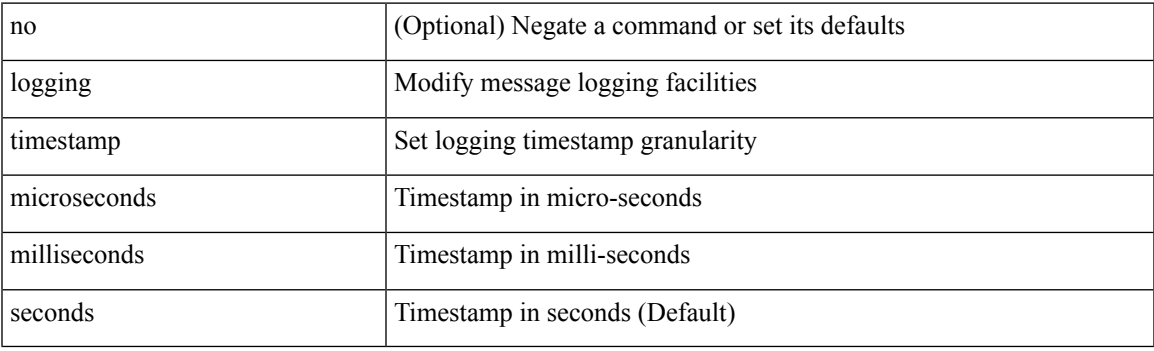

#### **Command Mode**

# **login on-failure log**

[no] login on-failure log

#### **Syntax Description**

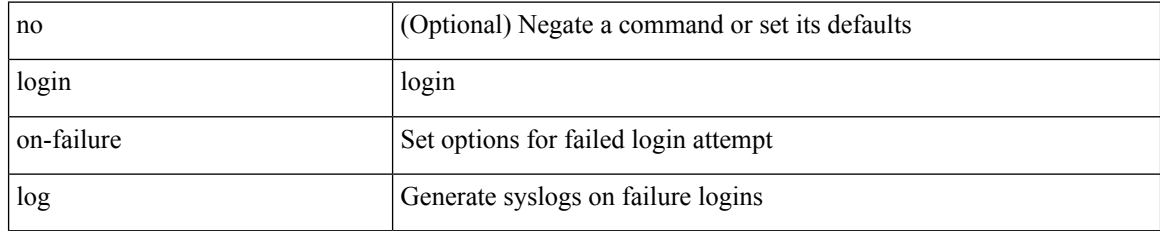

#### **Command Mode**

### **login on-success log**

[no] login on-success log

#### **Syntax Description**

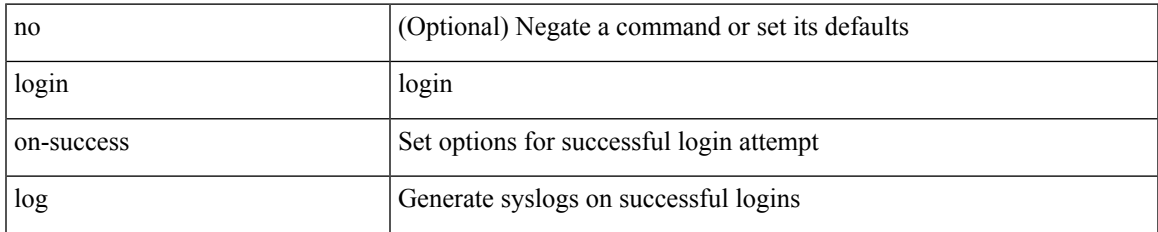

#### **Command Mode**

## **logout-warning**

{ logout-warning <i0> | no logout-warning [ <i0> ] }

#### **Syntax Description**

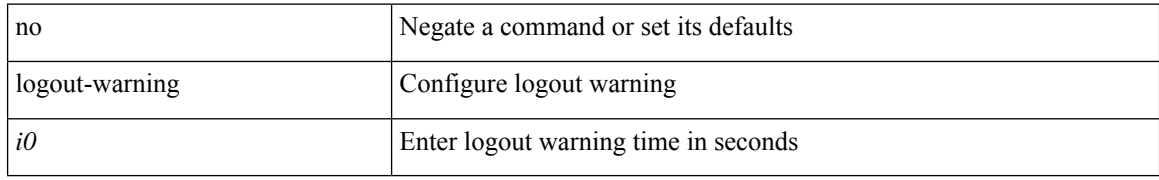

#### **Command Mode**

• /exec/configure/line

## **low-memory exempt**

[ no | default ] low-memory exempt

#### **Syntax Description**

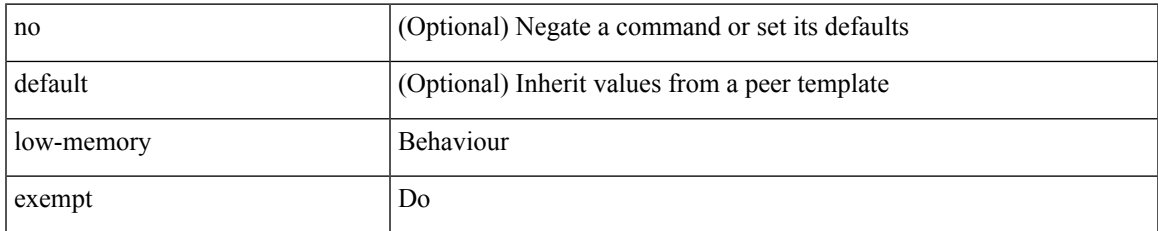

#### **Command Mode**

• /exec/configure/router-bgp/router-bgp-neighbor-sess

### **lshow**

lshow

### **Syntax Description**

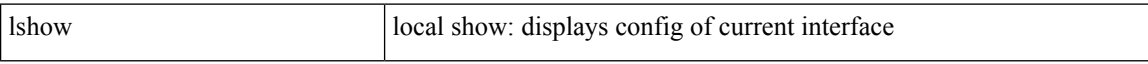

#### **Command Mode**

• /exec/configure/if-igp

### **lshow**

I

#### lshow

### **Syntax Description**

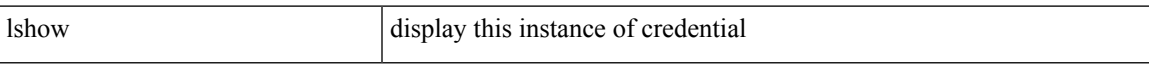

#### **Command Mode**

• /exec/configure/dot1x-cred

### **lsp-gen-interval**

lsp-gen-interval <max-wait> [ <initial-wait> <second-wait> ] | no lsp-gen-interval <max-wait> [ <initial-wait> <second-wait> ]

#### **Syntax Description**

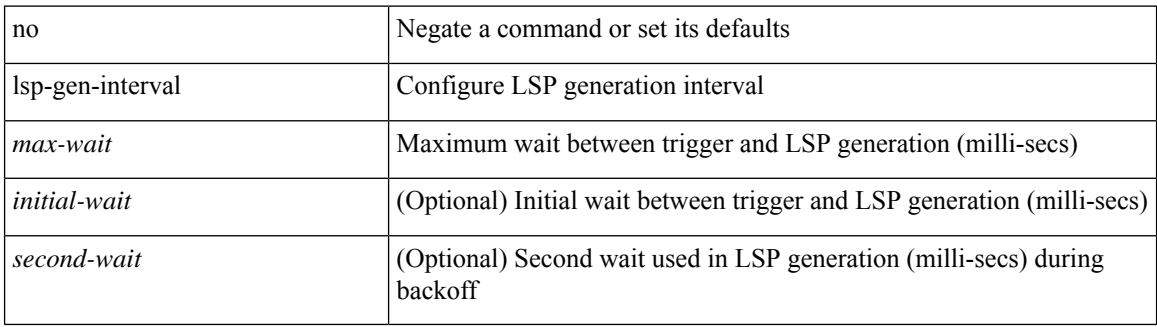

#### **Command Mode**

• /exec/configure/otv-isis/otv-isis-vrf-common

### **lsp-gen-interval**

lsp-gen-interval <level> <max-wait> [ <initial-wait> <second-wait> ] | no lsp-gen-interval <level> <max-wait> [ <initial-wait> <second-wait>]

#### **Syntax Description**

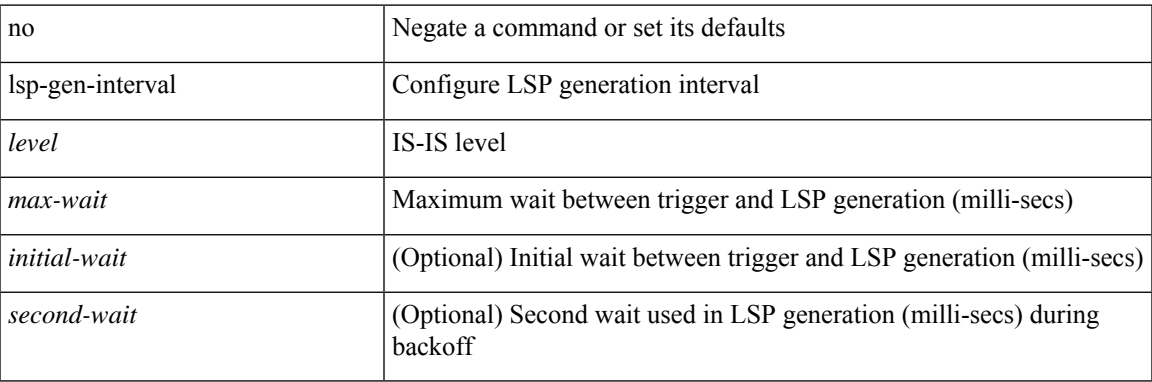

#### **Command Mode**

• /exec/configure/router-isis/router-isis-vrf-common

### **lsp-gen-interval**

lsp-gen-interval <max-wait> [ <initial-wait> <second-wait> ] | no lsp-gen-interval <max-wait> [ <initial-wait> <second-wait> ]

#### **Syntax Description**

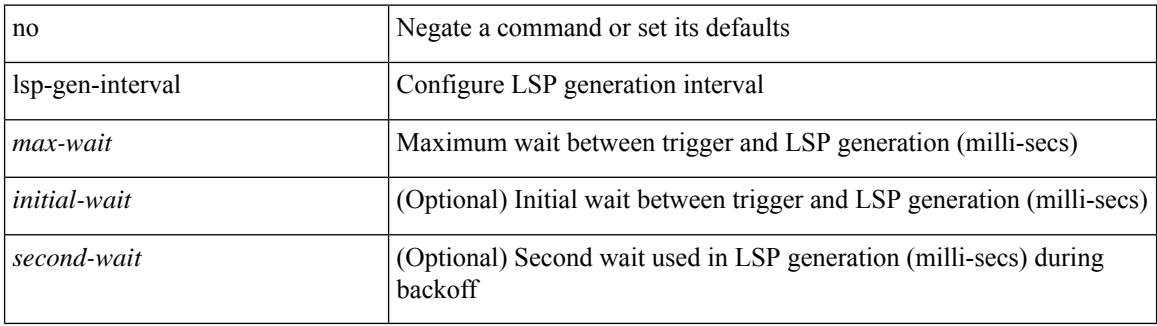

#### **Command Mode**

• /exec/configure/l2mp-isis/l2mp-isis-vrf-common

## **lsp-mtu**

lsp-mtu <mtu> | no lsp-mtu [ <mtu> ]

### **Syntax Description**

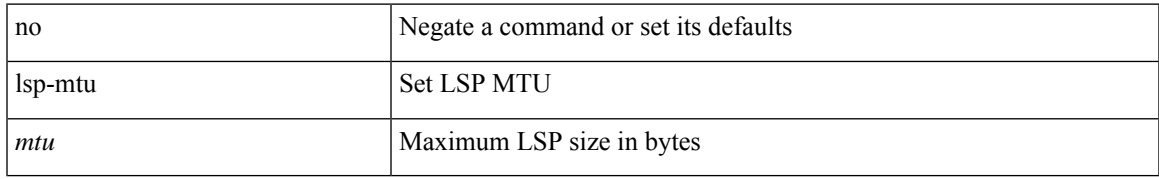

#### **Command Mode**

• /exec/configure/otv-isis/otv-isis-vrf-common

### **lsp-mtu**

lsp-mtu <mtu> | no lsp-mtu [ <mtu> ]

#### **Syntax Description**

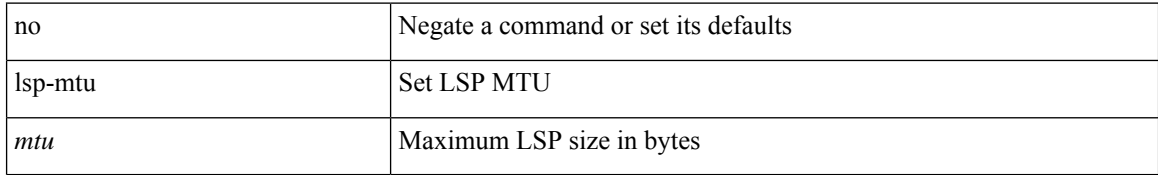

#### **Command Mode**

• /exec/configure/router-isis/router-isis-vrf-common

## **lsp-mtu**

I

lsp-mtu <mtu> | no lsp-mtu [ <mtu> ]

### **Syntax Description**

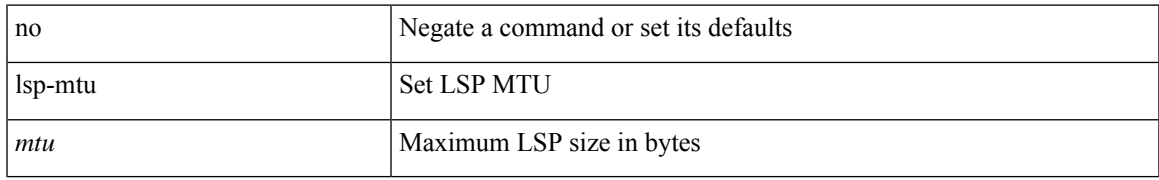

#### **Command Mode**

• /exec/configure/l2mp-isis/l2mp-isis-vrf-common

### **lsp**

[no] lsp <lsp-name>

### **Syntax Description**

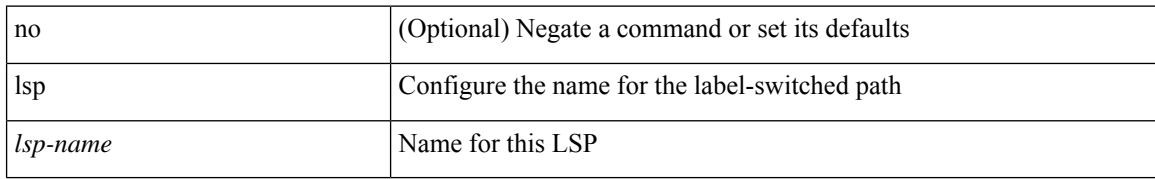

#### **Command Mode**

• /exec/configure/mpls\_static/ipv6
## **lsp**

 $\mathbf{l}$ 

[no] lsp <lsp-name>

### **Syntax Description**

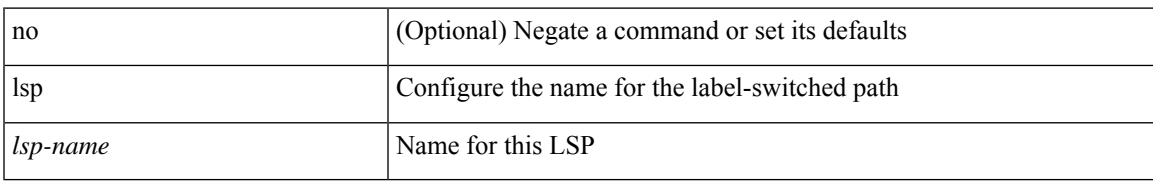

### **Command Mode**

• /exec/configure/mpls\_static/ipv4

# **lsp attributes**

[no] lsp attributes <name>

### **Syntax Description**

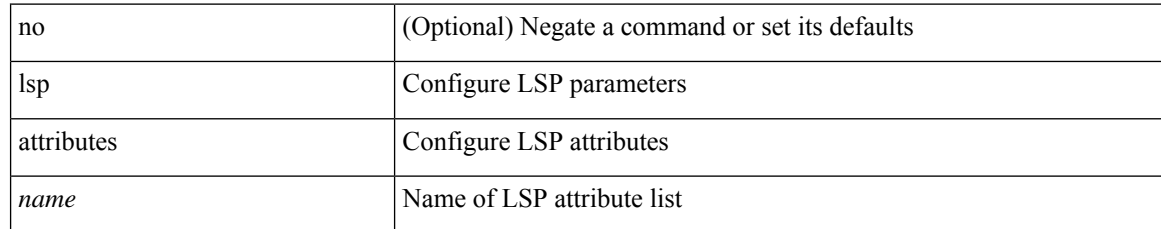

#### **Command Mode**

• /exec/configure/te